# TTUTTI

# FAKULTÄT FÜR INFORMATIK

DER TECHNISCHEN UNIVERSITÄT MÜNCHEN

**Diplomarbeit**

# **Evaluation von Netz-Performance-Management-Werkzeugen zur Bewertung von Netzinfrastrukturen in Zusammenarbeit mit ncc consulting**

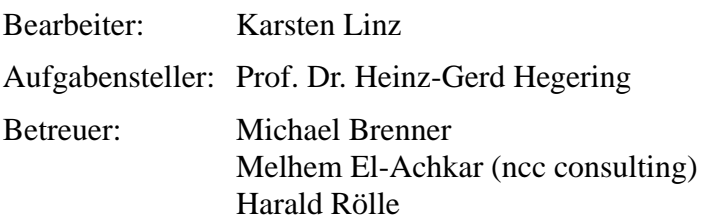

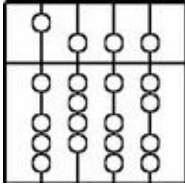

# TTUTTI

# FAKULTÄT FÜR INFORMATIK

DER TECHNISCHEN UNIVERSITÄT MÜNCHEN

**Diplomarbeit**

# **Evaluation von Netz-Performance-Management-Werkzeugen zur Bewertung von Netzinfrastrukturen in Zusammenarbeit mit ncc consulting**

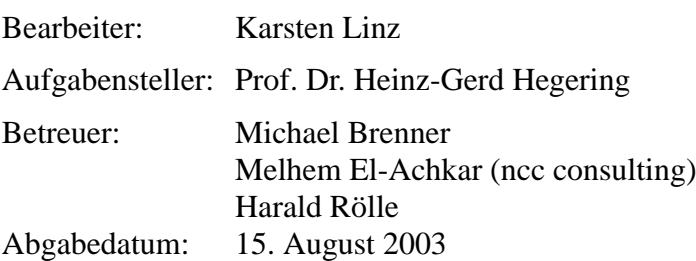

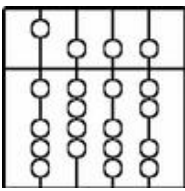

Ich versichere, dass ich diese Diplomarbeit selbständig verfasst und nur die angegebenen Quellen und Hilfsmittel verwendet habe.

München, den 15. August 2003

. . . . . . . . . . . . . . . . . . . . . . . . . . . . . . . . . . . . . . . . . . *(Unterschrift des Kandidaten)*

## **Zusammenfassung**

Unternehmen, die marktgerecht und wirtschaftlich arbeiten wollen, mussen vorhandene Ressourcen opti- ¨ mal nutzen. Reichen die vorhandenen Ressourcen an einer oder einigen Stellen nicht aus, so lässt sich dies bisweilen durch geschicktes Umverteilten ausgleichen. Oftmals ist jedoch eine Erweiterung der vorhandenen oder eine Neuanschaffung von Ressourcen von Nöten. Für den Bereich der Netzwerke ist für diese Aufgabe ein Leistungsmanagement einzurichten. Zu dessen Aufgaben gehört es aber ebenso Überkapazitäten im Bereich Netzwerkressourcen zu erkennen.

Durch den Wandel, den IT- Organisationen in den letzten Jahren durchgemacht haben, vom Lieferanten von Informationstechnologie, zum IT-Dienstleister, wird dieser Trend weiter bestärkt. Das Ziel ist unnötige Ausgaben zu vermeiden und dabei weiterhin die Leistung, die für die Bereitstellung der angebotenen Dienste nötig ist, in der geforderten Qualität zu erbringen.

Diese Arbeit beschäftigt sich mit Werkzeugen, die dem Leistungs- und Kapazitätsmanager zur Bearbeitung seiner Aufgaben zur Verfügung stehen, genauer gesagt, mit der Evaluation von Werkzeugen für das Leistungsmanagement. Es geht nämlich darum, welches Werkzeug für die Erfüllung der Aufgaben des Leistungsmanagements besonders geeignet ist. Diese Frage lässt sich mit dem Ergebnis dieser Arbeit, einem Werkzeug zur Bewertung für Netzwerk- Performance- Management- Werkzeuge, beantworten.

Die strukturellen und methodischen Anforderungen, denen das Bewertungswerkzeug dabei gerecht werden muss, sind Erweiterbarkeit, Reduktion, Anpassbarkeit und Wiederverwendbarkeit. Als bestens geeignet erweist sich für diese Aufgabe ein Kriterienkatalog.

Die Schaffung eines möglichst objektiven Bewertungswerkzeugs ist Ziel dieser Diplomarbeit und Auslöser für ncc consulting, mit dem Lehrstuhl *Technische Informatik - Rechnernetze* der *TU München* zusammenzuarbeiten.

Für ein hohes Maß an Objektivität spielt neben den strukturellen und methodischen Anforderungen auch der Inhalt des Kriterienkatalogs eine entscheidende Rolle. Damit der Katalog gemäß der Anforderung Objektivität mit Inhalt gefüllt ist, ist eine Anforderungsanalyse an Netzwerk- Leistungsmanagement- Werkzeuge Bestandteil dieser Arbeit. Die Analyse enthalt einen Bottom-Up- und Top-Down- Ansatz mit theo- ¨ retischen und praktischen Anforderungen.

Am Ende der Arbeit wird innerhalb einer Testumgebung die Verwendung des Kriterienkatalogs einmal beispielhaft vorgeführt.

# **Inhaltsverzeichnis**

<span id="page-6-0"></span>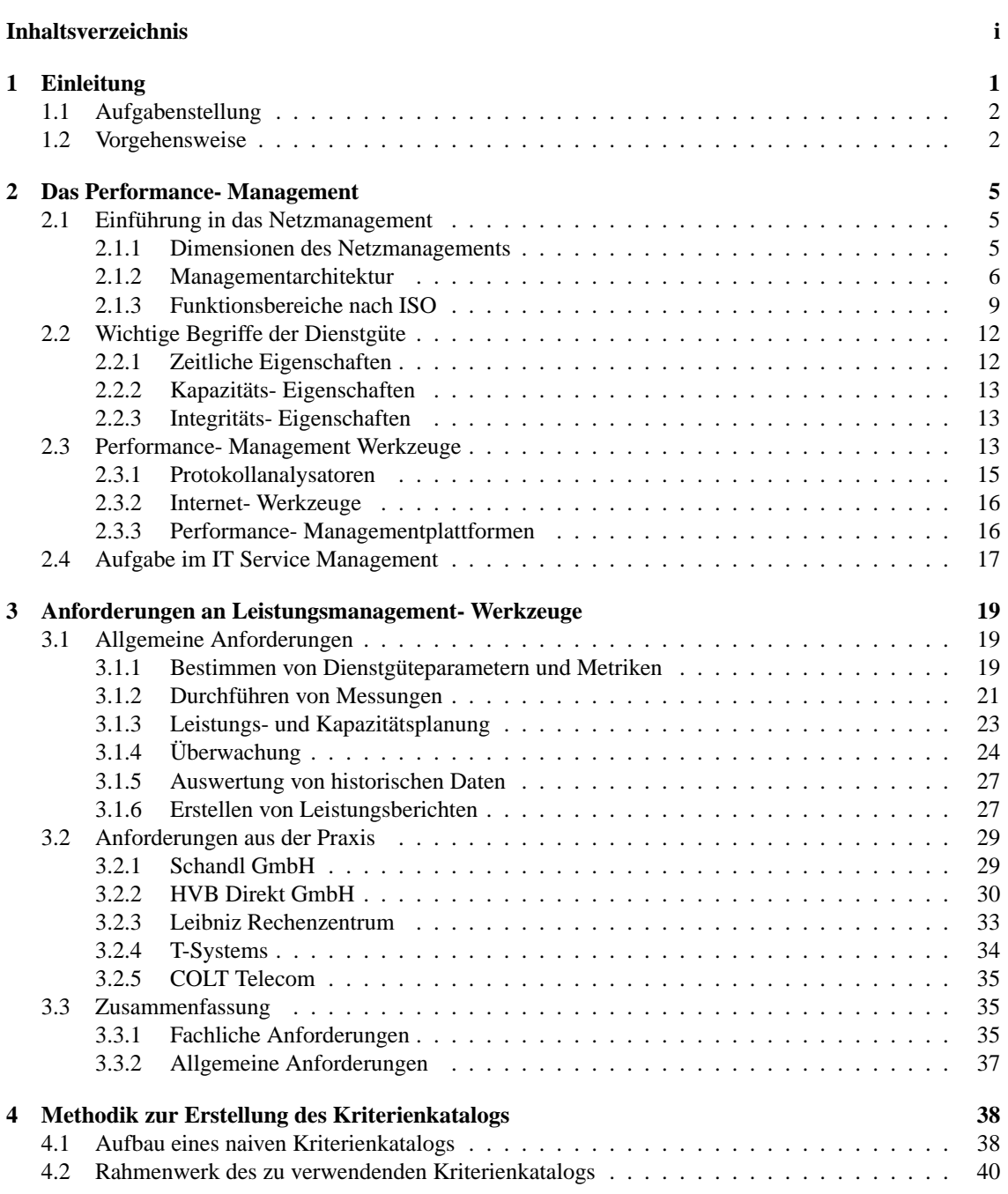

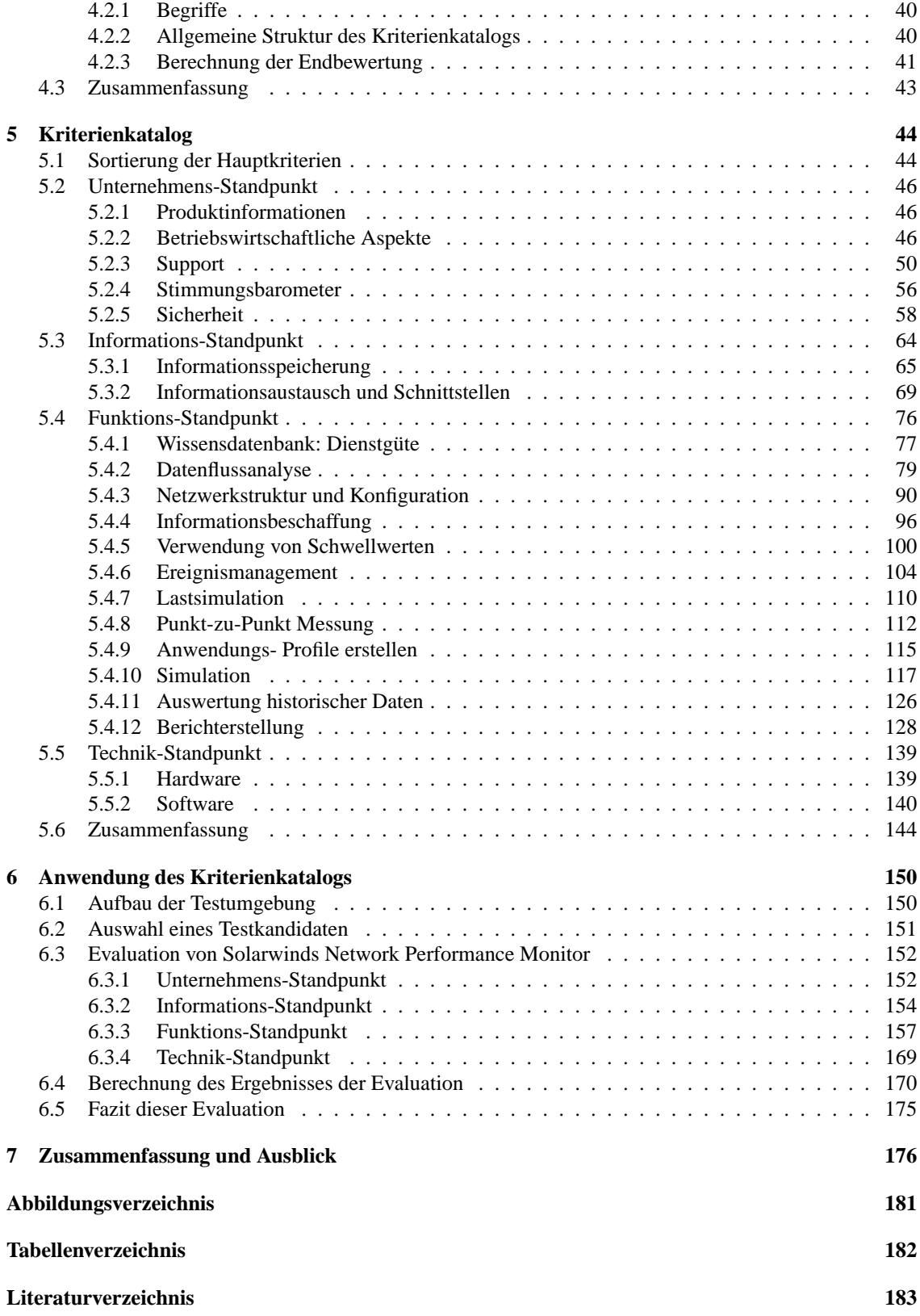

# <span id="page-8-0"></span>**Kapitel 1**

# **Einleitung**

In Zeiten schrumpfender Ausgaben für Informationstechnologien ist ein effektive Nutzung von Sach- und Personalressourcen unerlasslich. Der Wandel der IT- Organisationen vom Lieferanten von Informations- ¨ technik, zum Dienstleister verlangt zudem die effektive Nutzung vorhandener IT Mittel [\[KvBKP 02\]](#page-195-0). Ziel ist es, unnötige Ausgaben zu vermeiden und dabei weiterhin die Leistung, die für die Bereitstellung der angebotenen Dienste nötig ist, in der geforderten Qualität zu erbringen. Die Einhaltung dieser beiden Vorgaben im Bereich IT, kostengünstig zu sein und die vereinbarte Dienstgüte einzuhalten, erfordert eine korrekte Leistungs- und Kapazitätsplanung, die sowohl heutige wie zukünftige Anforderungen berücksichtigt.

Im Bereich Netzwerke ist schon seit einigen Jahren die Einbeziehung momentaner und zukunftiger Ent- ¨ wicklungen sehr wichtig. Zunächst bedingt durch die Verschiebung von Großrechnersystemen zu Client-Server- und damit verteilten Systemen, werden nun durch den stetig wachsenden Anteil neuer Kommunikationstechnologien - man denke an Voice-over-IP und Videokonferenzsysteme - die Anforderungen an die Leistungsfähigkeit der Netze weiter nach oben geschraubt. Der Austausch vorhandener Telefonnetze innerhalb von Unternehmen durch Voice-over-IP stellt hohe Ansprüche an bestimmte Netzcharakteristika. Werden diese Charakteristika nicht eingehalten, gibt es zum Beispiel zu große Verzögerungen, so bedeutet das in der Regel nicht, dass der Dienst gar nicht zur Verfügung steht, sondern dass er nicht in der gewünschten Qualität verfügbar ist. Der Einsatz leistungsabhängiger Dienste erfordert somit die Definition von Dienstgüteparametern und -metriken. Diese Definitionen werden in Service-Level-Agreements (SLA) festgehalten. Die Bestimmung der zu vereinbarenden Werte zählt ebenso zu den Aufgaben des Performance- Managements [\[HAN 99a\]](#page-192-0).

Allein das Festlegen von Dienstgüteparametern reicht natürlich nicht aus, sie müssen auch stetig überwacht werden. Einerseits fur den Dienstnehmer zur Kontrolle, ob der Dienstleister seinen Verpflichtungen nach- ¨ kommt, andererseits für den Dienstleister, um seine Leistung anhand von Berichten und Auswertungen nachzuweisen. Zudem macht eine zeitlich konstante Überwachung und eine Hochrechnung zukünftiger Netzströme den Dienstleister auf die Notwendigkeit aufmerksam, seine Kapazitäten in Absprache mit dem Kunden zu erhöhen. So wird vermieden, dass Dienste nur eingeschränkt oder gar nicht zur Verfügung stehen. Das proaktive Handeln des Leistungsmanagements verringert so die Eintrittswahrscheinlichkeit von Ausfällen, verursacht durch Kapazitätenengpässe, die dann vom Fehlermanagement bearbeitet werden müßten [\[ITU-X700\]](#page-194-0). Treten wider Erwarten, trotz ständiger Kontrolle der Leistungsfähigkeit Qualitätseinbußen bei der Dienstnutzung auf, so bleibt in den meisten Fallen noch genug Zeit, die Ursachen zu beheben, ¨ bevor ein Dienst komplett ausfällt.

Die Kosten für einen Ausfall können enorm sein. Einer Umfrage der Banc of America Securities unter 62 Firmen zufolge beziffern 3 dieser Firmen die Kosten für einen einstündigen Ausfall eines unternehmenskritischen Systems mit mehr als 2,5 Mio. US-Dollar [\[TLS 01\]](#page-198-0).

Unterstutzung findet der Performance- Manager in diversen Werkzeugen, die zum Teil allein stehende, ¨

isolierte Anwendungen sein können oder komplette Managementplattformen. Aus Sicht eines effektiven Netz- und Performance- Managements ist es erforderlich, ein integriertes Management zu betreiben und damit Managementplattformen zu verwenden [\[HAN 99a\]](#page-192-0).

# <span id="page-9-0"></span>**1.1 Aufgabenstellung**

Nachdem der Markt für Performance- Management- Werkzeuge stetig wächst [\[Bug 01\]](#page-191-0) und die Auswahl an Werkzeugen und Managementplattformen größer wird, fällt es dem Anwender immer schwerer, das für ihn passende Tool zu finden. Ziel dieser Arbeit ist es, dem Käufer bei der Entscheidung für ein bestimmtes Performance- Management- Werkzeug ein Hilfsmittel zur Hand zu geben, das es ihm ermöglicht, Produkte möglichst objektiv miteinander zu vergleichen und ihn so bei der Auswahl des für ihn passenden Werkzeugs zu unterstützen. Die Anforderungen, denen ein solches Hilfsmittel genügen muss, sind eine hohe Anpassbarkeit an die gegebenen Umstande (z.B. besondere Betriebsprozesse, besondere Infra- ¨ strukur) und eine daraus resultierende Flexibilität für zukünftige Entwicklungen. Das Hilfsmittel muss sowohl erweiterbar als auch vom Umfang her verringerbar sein, falls sich die Gegebenheiten verändern. Diese Veränderungen dürfen sich nicht negativ auf die Objektivität auswirken. Ein solch geeignetes Mittel bietet ein Kriterienkatalog. Da ein Kriterienkatalog in Hinblick auf Erweiterbarkeit, Reduktion, Wiederverwendbarkeit und Flexibilität optimale Voraussetzungen bietet, wurde er schon in früheren Diplomarbeiten verwendet.

Das Resultat dieser Arbeit wird zukünftig Kunden der ncc consulting GmbH zur Verfügung gestellt, damit diese die richtige Entscheidung bei der Auswahl eines Leistungsmanagement- Werkzeugs treffen können. Neben den methodischen Anforderungen muss der Katalog inhaltlich Anforderungen

- aus der Theorie.
- aus aktuellen wissenschaftlichen Arbeiten auf dem Gebiet des Performance- Managements,
- aus dem Leistungsumfang schon bestehender Produkte und
- aus konkreten Kundenanforderungen, aufgrund deren Infrastruktur und Betriebsprozessen

enthalten. Durch Analyse und Strukturierung der gestellten Anforderungen entsteht zusammen mit einer Methodik zur Gewichtung ein Katalog, der im letzten Teil dieser Arbeit auf ein Produkt in einem Testszenario Anwendung findet.

# <span id="page-9-1"></span>**1.2 Vorgehensweise**

Um den Kriterienkatalog möglichst objektiv zu gestalten, werden für die Zusammenstellung sowohl theoretische als auch praktische Aspekte berucksichtigt. Ein schematischer Ablauf des Vorgehens zur Erstellung ¨ und Anwendung des Katalogs ist aus Abbildung [1.1](#page-11-0) ersichtlich.

In Kapitel 2 wird eine Einfuhrung in das Thema Netzwerk- und Performance- Management gegeben. ¨ Zu diesem Zweck werden die Begriffe Dimensionen des Managements, Managementarchitekturen und Begriffe der Dienstgüte definiert. Ferner enthält das Kapitel einen Überblick möglicher Performance-Management- Werkzeuge und eine Einordnung des Leistungsmanagements in das moderne IT Service Management nach ITIL.

In den darauf folgenden Kapiteln [3](#page-26-0) und [4](#page-45-0) wird das Bewertungswerkzeug aufgebaut.

In Kapitel [3](#page-26-0) wird eine Anforderungsanalyse durchgeführt. Dabei ergeben sich die Anforderungen aus der Theorie und der Praxis:

• Vorschläge und Anforderungen aus theoretischer Sicht durch Beleuchtung von state-of-the-art Entwicklungen und Vorgehensweisen im Bereich Leistungsmanagement. Es wird dabei auch der Lei-

#### 1.2. VORGEHENSWEISE 3

stungsumfang bestehender Software untersucht und Funktionen, die sinnvoll erscheinen, als Anforderung mit aufgenommen.

• Die Anforderungen aus der Praxis Münchner Unternehmen können aufgrund einer speziellen Infrastruktur oder aus speziellen Betriebsprozessen entstehen. Neben dem Leibniz Rechenzentrum sind COLT Telecom, HVB Direkt, Schandl und T-Systems Teil der Befragung nach Anforderungen des Bereichs Netz- Performance- Management.

Im darauf folgenden Kapitel [4](#page-45-0) geht es um die Frage, wie ein objektives Bewertungsmittel geschafffen wird. Anhand eines Beispiels wird ein Rahmenwerk für einen Kriterienkatalog Stück für Stück aufgebaut und damit das Grundgerüst und die Methodik zur Bewertung festgelegt.

In Abschnitt [5](#page-51-0) werden die Kriterien zusammengefasst, sinnvoll miteinander verbunden und jedem Kriterium ein eigenes Bewertungsgewicht zugeordnet.

Eine Anwendung findet der fertige Katalog in Kapitel [6.](#page-157-0) Dort wird er zum Zwecke des Eignungstests auf ein derzeit am Markt befindliches Produkt in einem Testszenario angewendet.

Kapitel [7,](#page-184-0) am Ende der Ausarbeitung, gibt eine Zusammenfassung der Arbeit und einen Ausblick auf mögliche Einsatzgebiete und Erweiterungen des Kriterienkatalogs.

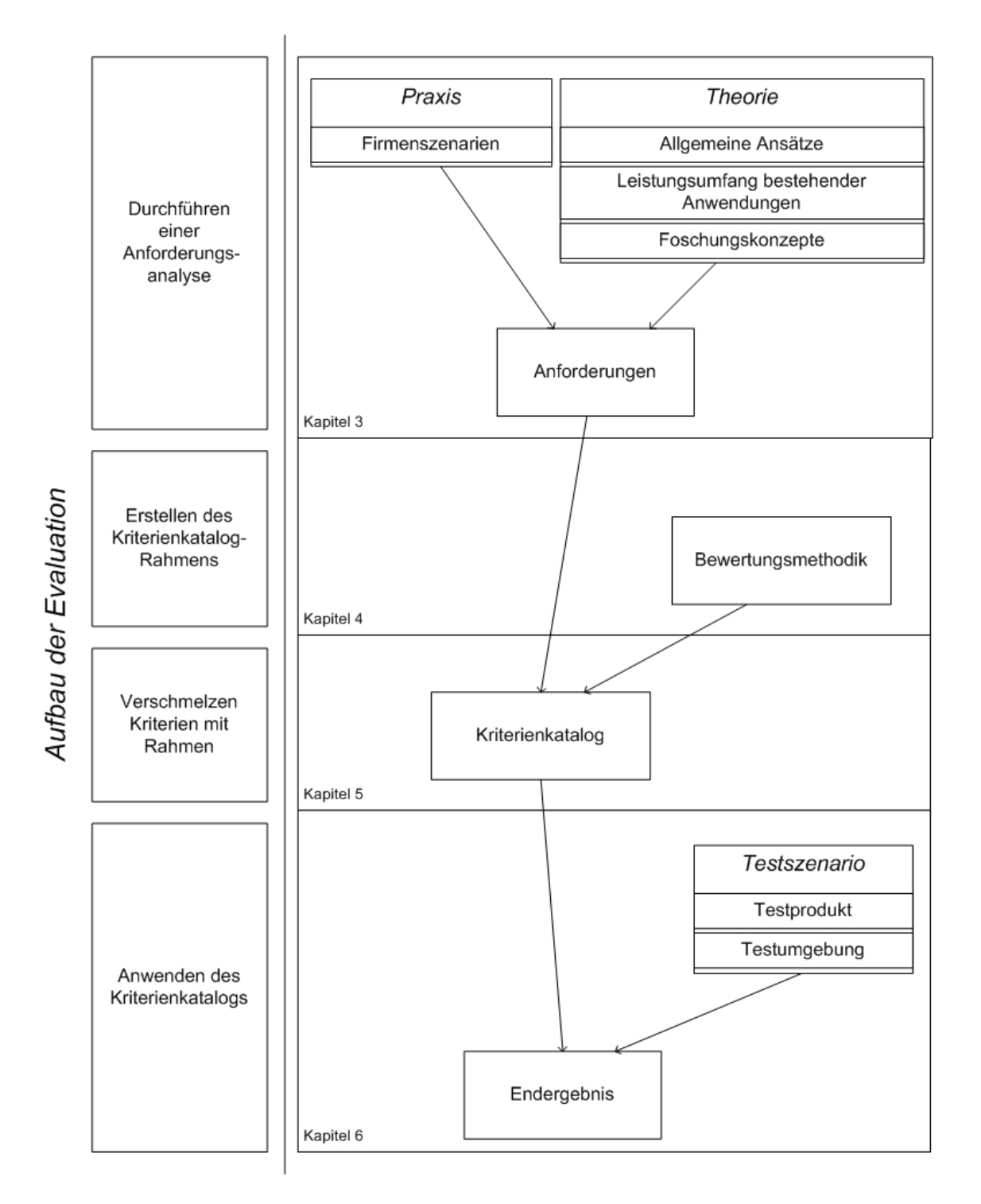

<span id="page-11-0"></span>Abbildung 1.1: Vorgehensweise Aufbau und Anwendung des Kriterienkatalogs

# <span id="page-12-0"></span>**Kapitel 2**

# **Das Performance- Management**

Das Performance- Management ist ein wichtiger Bestandteil des Netzmanagements. Aus diesem Grund wird im ersten Teil diesen Kapitels zunächst auf das Netzmanagement eingegangen [\(2.1\)](#page-12-1). Es werden wichtige Aufgaben und Funktionen des Netzmanagements dargestellt, darunter auch das Performance- Management. Ferner wird gezeigt, wie dieses mit anderen Bereichen des Netzmanagements zusammenhängt und -arbeitet. Der zweite Teil beschäftigt sich mit der Begriffsbestimmung wichtiger Ausdrücke des Perfor-mance Managements und der Dienstgüte [\(2.2\)](#page-19-0). Es folgt eine Vorstellung von Werkzeugen und Managementplattformen des Leistungsmanagements, wie sie bereits in der Praxis Verwendung finden [\(2.3\)](#page-20-2). Am Ende wird eine Einordnung des Performance- Managements in das moderne IT Service Management vorgenommen [\(2.4\)](#page-24-0).

# <span id="page-12-1"></span>**2.1 Einfuhrung in das Netzmanagement ¨**

Das Management moderner Unternehmen gliedert sich in viele verschiedene Aufgaben. Als Grundlage für die meisten Unternehmensprozesse dient eine IT-Infrastruktur, die zunehmend durch kooperative vernetzte Systeme bestimmt wird [\[HAN 99a\]](#page-192-0). Daraus lässt sich die in [\[ITU-M3010\]](#page-193-0) vorgestellte und in [\[HAN 99a\]](#page-192-0) verfeinerte Managementpyramide (Abbildung [2.1\)](#page-13-1) erklaren. Die Funktionen einer Unternehmung, die Geld ¨ einbringen, nämlich das Customer und das Business Management, sind abhängig von einer effektiven Basis, die aus einer technischen Umgebung besteht. Jede Ebene dieser Pyramide kann nur dann effektiv arbeiten, wenn die unter ihr liegende Ebene ebenfalls effektiv arbeitet [\[HAN 99a\]](#page-192-0).

# <span id="page-12-2"></span>**2.1.1 Dimensionen des Netzmanagements**

Die Verwaltung der oben erwähnten technischen Umgebung lässt sich wiederum in verschiedene Dimen-sionen unterteilen. [\[HAN 99a\]](#page-192-0) schlägt hierfür fünf Dimensionen vor. Eine ähnliche Aufteilung verwendet bereits [\[HeAb 93\]](#page-192-1) und [Pröb 98].

#### 1. **Funktionsbereiche**

Die Management-Aufgaben werden in verschiedene Funktionsbereiche aufgeteilt. Eine weit verbreitete Form der Aufteilung stellt das Management- Framework der ISO (siehe [2.1.3\)](#page-16-0) dar, die eine Unterteilung in die Bereiche Konfiguration, Fehler, Leistung, Abrechnung und Sicherheit vorsieht.

# 2. **Zeitliche Phasen**

Teilt man die Managementleistung in verschiedene Lebenszyklusphasen auf, so lassen sich eine Planungs-, Realisierungs-, Betriebs- und Changephase unterscheiden.

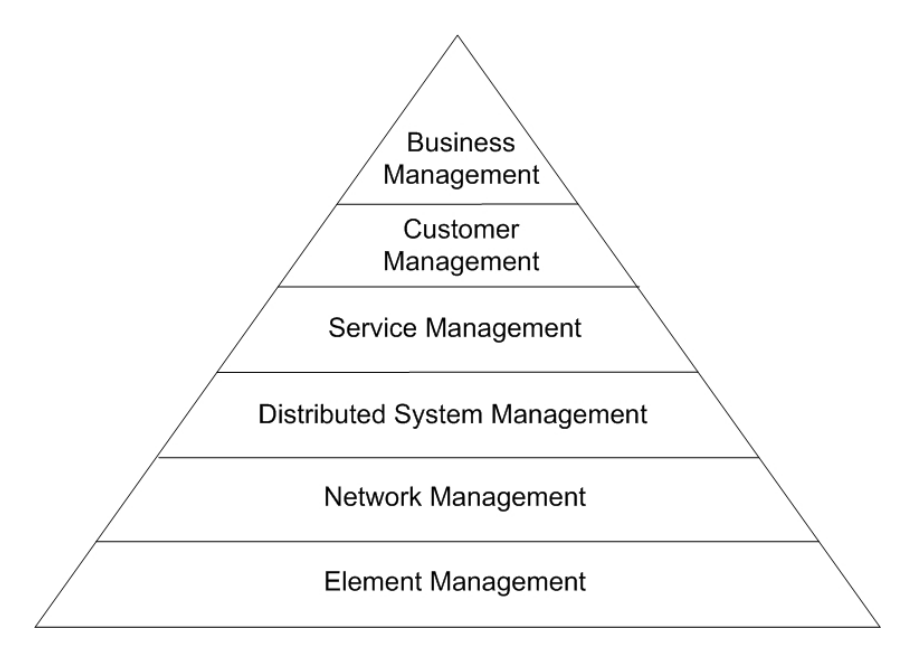

<span id="page-13-1"></span>Abbildung 2.1: Die Managementpyramide nach [\[HAN 99a\]](#page-192-0)

## 3. **Disziplinen**

Es haben sich in letzter Zeit neben dem klassischen Netzmanagement, dessen zentrale Aufgabe das Komponentenmanagement ist, noch weitere "Management-Szenarien" wie System-, Anwendungs-<br>und Enterweitermanagement kannakütellisiert. Diese Szenarien unterscheiden sich derhand, dass sic und Enterprisemanagement herauskristallisiert. Diese Szenarien unterscheiden sich dadurch, dass sie unterschiedliche Zielobjekte als Gegenstand des Managements besitzen und dadurch zu charakteristisch anderen Managementanwendungen führen.

# 4. **Netztypen**

Netztypen können zum Beispiel anhand der Ausbreitung (LAN, MAN, WAN) oder dem Nutzerkreis (Corporate Network, Public Network) unterschieden werden.

# 5. **Informationstypen**

Anhand der Informationen, die ubertragen werden, lassen sich verschiedene Informationstypen un- ¨ terscheiden (Daten, Sprache, Video, Multimedia)

Der Fokus dieser Arbeit liegt auf dem Netzmanagement, im Speziellen auf dem Netz-Performance-Management. Aus diesem Grund werden andere Disziplinen als das Netzmanagement nicht naher betrach- ¨ tet. Es erfolgt eine weitere Einschränkung in Bezug auf die Informationstypen. Die besprochenen Netze sind aus historischer Sicht Datennetze, die in der Gegenwart auch als Transportnetze für andersartige Informationen (Sprache, Video, ...) dienen. Diese Übertragung bedarf zum Teil einer höheren Leistungsfähigkeit des Netzes, jedoch erfolgt sie über dieselben Mechanismen wie der reine Datenaustausch, so dass eine weitere Unterscheidung unnötig ist. Die verbliebenen Dimensionen sind damit für das Netzmanagement: Netztypen, Funktionsbereiche und Phasen. Diese werden im weiteren Verlauf, auch aufgrund der Themenstellung, weiter eingeschränkt.

# <span id="page-13-0"></span>**2.1.2 Managementarchitektur**

Die Bereiche des technischen Managements werden größtenteils computergestützt durchgeführt [\[HAN 99a\]](#page-192-0). Für die Werkzeugunterstützung gibt es im wesentlichen drei Ansätze für die Lösung der einzelnen Managementaufgaben und -funktionen. Das zentrale Unterscheidungskriterium ist dabei der Integrationsgrad. Im *isolierten Ansatz* ist für jedes Managementproblem ein eigenes Werkzeug zuständig, das vollkommen autark von den anderen arbeitet. Der *koordinierte Ansatz* sieht immer noch eine isolierte

## 2.1. EINFUHRUNG IN DAS NETZMANAGEMENT ¨ 7

Funktionserbringung vor, jedoch ist es bei diesen möglich, die unterschiedlichen Werkzeuge zu koordnieren. Zum Beispiel ließe sich das Ergebnis eines Werkzeugs als Eingabe fur ein weiteres Werkzeug ¨ verwenden [\[FGR 99\]](#page-192-2). Mit Hilfe von Skripten kann die Zusammenarbeit der Werkzeuge verbessert werden. Im koordinierten Ansatz wird zudem eine gemeinsame Oberfläche angeboten, über die die verschiedenen Werkzeuge bedient werden können [\[HAN 99a\]](#page-192-0). Der *integrierte Ansatz* ist erst dann gegeben, wenn die isolierten Werkzeuge in eine übergeordnete Managementplattform eingebettet werden [\[FGR 99\]](#page-192-2). Die zu verwaltenden Komponenten mussen in einem heterogenen Umfeld Informationen liefern, die herstelleru- ¨ nabhängig interpretierbar sind. Einzelne Funktionen müssen über fest definierte Programmschnittstellen zur Verfügung stehen. Für ein effektives und integriertes Management der technischen Komponenten ist der isolierte Ansatz unzureichend. Das Ziel ist das Erreichen eines integrierten Ansatzes, der sich jedoch nur durch ein fest definiertes Rahmenwerk realisieren lässt. Das Rahmenwerk, das in diesem Zusammenhang auch als *Managementarchitektur* bezeichnet wird, muss für folgende Aspekte managementrelevante Standards spezifizieren [\[Lang 01\]](#page-195-1):

- **Informationsmodell:** Das Informationsmodell stellt einen Beschreibungsrahmen fur Managementob- ¨ jekte dar. Es beschreibt, wie Managementobjekte identifiziert, manipuliert, zusammengesetzt und angesprochen werden können. Das Informationsmodell legt einen Modellierungsansatz (objektorientiert, datentyporientiert,...) und eine Syntax für die Spezifikation von Managementobjekten fest. Zudem werden die Operationen auf die Managementobjekte, wie die Auswahl und Identifizierung oder Zugriffsmethoden und Benachrichtungsmechanismen festgelegt.
- **Organisationsmodell:** Das Organisationsmodell beschreibt die involvierten Akteure und deren Rollenspiel und die Grundprinzipien ihrer Kooperation. Derzeit existieren zwei verschiedene Kooperationsformen. Zum einen die asymmetrische bzw. hierarchische Manager-Agenten-Beziehung und zum anderen die symmetrische bzw. gleichberechtigte Peer-to-Peer- Beziehung. Prominente Vertreter der beiden Formen sind auf der einen Seite die OSI- und die Internet- Managementarchitektur und auf der anderen Seite die Open Management Architecture, die in der Praxis jedoch keine große Rolle spielt und deshalb im weiteren nicht näher erläutert wird.
- Kommunikationsmodell: Das Kommunikationsmodell beschreibt die für die Kommunikation zwischen den Managementsystemen notwendigen Verbindungen zwischen den im Organisationsmodell beschriebenen Rollen mittels eines Kommunikationsprotokolls. Uber diese Verbindung werden ¨ Steuerinformationen, Statusabfragen und Ereignismeldungen übertragen.
- **Funktionsmodell:** Das Funktionsmodell einer Managementarchitektur gliedert den Gesamtaufgabenkomplex Management in einzelne Funktionsbereiche.

Zwei prominente Managementarchitekturen, die schon in der Auflistung erwähnt wurden, werden in den folgenden beiden Abschnitten näher beleuchtet.

# **2.1.2.1 Architektur des Internetmanagements**

Das 1990 von der Internet Engineering Task Force (IETF) und des Internet Activity Board (IAB) veroffent- ¨ lichte Konzept des Internet Standard Network Management Frameworks, ublicherweise nur als Internet- ¨ management bezeichnet, orientiert sich im Gegensatz zum OSI Framework [\(2.1.2.2\)](#page-15-0) sehr stark an den Belangen der Praxis [\[KlSc 97\]](#page-194-1). Das primäre Ziel ist die möglichst einfache Verwaltung von Netzwerkkomponenten, weshalb es derzeit auch das am meisten implementierte Netzmanagementkonzept ist [\[Kowa 02\]](#page-195-2). Das Internet Standard Network Management Framework basiert im wesentlichen auf den RFCs (Request for Comments) [\[RFC 1155\]](#page-197-0), [\[RFC 1157\]](#page-197-1) und [\[RFC 1158\]](#page-197-2).

**Informationsmodell:** Durch den datentyporientierten Ansatz und das Fehlen von Objektorientierung ist das Informationsmodell des Internetmanagements weit weniger mächtig als das der OSI Architektur [\[Lang 01\]](#page-195-1). Die Registrierung und Namensgebung der Ressourcen erfolgt in einem Internet Registrierungsbaum. Die Definition der Managementobjekte erfolgt in einer Templatesprache die auf ASN.1 basiert. Die Informationen, die ein Managementobjekt zur Verfugung stellt, werden als ¨ Management Information Base (MIB) bezeichnet. Nachdem das Modell nicht objektorientiert gestaltet ist, kann es innerhalb der MIB zu einer unüberschaubaren Menge an Informationen kommen.

- **Organisationsmodell:** Das Organisationsmodell ist wie bei OSI unsymmetrisch aufgebaut. Es existieren Manager und Agenten, die mittels des Protokolls SNMP kommunizieren. Über so genannte Proxy-Agenten ist es möglich, Ressourcen, die nicht SNMP-fähig sind, zu überwachen. Der Proxy-Agent fungiert dann als Dolmetscher zwischen Manager und Ressource. Ab Version 2 von SNMP (SNMPv2) ist eine Kommunikation zwischen Manager und Manager moglich, so dass eine Hierar- ¨ chiebildung ermöglicht ist.
- **Kommunikationsmodell:** Das im Organisationsmodell angesprochene SNMP setzt auf dem verbindungslosen User Datagram Protocol (UDP) auf. Es sind verschiedene Protokollinteraktionen zum Lesen und Schreiben von MIB Variablen sowie auch das Senden von Traps an den Manager definiert. Die Authentifizierung erfolgt über Community Strings, die der Manager an die Agenten unverschlüsselt sendet. Stimmt einer dieser mit dem gespeicherten Wert im Agenten überein, wird das Lesen oder Schreiben der MIB Variablen ermöglicht. Da die fehlende Verschlüsselung oftmals auf Kritik stieß, wurde mit den RFCs 1441 bis 1452 versucht, das Sicherheitssystem zu verbessern [\[Kowa 02\]](#page-195-2), was sich allerdings nicht durchsetzte [\[Lang 01\]](#page-195-1). Mittels Remote Network Monitoring (RMON) Geräten ist es möglich, Netzwerksegmente zu überwachen, die nicht ständig mit dem Manager verbunden sind, um zum Beispiel Kosten für ein Weitverkehrsnetz zu sparen [\[Cisco 02\]](#page-191-1). Diese RMONs können in unregelmäßigen Abständen vom Manager nach dem Status des Segments befragt werden, im Fehlerfall senden sie ein Trap an den Manager [\[Kowa 02\]](#page-195-2).
- **Funktionsmodell:** Im Internetmanagement ist kein festes Funktionsmodell definiert [\[GaBr 03\]](#page-192-3). Aufgrund der Forderung nach einfachen Agenten und damit einer kleinen Menge an Funktionalitaten ¨ im SNMP-Agenten, werden die komplexen Managementaufgaben zu den SNMP-Managern verlagert. Die RMON-MIB (Remote Network Monitoring Management Information Base) ([\[RFC 1757\]](#page-197-3), [\[RFC 2021\]](#page-197-4)) kann jedoch als erster Ansatz für das Funktionsmodell des Internetmanagements gesehen werden [\[Lang 01\]](#page-195-1).

## <span id="page-15-0"></span>**2.1.2.2 OSI Managementarchitektur und TMN**

Die Managementarchitektur der ISO ist weitaus theoretischer als die des Internetmanagements. Es werden zunächst alle vier Teilmodelle vorgestellt und später das vierte Teilmodell der Funktionen in einem eigenen Abschnitt [2.1.3](#page-16-0) abgehandelt. Die vier Teilmodelle stellen sich folgendermaßen dar [\[KlSc 97\]](#page-194-1):

- **Informationsmodell:** Das Informationsmodell [\[ISO 10165\]](#page-193-1) beruht auf einem objektorientierten Ansatz. Es umfasst die Konzepte zur Beschreibung der zu verwaltenden Komponenten, diese werden als *Managed Objects* (MO) bezeichnet. Unter MOs versteht man real existierende Ressourcen, unter anderem Router, Bridges, Switches, Hubs, Server und Workstations. Eine zentrale Rolle spielt dabei Vererbung, Polymorphie und Enthaltensein. Die Management Information Base (MIB) stellt eine baumartig strukturierte Datenbank dar, in der die Beschreibungen der MOs zentral gespeichert werden. Das Informationsmodell legt somit einen Beschreibungsrahmen für die MOs und mit der MIB den Ort der Speicherung der Informationen fest.
- **Organisationsmodell:** Ressourcen werden zu Domänen bzw. zu organisatorischen Einheiten zusammengefasst, so dass eine Abbildung der Unternehmensstruktur in ein Netzwerk moglich ist. Das ¨ OSI Management Framework beruht auf einem zentralen Organisationskonzept. Die Kooperation der Verwaltungsapplikation mit den zu verwaltenden Komponenten baut auf dem Manager-Agent-Prinzip auf. Verwaltungstechnisch betrachtet ist ein Manager durch diese Organisationsform in der Lage, mehrere Agenten zu steuern. Der Manager wird in diesem Modell durch die konkrete Netzwerkmanagement-Applikation repräsentiert. Hier werden alle Informationen bezüglich der zu steuernden MOs und ihrer Parameter zusammengeführt und ausgewertet. Die Darstellung innerhalb der Applikation erfolgt meist grafisch. Der Agent ist entweder eine installierte Software auf

## 2.1. EINFUHRUNG IN DAS NETZMANAGEMENT ¨ 9

dem zu verwaltenden System oder direkt in die zu verwaltende Komponente integriert. Es können gleichzeitig verschiedene Rollen angenommen werden.

- Kommunikationsmodell: Der Informationsaustausch zwischen Managern und Agenten benötigt ein Kommunikationsmodell mit standardisierten Protokollmechanismen. Die ISO stellt hierzu die Common Management Information Services (CMIS) und das dazugehörige Protokoll CMIP [\[ISO 9596-1\]](#page-193-2) zur Verfugung. Die Kommunikation zwischen Managern und Agenten kann ¨ uber zwei ¨ unterschiedliche Verfahren erfolgen. Beim "Pollen" werden von der Management-Applikation (pe-<br>giodische) Aufwagen wereghielt auf die die Appeten getruckten. Deheiligt die hebe Begnannschung riodische) Anfragen verschickt, auf die die Agenten antworten. Dabei ist die hohe Beanspruchung der Übertragungskapazitäten negativ. Beim "Trapping" werden im Agenten bestimmte Schwellenwerte definiert, bei deren Überschreitung (Auftreten eines bestimmten Fehlers) der Agent an den eines bestimmten Fehlers) der Agent an den Manager eine Nachricht versendet. Die Netzbeanspruchung ist bei dieser Methode um ein vielfaches geringer.
- Funktionsmodell: Das Funktionsmodell nach ISO spaltet die Aufgaben des Managements in fünf Funktionen auf. Diese sind Fehler-, Konfigurations-, Abrechnungs-, Leistungs- und Sicherheitsmanagement. Dieses Funktionsmodell stellt eine der gebräuchlichsten Arbeitsteilungen im Bereich Netz-management dar, weshalb es detailliert in Abschnitt [2.1.3](#page-16-0) erklärt wird.

Aufgrund der großen Komplexitat und der damit verbundenen schwierigen und teuren Implementation ist ¨ die Managementarchitektur der ISO in lokalen Netzwerken wenig verbreitet und findet eher Verwendung im Bereich Telekommunikation [\[Lang 01\]](#page-195-1). Für Telekommunikationsnetze wurde mit dem Telecommunication Management Network (TMN) [\[ITU-M3000\]](#page-193-3) eine Referenzarchitektur veroffentlicht, die auf den ¨ Konzepten der OSI Managementarchitektur aufsetzt und das Management von bisher getrennt gemanagten Netzen (X.25, SDH, Frame Relay, ...) integriert [\[Alca 02\]](#page-190-1). Die Konzepte der ISO wurden dafur um das ¨ TMN Referenzmodell und die TMN Architektur erweitert. TMN standardisiert die Ubergabe von Mana- ¨ gementinformationen zwischen verschiedenen Managementstationen und Netzbetreibern. Für einen detaillierten Einblick in die TMN Architektur sei auf die Veröffentlichungen der ITU verwiesen.

# <span id="page-16-0"></span>**2.1.3 Funktionsbereiche nach ISO**

1989 veröffentlichte die *International Standards Organisation* mit *ISO 7498-4* (s. [\[ITU-X700\]](#page-194-0)) fünf Funktionsbereiche des Netzmanagements. Ausgelöst durch die Verschiebung innerhalb der IT-Infrastrukuren weg von Großrechnersystemen, hin zu Client-Server-Systemen, finden die definierten Funktionsbereiche noch heute als Grundgerüst für Netzmanagementsysteme Verwendung. Die festgelegten Funktionsbereiche werden entsprechend ihrer fünf Anfangsbuchstaben in englischsprachiger Literatur (fault, configuration, accounting, performance, security) oftmals auch als FCAPS bezeichnet [\[IEC 03\]](#page-193-4). Da es zwischen den Funktionsbereichen viele Tätigkeiten gibt, die sich überlappen, decken Netzmanagementplattformen viele teilweise sogar alle Funktionsbereiche ab.

# <span id="page-16-1"></span>**2.1.3.1 Leistungsmanagement**

Begonnen wird die Beschreibung der Funktionsbereiche, mit dem Thema dieser Arbeit: dem Leistungsbzw. Performance- Management. Im Laufe der Arbeit wird noch näher auf die einzelnen Aufgaben dieses Bereichs eingegangen, der Leser soll jedoch schon jetzt einen Überblick bekommen. Das Performance-Management ist dafür verantwortlich, dass das System als Ganzes gut läuft. Nach Hegering [\[HAN 99a\]](#page-192-0) stellt nun der Begriff "gut" das erste Problem dar. Man kommt an dieser Stelle in die Bedrängnis, eine Descritf Definition für den Begriff "gut" und damit für die Dienstgüte abzugeben. Diese ist unter anderem abhängig " von den einzelnen Applikationen, den verwendeten Diensten und der Netzstruktur, die im System vorherrscht. Sie muss deshalb zwischen Dienstnutzer und Diensterbringer verhandelt und vereinbart werden. Eine regelmäßiger Kontrolle der vereinbarten Dienstgüte anhand festgelegter Parameter ist unerlässlich. Nach Hegering [\[HAN 99a\]](#page-192-0) sind deshalb folgende Aufgaben Bestandteil des Performance- Managements, die entweder vom Dienstnutzer, Diensterbringer oder durch beide durchgeführt werden müssen:

- Bestimmen von Dienstgüteparametern und Metriken
- Durchführen von Messungen
- Durchführen von Leistungs- und Kapazitätsplanungen. Hierzu gehört das Erstellen von analytischen oder simulativen Vorhersagemodellen, die dazu dienen, Auswirkungen von neuen Anwendungen, von Tuningmaßnahmen oder von Konfigurationsänderungen zu prüfen.
- Überwachen aller Ressourcen auf Leistungsengpässe
- Auswerten von historischen Logdateien, d.h. von Aufzeichnungen über Systemaktivitäten, Fehlerdateien usw.
- Aufbereiten von Messdaten und Verfassen von Leistungsberichten

Die detaillierte Beschreibung aller Aufgaben des Leistungsmanagements erfolgt in [3.1.](#page-26-1) Um die Bedeutung des Performance Managements für die verbleibenden vier Bereiche darzustellen, werden zu jedem Funktionsbereich die Schnittstellen zum Leistungsmanagement aufgezeigt.

# **2.1.3.2 Fehlermanagement**

Zu den Aufgaben des Fehlermanagements zählt das Überwachen des verteilten Systems nach anormalen Verhalten. Daneben gehört auch das Verarbeiten und Festhalten von Alarmen, sowie deren Klärung zu seinen Aufgaben. Als erste Anlaufstelle für Fehlermeldungen von Benutzern und Überwachungstools dient meist ein Service-Desk, oftmals auch User-Help-Desk genannt. Dieser erfasst die Meldungen in einem Trouble-Ticket-System. Da aus einer einzelnen Ursache sehr viele Fehler resultieren können, gehört auch die Fehler- Korrelation zu den Aufgaben des Fehlermanagements. Dass das Finden von Fehlern in einem verteilten System große Schwierigkeiten machen kann, verdeutlicht folgendes Zitat von Leslie Lamport "A distributed system is one that stops you from getting any work done when a machine you have never even heard of crashes" [\[Ose 01\]](#page-196-1).

Das Zusammenspiel mit dem Leistungsmanagement ist hier sehr stark ausgepragt. Man sagt auch, dass das ¨ Leistungsmanagement die konsequente Weiterführung des Fehlermanagements ist [\[HAN 99a\]](#page-192-0). Ausfälle deuten sich oftmals schon frühzeitig durch Leistungseinbußen und Leistungsengpässe an. Aufgrund von Flaschenhälsen fällt ein Dienst selten sofort aus; wahrscheinlicher ist es, dass er Stück für Stück immer schlechter zu nutzen ist und am Ende komplett ausfällt. Diese schrittweise Verschlechterung wird im Leistungsmanagement erkannt. Deshalb gilt: Ist ein Leistungsmanagement innerhalb der Unternehmung implementiert, so werden Fehler aufgrund von Leistungsengpassen sehr viel seltener auftreten als ohne. ¨

#### **2.1.3.3 Konfigurationsmanagement**

Neben dem Vorgang des Konfigurierens mittels Setzen von Werten, Parametern und Variablen, gehort auch ¨ die Softwareverteilung und -versionierung der Komponenten des Systems zu den Funktionen des Konfigurationsmanagements. Die Beschreibung des Systems hinsichtlich seiner physischen Zusammensetzung und der geographischen Lage der einzelnen Ressourcen fällt ebenfalls unter dessen Tätigkeitsfeld. Dabei kann die Beschreibung des Systems in Form von Dokumentationen und Visualisierungen erfolgen.

Anhand der Dokumentation des Konfigurationsmanagements können im Leistungsmanagement gezielt Messungen vorgenommen werden, um zum Beispiel Flaschenhälse ausfindig zu machen. Werden während der Messungen oder anhand der Leistungsberichte Schwachstellen im Netz entdeckt, so werden nötige Änderungen an das Konfigurationsmanagement weitergegeben und dort umgesetzt. Wurden Änderungen vom Konfigurationsmanagement durchgeführt, muss das Leistungsmanagement wiederum prüfen, ob die Änderungen Auswirkungen auf die Performance des Netzes haben.

# 2.1. EINFUHRUNG IN DAS NETZMANAGEMENT ¨ 11

# **2.1.3.4 Abrechnungsmanagement und Benutzerverwaltung**

Neben dem Abrechnungsmanagement gehort auch die Benutzerverwaltung als dritte Funktion zum FCAPS ¨ Modell. Unter das Gebiet der Benutzerverwaltung fällt die Verwaltung von Systembenutzernamen und adressen sowie die Systemadressen und Netzadressen inklusive der Verzeichnisdienste. Neben dem Verwalten von Benutzerdaten muss auch festgehalten werden, auf welche Ressourcen der Einzelne zugreifen darf und somit ubernimmt das Abrechnungsmanagement auch die Berechtigungsvergabe auf Betriebsmit- ¨ tel, um später anfallende Kosten einzelnen Benutzern, Benutzergruppen oder anderen organisationsinternen Verrechnungsstellen zuordnen zu können.

Während das Performance- Management Leistungsberichte und Messungen durchführt, werden auch Informationen gesammelt, die für das Abrechnungsmanagement von Belang sind. Anhand der Netzströme in bestimmten Netzwerksegmenten lassen sich zum Beispiel Verbrauchsdaten einer bestimmten Abteilung ableiten. Durch die Angabe der übertragenen Datenmengen einer bestimmten Anwendung lassen sich die angefallenen Kosten auf die Nutzer dieser Anwendung umlegen. Leistungsberichte dienen auch als Grundlage für die Abrechnung von Diensten oder werden als Leistungsnachweis an Dienstnutzer weitergegeben. Wenn bestimmte Anwendungen (z.B. Videokonferenzen) besonders große Ansprüche an die Netzressourcen stellen, schränkt man die Personen, die darauf Zugriff haben sollen (z.B. Geschäftsführung) ein, um so das Netz nicht unnötig stark zu belasten. Die Informationen über die Ressourcenanforderungen kommen dabei vom Performance- Management, die Einschränkung der Berechtigung erfolgt im Abrechnungs- und Benutzermanagement.

# **2.1.3.5 Sicherheitsmanagement**

Während das Accounting Benutzer verwaltet und deren Berechtigungen auf Betriebsmittel festlegt, wird im Sicherheitsmanagement darauf geachtet, dass schützenswerte Ressourcen auch tatsächlich nur in erlaubter Weise von dem definierten Personenkreis genutzt werden. Das ist die erste Grundlage der Sicherung des Netzes. Es müssen jedoch noch viel weitergehende Aktionen durchgeführt werden. So zählt das Bekämpfen von sämtlichen Bedrohungen, die Hegering [\[HAN 99a\]](#page-192-0) in folgende Untergruppen einteilt

- passive Angriffe
- aktive Angriffe
- Fehlfunktion von Ressourcen
- Fehlbedienung

zu den weiteren Aufgaben. Die Bedrohungen müssen analysiert und ausgeräumt oder deren Eintrittswahrscheinlichkeit und deren Auswirkungen minimiert werden.

Viele Missbräuche und Sicherheitslücken lassen sich durch Anomalien im Netzverkehr durch das Leistungsmanagement aufdecken. Leistungsberichte und Messungen, die zum Beispiel einen starken Anstieg im Internetverkehr anzeigen, ließen den Verdacht aufkommen, dass Filesharing Applikationen innerhalb des Netzwerks laufen oder der Webserver einem Missbrauch zum Opfer fiel (Missbrauch als FTP Server). Neben dem Urheberrechtsverstoss, der von solchen Dateitauschsystemen ausgeht und den das Unternehmen unterbinden muss, stellen solche Anwendungen auch ein großes Sicherheitsrisiko durch Viren, Würmern, Trojanern und anderen schadhaften Anwendungen dar. Anhand der Berichte lässt sich leicht der Verursacher und das Sicherheitsloch feststellen und dieses uber das Konfigurationsmanagement schließen. ¨

# **2.1.3.6 Zusammenfassung**

Alle funf Funktionen spielen eine bedeutende Rolle, wenn man ein verteiltes System effektiv verwalten ¨ möchte. Natürlich ist es möglich, verschiedene Schwerpunkte bei der Umsetzung der Funktionen zu setzen, denn je nach Organisation fallen automatisch unterschiedliche Ausprägungen an. So ist zum Beispiel im Umfeld von Finanzdienstleistern schon aufgrund rechtlicher Anforderung das Kriterium Sicherheit und damit deren Management das wichtigste Kriterium. Entscheidend ist auch, dass sich alle fünf Funktionsbereiche ergänzen. Eine Realisierung der Funktionen mit Insellösungen, also isolierten Ansätzen, ist zu vermeiden, da wie schon erwähnt, einige Informationen mehrfach verwendet werden können und in unterschiedlichen Bereichen von Belang sind. Eine enge Verzahnung und Integration ist das Ziel.

# <span id="page-19-0"></span>**2.2 Wichtige Begriffe der Dienstgüte**

In der Literatur findet man unterschiedliche Definitionen von Dienstgüte, die sich meistens jedoch auf die in [\[ITU-X641\]](#page-194-2) aufgeführten Eigenschaften zusammenfassen lassen. In [ITU-X641] werden alle Eigenschaften den folgenden sechs Gruppen zugeordnet:

- Zeit
- Kapazität
- Integrität
- Kohärenz
- Sicherheit
- Zuverlässigkeit

Anhand dieser Gruppierung werden nun die wichtigsten Netz- Performance- Eigenschaften definiert. Dabei werden Kohärenz, Sicherheit und Zuverlässigkeit nicht weiter beleuchtet, da sie anderen Management-Funktionsbereichen zugeordnet sind (Sicherheits- bzw. Fehlermanagement).

# <span id="page-19-1"></span>**2.2.1 Zeitliche Eigenschaften**

Eigenschaften, die sich dem Begriff Zeit zuordnen lassen, sind alle Formen von Verzögerungen und Schwankungen der Verzögerungen. [\[Ken 02\]](#page-194-3) unterscheidet vier Formen von Verzögerung.

- **Verzogerung durch die Ausbreitungsgeschwindigkeit ¨** ist die Zeit, die ein Signal theoretisch benotigt, ¨ um die gesamte Länge des Mediums zu durchwandern. Definitionsgemäß ist das die Zeit, die man mit Lichtgeschwindigkeit bzw. einer annähernd großen Geschwindigkeit benötigt. Sie spielt bei der Gesamtverzögerung keine signifikante Rolle.
- **Übertragungsverzögerung** wird bestimmt durch die Geschwindigkeit des Mediums und die Paketgröße. Sie ist definiert durch die Anzahl der übertragenen Bits geteilt durch die auf dem Medium realisierte Bitrate.
- **store-and-forward Verzogerung ¨** ist die Zeit, die eine Netzwerkkomponente (z.B. Bridge, Switch, Router) benötigt, um ein Paket zwischen zu speichern und es dann weiter zu leiten. Bei Verwendung von cut-through wird diese Zeit minimiert, da kein Zwischenspeichern erfolgt.
- **Verarbeitungsverzögerung** ist die Zeit, die eine Netzwerkkomponente benötigt, um ein eingehendes Paket zu verarbeiten und zu entscheiden, was damit weiter passieren soll. Dazu zahlen z.B. Routing ¨ Lookups, Modifizieren des Headers, Erhöhen des Hop-Zählers, ...

Neben den einzelnen Verzögerungen und der Gesamtverzögerung zwischen zwei Endpunkten, die sich aus der Summe der einzelnen Verzögerungen zusammensetzt, spielt auch die Schwankung der Verzögerung eine große Rolle. Diese Schwankungen werden als **Jitter** bezeichnet. Ist der Jitter gleich Null, so bedeutet das, dass die Verzögerung immer konstant ist und keinen Schwankungen unterliegt. Jitter beeinträchtigen Kommunikationsanwendungen erheblich, sofern sie mehr als 25ms [\[Epp 02\]](#page-191-2) betragen. Abhilfe schaffen dafür Buffer, mit dem Nachteil, dass sich dadurch die Verzögerung vergrößert.

# <span id="page-20-0"></span>**2.2.2 Kapazitats- Eigenschaften ¨**

Für die Eigenschaften der Kapazität gelten folgende Definitionen:

- **Bandbreite** gibt an, mit welcher Rate einzelne Bits über das Transportmedium übertragen werden. Die Bandbreite wird von Schicht 1 und 2 bestimmt. Ein Beispiel für eine Bandbreite wären 100Mb/s für Fast Ethernet.
- **Durchsatz** gibt an, wie viel fehlerfreie Daten pro Zeiteinheit übertragen werden können. Typische Einheiten sind Pakete pro Sekunde, Frames pro Sekunde, Zellen pro Sekunde und Bits pro Sekunde. Die Angabe kann für ein gesamtes Netz, ein Segment oder einen bestimmten Link erfolgen.

**Kapazitat¨** ist die Menge der theoretisch ubertragbaren Informationen in einem bestimmten Zeitraum. ¨

# <span id="page-20-1"></span>**2.2.3 Integritats- Eigenschaften ¨**

Der Grad der Fehlerfreiheit wird durch die Differenz der Datenmenge, die in das Netz übertragen wurde und die Menge, die daraus wieder gelesen wurde, berechnet. Im optimalen Fall wären diese Mengen identisch. Durch auftretende Fehler können diese Werte auseinander gehen. Fehler werden in der Regel durch höhere Protokollschichten behoben.

# <span id="page-20-2"></span>**2.3 Performance- Management Werkzeuge**

Nachdem im vorigen Abschnitt das Netzmanagement beschrieben wurde, wird sich dieser Abschnitt detaillierter mit dem Netz- Performance- Management auseinander setzen und dabei die Funktionen von Netz-Performance-Werkzeugen beschreiben. Wie in [2.1.3](#page-16-0) gezeigt, sind die Aufgaben des Leistungsmanagements:

- Bestimmen von Dienstgüteparametern und Metriken
- Überwachen aller Ressourcen auf Leistungsengpässe
- Durchführen von Messungen
- Auswerten von History Logs
- Aufbereiten von Messdaten und Verfassen von Leistungsberichten
- Durchführen von Leistungs- und Kapazitätsplanungen

Betrachtet man die Aufgaben genauer, so lässt sich feststellen, dass die Mehrheit auf einer einzigen Grundlage basieren: den Informationen, die beim Überwachen der Ressourcen beschafft werden. Einmal beschaffte Daten für die Überwachung, die im Übrigen auch für das Fehlermanagement Verwendung finden können, müssen gespeichert werden, da sie für weitere Aufgaben von Bedeutung sind (Auswerten von History Logs, Erstellen von Berichten, Planungen, ...). Aus diesem Grund stellt sich auch die zeitliche Reihenfolge der Aufgaben wie in Abbildung [2.2](#page-21-0) dar [\[Fult 01\]](#page-192-4). Vor dem Beginn einer Messung oder der Uberwachung muss festgelegt werden, welche Parameter gemessen bzw. ¨ uberwacht werden sollen. Des- ¨ halb geht der Überwachung und der Messung die Festlegung der Dienstgüteparameter voraus. Werden dann die Messungen und die Überwachungen durchgeführt, werden die gewonnenen Informationen aufbereitet und zu Leistungsberichten zusammengefasst. Anhand historischer Log- Dateien oder Berichten lassen sich Auswertungen durchführen, die Aussagen über die Leistungsfähigkeit des Netzwerks treffen. Die resultierenden Informationen können für Leistungs- und Kapazitätsplanungen herangezogen werden, die zur Ausführung an das Konfigurationsmanagement weitergegeben werden.

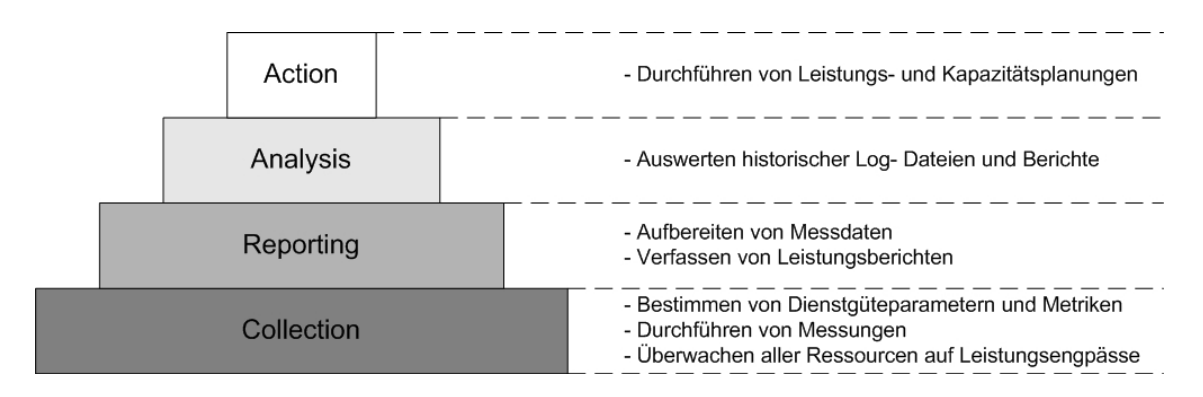

<span id="page-21-0"></span>Abbildung 2.2: Grundaufgaben des Performance Managements

Die unterstützenden Managementwerkzeuge im Bereich Performance- Management sind Bestandteil der Einordnung in [\[HAN 99a\]](#page-192-0). Alle in Abbildung [2.3](#page-21-1) grau markierten Werkzeuge sind Werkzeuge des Leistungsmanagements. Natürlich können diese Werkzeuge ebenfalls in andere Managementbereiche eingeordnet sein. Die grau markierten Werkzeuge Protokollanalysatoren [\(2.3.1\)](#page-22-0), Internetwerkzeuge [\(2.3.2\)](#page-23-0) und Managementplattformen [\(2.3.3\)](#page-23-1) werden im Folgenden näher erklärt. Für ein effektives Netzmanagement ist es unerlasslich, dass die drei Werkzeugtypen auch mit den anderen dargestellten Werkzeugen koordinierbar ¨ oder in diese sogar integrierbar sind.

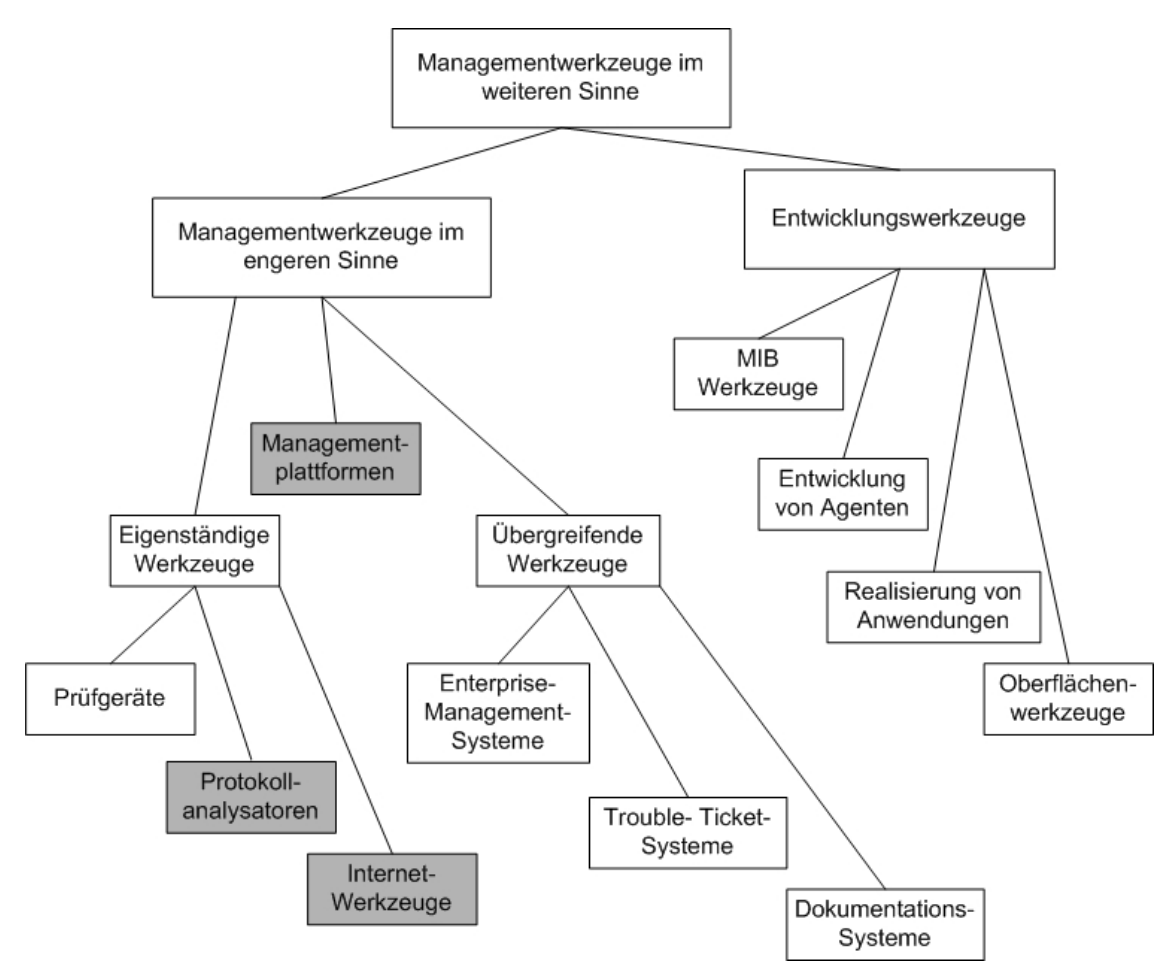

<span id="page-21-1"></span>Abbildung 2.3: Einordnung der Managementwerkzeuge

# <span id="page-22-0"></span>**2.3.1 Protokollanalysatoren**

Um die Ursachen von Performance Problemen in einem einzelnen Segment genauer untersuchen zu können, ist man oftmals auf die Unterstützung durch Protokollanalysatoren angewiesen [\[Nass 00\]](#page-196-2). Dieser Abschnitt soll dazu dienen einen Überblick über die Funktionen und die Arten von Protokollanalysatoren zu geben. Mit den Möglichkeiten dieser Werkzeuge können sie sowohl das Leistungs- als auch das Feh-lermanagement direkt unterstützen. [\[HAN 99a\]](#page-192-0) definiert Protokollanalysatoren als Werkzeuge, die in der Lage sind, den Netzverkehr mitzuhören, zu speichern und zu analysieren. Die Analyse ist dabei protokollspezifisch. Walther ([\[Walt 99\]](#page-198-1) und [\[Walt 98\]](#page-198-2)) untergliedert die Analysatoren in verschiedene Gerateklassen, ¨ wobei Geräte dabei auch in mehreren Klassen vertreten sein können. Ein schematischer Aufbau eines Protokollanalysators ist in Abbildung [2.4](#page-22-1) zu sehen.

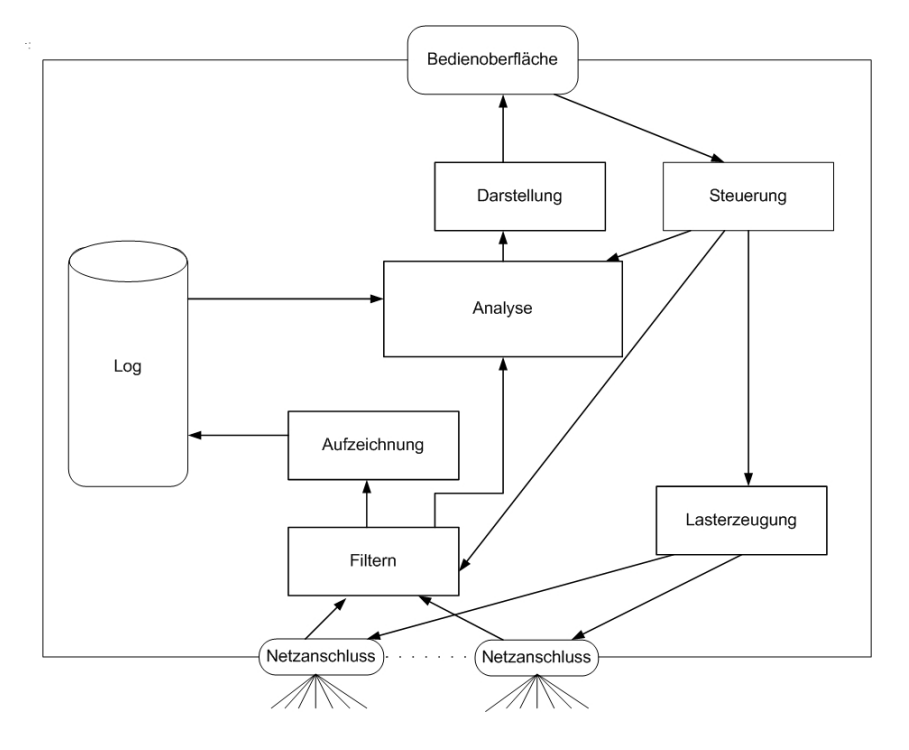

<span id="page-22-1"></span>Abbildung 2.4: Schematischer Aufbau eines Protokollanalysators [\[HAN 99a\]](#page-192-0)

## **Hardware- und Software- Analyzer**

Die Analysatoren können entweder handelsübliche PCs sein, mit gewöhnlichen Netzwerkkarten und einer Analyzer-Software oder sie sind spezielle auf diese Aufgabe zusammengestellte Hardware. Die Softwarelösungen arbeiten entweder mit dem normalen Netzwerkkartentreiber des Betriebssystems oder verwenden, sofern mitgeliefert, einen speziellen Kartentreiber des Software-Herstellers. Speziell hergestellte Hardware-Analysatoren verwenden besondere Netzwerkkarten, die eigene ASICs (Anwendungsspezifische integrierte Schaltkreise) und Prozessoren besitzen und so die CPU des PCs entlasten. Aus diesem Grund eignen sich solche Gerate auch als Echtzeit-Analyzer. ¨

#### **Echtzeit- Analyzer**

Geräte die in Echtzeit Protokolle analysieren, verarbeiten die Messdaten, also die empfangenen Frames des Netzverkehrs, sofort nach deren Eingang oder sogar wahrend ihres Eingangs - teilweise ist dabei schon ¨ ein Dekodieren der Protokolle möglich. Da diese Aufgabe besonders rechenintensiv ist, ist es sinnvoll, diese Aufgaben auf NIC und CPU zu verteilen. Deshalb sind solche Geräte aufgrund der dafür nötigen Verarbeitungsgeschwindigkeit sinnvollerweise Hardwareanalyzer.

## **Online- und Offline- Analyzer**

Der Begriff Online- Analyzer ist im Grunde ein Synonym für Echtzeit- Analyzer, da eine Analyse während

des Empfangens (Capturing) möglich ist. Offline- Analyzer sind dementsprechend Lösungen, die das nicht können und bei denen die Protokoll- Dekodierung folglich erst nach Abschluss des Capture-Vorgangs möglich ist.

# **Externe und interne Analyzer**

Sofern für die Messung ein zusätzliches Gerät in das Netzwerk gehängt wird, spricht man dabei von einem externen Protokollanalysator. Demgegenüber gibt es auch noch proprietäre Lösungen, die Analysatoren in aktiven Komponenten integrieren.

# **Aktive und passive Analyzer**

Die meisten Analysatoren sind passiv, da sie nur den Netzverkehr abhören und speichern. Aktive Lösungen ermoglichen es auch, selbst Last zu erzeugen und so das Verhalten des Netzwerks unter Last zu beobachten. ¨ Es gibt hierunter nochmal eine Unterscheidung dahingehend, ob der künstlich erzeugte Verkehr nur "dumme" Testdaten sind oder zuvor aufgezeichnete reelle Frames sind. Mit der letztgenannten Möglichkeit, lassen sich Fehlersituation auf Knopfdruck wiederholen.

## **Lokale/Remote Analyzer**

Alle bisher vorgestellten Gerateklassen lassen sich entweder lokal oder remote realisieren. Lokale Analyzer ¨ sind Geräte die man direkt zum Ort des Geschehens mitnimmt und in das zu untersuchende Segment hängt, wohingegen Remote Analyzer über das Netzwerk mit RMON-Probes kommunizieren, die über das Netzwerk verteilt werden und dort lokal auf Anfrage des Analyzers die gewunschten Statistiken oder Captures ¨ durchführen.

Die Anforderungen, die ein sinnvoller Protokollanalysator erfüllen muss, werden ebenso wie die der Managementplattformen in Kapitel [3](#page-26-0) erarbeitet.

# <span id="page-23-0"></span>**2.3.2 Internet- Werkzeuge**

Im Internetumfeld ist eine Vielzahl von isolierten Werkzeugen verfügbar. Eine erschöpfende Liste der größtenteils Public Domain Software ist in [\[RFC 1470\]](#page-197-5) abgedruckt. An dieser Stelle werden exemplarisch Gruppierungsmerkmale aufgeführt. Für eine komplette Auflistung sei der interessierte Leser auf das [\[RFC 1470\]](#page-197-5) verwiesen. Neben einer betriebssystemspezifischen Gruppierung (z.B. HP, Macintosh, Unix), einer Gruppierung nach Übertragungsmedium (z.B. FDDI, Ethernet) und Managementprotokollen (z.B. SNMP, RMON, CMIP) existieren auch diverse Werkzeuge, um Netzwerklast zu erzeugen (z.B. spray, ham-mer & anvil), und Überwachungs- Anwendungen (z.B. EtherMeter). Wie schon in Abschnitt [2.1.2](#page-13-0) erwähnt, ist ein isolierter Ansatz, wie ihn ein Großteil dieser Werkzeuge verfolgt, für ein effektives Management nicht empfehlenswert, weshalb man nur in Ausnahmefällen auf die aufgezählten Werkzeuge zurückgreifen sollte. Zu empfehlen ist die Verwendung von Performance- Managementplattformen [\(2.3.3\)](#page-23-1).

# <span id="page-23-1"></span>**2.3.3 Performance- Managementplattformen**

Die in Abbildung [2.3](#page-21-1) dargestellten Managementplattformen stellen eine Basis fur verschiedene Manage- ¨ mentanwendungen zur Verfügung [\[ADH](#page-190-2)<sup>+</sup> 02]. Kriterien, die eine Managementplattform beschreiben, sind laut [\[Heil 96\]](#page-193-5): ein *herstellerunabhängiges Management von Ressourcen*, ein *modularer Aufbau*, eine *grafische Oberflache ¨* , *objektorientierte Datenmodelle*, welche Ressourcen als Objekte modelliert, die uber Ob- ¨ jektzugriffe Managementoperationen ermöglichen. Weitere Kriterien sind *definierte Schnittstellen*, die auf internationalen Standards beruhen und so eine *Erweiterung durch Drittsoftware* ermoglichen. [\[HAN 99a\]](#page-192-0) ¨ listet diverse Beispiele für Basisanwendungen bzw. -module, die in eine Plattform integriert sein können, auf. Für den Bereich Performance- Management lassen sich als Basisanwendungen die Schwellwertüberwachung und die *Leistungsüberwachung* nennen. Zudem ist eine enge Zusammenarbeit mit den Anwendungen der *Zustandsuberwachung von Ressourcen ¨* , *des Ereignismanagements*, des *MIB-Browsers* und des *Topologie- Managements* gegeben.

Eine der zentralen Komponenten einer Managementplattform ist eine Datenbank. Durch deren Verwendung ist es möglich, Informationen, die zum Beispiel während des Vorgangs der Schwellwert- oder Lei-

## 2.4. AUFGABE IM IT SERVICE MANAGEMENT 17

stungsüberwachung gesammelt werden, abzuspeichern und für eine weitere Analyse bereit zu halten. Die statistische Auswertung der gesammelten Informationen dient der Vorhersage von Leistungsengpässen oder im Störungsfall bei der Ursachenforschung. [\[WaTh 00\]](#page-198-3) geht sogar soweit, zu sagen, dass nur mit konstant betriebener Netzwerkstatistik sich das Verhalten des eigenen Netzwerks bestimmen lässt und sich Veränderungen visualisieren lassen, um so rechtzeitig bei kritischen Entwicklungen des Netzwerks Maßnahmen zur Abhilfe einleiten zu können.

Zur Verdeutlichung dieses Sachverhalts ist in Abbildung [2.5](#page-24-1) ein einfaches Beispielszenario dargestellt. Als Organisationsmodell findet das weit verbreitete (s. Internetmanagement) hierarchische Modell von Manager und Agenten Verwendung. Ausgehend von einem Manager (weißer Hintergrund) werden Status-, Schwellwert und Leistungsabfragen auf die Agenten (grauer Hintergrund) durchgefuhrt. Der Manager kann ¨ dabei selbst auch ein Agent sein. Ein Einsatz von Protokollanalysatoren als Agenten (z.B. uber RMON) ist ¨ aufgrund der Definition der Managementplattform ebenfalls denkbar. Damit stellt ein Protokollanalysator ebenfalls eine Basisanwendung innerhalb der Plattform dar. Die gesammelten Informationen der Anfragen an die Agenten werden in einer Datenbasis gespeichert und stehen für eine Weiterverarbeitung zur Verfügung. Eine Auswertung der Daten kann an einer oder mehreren Reportingstationen erfolgen, die über eine installierte Anwendung oder eine Weboberflache auf den Datenbestand zugreifen. ¨

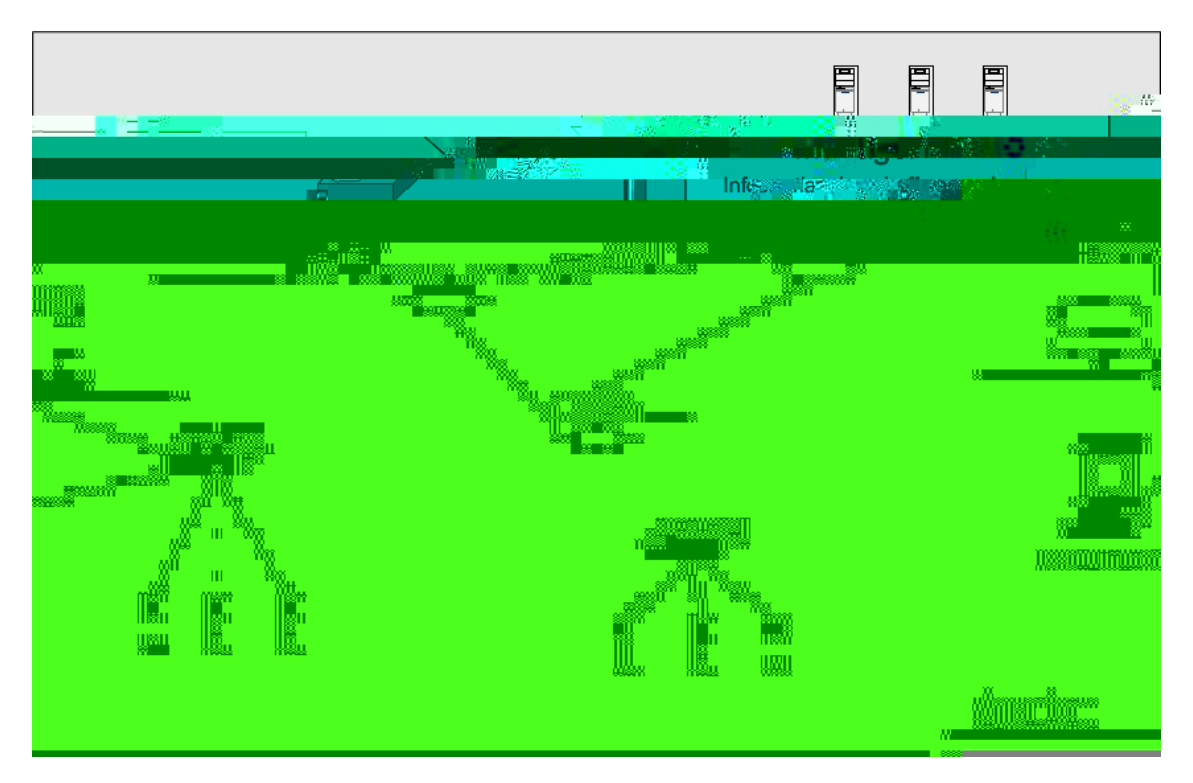

Abbildung 2.5: Beziehung von Manager und Agenten

# <span id="page-24-1"></span><span id="page-24-0"></span>**2.4 Aufgabe im IT Service Management**

In der Vergangenheit sahen sich viele IT- Organisationen lediglich als Lieferant von Informationstechnik. Heutzutage werden immer mehr IT- Organisationen zu einem Dienstleister innerhalb des Unternehmens, an den hohe Qualitatsanforderungen gestellt werden. Es werden nicht mehr Komponenten verkauft, son- ¨ dern Dienste. Dieser Wandel ist die Triebkraft der seit Ende der 1980er Jahre entwickelten *Information Technology Infrastructure Library* (ITIL). Dieser de-facto- Standard, herausgegeben vom *Office of Government Commerce*, stellt ein "Best Practice" Rahmenwerk für das IT Service Management dar [\[KvBKP 02\]](#page-195-0).<br>Nech diesem Rahmenwerk als dart sich des IT Service Management in zwei Cronnen mit inweile fünf Dra Nach diesem Rahmenwerk gliedert sich das IT Service Management in zwei Gruppen mit jeweils funf Pro- ¨ zessen. Die ersten fünf Prozesse werden als Service Support Prozesse bezeichnet, die weiteren fünf als *Service Delivery Prozesse*. Das Leistungsmanagement gehort in den Prozess ¨ *Capacity Management*, der zu den Service Delivery Prozessen gehört. Zielsetzung des Kapazitätsmanagements ist die Abschätzung des Kapazitatsverhaltens von IT Services unter einer angenommenen Arbeitslast. Im Bereich Netzwerke stellen ¨ die Leistungsberichte und die Kapazitätsplanungen des Leistungsmanagement die Abschätzung dar. Diese Rolle im IT Service Management verdeutlicht die Wichtigkeit des Leistungsmanagements in modernen IT-Organisationen. Es zeigt aber auch, dass es zur Effektivitats- und Effizienzsteigerung einer Organisation ¨ noch viele weitere Prozesse gibt, die realisiert werden müssen.

# <span id="page-26-0"></span>**Kapitel 3**

# **Anforderungen an Leistungsmanagement- Werkzeuge**

Die Anforderungsanalyse besteht aus zwei Teilen. Zunächst wird anhand theoretischer Ansätze des Per-formance Managements der derzeitige state-of-the-art festgelegt [\(3.1\)](#page-26-1) und später durch praktische Anfor-derungen ergänzt [\(3.2\)](#page-36-0). Als Grundlage der Theorie dienen aktuelle Arbeiten zum Performance Management, Vortrage auf Netzmanagement- Konferenzen, Diplomarbeiten und Dissertationen, sowie Features ¨ schon vorhandener Leistungsmanagement- Anwendungen. Die praktischen Anforderungen ergeben sich aus den vorhanden Netzwerktopologien und den jeweiligen Betriebsprozessen Munchner Unternehmen. ¨ Die Grundlage dafür bilden Informationen aus Gesprächen mit Netzverwaltern des Leibniz Rechenzen*trums der Bayerischen Akademie der Wissenschaften* und weiterer Unternehmen. Anhand der allgemeinen und der praktischen Anforderungen werden in [3.3](#page-42-1) die resultierenden Anforderungen gesammelt. Diese werden in Kapitel [5](#page-51-0) in Kriterien umgewandelt und in das Rahmenwerk des Kriterienkatalogs aus Kapitel [4](#page-45-0) eingegliedert.

# <span id="page-26-1"></span>**3.1 Allgemeine Anforderungen**

Aus der Theorie lassen sich viele Neuerungen auf dem Performance- Management- Markt ableiten. Die meisten Anforderungen stammen von Vortragen zum Thema Quality-of-Service und Netz- und ¨ Performance- Management aus den vergangenen Jahren. Zusätzlich werden die vorhandenen Funktionen bestehender Programme im Sektor Performance- Management unter die Lupe genommen und auf Ihren theoretischen Hintergrund untersucht. Sofern sinnvoll, werden dann diese Features auch als Anforderung festgelegt. Als Gliederung dient die Aufgabenauflistung aus [2.1.3.1.](#page-16-1) Aus jeder einzelnen Aufgabe ergeben sich Anforderungen, die im Folgenden erarbeitet werden.

# <span id="page-26-2"></span>**3.1.1 Bestimmen von Dienstguteparametern und Metriken ¨**

", Quality of Service is the concentre effect of service performance which determine the degree of salis-<br>faction of a user of the service" [\[ITU-E800\]](#page-193-6). Das Problem der Dienstgüte oder Quality-of-Service (QoS) Quality of Service is the collective effect of service performance which determine the degree of satisist, dass die Zufriedenheit eines Kunden mit einem Dienst im Allgemeinen technisch nicht überprüfbar ist, denn es existieren mehrere Schichten für Quality-of-Service [\[Hell 02\]](#page-193-7), wie in Abbildung [3.1](#page-27-0) zu sehen ist. [\[KuSc 00\]](#page-195-3) beschreibt diese Schichtung mit folgendem Beispiel: Die Wahrnehmungs- QoS ist die Dienstgüte, die ein Nutzer subjektiv vom Dienst empfindet. Er beurteilt z.B. ein Videokonferenzsystem als schlecht, wenn das Bild ruckelt oder die Sprache unverständlich ist. Die Anwendungs- QoS beschreiben die Anforderungen, die nötig sind, damit erfahrungsgemäß die Zufriedenheit der Nutzer gewährleistet ist.

Das wären im Beispiel einer Videoübertragung eine Bildrate von mindestens 25 Bildern pro Sekunden und für Audio eine Abtastrate von mindestens 8KHz. Das System- QoS erfüllt die Kommunikationsanforderungen wie zum Beispiel Paketgröße oder Paketraten. Aus Gerätesicht kommen beispielsweise dann noch Prozessoranforderungen und Speicheranforderungen hinzu. Das Netz-Qos stellt dabei die Anforderungen für das Netz dar, z.B. Jitter und Bearbeitungszeit pro Paket.

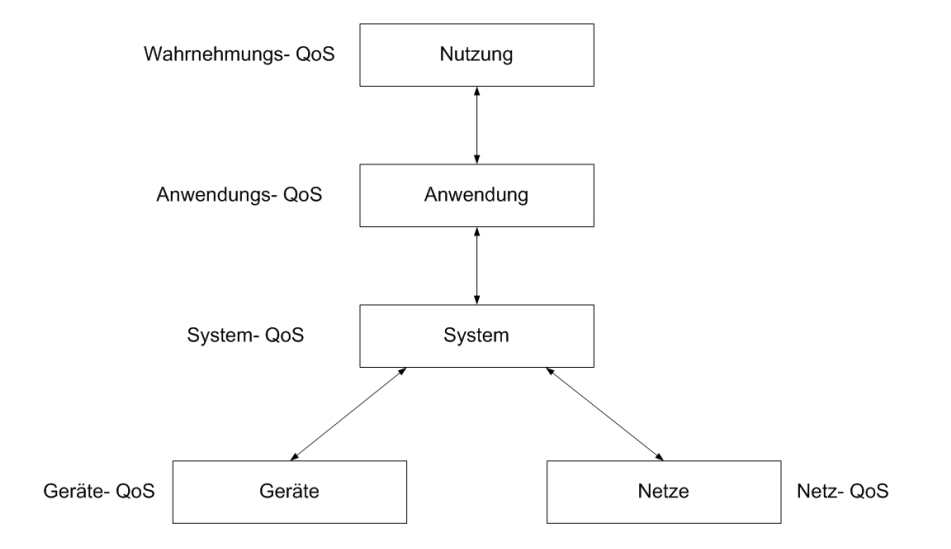

<span id="page-27-0"></span>Abbildung 3.1: QoS Schichtenmodell [\[Hell 02\]](#page-193-7) und [\[KuSc 00\]](#page-195-3)

Für den Netzverwalter bedeutet dies: Um eine sinnvolle Netz- QoS zu definieren, muss er informiert sein, welche Anwendungen in der IT Infrastruktur laufen und welche Anforderungen die Anwendungen erfüllen müssen (Anwendungs- QoS) um der Wahrnehmungs- QoS gerecht zu werden, damit der Dienstnutzer zufrieden ist. Sobald die in Abbildung [3.1](#page-27-0) dargestellten unteren Schichten (z.B. Netz- oder System- QoS) die benötigte Qualität nicht erfüllen, ist es für weiter oben liegende Dienste nicht möglich, die gewünschte Qualität zu erhalten. Als Anforderung an Performance- Management- Werkzeug ergibt sich nun daraus, für gängige Anwendungen die nötigen Dienstgüteparameter festzulegen. Es sollte so sein, dass die Managementanwendung einerseits versucht, selbst die laufenden Anwendungen im Netz zu erkennen und daraus nötige Vorgaben für die Dienstgüte zu machen oder dies nach Angabe des Netzplaners bzw. des Netzverwalters selbst macht. Zumindest muss eine Form von Wissensdatenbank verfügbar sein, die den Verantwortlichen bei seiner Arbeit unterstützt und QoS- Anforderungen angibt.

Abhängig von der Anwendung werden verschiedene Gütekriterien als Grundlage für gute Arbeit mit den Anwendungen und Diensten erforderlich. In [Krüg 00] erfolgt eine Auflistung gängiger Dienstgüteparameter, die auf Netzebene existieren. Sie wird in späteren Abschnitten als Basis für Überwachungstätigkeiten dienen. Die Gliederung erfolgt analog den Aussagen aus Abschnitt [2.2:](#page-19-0)

- Verzögerung
	- **–** delay
	- **–** delay-jitter
- Durchsatz und Kapazität
	- **–** min./mittl./max. Durchsatz in Bit/s oder Pakete/s
	- **–** max burst

## 3.1. ALLGEMEINE ANFORDERUNGEN 21

- Integrität
	- **–** Fehlerraten
	- **–** Datenverlust

Ist dem Netzverwalter nicht bekannt, welche konkreten Anforderungen seine im Netz laufenden Anwendungen haben, so empfiehlt es sich proaktiv Messungen im Netzwerk durchzufuhren. Dabei wird auch ¨ berücksichtigt, wie man den Ressourcenverbrauch einzelner Dienste feststellt. Abschnitt [3.1.3](#page-30-0) zeigt, wie man sich diese Informationen für die Kapazitätsplanung zunutze macht.

# <span id="page-28-0"></span>**3.1.2** Durchführen von Messungen

Das Durchführen von Messungen zählt zum proaktiven Handeln des Performance- Managements. Es ist von großer Wichtigkeit, detaillierte und korrekte Daten über den aktuellen Stand des Netzes zu besitzen, um andere Aufgaben, z.B. die Kapazitätsplanung (siehe [3.1.3\)](#page-30-0), fehlerfrei und mit Mehrwert durchführen zu können [\[Ken 02\]](#page-194-3). Spezielle Messungen können verschiedene Ausmaße haben - diese reichen von Messungen zwischen zwei Endpunkten bis zu Messungen uber das komplette Netzwerk. Dieser Abschnitt geht ¨ näher auf das Messen des kompletten Netzwerks ein. Die Messungen auf einzelnen Strecken oder Segmente sind davon einfach eine Teilmenge. Der Prozess des Durchführens von Messungen und Festhaltens der Ergebnisse, wird im Englischen als Network Baselining bezeichnet. Es ist ratsam bei Inbetriebnahme eines neuen Netzwerks- oder eines neuen Teils eines Netzwerks Messungen durchzufuhren und die Informatio- ¨ nen abzuspeichern, um zu einem späteren Zeitpunkt Anomalien mit den alten Daten vergleichen zu können [\[Ken 02\]](#page-194-3). Vor jedem größeren Eingriff in das Netzwerk muss eine solche Messung durchgeführt werden, um Referenzdaten zu haben, damit die Auswirkungen der Veränderung genau aufgezeigt werden können. Im Folgenden wird gezeigt, wie Network Baselining durchgeführt wird und welche Anforderungen sich daraus für ein Performance- Management- Anwendung ergeben. [\[Ken 02\]](#page-194-3) und [\[Nass 00\]](#page-196-2) schlagen folgendes Vorgehen beim Leistungsmessen vor:

- Verfolgen von Paketen uber zentrale Stellen der Netzwerktopologie hinweg und Suche nach Hinwei- ¨ sen auf diese Pakete in Statistiken und Logdateien von zentralen aktiven Komponenten, wie Routern, Switches, Firewalls und Bridges.
- Mit Softwareherstellern sprechen, um herauszufinden, was diese im vorhandenen Szenario als mogli- ¨ che Transaktionsrate angeben würden, und diese dann mit dem tatsächlich vorherrschenden Verkehr vergleichen
- Untersuchung von Ereignisprotokollen von aktiven Komponenten. Diese bieten oftmals, unter Berücksichtigung der Richtung des Verkehrs und mit Aufteilung nach Protokollen und teilweise nach Anwendungen und Diensten, detaillierte Informationen über das übertragene Datenvolumen.
- Speichern aller Router Access Control Lists (ACLs) und Firewallregeln, um später zu wissen, welcher Traffic zu diesem Zeitpunkt erlaubt war und welcher nicht.
- Inventarisieren der Versionsnummern der Hardware und Software. Manche Leistungssteigerungen oder -einbußen sind auf den Wechsel des Versionsstands zurückzuführen.

Diese Tätigkeiten müssen in regelmäßigen Abständen immer wieder durchgeführt werden, um zu kontrollieren, ob die Leistungsfähigkeit des Netzes noch in Ordnung ist und um für zukünftige Planungen Referenzmaterial zur Hand zu haben. Des weiteren müssen im Konkreten folgende Informationen gesammelt und abgespeichert werden [\[McKe 96\]](#page-196-3):

- Auslastung
- Anzahl der Benutzer bzw. Arbeitsplätze im Netzwerk
- Anzahl der eingesetzten Netzwerkprotokolle
- Fehlerstatistiken

[\[McKe 96\]](#page-196-3) stellt typische Netzcharakteristika, die in einem Baselining Prozess festgehalten werden müssen, auf. Die Tabelle in [\[McKe 96\]](#page-196-3) ist sehr an Ethernet angepasst, weshalb in der Praxis diese Tabelle noch um Statistiken der jeweils eingesetzten Netzwerktechnik erweitert werden muss. Tabelle [3.1](#page-29-0) führt dies am Beispiel von Ethernet und ATM durch.

| <b>Baselining Parameter</b><br>protokollunabhängig |                                  |
|----------------------------------------------------|----------------------------------|
|                                                    |                                  |
| % Auslastung - Maximum                             | % Auslastung - Maximum           |
| % Auslastung - Durchschnitt                        | % Auslastung - Durchschnitt      |
| Gesamtanzahl Knoten                                | Gesamtanzahl Knoten              |
| Top 10 Knoten                                      | Top 10 Knoten                    |
| Gesamtanzahl Protokolle                            | Gesamtanzahl Protokolle          |
| Top 3 verwendete Protokolle                        | Top 3 verwendete Protokolle      |
|                                                    | protokollabhängig                |
| <b>Ethernet</b>                                    |                                  |
| Netzwerk-basierend                                 | <b>Rechner-basierend</b>         |
| Pakete/Sekunde - Maximum                           | Pakete/Sekunde - Maximum         |
| Pakete/Sekunde - Durchschnitt                      | Pakete/Sekunde - Durchschnitt    |
| Paketgröße - Maximum                               | Paketgröße - Maximum             |
| Paketgröße - Durchschnitt                          | Paketgröße - Durchschnitt        |
| Gesamtanzahl Pakete                                | Gesamtanzahl Pakete              |
| Gesamtanzahl Bytes                                 | Gesamtanzahl Bytes               |
| <b>Netzwerkfehler</b>                              | <b>Fehler am Rechner</b>         |
| Gesamtanzahl Kollisionen                           | Gesamtanzahl Kollisionen         |
| Kollisionen/Sekunde                                | Kollisionen/Sekunde              |
| Gesamtanzahl runts/fragments                       | Gesamtanzahl runts/fragments     |
| Gesamtanzahl jabbers                               | Gesamtanzahl jabbers             |
| Gesamtanzahl CRC/FCS Fehler                        | Gesamtanzahl CRC/FCS Fehler      |
| <b>ATM</b>                                         |                                  |
| Netzwerk-basierend                                 | <b>Link-basierend</b>            |
| Zellen/Sekunde - Maximum                           | Zellen/Sekunde - Maximum         |
| Zellen/Sekunde - Durchschnitt                      | Zellen/Sekunde - Durchschnitt    |
| Zellen/Sekunde - Minimum                           | Zellen/Sekunde - Minimum         |
| burst-Rate - Maximum                               | burst-Rate - Maximum             |
| Zellverzögerung - Maximum                          | Zellverzögerung - Maximum        |
| Zellverzögerung - Durchschnitt                     | Zellverzögerung - Durchschnitt   |
| Jitter                                             | Jitter                           |
| <b>Netzwerkfehler</b>                              | <b>Fehler</b> je Link            |
| Gesamtanzahl fehlerhafter Zellen                   | Gesamtanzahl fehlerhafter Zellen |
| Gesamtanzahl verlorene Zellen                      | Gesamtanzahl verlorene Zellen    |

<span id="page-29-0"></span>Tabelle 3.1: Baselining Parameter

Als Netzverwalter erhofft man sich bei der Fülle der zu sammelnden Informationen, die gesammelt werden, dass man dabei von einem Netz- Performance- Werkzeug unterstützt wird, welches Werte automatisch sammelt. Als Anforderungen ergeben sich daraus, dass eine Anwendung selbst weiß, welche Netzwerkwerte von Belang sind, wie sie an diese Informationen kommt und dass diese Werte gespeichert werden, um sie zu einem späteren Zeitpunkt als Referenz verwenden zu können.

Für die Beschaffung von Informationen über die verwendeten Protokolle ist der Einsatz eines Protokoll-analysators erforderlich. In [3.1.4](#page-31-0) wird näher auf die Beschaffenheit eines solchen eingegangen.

# <span id="page-30-0"></span>**3.1.3** Leistungs- und Kapazitätsplanung

In diesem Abschnitt wird auf die Aufgabe der Leistungs- und Kapazitätsplanung eingegangen. Für diese Aufgabe ist es erforderlich, dass historische Daten zur Verfugung stehen, die zur Berechnung neuer Netz- ¨ werkkapazitäten herangezogen werden können. Sind keine historischen Daten vorhanden, zum Beispiel bei der Planung einer neuen Verbindung, so ist sehr viel Erfahrung vom Netzverwalter erforderlich und es müssen sehr viele Informationen über die zukünftigen Dienste vorliegen, die künftig über das Netzwerk angeboten werden. Eine gute Leistung geht mit einer erfolgreich durchgeführten Kapazitätsplanung einher. Deshalb kann man diese beiden Punkte zusammenfassend behandeln. Es gibt verschiedene, aber meistens doch sehr ähnliche Ansätze im Bereich der Kapazitätsplanung. Zu nennen sind hier Ansätze von D. Men-ascé [\[MAD 94\]](#page-195-5), MAPKIT<sup>[1](#page-30-1)</sup> und NRP von Make Systems [\[MC 03\]](#page-196-4). An dieser Stelle soll das Network Resource Planning (NRP) Konzept der Firma Make Systems, die von OPNET übernommen wurde, näher beleuchtet werden, da es dem Konzept aus [\[Ken 02\]](#page-194-3) ebenfalls sehr ähnlich ist. Das NRP ist eine Sammlung von Aufgaben, die sichern, dass mit minimalen Kosten fur das Netzwerk ein guter Quality-of-Service ¨ erreicht wird. Die Aufgaben gliedern sich wie folgt [\[MC 03\]](#page-196-4):

## • *Discovering*

*... focuses on creating and maintaining accurate and complete documentation of the current physical network configuration*

# • *Baselining*

*... focuses on creating and maintaining accurate and complete documentation of network traffic utilization*

#### • *Profiling*

*... focuses on developing a model of a specific applications´s need for network resources (e.g. bandwidth). This "model" is based on measurements obtained through various network probes and des-*<br>cultive twees of through the formation of throughting and has held the projection ante *cribing types of transactions, frequency of transactions and bandwidth requirements.*

## • *Simulating*

*... focuses on predicting the behavior of the network under any specified conditions. Normally the simulating process starts with data obtained through Discovery, Baselining and Profiling to provide insight into the current network behavior - then it proceeds to test relevant what-ifs to predict routing, utilization and response times for any proposed change.*

# • *Analyzing*

*... focuses on testing a given network, either existing or proposed, to systematically determine how it will respond to failure or change or fluctuations in traffic intensity over time. A key component of analysis is determining the sensitivity of the network to conditions that can change over time.*

# • *Designing*

*... focuses on resolving application performance or reliability problems and evolving network components and architecture to support current and future needs. Using mathematical or heuristic algorithms to design optimal cost or performance solutions to various planning problems, the essence of NRP is not to simply identify problems but to produce better decisions that prevent problems before they occur.*

# • *Implementing*

*... can be done after some, any or all, of the above processes. Its focus is on translating the conclusions into a physical reality.*

Der Discovery-Prozess gehört zwar zur Kapazitätsplanung nach NRP, jedoch ist er nicht die Aufgabe des Performance- Managements. Eine solche Aufstellung sollte vom Configuration Management geliefert werden. Auf jeden Fall sollte jedoch ein gutes Performance Management Werkzeug in der Lage sein, alle aktiven Netzwerkkomponenten zu finden (z.B. durch Auslesen und Verfolgen des ARP Caches verschiedener Router). **Baselining** wurde bereits im vorigen Abschnitt [\(3.1.2\)](#page-28-0) erläutert. Die dritte Aufgabe wurde zwar

<span id="page-30-1"></span><sup>1</sup>http://mapkit.informatik.uni-essen.de/

schon erwähnt, jedoch nicht unter dem Begriff des **Profilings**. In [3.1.1](#page-26-2) wurde gezeigt, dass unterschiedliche Anwendungen unterschiedliche Dienstgüteparameter benötigen. Auf Ebene der Anwendungs- QoS muss festgehalten werden, welche System- bzw. Netz- QoS erfullt sein muss. Zu diesem Zweck sollte man ¨ sich mit dem Softwarehersteller oder der Anwendungsbetreuung unterhalten oder durch Messungen die Bedürfnisse herausfinden [\[Ken 02\]](#page-194-3). [Ken 02] erweitert das Profiling für alle wichtigen Applikation noch um folgende Aufgaben:

- *Identify all applications likely to affect network performance*
- *Identify the location and performance characteristics of all servers*
- *Identify the location and performance characteristics of all clients*
- *Identify key constraints on performance (response times, timeouts, buffer sizes, etc.)*
- *Define application behavior during periods of data loss (retransmissions)*
- *Define adressing mechanisms (broadcast, multicast, or unicast)*
- *Define packet characteristics (min, max, and average frame size, and by direction)*
- *Identify routable and nonroutable services (e.g. IP and DECnet vs. NetBIOS and DEC LAT)*

Die **Simulation** bezieht die Informationen aus den vorangegangenen Aufgaben mit ein, um Vorhersagen treffen zu können, wie sich das Netzwerk unter bestimmten Voraussetzungen verhalten würde. Es versteht sich von selbst, dass dafür die Informationsbasis korrekt und vollständig sein muss. Die Simulationen können entweder von Hand gemacht werden oder über bestimmte Modellierungswerkzeuge - z.B. CA-*CI COMNET* [\[MC 03\]](#page-196-4). Es ist natürlich wünschenswert, solche Funktionen in Performance Management Werkzeugen vorzufinden. In der Netzwerk-**Analyse** wird das entweder schon vorhandene Netzwerk oder ein simuliertes Netzwerk genauer unter Lupe genommen. Ein besonderes Augenmerk sollte dabei auf das Verhalten des Netzwerks und, wie oben erwähnt, auf variable Größen gelegt werden (Zu- oder Abnahme der Benutzer, Wechsel der Anwendungen, ...). Dabei können auch die Ergebnisse des Profilings verwendet werden, da dabei das Verhalten von Applikationen wahrend Netzwerkproblemen untersucht wurde. Bei ¨ der Analyse wird dann darauf geachtet, wie sich einzelne Probleme auf das ganze Netzwerk auswirken. Während der **Design-P**hase werden die Erkenntnisse aus den vorigen Schritten verwendet, um in Zusammenspiel mit Algorithmen ein optimales Netzwerk zu gestalten, das dann **implementiert** wird. Eine gute Kapazitätsplanung lässt sich daran erkennen, dass die Benutzer mit den Antwortzeiten zufrieden sind, sie alle Dienste nutzen können und die Implementierung innerhalb des Budgetrahmens durchgeführt werden konnte [\[Ken 02\]](#page-194-3).

# <span id="page-31-0"></span>**3.1.4 Uberwachung ¨**

Die Überwachung des Netzes lässt sich in drei Basisaufgaben untergliedern [\[HAN 99a\]](#page-192-0):

- Zustandsüberwachung
- Schwellwertüberwachung
- Ereignismanagement

Ziel der Zustandsüberwachung ist es, möglichst aktuelle Information über den Zustand von Ressourcen zu erhalten. Dabei geht die Initiative nicht von der Netzwerkressource aus sondern von einem Verwalter bzw. dessen Managementsystem. Im Allgemeinen ist die Zustandsüberwachung jedoch weniger Aufgabe des Performance- Managements; sie ist hauptsächlich im Fehlermanagement angesiedelt. Einzelne Komponenten können jedoch auch vom Leistungsmanagement überwacht werden, wenn ein Ausfall dieser Komponenten nicht zum Ausfall eines Dienstes geführt hat und deshalb vom Fehlermanagement nur mit niedriger Priorität bearbeitet wird, der Ausfall jedoch die Qualität des Dienstes so beeinträchtigt, dass Handeln von Seiten des Leistungsmanagements von Nöten ist.

## 3.1. ALLGEMEINE ANFORDERUNGEN 25

Eine Zustandsüberwachung kann über einfache Echo- bzw. Testprotokolle, verbindungslose oder verbindungsorientierte Managementprotokolle (SNMP bzw. CMIP) erfolgen [\[HAN 99a\]](#page-192-0).

**Schwellwertüberwachung** kann zwar ebenfalls im Bereich Fehlermanagement angesiedelt sein, sie ist aber auf jeden Fall auch Bestandteil des Performance- Managements, da sie wichtig für die QoS-Beurteilung ist [\[Lang 01\]](#page-195-1). Für die Schwellwertüberwachung ist ein Managementprotokoll nötig, da gezielt bestimmte Dienstgüteparameter abgefragt werden.

Die Überwachung erfolgt nach Angabe der zu überwachenden Parameter, der Pollingfrequenz, also wie oft dieser Wert abgefragt wird pro Zeiteinheit, dem Festlegen von Schwellwerten und einer Bedingung, wann ein Ereignis erzeugt werden soll (z.B. Auslastung größer als 60 %, vgl. Abbildung [3.2\)](#page-32-0).

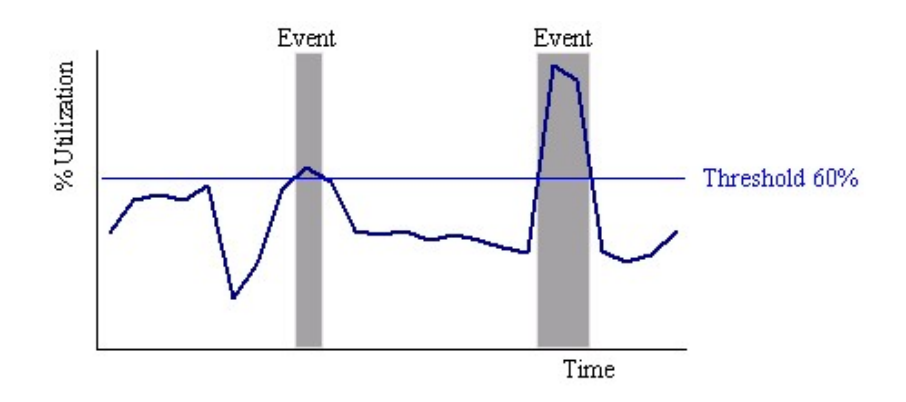

<span id="page-32-0"></span>Abbildung 3.2: Temporäre Überschreitung eines Schwellwerts [\[eH 02\]](#page-191-3)

Die Wahl eines geeigneten Schwellwertes ist sehr stark von der Erfahrung des Netzverwalters abhangig. ¨ Es empfiehlt sich daher das in [\[HAN 99a\]](#page-192-0) vorgestellte Verfahren zur Festlegung von Schwellwerten:

- Definition eines Überwachungsvorgangs einschließlich des Kriteriums für das Erzeugen eines Ereignisses
- Aktivieren des Überwachungsvorgangs und Beobachtung, ob die Überwachung sinnvolle Ergebnisse im Sinne des Betriebsziels liefert. (Werden Fehler frühzeitig erkannt? Werden Leistungsengpässe erkannt? Werden viele unnütze Ereignisse erzeugt?)
- Änderung des Vorgangs, z.B. durch Modifikation des Messpunktes oder der Schwellwerte.

Die empfangenen Parameter aus den Komponenten sollten für eine spätere Verarbeitung (s. [3.1.5\)](#page-34-0) unbedingt gespeichert werden, auch wenn keine Schwellwerte überstiegen wurden.

Eine fortgeschrittene Variante der Schwellwertuberwachung ist die ¨ Uberwachung nach Abweichungen vom ¨ Normalzustand. *Concord* [\[eH 02\]](#page-191-3) nennt diese Überwachungsform *Deviation from Normal* als Leistungsmerkmal ihres Managementprodukts eHealth. Die Managementanwendung löst bei dieser Form nur Alarm aus, wenn der derzeitige Status eines überwachten Parameters mehr als ein vorher definierter Wert oberoder unterhalb des Wertes ist, der im Durchschnitt in einem bestimmten Zeitraum vor dem aktuellen Datum erreicht wurde (Abbildung [3.3\)](#page-33-0), da die Netzauslastung bei nahezu allen Unternehmen abhangig ist von der ¨ Uhrzeit, dem Wochentag und dem jeweiligem Monat (vgl. [3.1.5\)](#page-34-0).

Alle Ereignisse, ausgelöst durch Zustands- oder Schwellwertüberwachung, werden vom Ereignismanagement bearbeitet. Es erhält neben den Meldungen der Schwellwertüberwachung der Managementplattform auch Hinweise (Traps) direkt von den Komponenten, sofern diese das unterstützen. Ausgelöst werden diese Traps, wenn Schwellwerte überschritten werden oder sich die Ressource in einem kritischen Zustand befindet. Als Teilfunktionen ergeben sich daraus [\[HAN 99a\]](#page-192-0) (Abbildung [3.4\)](#page-33-1):

• Sammeln von Daten (z.B. Polling von RMON-Probes), Entgegennahme von externen Ereignissen, Generierung von internen Ereignissen.

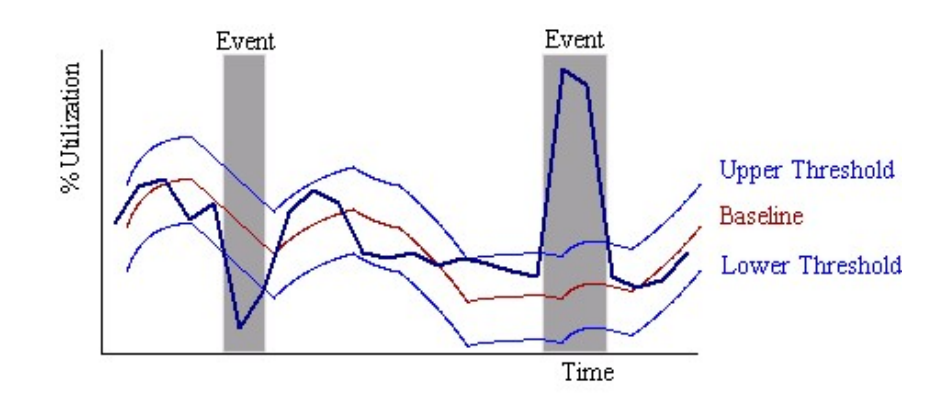

<span id="page-33-0"></span>Abbildung 3.3: Abweichung vom Normalzustand [\[eH 02\]](#page-191-3)

- Abspeichern von Ereignissen in verschiedenen internen oder externen Logdateien, eventuell bereits sortiert nach Herkunft, Art, Priorität, Zeit.
- Bereitstellen eines Filtermechanismusses für die Suche nach Ereignissen durch den Benutzer oder für die Weiterverarbeitung von eingehenden Ereignissen.
- Filtergesteuertes Melden von Ereignissen an den Benutzer oder Weiterleiten von Ereignissen an anderen Managementanwendungen oder Systeme.
- Filtergesteuertes Ausführen oder Anstossen von Aktionen.
- Unterstützung von Alarm- bzw. Ereigniskorrelation.

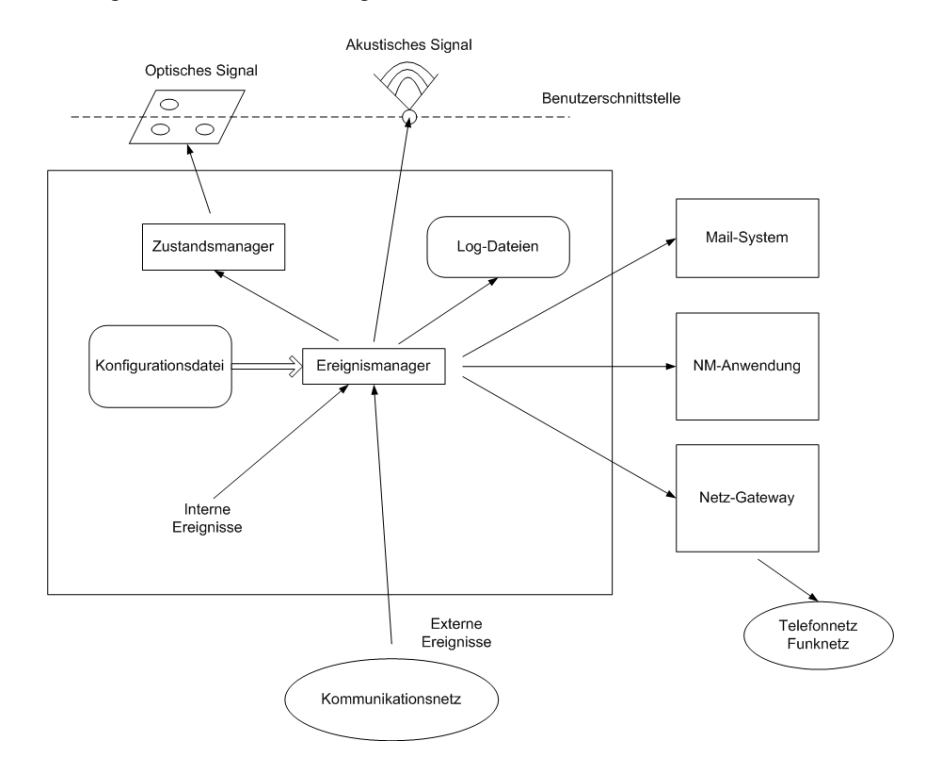

<span id="page-33-1"></span>Abbildung 3.4: Einbettung des Ereignismanagements [\[HAN 99a\]](#page-192-0)

Unter bestimmten Umstanden kann es erforderlich sein, einen Prokollanalysator einzusetzen [\(2.3.1\)](#page-22-0). Dazu ¨ zählen Probleme, deren Ursprung sich zwar auf eine Netzkomponente oder ein Segment eingrenzen lassen,

## 3.1. ALLGEMEINE ANFORDERUNGEN 27

die Ursache jedoch nicht auf Anhieb gefunden werden kann. Um der Ursache dann auf die Schliche zu kommen, wird der komplette oder gefilterte Netzverkehr mitprotokolliert und ausgewertet.

Hegering [\[HAN 99a\]](#page-192-0) und andere haben Anforderungen festgelegt, die in diesem Fall dann von Analyzern erfüllt werden müssen. Es wird darauf im Kriterienkatalog (Kapitel [5\)](#page-51-0) eingegangen.

# <span id="page-34-0"></span>**3.1.5 Auswertung von historischen Daten**

Die Auswertung historischer Daten ist Bestandteil vieler der bereits genannten Teilaufgaben. Zum Beispiel werden während der Kapazitätsplanung, sofern vorhanden, historische Daten als Grundlage verwendet. Aus diesem Grund ist es wichtig, dass samtliche Messergebnisse und Daten der ¨ Uberwachung gespeichert ¨ werden. Am besten geschieht das in einer Datenbank.

Aus den vergangenen Netzströmen lassen sich zum Beispiel das Nutzungsverhalten der User ableiten. In den wenigsten Geschäftsmodellen wird das Netzwerk rund um die Uhr gleichmäßig ausgelastet sein. In [\[Ken 02\]](#page-194-3) ist eine beispielhafte Auslastung typischer Unternehmen abgedruckt, die in Abbildung [3.5](#page-35-0) dargestellt ist.

Es ist zu erkennen, dass es im Tages-, Monats- und Jahresverlauf unterschiedliche Spitzen und Taler gibt. ¨ Die Netzwerkauslastung ist stark abhängig von den Tätigkeiten der Mitarbeiter und damit auch abhängig vom Geschäftsfeld des Unternehmens.

In den meisten Firmen wird zwischen 7 und 20 Uhr gearbeitet, dabei dürften zwischen 10 und 16 Uhr die meisten Benutzer arbeiten. In Abbildung [3.5](#page-35-0) ist das gut zu sehen. Zwischen 7 und 10 Uhr ist viel Netzverkehr, da sich in diesem Zeitraum alle Benutzer anmelden. Gegen 12 Uhr sinkt die Netzlast erheblich ab die Mitarbeiter gehen zum Mittagessen. Erst gegen 14 Uhr steigt der Traffic wieder deutlich an, und fallt ¨ dann ab 20 Uhr stark ab. In der Nacht gibt es eine hohe Auslastung, wenn die Backups beginnen und die zu sichernden Daten zum Backup Server oder SAN übertragen werden. Ähnliche Spitzen und Täler gibt es über den Monat und das Jahr verteilt.

Abhängig vom Geschäftsfeld, in dem eine Firma tätig ist, muss das Netzwerk auch die extremen Spitzen ausreichend gut meistern. Bezieht man diese Spitzen nicht in die Planung eines Netzes mit ein, so riskiert man, dass gerade in Momenten, in denen das Netzwerk stark ausgelastet und damit von großer Bedeu-tung ist, den Traffic nicht bewältigt und es zu Störungen oder gar Ausfällen kommen kann [\[Ken 02\]](#page-194-3). In Call-Centern wird diese Technik verwendet, um die benötigten Mitarbeiterkapazitäten planen zu können. Mit dem so genannten Forecasting lässt sich aus Informationen der Vergangenheit sagen, dass während der WM-Spiele der Deutschen Fußballnationalmannschaft nahezu niemand telefonisch eine Bestellung beim Versandhandel aufgibt, dagegen Ende Juli immer viele Mitarbeiter benotigt werden, da sehr viele noch vor ¨ der Fahrt in den Urlaub die fälligen Rechnungen per Telefonbanking bezahlen.

Es lässt sich aus der Grafik auch ableiten, dass das Überschreiten von bestimmten Grenzwerten nicht anormal ist und damit nicht zu einem Alarm im Managementsystem fuhren sollte. An bestimmten Tagen ist das ¨ Erreichen einer 85-prozentigen Netzwerkauslastung zwischen 2 Standorten ganz normal, da z.B. immer montags zwischen 9:00 und 10:00 eine Videokonferenz des Vorstands stattfindet. Dagegen sollte Alarm geschlagen werden, wenn dienstags zwischen 12:00 und 13:00 dieser Auslastungsgrad erreicht wird (vgl. [3.1.4\)](#page-31-0). Ohne Informationen aus der Vergangenheit und Analyse der historischen Werte ware eine Schwell- ¨ wertüberwachung mittels *Deviation from Normal* nicht möglich, da sich kein Mittelwert berechnen ließe. Die Verwendung von zu kurzen Zeiträumen kann im Übrigen auch zu fehlerhaften Überwachungsergebnissen führen. Eine Speicherung aller relevanten Informationen über das Netzwerk ist essenziell.

# <span id="page-34-1"></span>**3.1.6 Erstellen von Leistungsberichten**

Nachdem alle relevanten Informationen über das Netz gesammelt und gespeichert wurden, können Berichte über diese Informationen erstellt werden. Aus diesem Grund ist es wichtig, dass die Daten des Netzes in einer Form gespeichert werden, die eine spätere Weiterverarbeitung ermöglicht. Wie schon öfters erwähnt, sind dafür Datenbanksysteme, im Speziellen Relationale Datenbanksysteme, prädestiniert. Die Abfrage

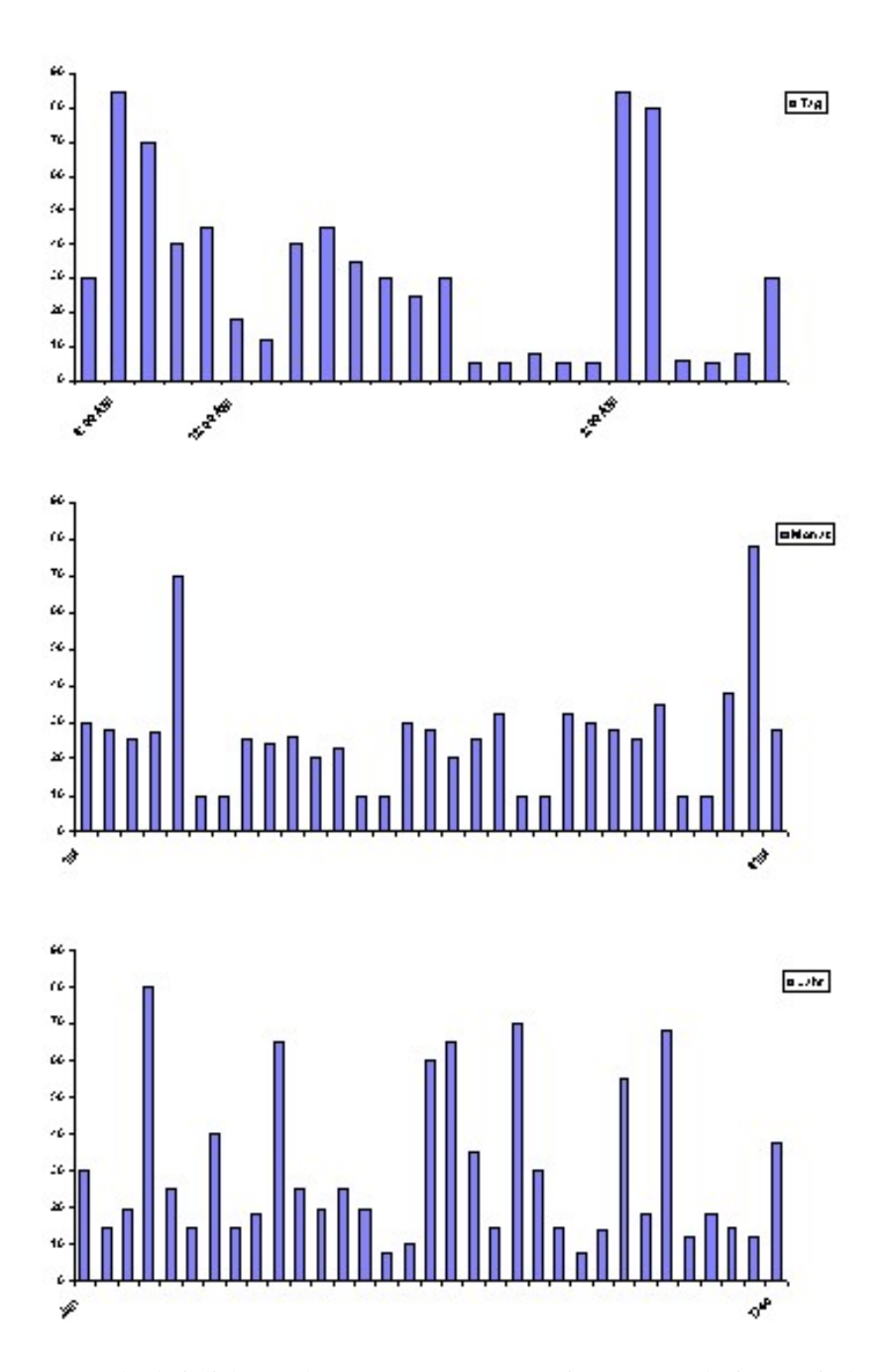

<span id="page-35-0"></span>Abbildung 3.5: Durchschnittliche Auslastung pro Tag, Monat eines Netzwerk eines typischen Industrieunternehmens und die Jahresauslastung einer Online Brokerage Firma [\[Ken 02\]](#page-194-3)

und grafische Darstellung der Informationen sollte über ein in das Managementprodukt integriertes Programm zur Berichterstellung möglich sein. Schon vorgefertigte Rahmen erleichtern die Arbeit des Netzverwalters erheblich. Wie schon in [3.1.1](#page-26-2) beschrieben, sollte die Anwendung entsprechend der Anforderungen des betreffenden Netzes bestimmte Parameterwerte in Berichten zur Verfugung stellen. Zu beachten ist, ¨ dass die Berichte den verschiedenen Benutzergruppen entsprechend angepasst sind. Concord [\[eH 02\]](#page-191-3) unterscheidet 4 verschiedene Reports, die unterschiedlichen Zielgruppen präsentiert werden können:

# • **Executive Report**

Berichte für das gehobene Management sollten übersichtlich sein und auf wenigen Folien bzw. Seiten
#### 3.2. ANFORDERUNGEN AUS DER PRAXIS 29

klar darstellen, wie es mit der Netzwerkleistung bestellt ist. Technische Feinheiten sind in der Regel unerwünscht.

#### • **IT Manager Report**

Berichte für die Leitung IT beinhalten mehr Informationen und sollten regelmäßig erstellt werden. Sie geben einen Überblick über die Leistung des Netzes und sollten einen Trend zeigen, wie sich die Leistung zukünftig entwickelt um gegebenenfalls rechtzeitig gegensteuernde Maßnahmen in die Wege zu leiten.

## • **Service Customer Report**

Berichte dieser Kategorie werden Dienstnutzern als Leistungsnachweis präsentiert. Sie zeigen auf, ob Leistungsvereinbarungen erfüllt wurden oder nicht.

#### • **Business Unit Report**

Die technischen Berichte für die Business Unit dienen den Fachteams um zu kontrollieren, ob das Netzwerk gesund und noch ausreichend leistungsfähig ist. Sie müssen Leistungsengpässe aufdecken und Grundlagen für Lösungen bieten, die dann an das Configuration- Management zur Durchführung von Veränderungen weitergegeben werden.

Als Provider ist man darauf angewiesen, dass die Aufbereitung der Informationen auch so erfolgen kann, dass sie unterschiedlichen Kunden präsentiert werden können, ohne dass einer Informationen über den anderen erhält. Diese Mandantenfähigkeit kann soweit gehen, dass der Leistungsnachweis im entsprechenden Corporate Identity (entsprechende Logos, Farben) des Dienstnutzers erfolgt. Um die Berichte auch im Internet abrufbar zu machen, müssen die Reports in einem webfähigen Format (HTML, PDF) dargestellt werden. Auch bei der Bereitstellung ist darauf zu achten, dass sie mandantenfahig ist. ¨

# **3.2 Anforderungen aus der Praxis**

Aus der Praxis lassen sich viele Anforderungen ableiten, die ein Performance- Werkzeug im alltaglichen ¨ Einsatz erfüllen muss. Aus diesem Grund wird in diesem Abschnitt geklärt, welche Anforderungen bestimmte Firmen und Institutionen haben. Aufgrund des positiven Trends, auf IT-Sicherheit Wert zu legen, haben einige Firmen die Zusammenarbeit abgelehnt, da man anhand der Anforderungen Rückschlüsse auf die Netzstruktur machen könnte. Bei jedem Netzwerk wird zunächst ein Überblick über die vorhandene Netzstruktur gegeben und dann anschließend die daraus resultierenden Anforderungen, die die zustandi- ¨ gen Netzverwalter in Zusammenarbeit mit dem Autor erarbeitet haben, vorgestellt. Die Reihenfolge der Firmen wurde so gewählt, dass ausgehend von mittelständischen Unternehmen (Schandl GmbH, HVB Di $rekt GmbH$ ), über eine große Organisation (*Leibniz-Rechenzentrum*) zu Providern und Dienstleistern (Colt *Telecom*, *T-Systems*) alle Zielgruppen fur Netz- Performance- Management beleuchtet werden. ¨

# **3.2.1 Schandl GmbH**

Die Anforderungsanalyse beginnt mit der kleinsten der oben genannten Firmen, der *Schandl GmbH*. Diese hat sämtliche Aufgaben der IT an einen externen Anbieter ausgegliedert. Dies ist die Firma ncc consulting *GmbH*, die Partnerfirma dieser Diplomarbeit ist. Die Firma Schandl hat Mitarbeiter an 4 Standorten in Bayern verteilt (vgl. Abbildung [3.6\)](#page-37-0).

Die Anbindung der verschiedenen Standorte erfolgt über VPNs über die jeweilige Internetverbindung. Jeder der 4 Standorte ist über eine 64KBit/s- Leitung über einen Internet Service Provider mit dem Internet verbunden. Die gesicherte Übertragung erfolgt dabei über Snapgear VPN Router. Vom ISP ist jedem Router eine feste öffentliche IP Adresse zugewiesen. Die Anforderungen, die ein Performance- Management-Werkzeug in dieser Konstellation erfüllen muss, wurde in Zusammenarbeit mit ncc consulting erarbeitet. Aufgrund der aus heutiger Sicht geringen Bandbreite von 64KBit/s ist jeder zusatzliche Verkehr, der ne- ¨ ben der Dienstnutzung Internet und dem Zugriff auf andere Standorte stattfindet, eine Einschränkung. Aus

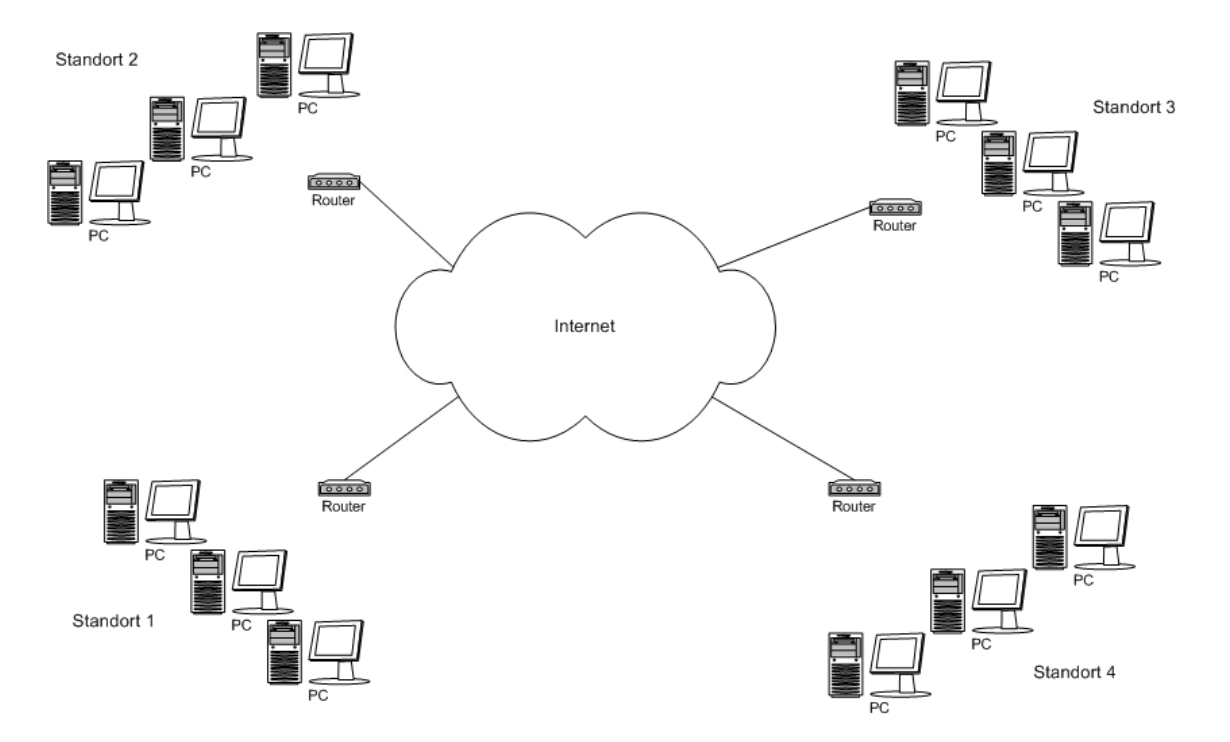

<span id="page-37-0"></span>Abbildung 3.6: Schematischer Aufbau des Netzwerks der Schandl GmbH

diesem Grund muss bei einem zentralen Leistungsmanagement vermieden werden, großere Leistungsda- ¨ ten aus dem Router oder aktiven Komponenten auszulesen. Es ist daher sicherlich sinnvoll, einen RMON Client an jedem Standort zu haben, der Leistungsdaten sammelt und auch gleich auswertet. Die Ergebnisse der Auswertung werden dann an eine zentrale Managementstation weiter gesendet. Es ist auch eine Replikation der RMON Station mit der Managementstation zu einem Zeitpunkt denkbar, an dem wenig oder gar nicht gearbeitet wird (nachts, Wochenende), so dass eine Einschränkung der Netzkapazitäten nicht negativ auffällt.

Eine interessante Information ist die Auslastung der jeweiligen Verbindungen und in welche Richtungen die Datenströme laufen, sowohl intern als auch extern (Standort 1 - Standort 2, Internet - Standort 3, ...). Eine Überlast in eine Richtung würde Anlass zur Diskussion darüber geben, ob eine größere Bandbreite in diese Richtung notig ist oder gar eine dedizierte Leitung zwischen zwei Standorten angemietet werden ¨ sollte. Eine Aufschlüsselung der verbrauchten Bandbreite je Dienst ist wünschenswert (E-Mail, Internet, Dateizugriff). Die Zuordnung zu Diensten ist größtenteils anhand der Quell- und Zielports möglich. Bei Schandl ist angedacht, statt der bisherigen 64Kb/s- Leitung einen DSL Anschluss an einem Standort einzurichten. Jedoch bieten die DSL Provider an diesem Standort nur volumenbasierte Pauschalverträge an. Eine feste IP Adresse ist zwingend erforderlich, da nur so ein reibungsloser Zugriff der Standorte untereinander gewährleistet ist. Ein Performance Tool muss speichern, welche Datenvolumina täglich, wöchentlich und monatlich übertragen werden, um die Kosten für den Zugang kontrollieren zu können und die gesammelten Werte in Berichtform anzeigen zu können. Die Auswertungen müssen zusätzlich automatisch per E-Mail an Mitarbeiter der ncc consulting verschickt werden können, sowie über eine Weboberfläche abrufbar sein. Die Installation, Konfiguration und der Betrieb der Managementplattform würde von ncc übernommen werden, die geschultes Personal besitzt. Der tägliche Zugriff auf die Reports muss sehr einfach sein, da bei der Schandl GmbH kein eigenes IT Personal vorhanden ist.

# <span id="page-37-1"></span>**3.2.2 HVB Direkt GmbH**

Die *HVB Direkt GmbH* ist einer der führenden Dienstleister im Bereich Direktservice und Direktvertrieb uber Telefon, E-Mail und Internet in Deutschland. Mit insgesamt 950 Mitarbeitern an 3 Standorten wickelt ¨

die HVB Direkt GmbH unter anderem den kompletten Telefonbankingbetrieb der HypoVereinsbank und der Vereins- und Westbank ab. Als Customer Care Center mit Echtzeitanwendungen im Bereich Wertpapierhandel am Telefon, ist es auf zuverlässige und schnelle IT Infrastruktur angewiesen. Für die Anforderungsanalyse wird zum einen das Produktivnetz, mit dem täglich fast 1000 Mitarbeiter arbeiten, herangezogen [\(3.2.2.1\)](#page-38-0), zum anderen werden auch mehrere Testumgebungen, unter anderem auch ein Voice-over-IP Testnetz, als Quelle von Anforderungen [\(3.2.2.2\)](#page-38-1) beschrieben.

#### <span id="page-38-0"></span>**3.2.2.1 Produktivnetz**

Das produktive Netzwerk der HVB Direkt erstreckt sich über 3 Standorte, die miteinander über das Corporate Network der HVB Group (realisiert über ATM), verbunden sind. An den einzelnen Standorten dient Switched-Ethernet als Ubertragungsmedium. Alle Server, die Switches, die Router und ein Großteil der ¨ Clients sind uber Fast Ethernet miteinander verbunden, vereinzelt sind noch Ethernet-Switche im Einsatz, ¨ an denen die Clients mit 10 MBit/s angeschlossen sind. Mit Hilfe einer Performance Management Anwendung muss festgestellt werden können, ob die Anbindung der Clients, der Backbone innerhalb der Standorte und die WAN Verbindung ausreichend dimensioniert ist. Eingesetzte Protokolle auf Schicht 3 sind SNA zur Kommunikation mit den Großrechnersystemen der HypoVereinsbank und IP für alle anderen Anwendungen. Das Performance- Management- Werkzeug würde dazu verwendet werden können, zu kontrollieren, welchen Anteil, die einzelnen Protokolle am Gesamtvolumen haben und ob noch andere Protokolle vorhanden sind (z.B. IPX). Diese wären unautorisiert im Einsatz. Der Anwender- und Systemsupport der HVB Direkt arbeitet mit dem Trouble-Ticket System Clarify der Firma Amdocs. Meldungen einer Managementanwendung müssen an dieses System weitergeleitet werden können. Die Managementanwendung muss über eine Anwendungsoberfläche verfügen, ebenso sollte eine Weboberfläche bereit gestellt werden, um den nötigen Installationsaufwand minimieren zu können.

Aufgrund hoher Sicherheitsanforderungen der HVB Group muss die Managementanwendung vielen Sicherheitskriterien genügen. Unabhängig von der Oberfläche muss die Managementanwendung über ein gesichertes Zugriffsverfahren verfügen. Die Kommunikation zwischen Client und Server sollte verschlüsselt erfolgen - bei Verwendung der Weboberfläche muss die Übertragung über secure socket layer gesichert sein. Für jeden einzelnen Nutzer muss ein eigener Login mit Passwort möglich sein. Verschiedenen Benutzergruppen (Netzwerkspezialisten, User-Help-Desk Mitarbeitern, Abteilungsleiter) müssen unterschiedliche Berechtigungen zugeteilt werden können. Jede Anmeldung an der Anwendung muss mit eindeutiger Angabe des verwendeten Benutzernamens protokolliert werden. Ebenso muss bei mehrmaliger Falscheingabe der Account zumindest für einen gewissen Zeitraum gesperrt werden. Reine Buchstaben- oder Zahlenpasswörter, und Kombinationen unter 6 Zeichen dürfen nicht als Passwort verwendbar sein. Jedem administrativen Benutzer sollte bei der Anmeldung angezeigt werden, wie viele gescheiterte Anmeldeversuche seit der letzten erfolgreichen Anmeldung erfolgten.

#### <span id="page-38-1"></span>**3.2.2.2 Testnetze**

Um die Verfugbarkeit der Systeme der HVB Direkt zu maximieren, werden neue Anwendungen und ¨ neue Hardwarekomponenten zunächst in einer mehrstufigen Testumgebung kontrolliert. Die eigene Anwendungsentwicklung findet in der so genannten IT-Umgebung statt. Selbst angefertigte Anwendungen werden ebenso wie Fremdprodukte in der ST/PÜ (Softwaretest und Produktionsübernahme) auf Ihre Stabi-lität und Kompatibilität mit anderen Komponenten getestet [\(3.2.2.2.1\)](#page-38-2). In einer weiteren Testumgebung, die seit Mai 2003 betrieben wird, ist die Kommunikationsplattform *Aspect IP Contact Suite* (IPCS) installiert [\(3.2.2.2.2\)](#page-39-0), die unter anderem eine Voice-over-IP Lösung bietet.

<span id="page-38-2"></span>**3.2.2.2.1 Softwaretest- und IT-Umgebung** Jedes Softwareprodukt, das in der Produktionsumgebung eingesetzt werden soll, muss zunächst in der ST/PÜ getestet werden. Mit Hilfe einer Performance Management Anwendung ließen sich die Anforderungen der Produkte an das Netzwerk evaluieren und mit diesen Daten dann die Auswirkungen bzw. Anforderungen an das Produktivnetz abschatzen. Daten die aus dem ¨ kleinen Netzwerk gesammelt werden, müssen von der Managementanwendung auf das produktive Netzwerk hochgerechnet werden können. Eine Managementanwendung würde auch dafür eingesetzt werden, verschiedene Produkte einzelner Anbieter auf die Auswirkungen auf die Netzwerkleistung hin zu untersuchen. Damit wäre nicht nur der Test auf Stabilität, sondern auch ein weiterer Test auf Ressourcenverbrauch möglich. Das Verhalten von Softwareprodukten ließe sich in der ST/PÜ auch unter Fehlersituation nachstellen, sofern die Leistungsmanagement- Anwendung die Erzeugung von Traffic und fehlerhaften Traffic unterstützt. Damit wird die Software nicht nur unter Normalumständen getestet, sondern auch in Extremsituationen. Diese Tests sind im produktiven Netzwerk (während der Arbeitszeit) nicht möglich. Aus dem Verhalten in diesen Tests ließe sich abschatzen, was passiert, wenn das Produktivnetzwerk an seine Lei- ¨ stungsgrenzen stößt.

<span id="page-39-0"></span>**3.2.2.2.2 Aspect IP Contact Suite** Die Aspect IP Contact Suite ist eine multimediale Kommunikationsplattform auf IP-Basis. Derzeit lauft sie als Testumgebung mit 10 Benutzern. Bestimmte Dienstleistun- ¨ gen sollen zukünftig über die Aspect IPCS abgewickelt werden. Dem Kunden wird dabei angeboten, den Dienst entweder mit seinem gewöhnlichen Telefon über das PSTN, mit seinem VoIP Telefon oder einer entsprechenden VoIP-Anwendung am PC (z.B. MS Netmeeting) zu nutzen. Neben dem reinen Sprachkontakt können zusätzliche Kommunikationsformen genutzt werden. Diese sind Mail, Chat und Shared-Browsing (Kunde und Agent surfen gemeinsam auf Internetseiten). Ein schematischer Aufbau der Netzstruktur ist in Abbildung [3.7](#page-39-1) zu sehen.

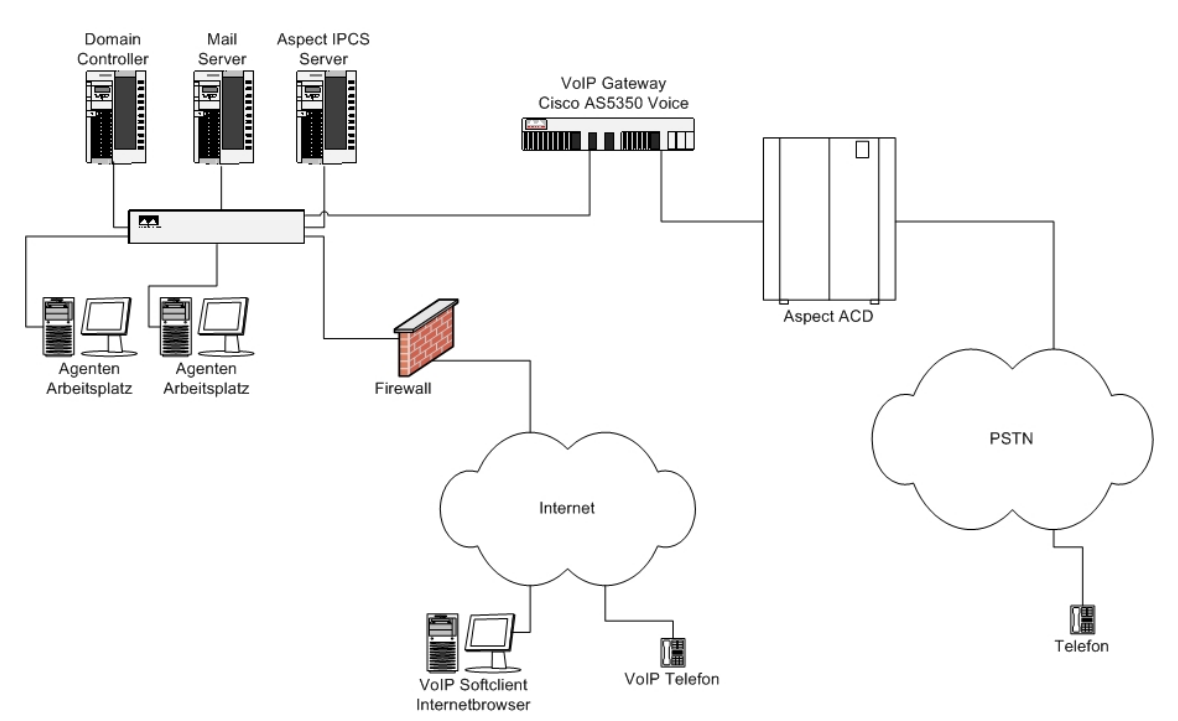

<span id="page-39-1"></span>Abbildung 3.7: Multimediales Kommunikations-Testnetz - Aspect IPCS

Als Anforderung fur ein Netz- Performance- Werkzeug ergibt sich daraus, dass die technischen ¨ Voraussetzungen, die das Netzwerk hinsichtlich Bandbreite, Jitter und Delay fur die Echtzeit- ¨ Kommunikationsanwendung VoIP erfüllen muss, permanent, ohne Beeinträchtigung des Service überwacht werden können. Die Performance-Anwendung muss Informationen sowohl aus den Cisco Switches des lokalen Netzwerks als auch aus dem Cisco AS5350- VoIP Gateway lesen können und dabei selbst schon auf diese Aufgabe abgestimmte Reports aufweisen. Nachdem die Anwendung derzeit noch in der Testphase ist und eine relativ geringe Anzahl von Agenten diese Technik nutzen, muss es ebenso wie in der ST/PÜ [\(3.2.2.2.1\)](#page-38-2) möglich sein, die Beobachtungen die hinsichtlich der Dienstgüteparameter gemacht werden, auf eine größere Anzahl von Benutzern hochrechnen und simulieren zu können. Die IPCS ist derzeit noch vom oben [\(3.2.2.1\)](#page-38-0) erwähnten Produktivnetz aus Sicherheitsgründen physikalisch getrennt. Nachdem ein Zusammenführen der beiden Netze in Zukunft geplant ist und im Produktivnetz bereits eine Managementplattform und ein Trouble-Ticket-System existieren, müssen sich die Ergebnisse und die Einstellung der Uberwachung, sowie die Reports von der Managementplattform der IPCS auf das produktive Manage- ¨ ment übertragen lassen. Aus Kostengründen muss hier auch eine Möglichkeit geschaffen werden, bis zum Zeitpunkt der Zusammenlegung kostengünstig zwei getrennte Überwachungen durchführen zu können. Eine Möglichkeit wäre zum Beispiel eine erweiterte Evaluationssoftware für die Teststellung oder die Verrechnung anhand der Gesamtanzahl überwachter Endgeräte und nicht anhand der Anzahl der Managementserver oder Datenbanksysteme, wie das in der Praxis oftmals der Fall ist.

# **3.2.3 Leibniz Rechenzentrum**

Das *Leibniz Rechenzentrum* ist ein modernes Dienstleistungsunternehmen, das eine Vielzahl von Diensten der Wissenschaft in Bayern anbietet. Eine Aufstellung aus [\[LRZ\]](#page-195-0) zeigt die derzeitigen Aufgaben, die das LRZ übernimmt:

- Wissenschaftliches Rechenzentrum für die Hochschulen in München und die Bayerische Akademie der Wissenschaften
- Zentrum für technisch-wissenschaftliches Hochleistungsrechnen ("Supercomputing Center")
- Zentrale für die Archivierung großer Datenmengen, die auch die automatische Datensicherung der Rechner im Münchner Wissenschaftsnetz (MWN) anbietet
- Verantwortung für Planung, Ausbau und Betrieb des Münchner Wissenschaftsnetzes (MWN) mit Anschluss an das G-WiN und Kompetenzzentrum für Datenkommunikationsnetze.

Um diese Dienste anbieten zu können, ist ein sehr leistungsfähiges Kommunikationsnetzwerk erforderlich. Eine aus [\[MWN 02\]](#page-196-0) und [\[LRZ\]](#page-195-0) stammende Aufzählung zeigt die Dimensionen des Münchner Wissenschaftsnetzes auf (Stand Januar 2002):

- Durchsatz G-WiN ca. 11.000 GB/Monat (empfangene Daten)
- Etwa 135.000 E-Mails pro Tag über das Mailrelay des LRZ
- Etwa 650 GB werden pro Tag für das Backup und Archiv über das MWN zum Archiv-Server im LRZ transportiert.
- Etwa 23.000 Wählverbindungen pro Tag
- Mehr als 50 Standorte mit 200 Gebäuden
- 200 km Glasfaserkabel und 1000 km Drahtkabel
- Mehr als 1000 aktive Netzkomponenten
- Mehr als 35.000 Systeme (Server, Arbeitsplätze, Drucker)
- Mehr als 53.000 Nutzer am LRZ eingetragen

Organisationen dieser Größenordnung müssen ein effizientes Management besitzen. Aus diesem Grund hat das LRZ bereits eine Managementplattform. Für die Überwachung der Komponenten wird Network Node Manager von HP Open View und zusätzlich InfoVista eingesetzt. Sämtliche Reports über die Verfügbarkeit und die Leistungsdaten werden mit InfoVista angefertigt. Performance Management wird derzeit nur in dem Maße betrieben, in dem es für ein effizientes Fehlermanagement nötig ist [\[MWN 02\]](#page-196-0). Um alle Komponenten über das Lesitungsmanagement zu verwalten, müssen diese erfasst werden. Aufgrund der Größe des LRZ würde das manuelle Eingeben der aktiven Komponenten Tage dauern - deshalb ist es für eine solche Organisation wichtig, dass alle, zumindest ein Großteil aller Komponenten selbstständig von der Anwendung entdeckt werden. Wünschenswert wäre es zudem, wenn ein Mehrwert schnellstmöglich

nach Installation des Produkts feststellbar ist, so dass alle Funktionen, die man nutzen möchte, sofort ("outnach mstanation des 1 fodukts resistendarist, so dass ane 1 diktionen, die man hutzen moeine, soroft ("out-<br>of-the-box") funktionieren. Eine der Funktionen ist, proaktiv Schwachstellen im Netzwerk zu finden und dazu gleich Vorschläge zur Behebung von Flaschenhälsen und zukünftigen Fehlerquellen zu machen. Planungen und Simulation werden durch geeignete Programme vereinfacht. Leider sind die derzeitig auf dem Markt befindlichen Tools erst nach langer Einarbeitungszeit und Einpflegen des derzeitigen Netzes soweit, wendig. wenn-dann" Analysen durchzufuhren. Vor allem das Abbilden der derzeitigen Netztopologie ist sehr auf- ¨

Das LRZ tritt als Dienstleister gegenüber Wissenschaftseinrichtungen in Bayern auf. Um eine Leistungsverrechnung machen zu können und einen Leistungsnachweis zu erbringen, ist es erforderlich, die Verfügbarkeit der Server und der Netzinfrastruktur belegen zu können. Aus diesem Grund werden täglich Reports erstellt, in denen die Verfügbarkeit der Ports der Router und Switches aufgestellt wird. Dabei ist interessant zu wissen, dass in den internen Berichten zur Gesamtverfugbarkeit jeder Port eines Routers ¨ gleich hohe Priorität hat, egal ob er ins G-WiN geht oder in ein einzelnes Institut. Jedem Dienstnutzer muss es möglich sein, die Reports, die seine gekauften Leistungen betreffen, über das Web abzufragen und in seinem persönlichen Design anzusehen. Das impliziert eine Mandantenfähigkeit des Managementtools und der Reporting Station.

Aufgrund der immer größer werdenden Problematik mit Filesharing-Applikationen ist eine Aufschlüsselung der übertragenen Datenvolumina nach Dienst unerlässlich. Die benutzte Bandbreite, das Gesamtvolumen und die Richtung muss für jeden Dienst aufgeschlüsselt werden können. Handelt es sich tatsächlich um einen Missbrauch, muss diese Information ans Konfigurations- Management weitergegeben werden, um die nötigen Schritte zum Beenden des Missbrauchs einleiten zu können.

An einigen Instituten werden bereits Echtzeitanwendungen betrieben, die besondere Anforderungen an die Netzgüte stellen. Darunter zählen unter anderem Videokonferenzen mit anderen Universitäten. Übertragungen des Bayerischen Rundfunks und virtuelle Vorlesungen. Als Anforderungen ergeben sich daraus, dieselben wie in [3.2.2.2.2](#page-39-0) der Aspect IP Contact Suite. Treten bei der Überwachung der Dienstgüteparameter Uberschreitungen von Schwellwerten auf, so sind diese als Ereignis an ein Trouble-Ticket-System ¨ zu schicken. Je nach Dringlichkeit muss der Netzverantwortliche gleichzeitig per Meldung in der Managementanwendung, per Mail und SMS auf das Problem aufmerksam gemacht werden. An dieser Stelle spielt das Thema Ereigniskorrelation eine entscheidende Rolle. Am LRZ treten pro Monat 3000 Ereignisse im Network Node Manager auf. Davon lassen sich unterschiedlich große Mengen einem einzelnen Problem zuordnen.

# **3.2.4 T-Systems**

Die Versorgung von Firmen und Privatleuten mit Netzverbindungen werden im Konzern der *Deutschen* Telekom AG von den Töchtern T-Com und T-Systems übernommen<sup>[2](#page-41-0)</sup>. T-Systems konzentriert sich dabei auf die Zusammenarbeit mit Großkunden, T-Com betreut Privatpersonen und kleinere Betriebe. Je nach Kundenanforderung werden die Netzwerke unterschiedlich uberwacht. Bei SLAs, die die Einhaltung bestimm- ¨ ter Performance Werte beinhalten, werden die betroffenen Netze anders überwacht als bei allgemeinen Verträgen. Die Betreuung von Großkunden mit Filialgeschäft, dies sind klassischerweise Banken, Versicherungen und andere, wird hauptsächlich als Überwachung im Sinne des Fehlermanagements betrieben. In regelmäßigen Abständen zwischen 5 Minuten und 15 Minuten werden alle aktiven Komponenten der Filialen nach deren Status abgefragt. Die Zahl der abzufragenden Komponenten beträgt oftmals mehrere tausend Stück. Mittels SNMP werden die ein- und ausgehenden Bytes und die aufgetretenen Fehler gesammelt und abgespeichert. Anhand der gespeicherten Werte und der Zeitdifferenz seit der letzten Messung wird die durchschnittliche Auslastung und die Fehlerrate errechnet. Erhält man in einem Durchlauf einmal keine Information von einer Komponente, bedeutet das, dass entweder das Informationspaket verloren ging (SNMP basiert auf UDP) oder die Komponente nicht verfügbar ist. Erhält man über mehrere Abfragen hinweg keine neuen Informationen einer Komponente, werden weitere Schritte zur Fehlerbehebung eingeleitet. Die Daten über die Auslastung dienen als Grundlage für Analysen, ob die verwendete Bandbreite fur den jeweiligen Standort noch ausreichend ist. Viele der Filialen sind bisher noch mit 64KBit/s ¨

<span id="page-41-0"></span><sup>&</sup>lt;sup>2</sup>Quelle: Persönliches Gespräch mit Hrn. Barth, Fr. Nitsche, Hrn. Schäfer, T-Systems, am 23.06.2003

mit den Zentralen verbunden. Informationen über Leitungen, die nahe der Kapazitätsgrenze sind, werden an den Vertrieb weitergeleitet, der dann gegebenenfalls Erhöhungen der Leitungskapazität mit dem Kunden vereinbart. Bei Kunden- SLAs mit festen Netz-Performance-Werten, werden regelmaßig Punkt-zu-Punkt ¨ Messungen durchgeführt. Dazu macht man sich proprietäre Standards zunutze (z.B. Cisco SAA) oder es werden eigene Rechnerpaare an verschiedenen Punkten eingesetzt, die realistischen Traffic erzeugen und die die Laufzeit und die Verzögerung während der Übertragung messen. Sämtliche Informationen, die über Messungen und während der regelmäßigen Überwachung gesammelt werden, können auch von den Kunden über eine Weboberfläche eingesehen werden. Dazu meldet sich der Kunde an einer Weboberfläche an, die hinsichtlich Design und Informationsgehalt individuell an die Kundenwunsche angepasst werden kann. ¨

# **3.2.5 COLT Telecom**

*COLT Telecom* ist ein Dienstleister, der neben Sprach- und Internetdienstleistungen auch Datendienste anbietet. Innerhalb bestimmter Städte (COLT-Städte) und zwischen diesen können Datenleitungen mit unterschiedlichen Bandbreiten (bis 10GBit/s) gemietet werden. Die im persönlichen Gespräch mit Herrn Obermeyer, COLT, erhaltenen Informationen beziehen sich auf das Produkt COLT IP VPN. Daraus ergibt sich, dass COLT ähnlich vorgeht wie T-Systems. Für die Kunden werden über eine Weboberfläche alle relevanten Daten zum beauftragten Netzdienst angezeigt. COLT setzt dabei als Informationsplattform auf InfoVista. Kunden können sich über die Informationsplattform über folgende Werte informieren: Verfügbarkeit, Verzögerungen, Durchsatz über mehrere Zeitachsen für Interface und WAN Strecke, Zusammenfassungen und Übersichten verschiedener Daten für das ganze VPN und für einzelne Endpunkte. Nachdem für VPN Dienste keine festen Vereinbarungen hinsichtlich Laufzeiten gemacht werden, dienen die Berichte nur zur Information, nicht zum Nachweis des Servicelevels. Um die Berichte ansehen zu konnen, meldet sich der ¨ Kunde am Info Vista Portal auf der Homepage der COLT Telecom mit Benutzername und Passwort an. Für die interne Überwachung der Netze und Netzkomponenten kommen, abhängig von der Netzwerkschicht, dem Dienst und der eingesetzten Hardware, unterschiedliche Netzmanagement- Anwendungen zum Einsatz. Darunter fällt zum Beispiel das Alcatel 5620 NM. Eine Performance- Management- Anwendung muss, ohne den Funktionsumfang der spezialisierten Anwendung zu verlieren, alle Schichten, Dienste und Hardwarekomponenten in einer Oberfläche integrieren.

# <span id="page-42-0"></span>**3.3 Zusammenfassung**

Die vorhergehenden Abschnitte haben Anforderungen aus der Theorie und der Praxis aufgezeigt. Dieser Abschnitt fasst nun die einzelnen Anforderungen stichpunktartig zusammen, um einen Überblick über die gemeinsamen Anforderungen zu erhalten, die in Kapitel [5](#page-51-0) in bewertbare Kriterien aufgegliedert werden. Die Anforderungen lassen sich in fachliche und allgemeine Anforderungen unterteilen. Als fachliche oder funktionale Anforderungen gehören zum Beispiel die Kommunikation mit Komponenten, das Erstellen von Leistungsberichten und ähnliches. Dagegen gehören Anforderungen, die Kosten oder die Sicherheit betreffen, zu den allgemeinen Anforderungen.

#### **3.3.1 Fachliche Anforderungen**

- Wissensdatenbank (3.1.1 auf Seite [19\)](#page-26-0)
	- **–** Aussage zu Dienstgutekriterien von vorhandenen Anwendungen ( [3.1.1](#page-26-0) auf Seite [19\)](#page-26-0) ¨
		- ∗ Zeit
		- ∗ Kapazitat¨
		- ∗ Integritat¨
- Speicherung von Konfigurationsdaten ( [3.1.2](#page-28-0) auf Seite [21\)](#page-28-0)

**–** Speicherung zus

#### 4.1. AUFBAU EINES NAIVEN KRITERIENKATALOGS 39

Baumstruktur und ließe sich folgendermaßen darstellen:

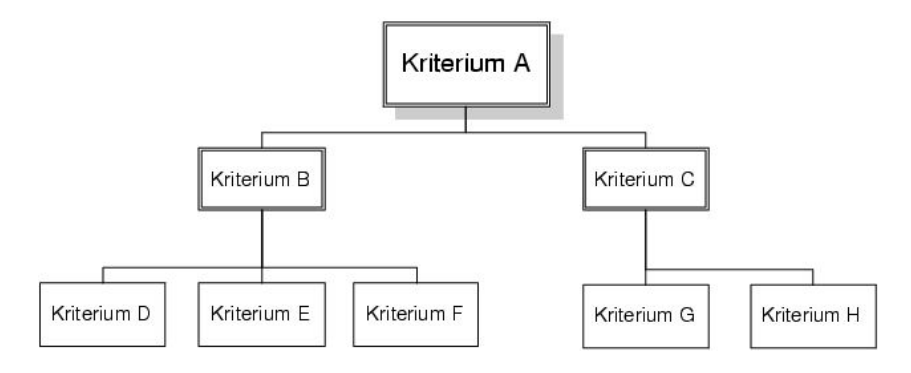

<span id="page-46-2"></span>Abbildung 4.1: Verzweigung der Kriterien

Führt man eine Untergliederung anhand des einfachen Beispielkriteriums "Bedienung" einmal durch, so kämen dabei Unterkriterien wie "Grafische Oberfläche", "Mausbedienung" und ähnliche zustande. Erfüllt ein Programm einen Großteil der Unterkriterien, so würde das bedeuten, dass das Kriterium "Bedienung" erfüllt ist.

Daraus ergibt sich der in Tabelle [4.1](#page-46-0) dargestellte Aufbau.

| <b>Kriterium</b> | erfüllt                      |  |
|------------------|------------------------------|--|
| Bedienung        |                              |  |
|                  | Grafische Oberfläche         |  |
|                  | Verständlichkeit der Symbole |  |
|                  | Mausbedienung                |  |
|                  | Hilfefunktion mit Wizard     |  |

<span id="page-46-0"></span>Tabelle 4.1: Einfacher Beispielkatalog

Für viele Kriterien wäre eine solche Aussage zu ungenau. Teilweise wäre auch nicht möglich, nur festzuhalten, ob etwas erfüllt ist oder nicht. Deshalb wird nun stattdessen der Punkt "Bewertung" eingeführt. Bei einer Bewertung muss natürlich mit angegeben werden, welche Zahl für was gilt. Im folgenden Beispiel einer Bewertung muss natürlich mit angegeben werden, welche Zahl für was gilt. Im folgenden Beispiel werden Punkte von 0 bis 4 vergeben, wobei 0 bedeutet, dass die Funktion nicht existiert bzw. ungenügend implementiert ist und das Ergebnis 4 wird erreicht, sobald diese Funktion optimal implementiert ist. Die Tabelle verändert sich nun wie in Tabelle [4.2](#page-46-1) abgebildet.

| <b>Kriterium</b> | <b>Bewertung</b>             |  |
|------------------|------------------------------|--|
| Bedienung        |                              |  |
|                  | Grafische Oberfläche         |  |
|                  | Verständlichkeit der Symbole |  |
|                  | Mausbedienung                |  |
|                  | Hilfefunktion mit Wizard     |  |

<span id="page-46-1"></span>Tabelle 4.2: Beispielkatalog mit Bewertung

Es ist nun zwar moglich, verschiedene Kriterien zu bewerten, jedoch ist noch nicht festgelegt, wie sich ¨ die Bewertung des Knotens aus der Bewertung der Blätter ergibt. Zunächst vermisst man eine Angabe, ob alle Blätter gleiche Priorität haben oder ob nicht die Bewertung eines Blattes mehr Gewicht haben soll, als die eines anderen. Weiter fehlt auch noch eine Berechnungsfunktion, wie aus den Bewertungen und den Gewichten der Blätter eine Bewertung für den Knoten folgt. Aus diesen Gründen wird die Tabelle um eine Spalte "Bewertung" ergänzt und - um das Beispiel weiterhin trivial zu gestalten - wird ein nicht weiter

definiertes Berechnungsverfahren verwendet mit Ergebnis *b* für den Knoten. Setzt man die zusätzlichen Spalten und *b* als Ergebnis in Katalog [4.2](#page-46-1) ein, so ergibt sich Katalog [4.3.](#page-47-0)

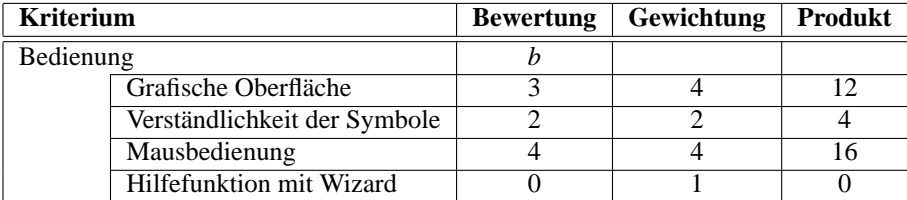

<span id="page-47-0"></span>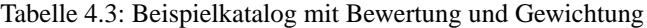

Die Bewertung für den Beispielknoten "Bedienung" folgt aus einer Berechnungsfunktion mit Ergebnis *b*. Nachdem nun auch "Bedienung" nur ein Knoten unter einem anderen Knoten ist - zum Beispiel der executer Der deltstehlustig zum einem anderen Knoten ist - zum Beispiel der gesamten Produktevaluation - muss nach einem weiteren Berechnungsverfahren ein Endergebnis e für das Wurzelkriterium existieren. Führt man nun den Katalog [4.3](#page-47-0) in dieser Weise fort, so ergibt sich Katalog [4.4.](#page-47-1)

| <b>Kriterium</b> |                 | <b>Bewertung</b>     | Gewichtung | <b>Produkt</b> |           |
|------------------|-----------------|----------------------|------------|----------------|-----------|
| Gesamtprodukt    |                 | $\epsilon$           |            |                |           |
|                  | Bedienung       |                      | h          | 3              | 3 x b     |
|                  |                 | Grafische Oberfläche | 3          |                | 12        |
|                  |                 | $\cdots$             | $\cdots$   | $\cdots$       | $\cdots$  |
|                  | Erweiterbarkeit |                      | g          | $\mathfrak{D}$ | 2 x g     |
|                  |                 | Lizenzpolitik        |            | 2              |           |
|                  |                 | $\cdots$             | $\cdots$   | $\cdots$       | $\ddotsc$ |
|                  | $\cdots$        |                      | $\cdots$   | $\cdots$       | $\cdots$  |
|                  |                 | $\cdots$             | $\cdots$   | $\cdots$       | $\cdots$  |

<span id="page-47-1"></span>Tabelle 4.4: Beispielkatalog des Gesamtsystems

Es wurde nun Schritt fur Schritt ein Beispielkatalog entwickelt. Im folgenden Abschnitt wird dieser verfei- ¨ nert und für die Anwendung in der Diplomarbeit vorbereitet.

# **4.2 Rahmenwerk des zu verwendenden Kriterienkatalogs**

Obwohl der oben definierte Kriterienkatalog schon alle nötigen Komponenten enthält, sind noch einige Punkte offen, die in diesem Abschnitt behandelt werden.

# **4.2.1 Begriffe**

Anhand des letzten Beispielkatalogs lassen sich jedoch schon einmal alle Inhalte eines Kriterienkatalogs prinzipiell beschreiben [\[Bre 02\]](#page-190-0).

- er enthält eine Menge von Kriterien,
- die nach gewissen Regeln strukturiert sind (A ist Teilkriterium von B)
- jedes Kriterium hat zugeordnete Attribute, wie zum Beispiel "Bewertung" oder "Gewichtung"
- ein Berechnungsverfahren, aus dem sich das Gesamtergebnis berechnen lässt.

# **4.2.2 Allgemeine Struktur des Kriterienkatalogs**

In Abbildung [4.1](#page-46-2) zeigt sich, dass es verschiedene Ebenen von Kriterien gibt. Ahnlich der Baumstruktur mit ¨ Wurzel, Knoten und Blättern werden auch hier drei Typen unterschieden [\[Bre 02\]](#page-190-0):

- Basiskriterien Sie sind gleichbedeutend mit Blättern in der Baumstruktur. Sie sind das unterste Glied der Kriterien und damit nicht mehr weiter unterteilbar. Sie sollten unabhängig von anderen Basiskriterien sein, ebenso ist auch ihre Bewertung unabhängig von anderen Bewertungen. Sie sind die Teilkriterien eines Hauptkriteriums.
- Hauptkriterium (vgl. Knoten in Bäumen) Dieses wird aufgrund seiner Komplexität in mehrere Kriterien unterteilt, die entweder wieder Hauptkriterien oder Basiskriterien sein können. Die Bewertung eines Hauptkriteriums erfolgt anhand der Bewertung seiner Teilkriterien.
- **Wurzel** Sie kommt im Kriterienkatalog nur einmal vor. Es ist das komplexeste Kriterium und besteht aus mehreren Teilkriterien, den Hauptkriterien. Die Bewertung der Wurzel anhand der Bewertung seiner Hauptkriterien, stellt das Endergebnis eines Szenarios dar.

Die Kriterien stehen miteinander in Beziehung. Beginnend bei den Basiskriterien, die Teilkriterien eines Hauptkriteriums sind, das seinerseits wiederum Teilkriterium eines anderen Hauptkriteriums sein kann, werden tiefere Kriterien Teilkriterium eines Oberkriteriums genannt. Das höchste Oberkriterium stellt die Wurzel dar. Sie selbst ist als einzige kein Teilkriterium.

Der Kriterienbaum muss nicht ausgeglichen sein. Das bedeutet, dass durchaus einige Hauptkriterien mehrere Verzweigungsebenen aufweisen als andere.

Um eine gute Lesbarkeit der Kriterien zu gewährleisten, wird für die Auflistung der Kriterien die sehr über-sichtliche Form von [\[Bre 02\]](#page-190-0) übernommen. Jedes Hauptkriterium wird ausgehend von der Wurzel anhand seiner Teilkriterien beschrieben. Sie werden in einer Tabelle mit ihrer individuellen Gewichtung aufgelistet. Die bewertbaren Basiskriterien werden im Abschnitt ihres Hauptkriteriums dann einzeln aufgeführt mit den folgenden Informationen:

#### • **Anforderungen**

Zu Beginn jedes Kriteriums wird dessen Motivation, also die Anforderung, aus dem es erwächst, notiert.

#### • **Verwendete Erscheinungsformen**

Die verwendeten Erscheinungsformen beschreiben, welche Auspragungen das Kriterium einnehmen ¨ kann.

• **Maßstab**

Der Maßstab beinhaltet die Ausprägung, die Wertung, die Erfüllung und die zu vergebenden Punkte je Ausprägung.

# **4.2.3 Berechnung der Endbewertung**

Die Bewertung der Wurzel errechnet sich aus den Bewertungen der Hauptkriterien und deren Gewichten. Dabei werden in Anbetracht der Nachteile, die [\[Bre 02\]](#page-190-0) aufführt, nur vorher festgelegte Gewichtungen an den Hauptkriterien verwendet.

# **4.2.3.1 Gewichtung der Kriterien**

Zum Festlegen der einzelnen Gewichtungen wird - von der Wurzel ausgehend - den einzelnen Hauptkriterien entsprechend ihrer Priorität für die Wurzel einzelne Gewichtungen zugeordnet. Von den Hauptkriterien weiter nach unten gehend werden den Basiskriterien ebenso entsprechend der Wichtigkeit die Gewichtung zugeschlüsselt. Die Gewichtung des Hauptkriteriums ist unabhängig von der Gewichtung der Basiskriterien, da die Gewichtung der Blattkriterien nur hinsichtlich Ihrer Priorität für das Hauptkriterium vergeben

werden und nicht für das Gesamtsystem. Die Gewichtungen folgen den Abstufungen in Tabelle [4.5.](#page-49-0)

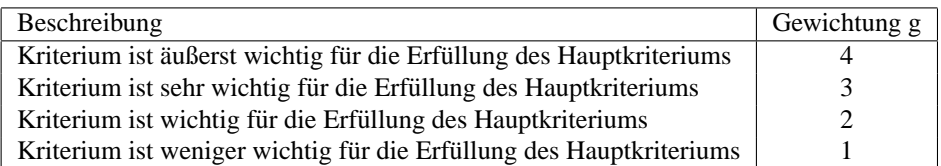

<span id="page-49-0"></span>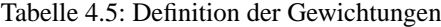

Sogenannte K.O. Kriterien werden in dieser Tabelle nicht explizit erwähnt. Dies liegt daran, dass bei einem K.O. Kriterium ein Nichterfüllen zum Ausscheiden aus dem Szenario führt. Diese Anforderungen werden in einem gesonderten Katalog berücksichtigt. Gibt es verschiedene Erfüllungsgrade eines K.O. Kriteriums, so wird es mit Gewichtung 4 in den Kriterienkatalog aufgenommen. Andernfalls wird es weggelassen, da alle Testkandidaten das Kriterium erfüllt haben müssen und somit eine Weiterverarbeitung dieser Information unnötig ist.

#### **4.2.3.2 Bewertung der Kriterien**

Der zweite Faktor neben der Gewichtung ist die Bewertung. Es wird hier das Schema von [\[Bre 02\]](#page-190-0) übernommen. Die Bewertungszahlen liegen im Bereich 0 bis 4. Wie schon in [\[Bre 02\]](#page-190-0) wird auch hier eine Übererfüllung nicht berücksichtigt. Wird ein Kriterium übererfüllt, so ist es mit der Bewertungszahl 4 zu bewerten. Binäre Kriterien, die sich nur mit "Ja" bzw. "Nein" beurteilen lassen, erhalten die Bewertung 4<br>haus 0 bzw. 0.

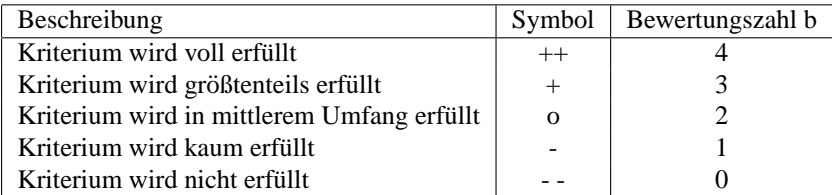

<span id="page-49-4"></span>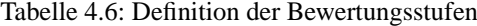

#### <span id="page-49-3"></span>**4.2.3.3 Berechnungsverfahren**

Die Bewertung eines Hauptkriteriums H, das *n* Basiskriterien *B*, mit Bewertung *b* und Gewichtung *g* beinhaltet, erfolgt nach Schema [\(4.1\)](#page-49-1).

<span id="page-49-1"></span>
$$
b_H = \frac{\sum_{i=0}^{n} (b_{B_i} \times g_{B_i})}{\sum_{i=0}^{n} g_{B_i}}
$$
(4.1)

Die Berechnung der Wurzel erfolgt analog zu der der Hauptkriterien. Die Bewertung der Wurzel W, das aus *n* Hauptkriterien *H* besteht, deren Bewertung *b* und Gewichtung *g* ist, errechnet sich nach [\(4.2\)](#page-49-2).

<span id="page-49-2"></span>
$$
b_W = \frac{\sum_{i=0}^{n} (b_{H_i} \times g_{H_i})}{\sum_{i=0}^{n} g_{H_i}}
$$
(4.2)

## **4.2.3.4 Anpassungsmoglichkeit ¨**

Die Struktur des Kriterienkatalogs muss es ermöglichen Kriterien hinzuzufügen oder zu entfernen. Das Hinzufügen eines Kriteriums muss die Gesamtbewertung des Szenarios erhöhen, sofern die erreichte Bewertung in diesem Kriterium über den erreichten Wert des dazugehörigen Hauptkriteriums liegt. Bei einer schlechteren Bewertung muss sich das Gesamtergebnis entsprechend verringern. Bei Reduktion der Kriterien muss sich - abhängig von der erzielten Bewertung - das Gesamtergebnis erhöhen bzw. erniedrigen, sofern das Kriterium schlechter bzw. besser als die Bewertung des Hauptkriteriums ist.

Nachdem das in [4.2.3.3](#page-49-3) vorgestellte Berechnungsverfahren Reduktion und Erweiterung ermöglicht, ist es auch möglich, das in [\[Bre 02\]](#page-190-0) erwähnte Herausnehmen kompletter Kriterienzweige zu vollziehen. Man kann beliebige Zweige herausnehmen und als Einzelkatalog weiterverwenden. Man muss jedoch beachten, dass die Ergebnisse dann gesondert in das Gesamtergebnis einfließen müssen und sich die erzielten Bewertungen der bisherigen Oberkriterien des Zweigs durch diese Reduktion verändern.

# **4.3 Zusammenfassung**

Die Struktur des Kriterienkatalogs ist so aufgebaut, dass ausgehend von einer Wurzel, die das Gesamtszenario bewertet, Hauptkriterien abgeleitet werden, die sich wieder in weitere Hauptkriterien oder Basiskriterien aufteilen. Basiskriterien sind unabhängig von anderen Kriterien zu bewerten. Sie müssen daher selbst anhand des Bewertungsschemas [\(4.6\)](#page-49-4) einen Wert 0 bis 4 zugeordnet bekommen.

Die Bewertung von Oberkriterien erfolgt anhand der Bewertung und der Gewichtung seiner Teilkriterien gemäß Tabelle [4.5](#page-49-0) nach der Berechnungsfunktion [\(4.1\)](#page-49-1).

K.O. Kriterien werden in einem gesonderten Katalog festgehalten. Ein Nichterfüllen eines solchen Kriteriums führt zum Ausscheiden aus dem Szenario.

Die Menge der Kriterien des Kriterienkatalogs kann leicht erweitert oder verringert werden. Die Bewertung des Gesamtszenarios verändert sich entsprechend der verringerten oder erweiterten Kriterien. Die Struktur des Kriterienkatalogs wird in Tabelle 4.7 dargestellt.

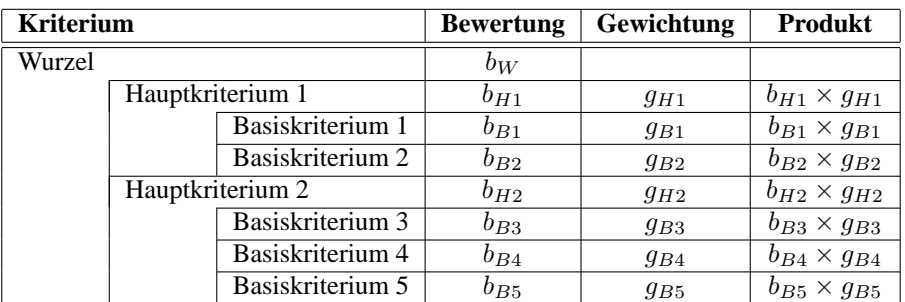

Tabelle 4.7: Struktur des Kriterienkatalogs

Damit ist das Gerüst des Kriterienkatalogs festgelegt und kann mit Kriterien gefüllt werden. Zu diesem Zweck werden im nachfolgenden Kapitel [5](#page-51-0) die Anforderungen aus Kapitel [3](#page-26-1) zu bewertbaren Kriterien aufgespaltet und gemäß [5.1](#page-51-1) sortiert.

# <span id="page-51-0"></span>**Kapitel 5**

# **Kriterienkatalog**

In diesem Kapitel wird ein Kriterienkatalog entwickelt, mit dem man moderne Netz- Performance-Management- Werkzeuge evaluieren kann. Die Kriterien entspringen den Anforderungen aus Kapitel [3](#page-26-1) auf Seite [19](#page-26-1) und der Zusammenfassung [3.3](#page-42-0) auf Seite [35.](#page-42-0) Der Katalog muss dabei so beschaffen sein, dass dessen Anwendung zeigt, ob die spezialisierten Performance-Tools besser sind als die im Rahmen moderner Netzwerk- Management Plattformen verfugbaren Leistungswerkzeuge. Diese sind laut [\[Kauf 95\]](#page-194-0) ¨ " außerst ¨ dürftig. Man könnte sie allenfalls als Netzwerk- Tacho bezeichnen" . Eine Übersicht aller gesammelten Kriterien ist am Ende dieses Kapitels, in [5.6](#page-151-0) auf Seite [144,](#page-151-0) abgebildet.

# <span id="page-51-1"></span>**5.1 Sortierung der Hauptkriterien**

Die in Kapitel [4](#page-45-0) definierte allgemeine Struktur wird in diesem Kapitel weitergeführt. Es gilt nun eine geeignete Sortierung für die Anforderungen aus Kapitel [3\)](#page-26-1) zu finden.

Eine Aufspaltung der Kriterien entsprechend der Aufgaben des Performance- Managements und den dar-aus resultierenden Anforderungen ist nicht ohne weiteres möglich. Wie in Kapitel [3.1](#page-26-2) oftmals erwähnt, überschneiden sich gewisse Aufgaben und können somit nicht einzelnen Kriterien zugeordnet werden. Um ein Beispiel zu nennen: Sowohl bei der Uberwachung als auch beim Baselining des Netzwerks werden In- ¨ formationen aus den aktiven Komponenten geladen; sollten nun Kriterien zum Vorgang des Auslesens von Informationen zur Überwachung oder dem Baselining zugeschlüsselt werden? Alle einzelnen Aufgaben als Hauptkriterien zu definieren, ist ebenfalls nicht empfehlenswert. Es kame einer unsortierten Evaluation ¨ gleich, da die Anzahl schlicht zu groß wäre und die Hierarchie der Kriterien zu flach werden würde.

Ein weiterer Punkt, der gegen die Aufgaben als Struktur spricht, ist die Tatsache, dass einige Kriterien, die in einem Unternehmen eine Rolle spielen, wie der Preis der Anschaffung und die Dauer der Integration, keiner Aufgabe genau zugeschlüsselt werden könnten.

Nach reichlicher Überlegung, einigen Versuchen, ob die Zuordnung möglich ist, ist die Entscheidung auf eine auf die Bedurfnisse dieser Evaluation angepasste, Variante der ODP (Open Distributed Processing) ¨ Sichtweisen gefallen. Die ODP [\[ISO 10746-2\]](#page-193-0) kommt überhaupt in Frage, da es sich bei Performance Werkzeugen, ebenso wie bei allgemeinen Managementplattformen, um verteilte Anwendungen handelt.

Die ODP ist ein Referenzmodell der ISO, das viele Standards für verteilte Anwendungen integriert [\[BoSc 95\]](#page-190-1). Aufgrund der hohen Komplexität von verteilten Anwendungen gegenüber Desktopapplikationen wurden verschiedene Sichtweisen (ODP viewpoint) auf die verteilte Anwendung definiert. Eine Sichtweise defniert dabei Aspekte, die fur den jeweilige Standpunkt von Bedeutung sind. ¨

1. Unternehmenssichtweise (*enterprise viewpoint*) Die Unternehmenssichtweise betrachtet Aspekte zur Ausführung von Aktivitäten, um die Zielset-

#### 5.1. SORTIERUNG DER HAUPTKRITERIEN 45

zung des Unternehmens optimal zu verfolgen. Es wird versucht, den Kontext mit Blick auf das gesamte Unternehmen zu definieren [\[Kell 98\]](#page-194-1). Die Anforderungen an die Anwendung beziehen sich darauf, was die Anwendung zu den Aktivitäten des Unternehmens beitragen kann.

2. Informationssichtweise (*information viewpoint*)

Die Informationssichtweise beinhaltet die Aspekte der Strukturierung, der Kontrolle und des Zugriffs von Informationen [\[BoSc 95\]](#page-190-1). Die Anforderungen an die Anwendung beziehen sich darauf, welche Informationen durch das verteilte System verwaltet werden und welche Funktionen zu deren Manipulation unterstützt werden müssen.

- 3. Verarbeitungssichtweise (*computation viewpoint*) Die logische Verteilung der Komponenten des verteilten Systems werden in der Verarbeitungssichtweise beleuchtet, sowie deren Interaktion miteinander. Diese Interaktionen werden dabei aber noch völlig systemunabhängig betrachtet [\[Dom 97\]](#page-191-0).
- 4. Technische Sichtweise (*engineering viewpoint*) Der Engineering Viewpoint beschreibt die erforderliche Systemunterstützung, um eine Verteilung der Objekte aus der Verarbeitungssichtweise zu erlauben und diese zu verfeinern. Daraus resultiert eine technische Beschreibung der Infrastruktur.
- 5. Technologische Sichtweise (*technology viewpoint*) Die technologische Sichtweise beschreibt die Anforderungen an die reale Hard- und Software des verteilten Systems.

Schon [\[Dom 97\]](#page-191-0) hat diesen Ansatz als ersten Grundstock für die Strukturierung seines Kriterienkatalogs verwendet. Nachdem es jedoch bei der Evaluation der Performance Tools hauptsächlich um die Bewertung der Tauglichkeit der einzelnen Funktion geht, ist eine Verschlankung der 5 genannten Views nötig, hin zu folgender Strukturierung, die so auch [\[Dom 97\]](#page-191-0) verwendete. Die Technologische und Technische Sichtweise der ODP wird zusammengefasst in Technik-Standpunkt. Unternehmens- und Informations-Sichtweisen bleiben als Unternehmens- und Informations-Standpunkt erhalten. Neu hinzu kommt der Standpunkt der Funktion, die die Verarbeitungs-Sichtweise ablöst.

# Ausgehend vom Wurzelkriterium der **Evaluation von Netz- Performance- Management Werkzeugen zur Bewertung von Netzinfrastrukturen**, unterteilt sich der Baum dann in die Hauptkriterien:

- Der **Unternehmens-Standpunkt** enthalt Anforderungen betriebswirtschaftlicher Aspekte und allgemeine Produktinformationen. ¨
- Der **Informations-Standpunkt**

enthält Kriterien die aus den Anforderungen hichsichtlich Speicherung der Informationen und aus dem Austausch von Informationen erwachsen.

• Der **Funktions-Standpunkt**

beschreibt Kriterien aus den Anforderungen zur Funktion einer Performance- Management Anwendung.

• Der **Technik-Standpunkt**

enthält die Kriterien, die sich aus den Anforderungen an die Technik ergeben.

Die vier genannten Hauptkriterien werden dann weiter in Haupt- und Blattkriterien (vgl. Abbildung [4.1\)](#page-46-2) untergliedert.

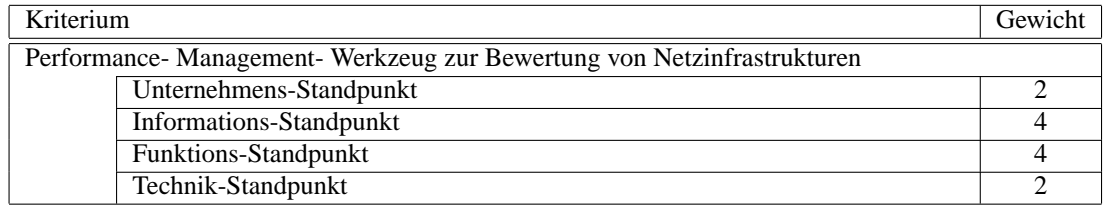

Als wichtigste Aufgabe der Leistungsmanagement- Werkzeuge ist der Funktions- Standpunkt zu sehen, weshalb dieser höher priorisiert wird, als der Technik- und Unternehmens- Standpunkt. Abhängig von der wirtschaftlichen Lage des Unternehmens, kann diese Reihenfolge natürlich variieren. Der Informations-Standpunkt nimmt als Grundlage fur die Funktion einen ebenso großen Stellenwert ein. ¨

# **5.2 Unternehmens-Standpunkt**

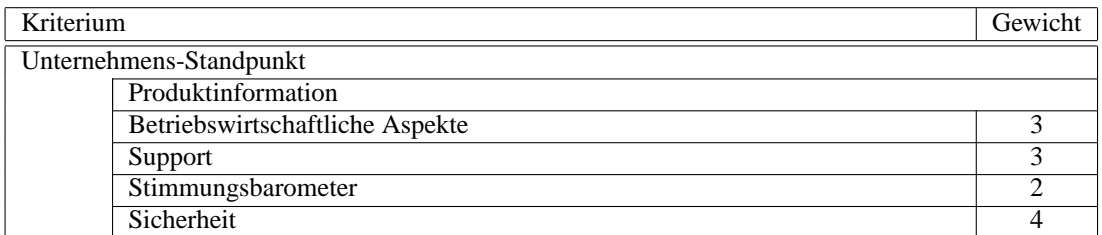

Je nach Unternehmen spielt Sicherheit eine größere oder kleinere Rolle. Im Bereich von Providern und Kunden, die mit sensiblen Daten umgehen, darf die Sicherheit nicht vernachlässigt werden. Aus diesem Grund wird sie mit der höchsten Priorität bewertet. Der Schaden der durch einen Missbrauch entstehen kann, kann existenzbedrohende Ausmaße annehmen. Betriebswirtschaftliche und Belange des Supports sind ebenfalls bedeutende Kriterien im Bereich des Unternehmens- Standpunkts. Das Stimmungsbarometer kann bei der Auswahl behilflich sein. Alleiniger Entscheidungsträger darf es jedoch nie sein.

# **5.2.1 Produktinformationen**

Zu Beginn des Unternehmensstandpunkts werden allgemeine Produktinformationen gegeben, die man den Unterlagen (z.B. Whitepapers) zum Produkt entnehmen kann [\[Dom 97\]](#page-191-0). Es dient dazu, auch nach der Evaluation noch zu wissen, welche Software man getestet hat (vgl. [\[Boar 03\]](#page-190-2). Als allgemeine Informationen werden der Hersteller, die Produktbezeichnung, die Versionsnummer inklusive Patchlevel, die Systemanforderungen und die unterstutzten Betriebssysteme angegeben. Die einzelnen Punkte dienen nur der Infor- ¨ mation und können selbstverständlich nicht bewertet werden.

Im Kriterienkatalog ergibt sich folgende Aufstellung:

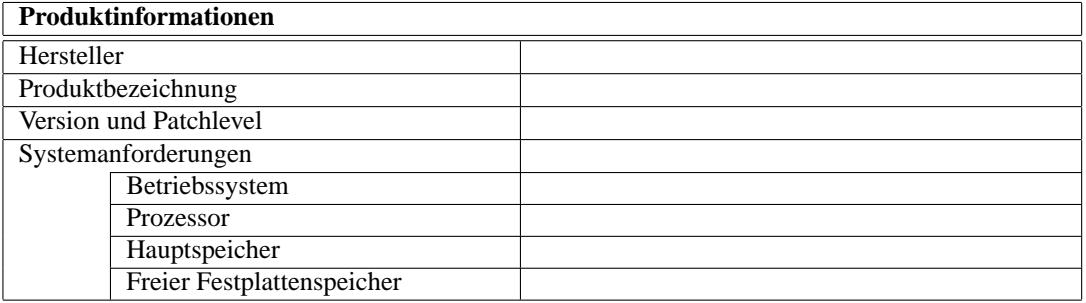

# **5.2.2 Betriebswirtschaftliche Aspekte**

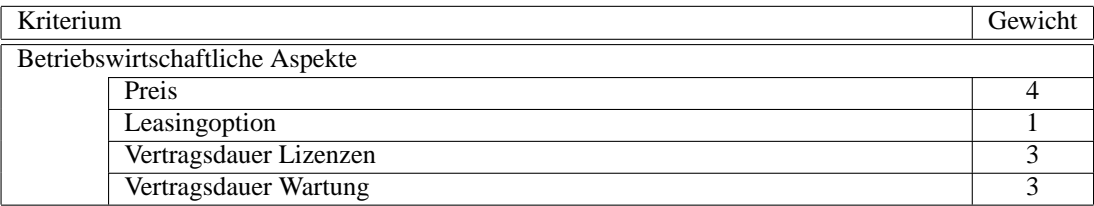

#### 5.2. UNTERNEHMENS-STANDPUNKT 47

Abschnitt [3.2.2](#page-37-1) auf Seite [30](#page-37-1) zeigt Anforderungen an die Rentabilitat eines Leistungsmanagement- Werk- ¨ zeugs auf. Aus diesem Grund sind im folgenden Abschnitt Kriterien aus betriebswirtschaftlicher Sichtweise aufgeführt. Der Anschaffungspreis ist dabei das entscheidende Kriterium. Die Gesamtausgaben werden durch Kosten für Lizenzen und Wartung erhöht, weshalb auch diese eine ähnlich wichtige Rolle spielen. Nachdem das Leasing nicht von allen Unternehmen genutzt wird, wird auch die Priorität und damit die Gewichtung dafür niedrig angesetzt.

## **5.2.2.1 Preis**

• Anforderung:

Zur Entscheidung, ob sich die Anschaffung eines Performance- Management- Tools lohnt, mussen ¨ der Preis für die Anschaffung und Folgekosten bekannt sein. Ein gutes Preis-/Leistungsverhältnis ist entscheidend.

• Erklärung zur Berechnung des Gesamtpreises

Da es für verschiedene Softwareprodukte unterschiedliche Anforderungen an Hardware, Software, und Zeitaufwand für Schulung der Mitarbeiter und die Implementation gibt, wird der Preis als Summe der verschiedenen Positionen errechnet. Durch die Summe wird erreicht, dass ein Produkt, das einen hohen Anschaffungspreis hat, aber dafür innerhalb eines halben Tages ohne großen Aufwand in die Umgebung eingepasst werden kann, nicht gegenuber einem Produkt benachteiligt ist, das zwar ¨ billig ist, aber dafur 2 Wochen von einem Spezialistenteam, das bezahlt werden muss, installiert ¨ wird. Einige Firmen verlangen für das Verwenden ihrer Produkte jährliche Lizenzgebühren. Nachdem Softwareprodukte größerer Preisklassen auf 5 Jahre steuerlich abgeschrieben werden können, müssen in diesem Fall auch die Lizenzkosten auf diese 5 Jahre berechnet und zum Gesamtpreis hinzuaddiert werden. Zusätzlich fallen unter den Faktor Preis auch die Kosten für Hardware und deren Wartung. Es ist denkbar, dass eine bestimmte Anwendung nur unter einem bestimmten Betriebssystem läuft, das wiederum nur auf einer besonderen Hardware läuft. Diese muss gewartet werden, wofür unterschiedliche Preise bezahlt werden müssen (der Wartungsvertrag für eine IBM AS/400 ist teurer als für einen NoName SOHO Server). Aus diesem Grund werden hier auch alle Hardwarekomponenten, die zur Installation nötig sind, und deren vorhersehbare Folgekosten für die nächsten 5 Jahre summiert. Werden für die Installation der Software noch weitere Softwareprodukte benötigt ein spezielles Betriebssystem, ein Datenbanksystem, ein Webserver - werden die Kosten dafür ebenfalls hinzuaddiert. Damit ergibt sich folgende Aufstellung für den Gesamtpreis:

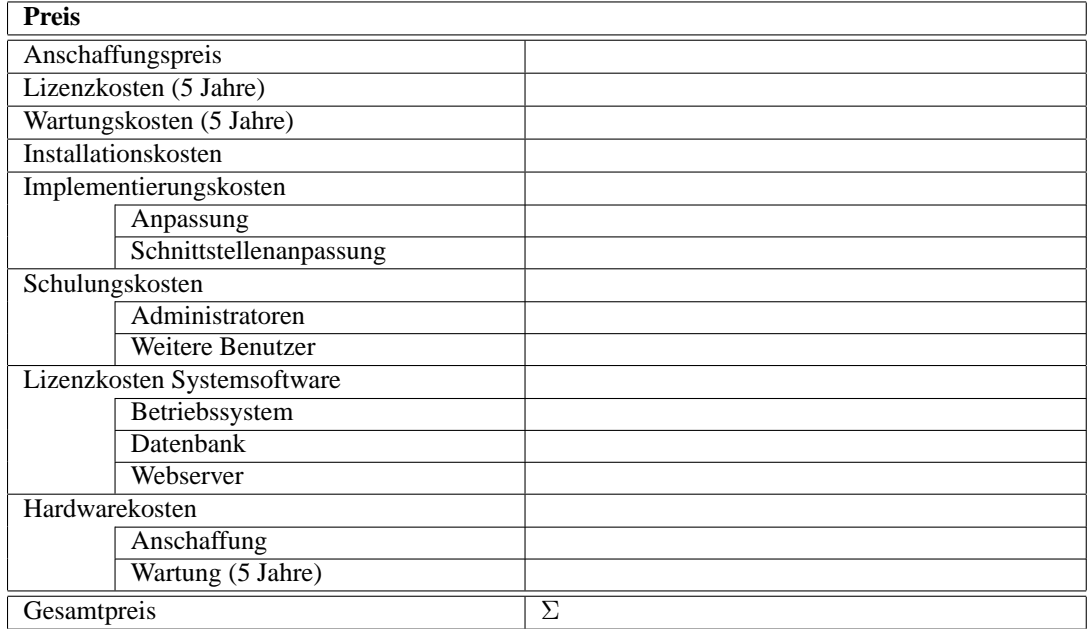

- Verwendete Erscheinungsformen:
	- A Gunstigster Gesamtpreis ¨
	- B Preisunterschied zum günstigsten Produkt beträgt weniger als 10 %
	- C Preisunterschied zum günstigsten Produkt beträgt weniger als 20 %
	- D Preisunterschied zum günstigsten Produkt beträgt weniger als 30 %
	- E Preisunterschied zum günstigsten Produkt beträgt 30 % oder mehr
- Maßstab:

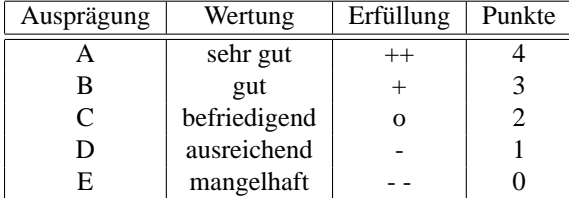

# **5.2.2.2 Leasingoption**

• Anforderung:

Da Software dieser Preisklasse uber mehrere Jahre steuerlich abgesetzt wird, kann es finanziell vor- ¨ teilhaft sein, sie zu leasen. Entspricht der Leasingvertrag hinsichtlich Laufzeit oder Leasingzins nicht den Vorstellungen, ist ein Leasing über eine Leasingfirma in Erwägung zu ziehen.

- Verwendete Erscheinungsformen:
	- A Der Leasingvertrag vom Hersteller entspricht hinsichtlich Leasingdauer und -zins den Erwartungen
	- B Der Hersteller vermittelt einen Leasingvertrag mit einer Leasingfirma, deren Vertrag hinsichtlich Leasingdauer und -zins den Erwartungen entspricht

#### 5.2. UNTERNEHMENS-STANDPUNKT 49

- C Ein Leasing, das den Erwartungen genügt, muss selbst organisiert werden
- D Ein Leasing ist nicht möglich
- Maßstab:

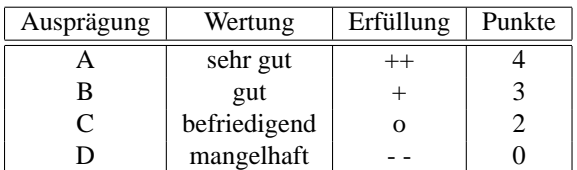

#### **5.2.2.3 Vertragsdauer Lizenzen**

• Anforderung:

Einige Anbieter verlangen bei Abschluss des Vertrags einen mehrjahrigen Lizenzvertrag. Stellt man ¨ fest, dass die Anschaffung ein Fehler war, verliert man nicht nur den Anschaffungspreis, sondern muss noch in den Folgejahren Forderungen begleichen.

- Verwendete Erscheinungsformen:
	- A Es bestehen keine Vertragsverpflichtungen
	- B Die Verpflichtungen gelten für einen kurzen Zeitraum (1-2 Jahre)
	- C Die Verpflichtungen gelten für einen mittleren Zeitraum (3-5 Jahre)
	- D Die Verpflichtungen gelten für einen langen Zeitraum (größer 5 Jahre)
	- E Die Verpflichtungen gelten für einen sehr langen Zeitraum (größer 10 Jahre)
- Maßstab:

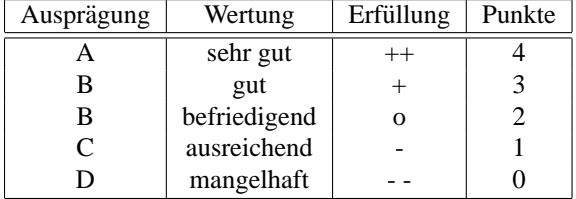

#### **5.2.2.4 Vertragsdauer Wartung**

• Anforderung:

Einige Anbieter verlangen bei Abschluss des Vertrags einen mehrjahrigen Wartungsvertrag. Stellt ¨ man fest, dass die Anschaffung ein Fehler war, verliert man nicht nur den Anschaffungspreis, sondern muss noch in den Folgejahren Forderungen begleichen.

Ein Wechsel zu einem geeigneteren Supportpartner ist in der Zwischenzeit auch nur möglich, wenn man akzeptiert, den doppelten Supportbetrag zu bezahlen (Hersteller + Drittanbieter).

- Verwendete Erscheinungsformen:
	- A Es bestehen keine Vertragsverpflichtungen
	- B Die Verpflichtungen gelten für einen kurzen Zeitraum (1-2 Jahre)
	- C Die Verpflichtungen gelten für einen mittleren Zeitraum (3-4 Jahre)
	- D Die Verpflichtungen gelten für einen langen Zeitraum (5 oder mehr Jahre)

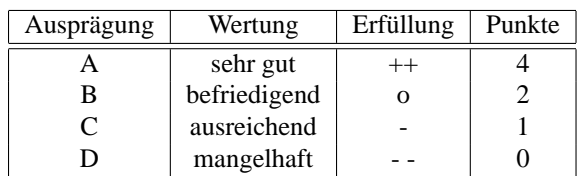

# **5.2.3 Support**

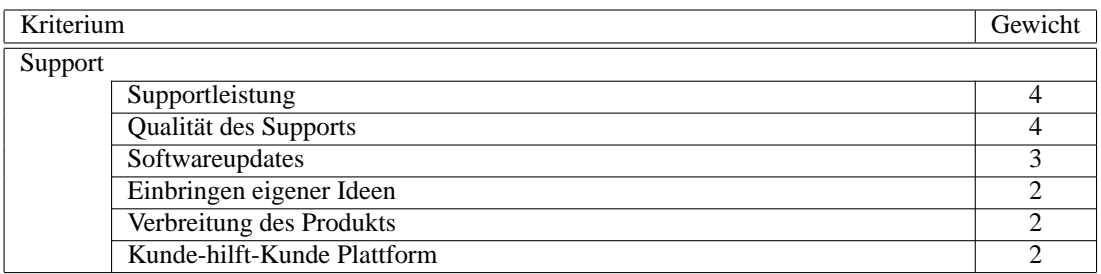

Bei der Anschaffung eines Produkts sollte immer darauf geachtet werden, dass im Fehlerfall ein Ansprechpartner zur Verfügung steht, der einem bei der Lösung des Problems behilflich ist. Aus diesem Grund sind einige Kriterien zur Beurteilung des Supports aufgeführt. Die Qualität des Supports ist ebenso wichtig, wie die Beurteilung, ob die Supportleistung korrekt ausgewählt ist. Fällt die Leistung eines unternehmenskritischen Dienstes ab und das Leistungsmanagement- Werkzeug lässt sich nicht wie gewünscht bedienen, muss die Herstellerunterstutzung sichergestellt sein. Die Versorgung mit Software- Updates ist ebenfalls wichtig ¨ für den Support. Bei Abschluss eines Wartungs- und Unterstützungsvertrags kann auf die Unterstützung durch die Öffentlichkeit (bei großer Verbreitung erhöht) und durch andere Anwender verzichtet werden, weshalb diese eine weniger wichtige Rolle einnehmen. Es ist sicher interessant zu wissen, dass eigene Ideen weitergegeben werden können. Das Kriterium darf aber nicht entscheidend sein. Ist eine Idee so hoch priorisiert, muss es gleich bei Auswahl eines Werkzeugs berucksichtigt werden. ¨

# **5.2.3.1 Supportleistung**

• Anforderung:

Die Supportleistungen, die vom Hersteller geliefert werden, müssen im Supportvertrag festgehalten werden. Es ist wichtig, dass dabei auf die Bedürfnisse des Unternehmens Rücksicht genommen wird und der Vertrag entsprechend den Anforderungen hinsichtlich Supportzeiten, garantierte Reaktionszeiten, etc. gestaltet wird.

- Verwendete Erscheinungsformen:
	- A Der Vertrag ist genau auf die Bedürfnisse des Unternehmens zugeschnitten
	- B Der Vertrag erfüllt alle relevanten Anforderungen (z.B. Supportzeiten, Reaktionszeiten, Lösungszeiten)
	- C Eine Supportleistung ist nicht gemäß den Anforderungen möglich
- Maßstab:

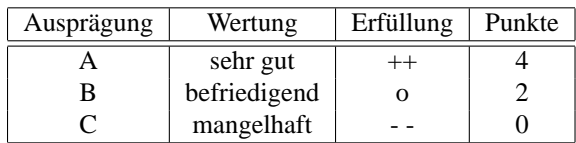

# **5.2.3.2 Qualitat des Supports ¨**

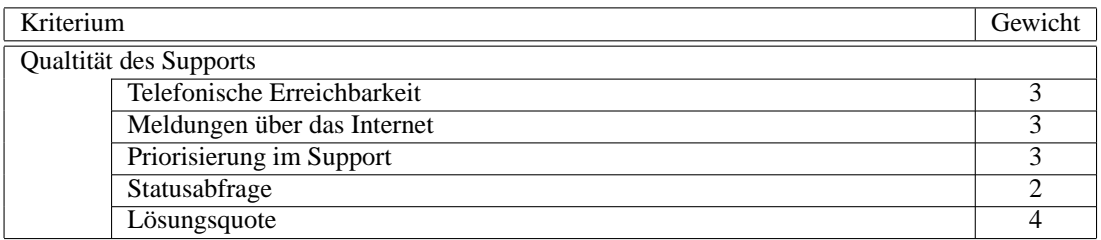

Die Qualität des Supports muss mit den Vereinbarungen des Vertrags übereinstimmen. Faktoren zur Beurteilung des Supports sind unter anderem die Erreichbarkeit des Supports (telefonisch und per Internet), die Zuverlässigkeit, mit der Vereinbarungen eingehalten werden, ob eine Priorisierung von Problemfällen erfolgt und wie hilfreich der Support tatsächlich ist. Entscheidend ist natürlich, dass die Probleme, die gemeldet werden, auch gelöst werden, was die Gewichtung der Lösungsquote natürlich auf 4 festlegt. Die Statusabfrage ist ein sinnvolles Leistungsmerkmal, um auf dem Laufenden gehalten zu werden; insgesamt gesehen ist das jedoch nicht von großer Bedeutung, zumindest wenn man weiss, dass man sich auf die Unterstützung verlassen kann.

#### **5.2.3.2.1 Telefonische Erreichbarkeit**

• Anforderung:

Der Support muss zu den vereinbarten Zeiten erreichbar sein, damit Anfragen an diesen gestellt werden können.

- Verwendete Erscheinungsformen:
	- A Der Support ist sehr gut erreichbar (90% und mehr der Anrufe werden auf Anhieb angenommen)
	- B Der Support ist gut erreichbar (rund 80% der Anrufe werden gleich angenommen)
	- C Der Support ist durchschnittlich gut erreichbar (rund zwei Drittel der Anrufe werden gleich angenommen)
	- D Der Support ist schlecht erreichbar (rund die Halfte der Anrufe wird direkt angenommen) ¨
	- E Der Support ist schlecht erreichbar (weniger als die Hälfte der Anrufe wird sofort angenommen)
- Maßstab:

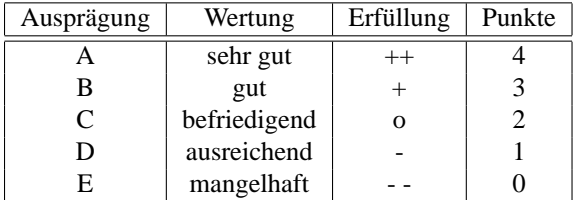

# **5.2.3.2.2 Meldungen uber das Internet ¨**

• Anforderung:

Anfragen, Probleme und Störungsmeldungen können auch über das Internet erledigt werden.

- Verwendete Erscheinungsformen:
	- A Kontaktaufnahme zum Support ist auch über das Internet möglich
	- B Die Kontaktaufnahme ist nicht im Internet möglich

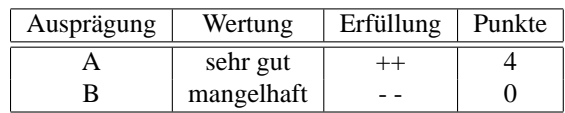

#### **5.2.3.2.3 Priorisierung im Support**

• Anforderung:

Die Bearbeitung der Anfragen erfolgt anhand einer Priorisierung. Es ist auszuschließen, dass ein einfacher Zwischenfall eines anderen Kunden vor einem eigenen dringenden Problem bearbeitet wird. Die Priorisierung nimmt der Support vor. Der Kunde ist über die verschiedenen Priorisierungsstufen informiert.

- Verwendete Erscheinungsformen:
	- A Der Support priorisiert Anfragen.
	- B Es erfolgt keine Priorisierung der Anfragen.
- Maßstab:

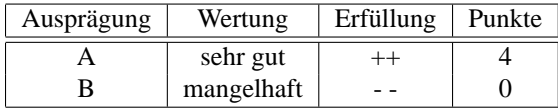

#### **5.2.3.2.4 Statusabfrage**

• Anforderung:

Nachdem Kontakt zum Support aufgenommen wurde und eine Lösung nicht sofort möglich ist, muss der Kunde über das weitere Vorgehen informiert werden. Dazu muss eine Statusabfrage jederzeit möglich sein (Telefonisch, Internet, ...). Zu diesem Zweck erhält der Kunde eine Bearbeitungsnummer (Incident-Nummer, Ticket-Nummer, ...)

- Verwendete Erscheinungsformen:
	- A Eine Abfrage des Bearbeitungsstatus ist moglich ¨
	- B Eine Statusabfrage ist nicht möglich
- Maßstab:

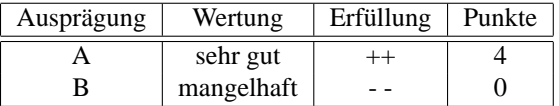

# **5.2.3.2.5 Losungsquote ¨**

• Anforderung:

Jede Anfrage an einen guten Support muss eine Lösung zur Folge haben. Kann eine Lösung nicht sofort angeboten werden, so muss eine sinnvolle Übergangslösung (work-around) angeboten werden.

- Verwendete Erscheinungsformen:
	- A Jedes Problem wird vom Support gelöst. Bis zur Lösung wird eine Übergangslösung angeboten.
	- B Nicht alle Probleme löst der Support. Es werden jedoch immer Übergangsllösungen gefunden.
	- C Es gibt Probleme, für die weder eine Lösung noch eine Übergangslösung zur Umgehung des Problems geboten wird.

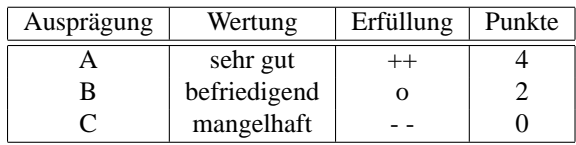

#### **5.2.3.3 Softwareupdates**

• Anforderung:

Sicherheitslücken und gravierende Mängel müssen mit einem Softwarepatch behoben werden. Wie viel Zeit vergeht nach der Bekanntgabe bis Verbesserungen an der Anwendung verfügbar sind?

- Verwendete Erscheinungsformen:
	- A Sicherheitslücken und gravierende Mängel werden innerhalb von einer Woche behoben.
	- B Sicherheitslücken und gravierende Mängel werden innerhalb von zwei Woche behoben.
	- C Sicherheitslücken und gravierende Mängel werden innerhalb eines Monats behoben.
	- D Die Beseitigung von Sicherheitslücken und gravierenden Mängeln dauert zwischen ein und zwei Monaten.
	- E Die Beseitigung von Sicherheitslücken und gravierenden Mängeln dauert länger als 2 Monate oder geschieht nie.

# • Maßstab:

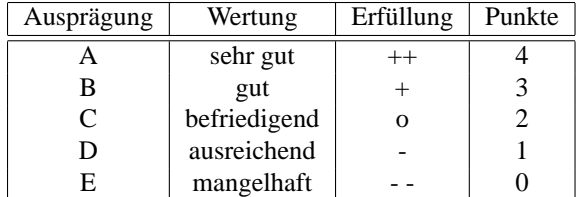

#### **5.2.3.4 Einbringen eigener Ideen**

• Anforderung:

Viele Features vorhandener Managementanwendungen stammen aus den Ideen von Firmen, deren Mitarbeiter täglich damit arbeiten. Daraus ergibt sich, dass diese Features einen hohen Praxiswert haben.

- Verwendete Erscheinungsformen:
	- A Kundenwünsche werden gehört und auch umgesetzt, sofern sinnvoll
	- B Eine Zusammenarbeit mit Kunden wird nicht gefördert
- Maßstab:

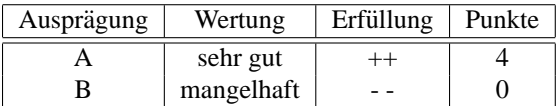

# **5.2.3.5 Verbreitung des Produkts**

• Anforderung:

Je mehr Installationen es von einem Produkt gibt, desto wahrscheinlicher ist es, dass Fehler schnell entdeckt und schnell behoben werden. Eine Anwendung die schon lange am Markt ist und sich etabliert hat, kann sich auf eine breitere Nutzergruppe stützen, in der gegenseitiger Austausch stattfindet und die Mängel schnell an den Hersteller weitergibt.

- Verwendete Erscheinungsformen:
	- A Das Produkt ist Marktführer
	- B Das Produkt zählt zu den meist verbreiteten Tools in diesem Segment
	- C Es handelt sich um ein neues Produkt des Hersteller wenige Installationen bisher
	- D Das Produkt ist schon lange am Markt, dennoch gibt es wenige Installationen bisher
- Maßstab:

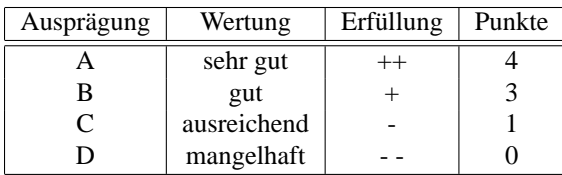

### **5.2.3.6 Kunde-hilft-Kunde Plattform**

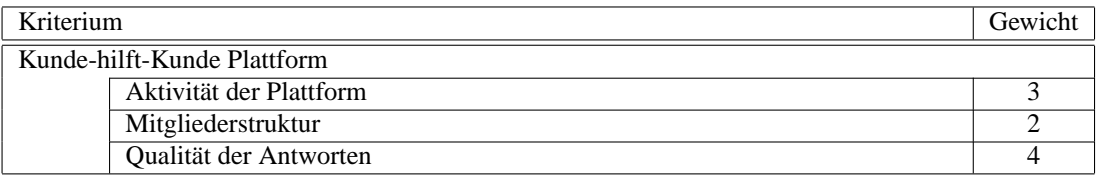

Neben dem Support, den ein Unternehmen zu seinem Produkt direkt anbietet, ist es hilfreich, sich auch mit anderen Anwendern austauschen zu können. So wird die eigene Arbeit effizienter, da man auf bis dahin noch nicht entdeckte Funktionen, Shortcuts oder ähnliches aufmerksam gemacht wird. HP bietet im Internet eine solche Informationsplattform an<sup>[1](#page-61-0)</sup>. Die Qualität einer solchen Plattform lässt sich daran messen, wie viele Beiträge täglich verfasst werden und welche Mitgliederstruktur die Plattform aufweist. Wichtigstes Kriterium für ein Unterstützungsmedium ist jedoch immer die Qualität der Aussagen. Dabei ist es dann egal, ob die Antworten von Anfangern, Fortgeschrittenen oder Entwicklern gegeben werden. ¨

# **5.2.3.6.1 Aktivitat der Plattform ¨**

• Anforderung:

Die Qualität alleine an der Anzahl der Beiträge pro Tag zu messen, ist nicht sinnvoll. Jedoch gibt es einen ersten Anhaltspunkt, wieviele Nutzer die Plattform besuchen. Je belebter eine Plattform, umso wahrscheinlicher ist es, dass auch erfahrene Benutzer die Plattform besuchen und andere Benutzer von der Erfahrung profitieren können. Auch die Wahrscheinlichkeit von guten Beiträgen erhöht sich dadurch.

- Verwendete Erscheinungsformen:
	- A Pro Woche gibt es mehr als 30 neue Beitrage ¨
	- B Pro Woche gibt es mehr als 20 neue Beiträge

<span id="page-61-0"></span><sup>1</sup>http://forums.itrc.hp.com

#### 5.2. UNTERNEHMENS-STANDPUNKT 55

- C Pro Woche gibt es mehr als 10 neue Beiträge
- D Pro Woche gibt es mehr als 5 neue Beiträge
- E Weniger als 5 oder gar keine Beitrage werden pro Woche neu auf der Plattform geschrieben ¨
- Maßstab:

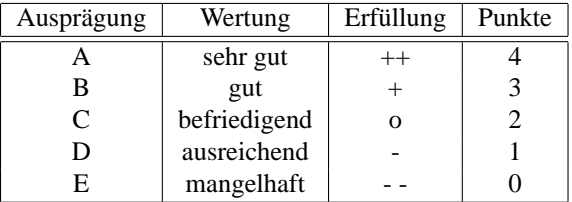

#### **5.2.3.6.2 Mitgliederstruktur**

• Anforderung:

Eine gute Informationsplattform muss auch erfahrene Benutzer haben, die auf Antworten von Anfängern reagieren können. Hilfreich zur Beurteilung, wie erfahren ein Benutzer ist, ist dabei eine Kennzeichnung (Profil, Anzahl der bisher veröffentlichten Beiträge, Zertifizierungen). Neben erfah-renen Benutzern gibt es auch zahlreiche Firmen<sup>[2](#page-62-0)</sup>, die ihre Mitarbeiter ermuntern, sich aktiv an den jeweiligen Informationsplattformen zu beteiligen. Viele der Mitarbeiter arbeiten täglich mit den jeweiligen Werkzeugen oder sind an der Entwicklung beteiligt, so dass man davon ausgehen kann, dass sie auch Erfahrung im Umgang mit diesen haben. Wird kein Profil angeboten, lässt sich die Eignung an etwaigen Signaturen und der Anzahl der Veröffentlichungen auf der Plattform erkennen.

- Verwendete Erscheinungsformen:
	- A Es gibt sehr viele erfahrene Benutzer (auf 5 Nutzer, kommt ein erfahrener Benutzer)
	- B Es gibt viele erfahrene Benutzer (auf 10 Nutzer, kommt ein erfahrener Benutzer)
	- C Es gibt einige erfahrene Benutzer (auf 20 Nutzer, kommt ein erfahrener Benutzer)
	- D Es gibt wenige erfahrene Benutzer (auf 30 Nutzer, kommt ein erfahrener Benutzer)
	- E Es gibt sehr wenige oder gar keine erfahrene Benutzer (weniger als 1 erfahrener Benutzer pro 30 Nutzer)
- Maßstab:

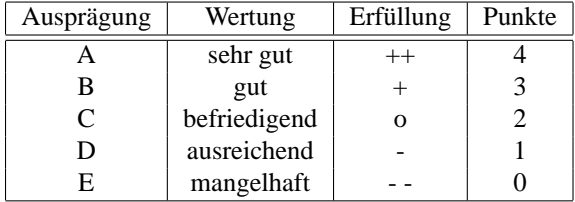

#### **5.2.3.6.3 Qualitat der Antworten ¨**

• Anforderung:

Neben der reinen Anzahl der Veröffentlichung pro Woche ist entscheidend, wieviele von den Fragen beantwortet werden. Eine gute Informationsquelle lässt sich daran erkennen, dass alle Fragen beantwortet werden. Dabei gilt als Antwort eine Veroffentlichung, die dem Fragenden weiterhilft. ¨

<span id="page-62-0"></span><sup>2</sup> z.B. Microsoft: Newsgroups microsoft.\* und HP: http://forums.itrc.hp.com

- Verwendete Erscheinungsformen:
	- A Jede Frage hat mindestens eine Antwort
	- B 90% und mehr der Fragen erhalten eine Antwort
	- C 75% und mehr der Fragen erhalten eine Antwort
	- D 50% und mehr der Fragen erhalten eine Antwort
	- E Weniger als die Hälfte der Anfragen werden beantwortet
- Maßstab:

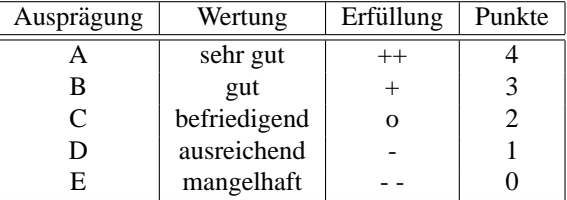

# **5.2.4 Stimmungsbarometer**

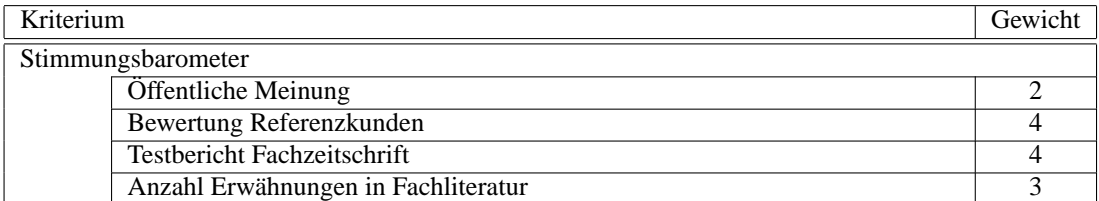

Bekommt man Aussagen zu einem Produkt von anderen Firmen, so ist das vielsagender als die öffentliche Meinung und die Anzahl der Erwahnungen in Fachzeitschrift. Dennoch haben beide Ihre Daseinsberechti- ¨ gung. Sie sind ein erster Indikator, welchen Stellenwert das Produkt auf dem Markt einnimmt. Objektiver ist die Bewertung des Werkzeugs in Fachzeitschriften. Bei der Bewertung von Referenzkunden muss darauf geachtet werden, ob sich der Einsatz des Werkzeugs mit dem eigenen Einsatzgebiet deckt.

## **5.2.4.1 Offentliche Meinung ¨**

• Anforderung:

Die öffentliche Meinung ist oftmals ein Indikator dafür, ob ein Produkt empfehlenswert oder eher mangelhaft ist. Wie verhält es sich mit der öffentlichen Meinung zu diesem Produkt. Vorsicht: Diese Bewertung ist nur als Tendenz zu sehen. Als Beispiel sei hier auf Microsft Word verwiesen: Ware ¨ MS Word wirklich so schlecht, wie die öffentliche Meinung zu MS Word, so müßte man sich fragen, weshalb überhaupt auf irgendeinem Rechner außerhalb der Firma Microsoft MS Word installiert ist.

- Verwendete Erscheinungsformen:
	- A Die offentliche Meinung zu diesem Produkt ist sehr gut ¨
	- B Die öffentliche Meinung zu diesem Produkt ist gut
	- C Die offentliche Meinung zu diesem Produkt ist befriedigend ¨
	- D Die öffentliche Meinung zu diesem Produkt ist ausreichend bzw. das Produkt ist zu neu, als dass es schon eine Meinung dazu gäbe
	- E Die öffentliche Meinung zu diesem Produkt ist mangelhaft

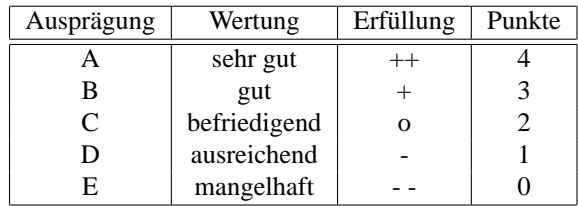

### **5.2.4.2 Bewertung Referenzkunden**

• Anforderung:

Oftmals geben Hersteller einen Referenzkunden an, um zu zeigen, dass das Produkt nicht nur in der Theorie funktionstüchtig ist. Wie benotet die Referenzfirma das Produkt? Besondere Beachtung ist den Aussagen derer zu schenken, die tatsächlich damit arbeiten.

- Verwendete Erscheinungsformen:
	- A Die Referenzfirma benotet das Produkt mit sehr gut
	- B Die Referenzfirma benotet das Produkt mit gut
	- C Die Referenzfirma benotet das Produkt mit befriedigend
	- D Die Referenzfirma benotet das Produkt mit ausreichend
	- E Die Referenzfirma benotet das Produkt mit mangelhaft bzw. es wird keine Referenzinstallation genannt

## • Maßstab:

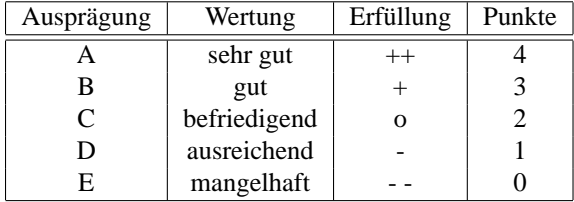

# **5.2.4.3 Testbericht Fachzeitschrift**

• Anforderung:

Viele Produkte werden auch in Fachzeitschriften getestet. Auch wenn das Testverfahren ein anderes sein mag, als man selbst anlegen würde, so gibt es doch eine Bewertungstendenz. Wie fällt das Urteil der Redaktion aus? Existieren mehrere Testurteile, so gilt das Durchschnittsergebnis.

- Verwendete Erscheinungsformen:
	- A Das Produkt wird mit sehr gut bewertet
	- B Das Produkt wird mit gut bewertet
	- C Das Produkt wird mit befriedigend bewertet
	- D Das Produkt wird mit ausreichend bewertet
	- E Das Produkt wird mit mangelhaft bewertet bzw. es gibt keinen einzigen Test zu diesem Produkt

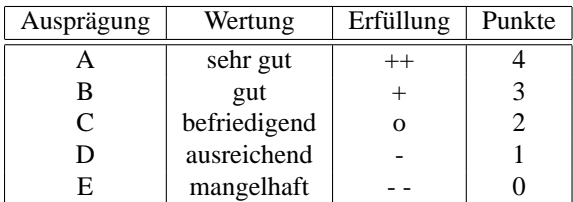

### **5.2.4.4** Anzahl Erwähnungen in der Fachliteratur

• Anforderung:

Dieses Kriterium ist eng verknüpft mit der Anzahl der Installationen, da ein weitverbreitetes Produkt den Autoren meistens auch als geeignetes Referenzprodukt erscheint. Anhand der Anzahl der Nennungen lässt sich ablesen, wie stark das Produkt am Markt etabliert ist.

- Verwendete Erscheinungsformen:
	- A Das Produkt hat die häufigsten Erwähnungen im Bereich Performance-Management bzw. wird bei jedem Bericht erwähnt
	- B Das Produkt wird sehr oft erwähnt
	- C Das Produkt ist bei jedem zweiten Bericht erwähnt
	- D Das Produkt wird selten erwähnt
	- E Es gibt keinen Bericht über dieses Produkt
- Maßstab:

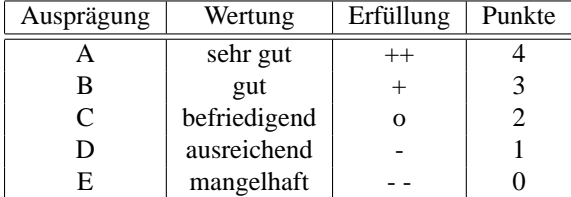

# **5.2.5 Sicherheit**

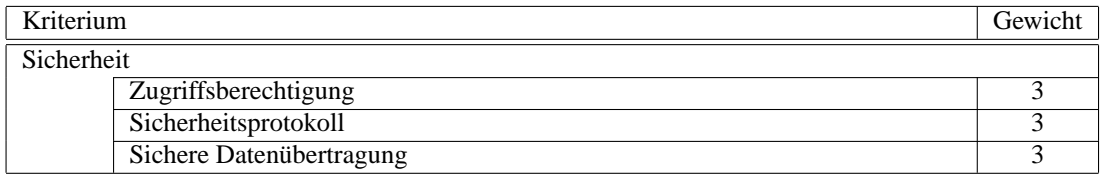

Im Bereich Sicherheit sind die drei Punkte Zugriffberechtigung, Sicherheitsprotokollierung und eine sichere Datenubertragung von entscheidender Bedeutung. Alle 3 Kriterien erhalten deshalb auch das gleiche ¨ Gewicht 3. Besonders die *HVB Direkt* hat in [3.2.2](#page-37-1) auf Seite [30](#page-37-1) darauf großen Wert gelegt.

# **5.2.5.1 Zugriffsberechtigung**

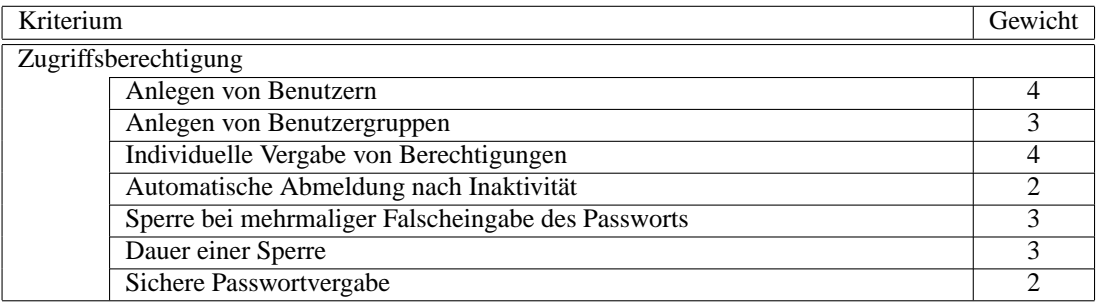

Durch Eingrenzung der Benutzergruppe wird das Werkzeug vor Missbrauch geschützt. Gängigstes Verfahren, die Menge der Benutzer einzugrenzen, ist, nur bestimmten Personen den Zugriff zu gewähren. Die Legitimierung erfolgt durch Angabe eines Benutzernamens, der eindeutig sein muss und individuelle Berechtigungen erhält. Das Zusammenfassen zu Benutzergruppen hat hauptsächlich eine vereinfachte Bedienung zur Folge, weshalb es nicht als sehr wichtig eingestuft ist. Ebenso ist die Bewertung der Sperre bei mehrmaliger Falscheingabe und deren Dauer zu sehen. Weniger entscheidend ist die sichere Passwortvergabe. Dies muss nicht unbedingt vom Werkzeug überprüft werden. Eine automatische Abmeldung ist ein sinnvolles Leistungsmerkmal, das vor allem dann sinnvoll ist, wenn der Arbeitsplatz als Ganzes, z.B. durch einen passwortgeschützten Bildschirmschoner, nicht vor Fremdzugriff geschützt ist.

# **5.2.5.1.1 Anlegen von Benutzern**

• Anforderung:

Jedem Nutzer der Performance- Managementplattform muss ein eindeutiger Benutzername zugeordnet werden, um den Zugriff auf die Plattform zu schützen. Durch die Vergabe persönlicher Benutzernamen ist es möglich, die Aktivitäten genau einer Person zuzuordnen, was einen Mißbrauch abschreckt und bei Fehlbedienung Schulungsbedarf aufdeckt.

- Verwendete Erscheinungsformen:
	- A Jedem Benutzer der Plattform kann ein Benutzername zugeordnet werden
	- B Es existiert lediglich ein einzelner Benutzer, der Administratorrechte hat
	- C Es können keine Benutzer angelegt werden. Der Zugriff erfolgt ungeschützt
- Maßstab:

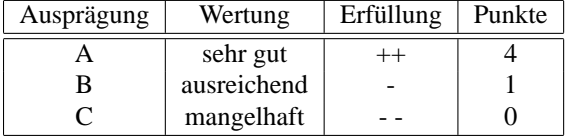

#### **5.2.5.1.2 Anlegen von Benutzergruppen**

• Anforderung:

Um die Administration zu erleichtern, werden bei nahezu allen zugriffsgeschützten Systemen<sup>[3](#page-66-0)</sup> Benutzergruppen angelegt. Auch die Leistungsmanagementplattform muss diese Funktion unterstutzen. ¨

- Verwendete Erscheinungsformen:
	- A Es können Benutzergruppen angelegt werden
	- B Benutzergruppen können nicht angelegt werden

<span id="page-66-0"></span><sup>3</sup>vgl. Netzwerk-Betriebssysteme

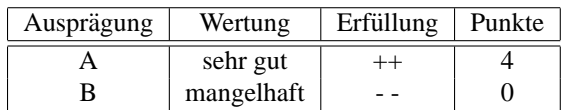

#### **5.2.5.1.3 Individuelle Vergabe von Berechtigungen**

• Anforderung:

Den einzelnen Benutzern und Benutzergruppen müssen individuelle Berechtigungen zugeordnet werden können. Durch die Vergabe von Berechtigungen wird verhindert, dass Unbefugte durch absichtlichen oder unbeabsichtigten Mißbrauch Schäden an der Plattform und dem Netzwerk verursachen.

- Verwendete Erscheinungsformen:
	- A Benutzern und Benutzergruppen können individuelle Berechtigungen vergeben werden

B Eine Vergabe von unterschiedlichen Berechtigungen ist in der Plattform nicht vorgesehen

• Maßstab:

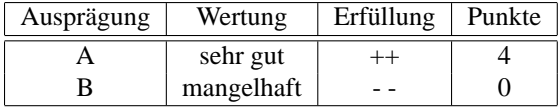

#### **5.2.5.1.4 Automatische Abmeldung nach Inaktivitat¨**

• Anforderung:

Ist ein Benutzer längere Zeit inaktiv, so wird er von der Plattform abgemeldet, um Ressourcen zu sparen und die Wahrscheinlichkeit eines Missbrauchs des Accounts zu verringern.

- Verwendete Erscheinungsformen:
	- A Benutzer werden nach einer bestimmten Zeitspanne, in der sie inaktiv waren, von der Managementplattform abgemeldet. Die Zeit der Inaktivitat kann selbst bestimmt werden ¨
	- B Eine Abmeldung nach längerer Zeit der Inaktivität ist möglich. Das Zeitintervall wird von der Anwendung selbst vorgegeben
	- C Ein Abmelden aufgrund von Inaktivität ist nicht möglich
- Maßstab:

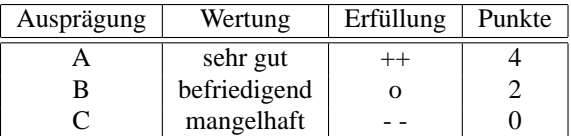

## **5.2.5.1.5 Sperre bei mehrmaliger Falscheingabe des Passworts**

• Anforderung:

Wird mehrmals ein falsches Passwort zu einem existierenden Benutzer eingegeben, so wird dieser Benutzer aus Sicherheitsgründen temporär oder permanent gesperrt.

- Verwendete Erscheinungsformen:
	- A Bei mehrmaliger Falscheingabe eines Passworts wird der Benutzer gesperrt. Die Anzahl der maximalen Fehleingaben kann selbst bestimmt werden

#### 5.2. UNTERNEHMENS-STANDPUNKT 61

- B Bei mehrmaliger Falscheingabe eines Passworts wird der Benutzer gesperrt. Die Anzahl der maximalen Fehleingaben gibt die Managementplattform selbst vor
- C Eine Sperre nach einer bestimmten Anzahl von Fehlversuchen ist nicht verfugbar ¨

#### • Maßstab:

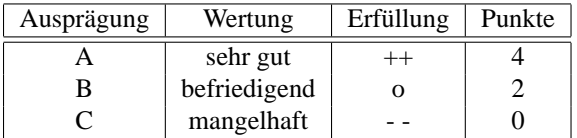

#### **5.2.5.1.6 Dauer einer Sperre**

• Anforderung:

Wird ein Benutzer gesperrt, wird der Account entweder nach einer gewissen Zeit wieder freigegeben oder er muss durch den Eingriff eines Administrators wieder freigeschaltet werden. In der Praxis kann es hier zu einer unterschiedlichen Bewertung der Erscheinungsformen kommen. In diesem Fall wird von einer hohen Sicherheitsanforderung ausgegangen, so dass der Account bestenfalls permanent gesperrt wird.

- Verwendete Erscheinungsformen:
	- A Die Sperre eines Benutzers aufgrund häufiger Fehleingabe erfolgt permanenent
	- B Die Sperre eines Benutzers aufgrund häufiger Fehleingabe erfolgt temporär. Die Dauer der Sperre kann selbst festgelegt werden
	- B Die Sperre eines Benutzers aufgrund häufiger Fehleingabe erfolgt temporär. Die Dauer der Sperre legt die Plattform fest
	- C Eine Sperre nach einer bestimmten Anzahl von Fehlversuchen ist nicht verfugbar ¨

# • Maßstab:

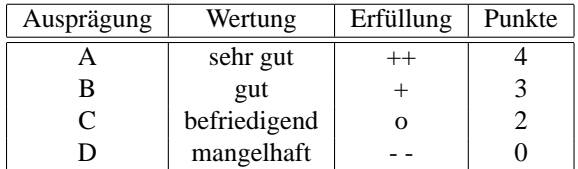

#### **5.2.5.1.7 Sichere Passwortvergabe**

• Anforderung:

Die Vergabe von Passwortern muss kontrolliert werden, da ansonsten mit hoher Wahrscheinlichkeit ¨ die Benutzer sehr einfache Passworter verwenden, die sehr leicht zu erraten oder zu ermitteln sind. ¨ Die höchste Sicherheit verspricht ein langes Passwort, das alphanumerisch ist, Groß- und Kleinschreibung und Sonderzeichen enthält.

- Verwendete Erscheinungsformen:
	- A Die minimale Passwortlange kann vom Administrator festgelegt werden und die weiteren 3 ¨ Kriterien (alphanumerisch, Groß-/Kleinschreibung, Sonderzeichen) müssen erfüllt sein
	- B Die Passwortlänge muss mindestens 6 Zeichen betragen (oder kann vom Administrator bestimmt werden) und 2 der 3 weiteren Kriterien müssen erfüllt sein
	- C Die Passwortlange muss mindestens 6 Zeichen betragen (oder kann vom Administrator be- ¨ stimmt werden) und eines der 3 weiteren Kriterien muss erfüllt sein
- D Der Passwortschutz ist mangelhaft (restliche Möglichkeiten)
- Maßstab:

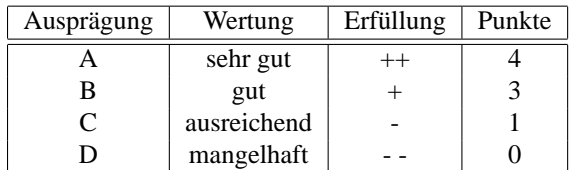

#### **5.2.5.2 Sicherheitsprotokoll**

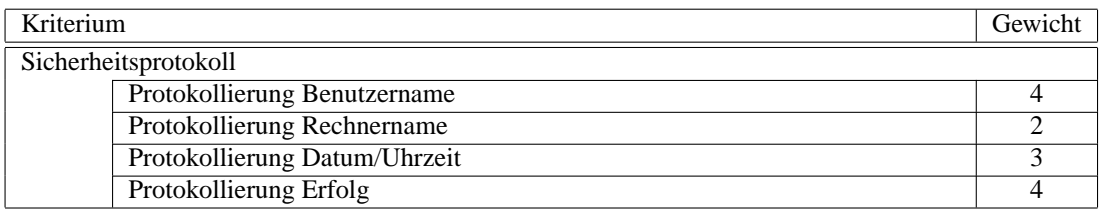

Bei jeder Anmeldung eines Benutzers am Werkzeug oder an der Plattform muss ein Eintrag im Protokoll erfolgen. Die beiden wichtigsten Kriterien sind dabei die Erfassung des verwendeten Benutzernamens und ob die Anmeldung erfolgreich war oder missgluckte. Datum und Uhrzeit sind auch wichtig. Das Proto- ¨ kollieren des Rechnernamens ist interessant, um festzustellen, von wo mehrmalige Fehlversuche erfolgten. Ansonsten ist diese Information eher unwichtig.

#### **5.2.5.2.1 Protokollierung Benutzername**

• Anforderung:

Jeder Versuch einer Anmeldung muss protokolliert werden. Als Information muss der verwendete Benutzername gespeichert werden.

- Verwendete Erscheinungsformen:
	- A Eine Protokollierung des Benutzernamens wird bei jedem Anmeldeversuch durchgefuhrt ¨
	- B Der Benutzername wird nicht bei jedem Anmeldeversuch protokolliert
- Maßstab:

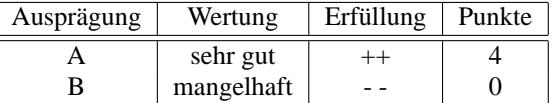

# **5.2.5.2.2 Protokollierung Rechnername**

• Anforderung:

Um einen etwaigen Missbrauch nachverfolgen zu können, ist der Rechnername, von dem ein Anmeldeversuch stattfand, zu protokollieren

- Verwendete Erscheinungsformen:
	- A Der Rechnername wird bei jedem Anmeldeversuch protokolliert
	- B Der Rechnername wird nicht protokolliert

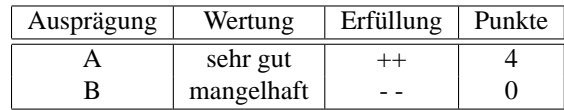

## **5.2.5.2.3 Protokollierung Datum/Uhrzeit**

• Anforderung:

Jeder Versuch einer Anmeldung muss mit Datum und Uhrzeit protokolliert werden. Dies dient ebenfalls der Rückverfolgung eines Mißbrauchs oder eines Mißbrauchversuchs.

- Verwendete Erscheinungsformen:
	- A Datum und Uhrzeit werden protokolliert
	- B Datum und Uhrzeit werden nicht protokolliert
- Maßstab:

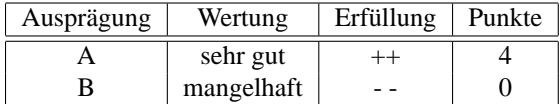

#### **5.2.5.2.4 Protokollierung Erfolg**

• Anforderung:

Bei jedem Anmeldeversuch muss festgehalten werden, ob die Anmeldung erfolgreich war oder fehlschlug. Dies dient ebenfalls dem Aufdecken von Mißbrauchsversuchen.

- Verwendete Erscheinungsformen:
	- A Bei jedem Anmeldeversuch wird festgehalten, ob er erfolgreich war oder fehlschlug
	- B Der Erfolg oder Misserfolg einer Anmeldung wird nicht protokolliert
- Maßstab:

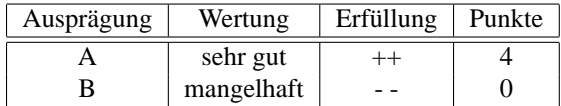

## **5.2.5.3** Sichere Datenübertragung

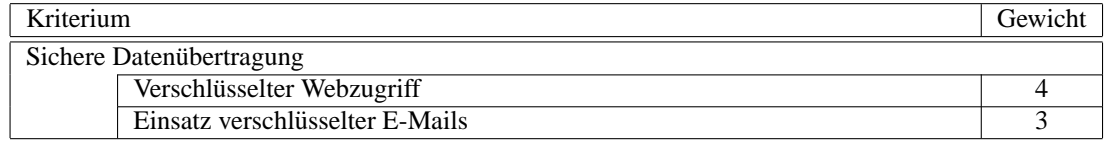

Da der Zugriff auf das Werkzeug passwortgeschützt ist, ist es sinnvoll, auch die Übertragung der Daten geschützt und damit verschlüsselt durchzuführen. Werden Berichte per E-Mail versendet, so sind diese ebenfalls zu verschlusseln. Da die E-Mail im Bereich Bericht eher geringen Stellenwert einnimmt, ist auch ¨ deren Verschlüsselung nicht sehr wichtig.

## **5.2.5.3.1 Verschlusselter Webzugriff ¨**

• Anforderung:

Der Zugriff auf eine etwaige Weboberfläche zum Administrieren der Managementplattform oder für den Zugriff auf einzelne Anwendungen (inklusive Leistungsberichte) muss aus Sicherheitsgründen auch im Intranet in verschlüsselter Form erfolgen.

- Verwendete Erscheinungsformen:
	- A Die Übertragung erfolgt verschlüsselt (z.B. über SSL)
	- B Die Übertragung erfolgt ohne Verschlüsselung
- Maßstab:

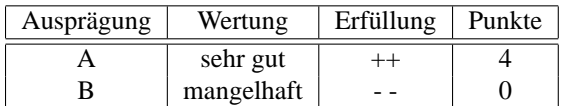

#### **5.2.5.3.2 Einsatz verschlusselter E-Mails ¨**

• Anforderung:

Ein etwaiger Versand von Berichten per E-Mails muss insbesondere beim Versand uber das Internet ¨ verschlüsselt erfolgen, da andernfalls vertrauliche Kundeninformationen der Öffentlichkeit zugänglich gemacht werden.

- Verwendete Erscheinungsformen:
	- A E-Mails werden vor dem Versenden verschlusselt, so dass unautorisierter Zugriff auf die Infor- ¨ mationen nicht möglich ist
	- B E-Mails werden unverschlüsselt versendet
- Maßstab:

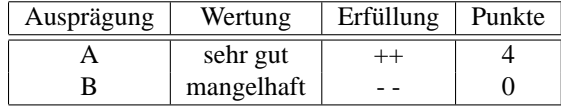

# **5.3 Informations-Standpunkt**

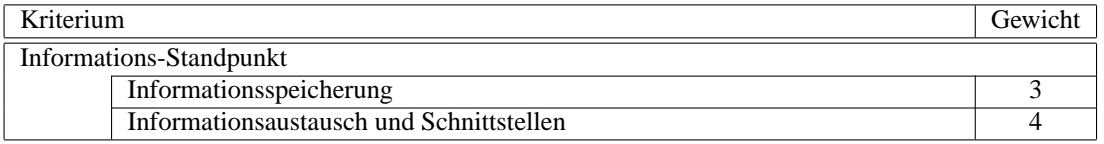

Der Informations-Standpunkt beinhaltet Kriterien des Informationsaustauschs und der Speicherung von Informationen. Untergliedert wird das Hauptkriterium Informationsstandpunkt in die Hauptkriterien:

- Informationsspeicherung
- Informationsaustausch und Schnittstellen

Informationen, die über Informationsaustausch und definierte Schnittstellen zum Werkzeug kommen, müssen gespeichert werden. Vorrangig ist jedoch zunächst die Beschaffung, weshalb diese eine höhere Gewichtung erhält als die Speicherung.
# **5.3.1 Informationsspeicherung**

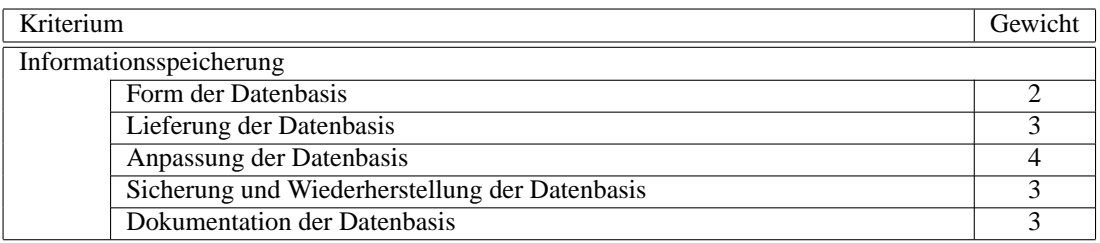

Kapitel [3](#page-26-0) empfiehlt an vielen Stellen ( [3.1.2](#page-28-0) auf Seite [21,](#page-28-0) [3.1.3](#page-30-0) auf Seite [23,](#page-30-0) [3.1.5](#page-34-0) auf Seite [27\)](#page-34-0) die Verwendung von Datenbanken als Speicherort für Informationen. Diese Aussage soll sich natürlich auch im Kriterienkatalog wiederfinden. Global betrachtet spielt jedoch die Form der Datenbasis keine wichtige Rolle. Entscheidend ist, dass alle Funktionen mit der verwendeten Datenbasis abgebildet werden können. Die Lieferung und die Anpassung der Datenbasis sind beide relevante Kriterien. Die Anpassung ist dabei noch wichtiger, da nur bei angepasster Datenbasis ein korrektes Ablegen der Daten sichergestellt ist. Um auf die Daten mit Drittanwendungen zugreifen zu können, muss die Datenstruktur genau dokumentiert sein. Das Speichern des Datenbestands, um notfalls verlorene Daten wiederherzustellen, ist ebenfalls wichtig.

# **5.3.1.1 Form der Datenbasis**

• Anforderung:

Die Speicherung der Daten muss so erfolgen, dass darauf später auch wieder zugegriffen werden kann.

- Verwendete Erscheinungsformen:
	- A Informationsspeicherung in Relationaler Datenbank
	- B Informationsspeicherung in sonstiger Datenbank oder Textdatei
	- C Eine Speicherung ist nicht moglich ¨
- Maßstab:

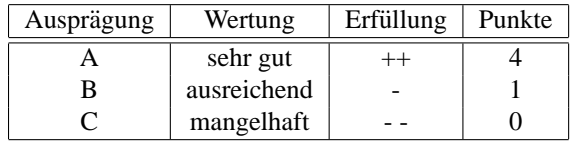

### **5.3.1.2 Lieferung der Datenbasis**

• Anforderung:

Die oben erwahnte Datenbasis sollte zusammen mit dem Performance- Werkzeug geliefert werden. ¨ Wird die Datenbasis nicht mitgeliefert, muss der Hersteller eine Auflistung kompatibler Datenbasen machen. Dabei ist es von Vorteil, wenn diese Auflistung auch bekannte Datenbanksysteme enthalt, ¨ da sich dann unter Umständen Mitarbeiter des Unternehmens mit der Administration der Datenbasis auskennen.

- Verwendete Erscheinungsformen:
	- A Eine geeignete Datenbasis ist im Lieferumfang des Produkts enthalten
	- B Die Anwendung ist kompatibel zu gängigen Datenbasen (z.B. MS SQL Server, Oracle, MyS-QL) die im Unternehmen schon anderweitig Verwendung finden
- C Die Anwendung ist kompatibel zu gangigen Datenbasen (z.B. MS SQL Server, Oracle, MyS- ¨ QL) die im Unternehmen jedoch noch keine Verwendung finden
- D Die Anwendung benötigt eine unbekannte Datenbasis

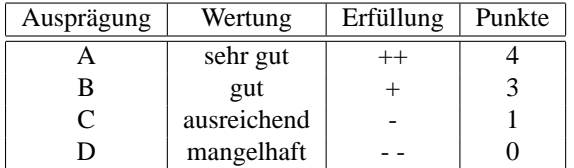

### **5.3.1.3 Anpassung der Datenbasis**

• Anforderung:

Egal, ob die Datenbasis im Lieferumfang des Produkts enthalten ist oder nachtraglich angeschafft ¨ werden muss: Die Anpassung der Basis an die Bedürfnisse der Anwendung muss möglichst automatisch erfolgen. Eine aufwendige, manuelle Anpassung ist nicht ausreichend.

- Verwendete Erscheinungsformen:
	- A Die Datenbasis wird während des Installationsprozesses automatisch den Bedürfnissen der Anwendung angepasst
	- B Die Datenbasis wird mittels eines auszuführenden Skripts den Bedürfnissen der Anwendung angepasst
	- C Die Datenbasis muss manuell den Bedurfnissen der Anwendung angepasst werden ¨
	- D Eine Anpassung ist nur mit großem Aufwand möglich
- Maßstab:

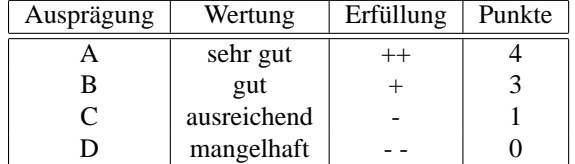

#### **5.3.1.4 Sicherung und Wiederherstellung der Datenbasis**

• Anforderung:

Die Datenbasis trägt wichtige Informationen über das Netzwerk. Sie ist Grundlage für Simulationen, Fehleranalysen und Kapazitätsplanungen. Ein Verlust dieser wertvollen Daten würde den Nutzen des Produkts erheblich einschränken. Aus diesem Grund spielt die Datensicherung eine große Rolle.

- Verwendete Erscheinungsformen:
	- A Die Datenbasis lässt sich mit vorhandenen Mitteln sichern und wiederherstellen
	- B Die Datenbasis lässt sich über ein eigenes Sicherungsinstrument sichern und wiederherstellen
	- C Eine Sicherung ist moglich, eine Wiederherstellung jedoch nicht bzw. eine Sicherung ist nicht ¨ möglich

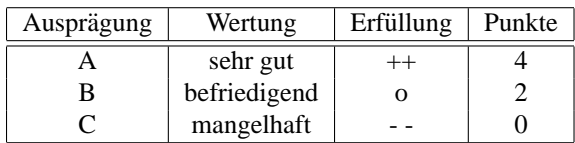

# **5.3.1.5 Dokumentation der Datenbasis**

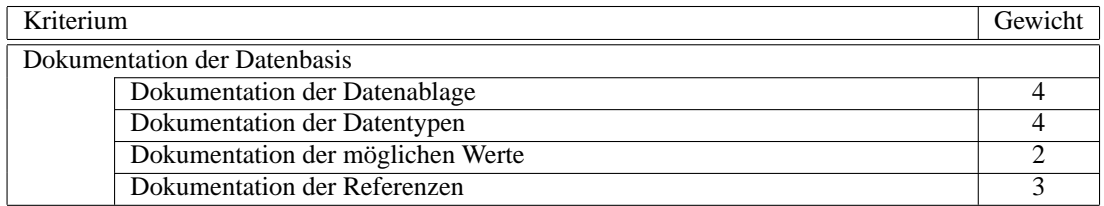

Um auf die Datenbasis zugreifen zu können, z.B. um externe Reports erstellen zu können, muss bekannt sein, welche Informationen, wie in der Datenbasis abgelegt sind. Sehr wichtige Informationen sind zum Beispiel die verwendeten Datentypen der Spalten, die Position innerhalb der Datenbasis und ob Werte miteinander in Beziehung stehen. Eine Dokumentation von möglichen Werten, die abgelegt sein können, ist hilfreich, um Fehler bei der Berichterstellung oder Datenmanipulation zu vermeiden.

#### **5.3.1.5.1 Dokumentation der Datenablage**

• Anforderung:

Unabhangig, ob die Daten in einer Datenbank oder in einer Textdatei gespeichert werden, muss an- ¨ gegeben werden, welche Information in welcher Datei oder Tabelle steht. Daraus ergibt sich die Anforderung, dass beschrieben sein muss, was wo gespeichert ist.

Zur Veranschaulichung dient folgendes Beispiel: Alle allgemeinen Informationen (Hersteller, Typenbezeichnung) über Netzkomponenten werden in der Tabelle *tblKomponenten* gespeichert.

- Verwendete Erscheinungsformen:
	- A Die Datenbasis ist dahingehend komplett dokumentiert, dass fur jede Information, die die Da- ¨ tenbasis bereit halt, dokumentiert ist, wo sich diese Information befindet ¨
	- B Die Datenbasis ist dahingehend nicht komplett oder gar nicht dokumentiert
- Maßstab:

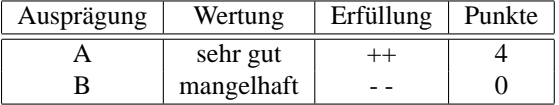

#### **5.3.1.5.2 Dokumentation der Datentypen**

• Anforderung:

Zu jeder Spalte (Datenbank oder Textdatei) in der Datenbasis ist festgehalten, welchen Datentyp und Große dieser hat. Geht man von einer Textdatei oder Datenbank als Datenbasis aus, so kann man sich ¨ hier vorstellen, dass definiert ist, ob es sich um einen *char*, eine *int*, eine *double*, usw. handelt. Nur so ist ein reibungsloser Export der Daten in eine andere Anwendung oder einen Bericht möglich.

- Verwendete Erscheinungsformen:
	- A Jeder Datentyp der einzelnen Spalten in der Datenbasis ist angegeben
	- B Nicht jeder Datentyp der einzelnen Spalten bzw. gar kein Datenytp ist angegeben

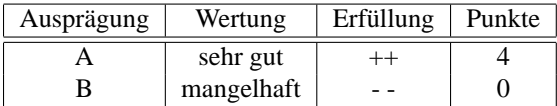

# **5.3.1.5.3 Dokumentation der moglichen Werte ¨**

• Anforderung:

Nachdem geklärt ist, welchen Datentyp jede einzelne Spalte hat, muss auch dokumentiert sein, welche Werte diese Spalte annehmen kann und was das bedeutet. Das ist vor allem von Bedeutung bei binären Einträgen. Es muss erklärt sein, welcher Wert welchen Zustand beschreibt.

- Verwendete Erscheinungsformen:
	- A Jede Spalte ist mit einer moglichen Wertbelegung dokumentiert ¨
	- B Nicht jede Spalte oder gar keine ist mit einer möglichen Wertbelegung dokumentiert
- Maßstab:

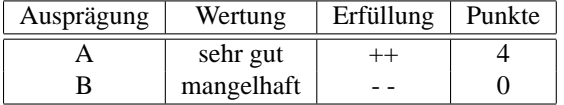

# **5.3.1.5.4 Dokumentation der Referenzen**

• Anforderung:

Handelt es sich bei der Datenbasis um eine relationale Datenbank, so muss festgehalten sein, welche Werte miteinander in Relation stehen. Erforderlich ist die Angabe der Primärschlüssel und die Referenzen zu anderen Werten.

- Verwendete Erscheinungsformen:
	- A Die Referenzen sind eindeutig dokumentiert
	- B Die Referenzen sind nicht eindeutig oder gar nicht dokumentiert
- Maßstab:

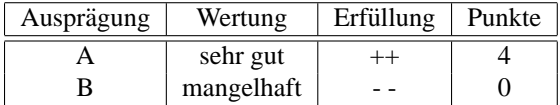

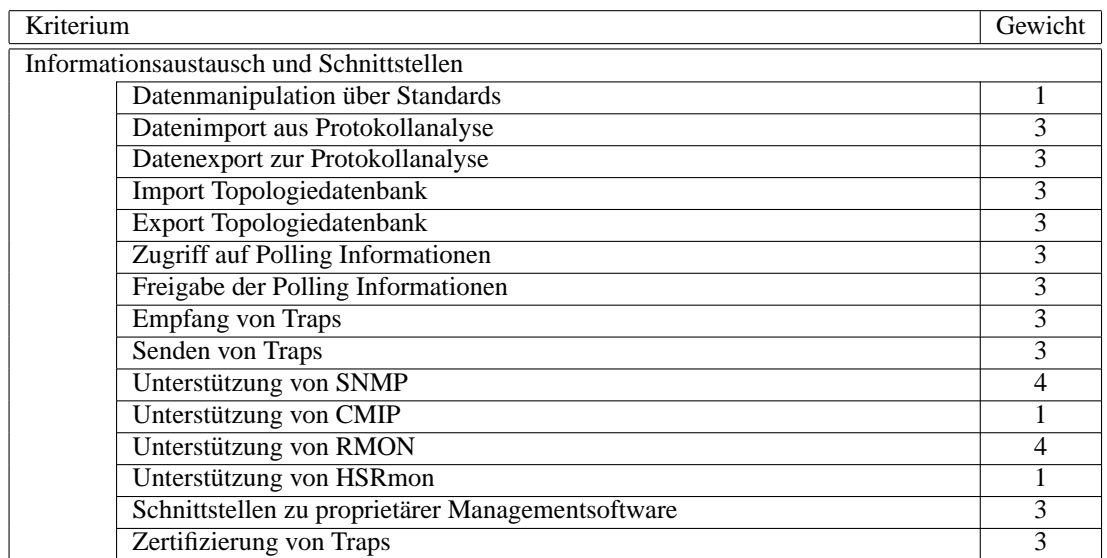

# **5.3.2 Informationsaustausch und Schnittstellen**

Im Bereich Informationsaustausch und Festlegung von Schnittstellen haben nahezu alle Kriterien den gleichen Stellenwert und somit die gleiche Gewichtung verdient. Abheben kann sich jedoch SNMP, das am meisten verbreitet ist und deshalb auch vom Werkzeug unterstutzt werden muss. Die Manipulation der Da- ¨ tenbasis ist etwas, das selten nötig ist. Ob dies nun über Standards oder etwas umständlicher geht, spielt dann keine große Rolle. Um ein integriertes Management zu erreichen, müssen die Daten sowohl im- als auch exportiert werden können. CMIP und HSRmon sind beide selten in Hardware implementiert, so dass eine Unterstützung dieser Standards nicht unbedingt erforderlich ist.

# **5.3.2.1 Datenmanipulation uber Standards ¨**

• Anforderung:

Für Simulationen oder Planungen kann es erforderlich sein, dass Daten gelesen oder manipuliert werden müssen. Eine Bearbeitung der Datenbasis über Standardverfahren (ODBC, JDBC, SQL) soll möglich sein.

- Verwendete Erscheinungsformen:
	- A Eine Manipulation ist sehr gut möglich
	- B Eine Manipulation ist gut möglich
	- C Eine Manipulation ist befriedigend möglich
	- D Eine Manipulation ist ausreichend möglich
	- E Eine Manipulation ist mangelhaft oder gar nicht moglich ¨
- Maßstab:

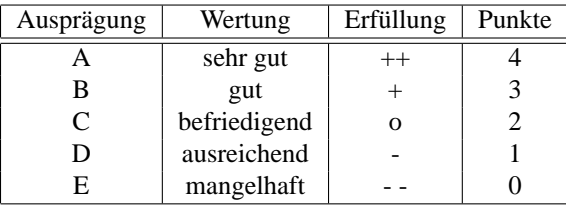

# **5.3.2.2 Datenimport aus Protokollanalyse**

• Anforderung:

Protokollanalyse zählt zu den Aufgaben des Performance- Managements. Betreibt die Anwendung selbst Protokollanalyse oder ist ein Import der Daten aus einem Protokollanalysator möglich?

- Verwendete Erscheinungsformen:
	- A Ein Datenimport ist direkt möglich
	- B Ein Datenimport ist über Standards möglich
	- C Ein Datenimport ist nicht möglich
- Maßstab:

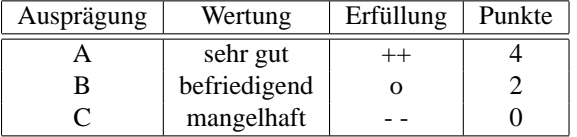

# **5.3.2.3 Datenexport zur Protokollanalyse**

• Anforderung:

Protokollanalysatoren können zu Testzwecken und zur Fehleranalyse Netzverkehr erzeugen. Ist es möglich Informationen über abgespeicherten natürlichen Netzverkehr an das Analysesystem zu übertragen?

- Verwendete Erscheinungsformen:
	- A Ein Datenexport ist direkt möglich
	- B Ein Datenexport ist über Standards möglich
	- C Ein Datenexport ist nicht möglich
- Maßstab:

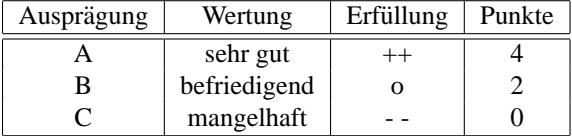

# **5.3.2.4 Import Topologiedatenbank**

• Anforderung:

Ist bereits eine andere Netzmanagement- Anwendung im Unternehmen installiert, ist es sinnvoll, wenn sich die Performance Datenbank auch Informationen aus dieser Datenquelle holen kann.

- Verwendete Erscheinungsformen:
	- A Die Übernahme der Topologiedaten ist direkt möglich
	- B Die Übernahme der Topologiedaten ist über Standards möglich
	- C Die Übernahme der Topologiedaten ist nicht möglich

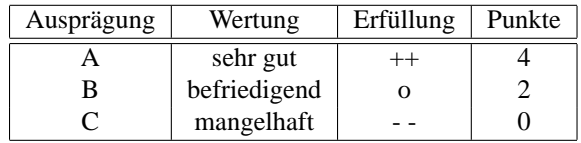

### **5.3.2.5 Export Topologiedatenbank**

• Anforderung:

Ebenso ist es für die Netzverwaltung sehr gut, wenn die Topologie- Informationen, der Performance-Management- Anwendung an andere Netzmanagement- Anwendungen weitergegeben werden können.

- Verwendete Erscheinungsformen:
	- A Die Übergabe der Topologiedaten ist direkt möglich
	- B Die Übergabe der Topologiedaten ist über Standards möglich
	- C Die Übergabe der Topologiedaten ist nicht möglich
- Maßstab:

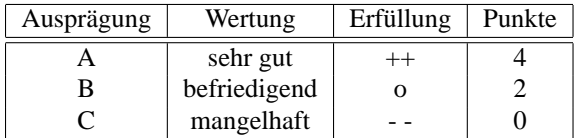

# **5.3.2.6 Zugriff auf Polling Informationen**

• Anforderung:

Um Bandbreite zu sparen, müssen Polling Informationen anderer Netzmanagement Anwendungen verfügbar und abrufbar sein.

- Verwendete Erscheinungsformen:
	- A Die Übernahme der Polling Informationen ist direkt möglich

B Die Übernahme der Polling Informationen ist nicht möglich

• Maßstab:

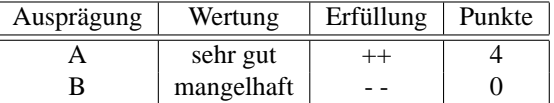

# **5.3.2.7 Freigabe der Polling Informationen**

• Anforderung:

Um Bandbreite zu sparen, müssen Polling Informationen anderen Netzmanagement Anwendungen zur Verfügung gestellt werden.

- Verwendete Erscheinungsformen:
	- A Die Polling Informationen sind direkt abrufbar
	- B Die Polling Informationen sind nicht direkt abrufbar

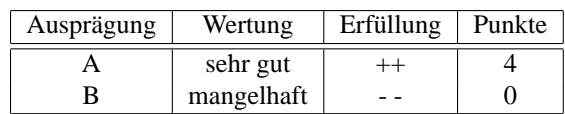

# **5.3.2.8 Empfang von Traps**

- Anforderung: Andere Managementanwendungen machen per Traps auf Anomalien aufmerksam.
- Verwendete Erscheinungsformen:
	- A Traps anderer Anwendungen können empfangen werden
	- B Traps anderer Anwendungen können nicht empfangen werden
- Maßstab:

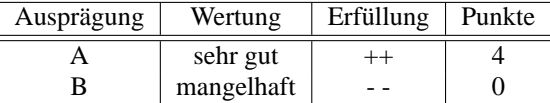

# **5.3.2.9 Senden von Traps**

• Anforderung:

Um Netzmanagementanwendungen auf Anomalien aufmerksam zu machen, versendet die Leistungsmanagement- Anwendungen Traps.

- Verwendete Erscheinungsformen:
	- A Traps können gesendet werden
	- B Traps können nicht gesendet werden
- Maßstab:

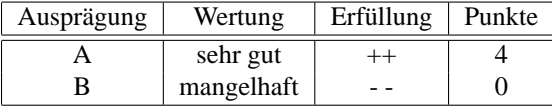

### **5.3.2.10** Unterstützung von SNMP

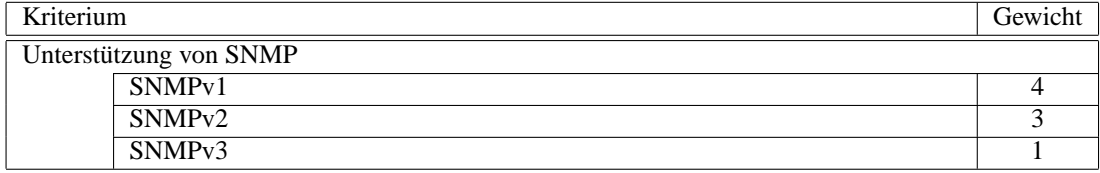

Zum Bereich des *Simple Network Management Protocol* gehören die verschiedenen Hauptversionen 1 bis 3. Nachdem bisher nur Version 1 großen Anklang bei den Hardware- Herstellern gefunden hat, ist dies auch am wichtigsten. Version 2 ist ebenfalls wichtig, auch wenn sie nicht oft unterstützt wird. Version 3 ist noch in der Entwicklung, so dass dies hier nur am Rande bewertet werden kann.

#### 5.3. INFORMATIONS-STANDPUNKT 73

# **5.3.2.10.1 Unterstutzung von SNMPv1 ¨**

• Anforderung:

SNMPv1 ist der derzeit noch am meisten verbreitete und somit der de-facto Standard im Bereich Netzmanagementprotokolle [\[BSI 02\]](#page-191-0). Nahezu alle managebaren Komponenten verstehen SNMPv1 und stellen Informationen über ihren Status darüber zur Verfügung.

- Verwendete Erscheinungsformen:
	- A SNMPv1 wird unterstützt
	- B SNMPv1 wird nicht unterstützt
- Maßstab:

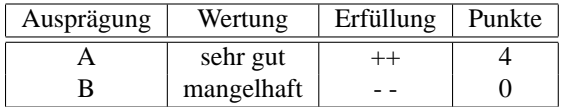

### **5.3.2.10.2 Unterstutzung von SNMPv2 ¨**

• Anforderung:

Obwohl SNMPv2 wenig verbreitet ist, bietet es einige Vorteile, vor allem sicherheitstechnischer Na-tur, so dass eine Unterstützung von Version 2 wichtig ist [\[BSI 02\]](#page-191-0). Sofern die Komponenten SNMPv2 unterstützen, sollte dies als Netzmanagement- Protokoll verwendet werden.

- Verwendete Erscheinungsformen:
	- A SNMPv2 wird unterstützt
	- B SNMPv2 wird nicht unterstützt
- Maßstab:

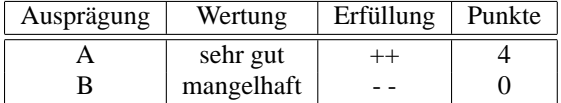

# **5.3.2.10.3 Unterstutzung von SNMPv3 ¨**

• Anforderung:

SNMPv3 ist noch in der Standardisierungsphase. Es soll die Fehler der Versionen 1 und 2 ausbessern und eine langlebige Archtitektur aufweisen. Der derzeitige Stand ist in RFC2271 abgedruckt [\[HAN 99a\]](#page-192-0). Sofern SNMPv3 von Hardware- Herstellern unterstützt wird, muss auch die Managementanwendung SNMPv3 beherrschen.

- Verwendete Erscheinungsformen:
	- A SNMPv3 wird unterstützt
	- B SNMPv3 wird nicht unterstützt
- Maßstab:

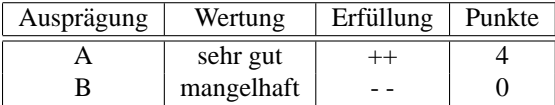

# **5.3.2.11 Unterstützung von CMIP**

• Anforderung:

CMIP ist Standard der ISO und genügt auch einem höheren Sicherheitsstandard als z.B. SNMP [\[BSI 02\]](#page-191-0). Sofern die Netzkomponenten dieses Protokoll verstehen, sollte darauf zugegriffen werden.

- Verwendete Erscheinungsformen:
	- A CMIP wird unterstützt
	- B CMIP wird nicht unterstützt
- Maßstab:

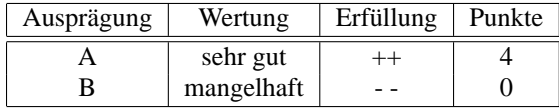

# **5.3.2.12** Unterstützung von RMON

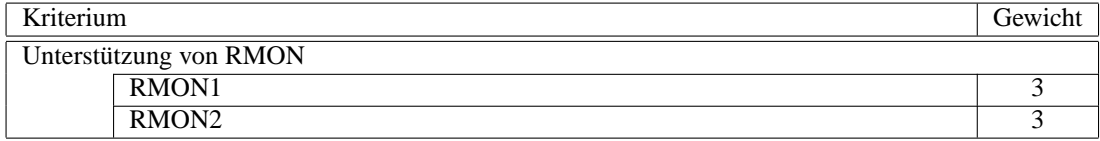

RMON beinhaltet jeweils zweimal 10 MIB Gruppen. Durch Verteilung von Aufgaben auf den RMON-Agenten, wird sowohl der Übertragungsweg als auch der Manager entlastet. RMON betreibt im wesentlichen Protokollanalyse der OSI Ebenen 1 und 2, RMON ergänzt dies durchAnalyse von Schicht 3 bis 7 [\[HAN 99a\]](#page-192-0). Nachdem beide Verwendung finden, sind beide gleich wichtig.

# **5.3.2.12.1 Unterstutzung von RMON1 ¨**

- Anforderung:
	- Entfernte Analyse der OSI Schichten 1 und 2.
- Verwendete Erscheinungsformen:
	- A RMON1 wird unterstützt
	- B RMON1 wird nicht unterstützt
- Maßstab:

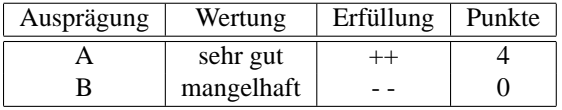

# **5.3.2.12.2 Unterstutzung von RMON2 ¨**

- Anforderung: Entfernte Analyse der OSI Schichten 3 bis 7.
- Verwendete Erscheinungsformen:
	- A RMON2 wird unterstützt
	- B RMON2 wird nicht unterstützt

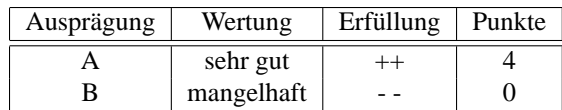

# **5.3.2.13** Unterstützung von HSRmon

• Anforderung:

Als sehr effektives Netzwerkmanagement Protokoll hat sich HSRmon herausgestellt, da es auch über Datenleitungen mit sehr geringen Bandbreiten noch verwendbar ist [\[Well 01\]](#page-198-0). Als proprietärer Standard ist es bisher jedoch nur bei Managementanwendungen der Entwicklungsfirma *Chevin* im Einsatz.

- Verwendete Erscheinungsformen:
	- A Eine Abfrage von Agenten per HSRmon ist möglich
	- B HSRmon wird nicht unterstützt
- Maßstab:

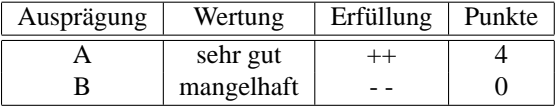

### **5.3.2.14 Schnittstellen zu proprietarer Managementsoftware ¨**

• Anforderung:

Einige Netzwerkkomponenten sind nicht über Standardschnittstellen zu überwachen und zu admi-nistrieren. Darunter fällt zum Beispiel der Alcatel 5620 Network Manager<sup>[4](#page-82-0)</sup>. Auch der Zugriff auf Cisco Komponenten über das Cisco Command Line Interface fällt darunter. Um Geräte, die nur über proprietäre Software verwaltet werden können, ebenso überwachen zu können, muss auf diese Anwendungen zugegriffen werden können.

- Verwendete Erscheinungsformen:
	- A Schnittstelle zur proprietären Managementsoftware für alle Komponenten verfügbar
	- B Schnittstelle zur proprietären Managementsoftware für alle relevanten Komponenten verfügbar
	- C Schnittstelle zur proprietären Managementsoftware nicht für alle relevanten Komponenten verfügbar bzw. für keine Komponente verfügbar.
- Maßstab:

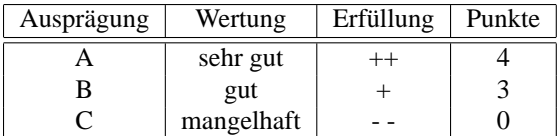

# **5.3.2.15 Zertifizierung der Traps**

• Anforderung:

Das Empfangen von Traps von Komponenten des Netzwerks ist mit vielen Anwendungen möglich.

<span id="page-82-0"></span><sup>&</sup>lt;sup>4</sup>Quelle: Persönliches Gespräch mit Hrn. Müller, InfoVista, am 28.03.2003

Manche Anbieter arbeiten jedoch eng mit Herstellern von Netzkomponenten zusammen und erfahren Details zu den Geräten, die der Öffentlichkeit durch Whitepaper oder Spezifikationen nicht zur Verfügung stehen. Durch diese enge Zusammenarbeit ist es möglich, bestimmte Statusmeldungen, die das Gerat an die Managementstation schickt, besser zu analysieren und dadurch schneller zu rea- ¨ gieren<sup>[5](#page-83-0)</sup>.

Gibt der Hersteller eine Zertifizierung von Traps an? Sind alle relevanten Geräte im Netzwerk zertifiziert? Gibt er bestimmte Geräte als getestet an?

- Verwendete Erscheinungsformen:
	- A Alle Geräte des Netzwerks wurden vom Hersteller der Managementsoftware getestet und zertifiziert
	- B Alle relevanten Geräte des Netzwerks wurden vom Hersteller der Managementsoftware getestet und zertifiziert
	- C Die meisten relevanten Gerate des Netzwerks wurden vom Hersteller der Managementsoftware ¨ getestet und zertifiziert
	- D Nur wenige Geräte sind zertifiziert
	- E Kein Gerat ist zertifiziert, oder der Hersteller der Managementsoftware macht keine Empfeh- ¨ lung zur Hardware
- Maßstab:

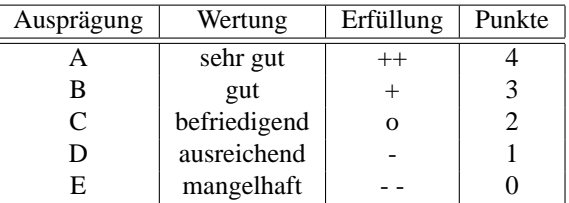

# **5.4 Funktions-Standpunkt**

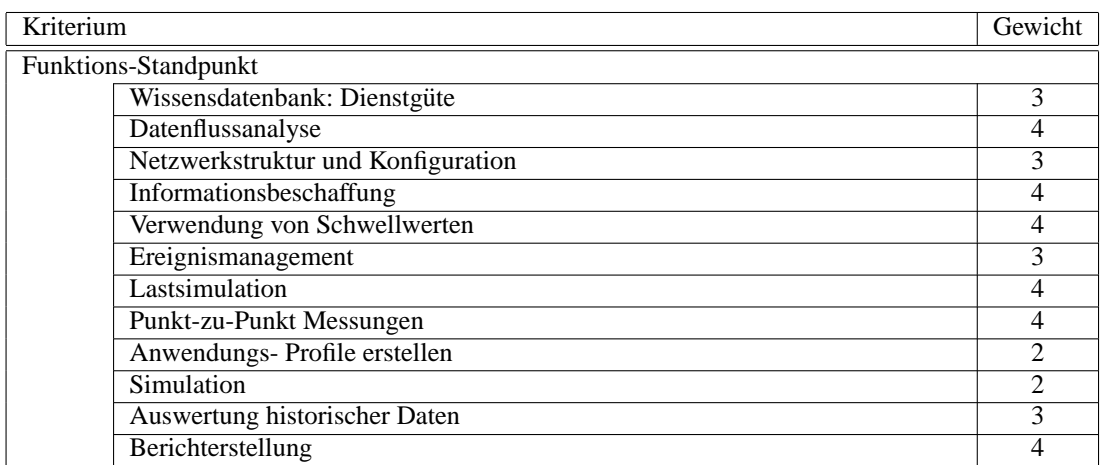

Innerhalb des Funktions-Standpunkts werden nun alle Kriterien, die sich aus der Dürchführung der Auf-gaben aus Kapitel [3](#page-26-0) und aus den Anforderungen aus der Praxis hinsichtlich Funktion ergeben, aufgeführt. Da einige Teilaufgaben mehreren Aufgaben zugeordnet werden können, wurden diese separat aufgeführt und bilden ein eigenes Hauptkriterium mit weiteren untergliederten Kriterien. Die Kriterien werden in der

<span id="page-83-0"></span><sup>&</sup>lt;sup>5</sup>Quelle: Persönliches Gespräch mit Hrn. Mörsch, Concord Communications, Inc. am 14.04.2003

Reihenfolge aufgezählt, in der sie sich durch die Anforderungen aus Kapitel [3](#page-26-0) ergeben. Das Sammeln und Auswerten von Informationen ist das Kerngebiet des Leistungsmanagements. Speziell die Evaluation von Performance- Management- Werkzeugen, die die Leistungsfahigkeit eines Netzwerks beurteilen ¨ sollen, sind auf so viele Informationen wie möglich angewiesen. Aus diesem Grund sind die Punkte Datenflussanalyse, Informationsbeschaffung, Verwendung von Schwellwerten (um Besonderheiten zu filtern), Lastsimulation, Punkt-zu-Punkt Messungen und Berichterstellung besonders wichtig für die Bewertung der Funktion. Alle verbleibenden Kriterien sind wichtig. Die Simulation wird nur mit der Gewichtung 2 beurteilt, da die Simulation nur zum Teil der Bewertung eines Netzwerks dient. Selbstverständlich kann mit Hilfe einer Simulation die Leistung verdeutlicht oder widerlegt werden, dennoch ist sie ebenso wie das Erstellen von Anwendungsprofilen von nachrangigem Gewicht.

# <span id="page-84-0"></span>**5.4.1 Wissensdatenbank: Dienstgute ¨**

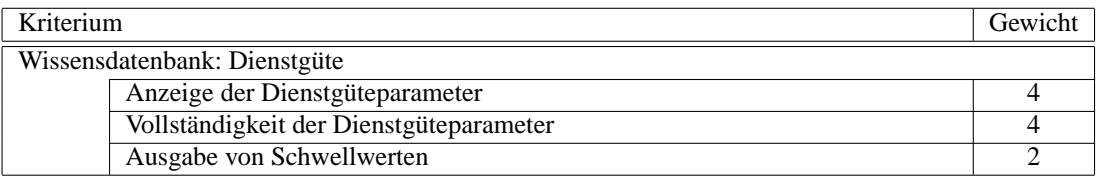

Auf die Eingabe einer Anwendung muss die Wissensdatenbank eine Auflistung aller zu überprüfenden Dienstgüteparameter ausgeben und außerdem welche Werte für unterschiedliche Qualitäten als Schwell-werte angegeben werden müssen (vgl. [3.1.1](#page-26-1) auf Seite [19\)](#page-26-1). Nachdem dem System nicht alle Anwendungen, die einmal entwickelt wurden, bekannt sein können, kann vom Anwender eine Zuordnung zu einem bestimmten Anwendungsgebiet (VoIP, Videoübertragung, Dateitransfer, ...) nötig sein. Für die Gewichtung der einzelnen Kriterien ist entscheidend, dass die Ausgabe der Schwellwerte weniger relevant ist. Dies lässt sich nach dem Schema aus Abschnitt [3.1.4](#page-31-0) auf Seite [24](#page-31-0) selbst herausfinden. Die vollständige Angabe der zu überwachenden Parameter ist jedoch ein sehr wichtiges Leistungsmerkmal einer derartigen Wissensdatenbank.

### **5.4.1.1 Anzeige der Dienstguteparameter ¨**

• Anforderung:

Eine Auflistung aller Dienstgüteparameter, die für eine bestimmte Anwendung relevant sind, ist eine große Hilfe für den Netzverwalter. Sofern die Ausgabe vollständig ist, ist nur noch die Eingabe des Parameters als überwachtes Kriterium nötig.

- Verwendete Erscheinungsformen:
	- A Die Eingabe jedes Anwendungsgebiets führt zu einer Ausgabe der zu überwachenden Parameter
	- B Die Eingabe aller relevanten Anwendungsgebiete führt zu einer Ausgabe der zu überwachenden Parameter
	- C Die Eingabe nicht aller relevanten Anwendungsgebiete führt zu einer Ausgabe der zu überwachenden Parameter
	- D Die Eingabe nur weniger oder gar keiner Anwendungsgebiete fuhrt zu einer Ausgabe der zu ¨ überwachenden Parameter

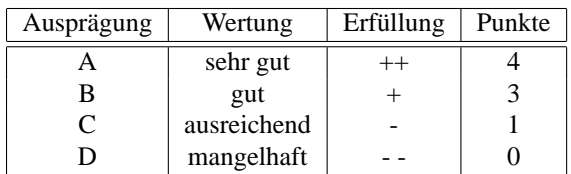

### **5.4.1.2** Vollständigkeit der Dienstgüteparameter

• Anforderung:

Es ist von Bedeutung, dass die Ausgabe der Dienstgüteparameter korrekt und vollständig ist. Dabei ist es besser, wenn mehr Parameter als nötig angezeigt werden, als umgekehrt.

- Verwendete Erscheinungsformen:
	- A Die Ausgabe enthält genau alle relevanten Dienstgüteparameter
	- B Die Ausgabe enthält alle relevanten Dienstgüteparameter, jedoch auch noch weitere
	- C Die Ausgabe enthält nicht alle relevanten Dienstgüteparameter
	- D Die Ausgabe enthält nicht alle relevanten Dienstgüteparameter, jedoch auch noch weitere
- Maßstab:

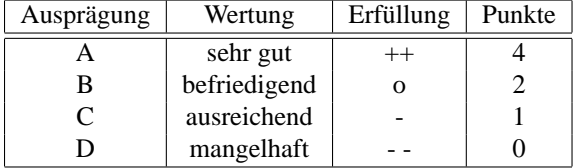

# **5.4.1.3 Ausgabe von Schwellwerten**

• Anforderung:

Zu jedem einzelnen Parameter sollte ausgegeben werden, welche Werte eingehalten werden sollten, um einen gewissen Qualitätsstand zu erhalten. Dabei sollten verschiedene Stufen von Qualität aufgezeigt werden (sehr gut, gut, ausreichend)

- Verwendete Erscheinungsformen:
	- A Die Ausgabe enthält für alle relevanten Dienstgüteparameter vordefinierte Wertebereiche für verschiedene Qualitätsstufen
	- B Die Ausgabe enthält für alle relevanten Dienstgüteparameter vordefinierte Wertebereiche für gute und sehr gute Qualitätsstufen
	- C Die Ausgabe enthält nicht für alle relevanten Dienstgüteparameter vordefinierte Wertebereiche für verschiedene Qualitätsstufen
	- D Die Ausgabe enthält nicht für alle relevanten Dienstgüteparameter vordefinierte Wertebereiche für gute und sehr gute Qualitätsstufen
	- E Die Ausgabe lässt sich nicht in A-D einordnen

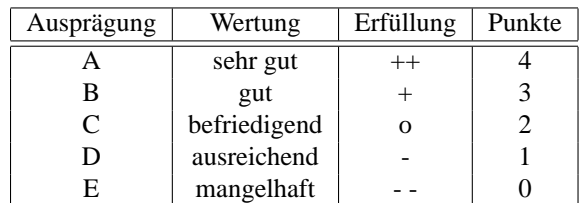

# **5.4.2 Datenflussanalyse**

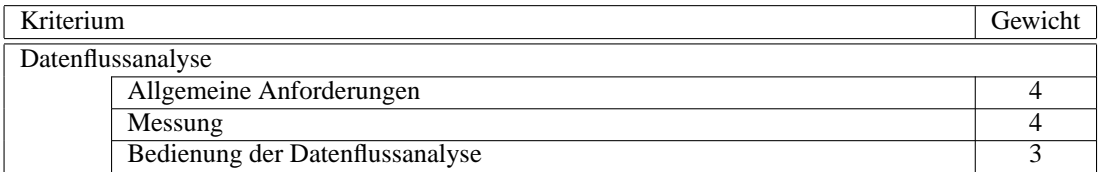

Die Datenflussanalyse soll alle Felder der Tabelle [3.1](#page-29-0) auf Seite [22](#page-29-0) füllen können. Dabei muss die Arbeit mit der Anwendung oder dem Gerät zur Analyse einfach zu erledigen sein. In [\[Walt 99\]](#page-198-1) werden Kriterien zur Bewertung von Protokollanalysatoren aufgezählt, die als Start in die Kriterien der Analyse verwendet werden. Nach [\[Walt 99\]](#page-198-1) ist nicht nur die Funktion des Analysators wichtig, sondern auch die Einfachheit der Bedienung. Die allgemeinen Anforderungen (vgl. [3.1.2](#page-28-0) auf Seite [21,](#page-28-0) [3.1.3](#page-30-0) auf Seite [23\)](#page-30-0) sind ebenso sehr wichtig, wie die Messung.

### **5.4.2.1 Allgemeine Anforderungen**

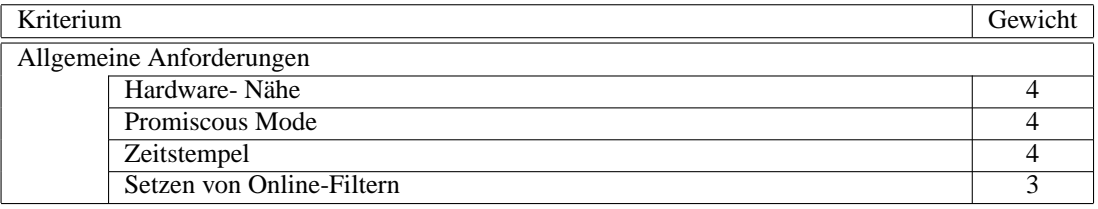

Für das Durchführen einer Messung ist die Hardware- Nähe sehr wichtig, damit nicht aufgrund mangelnder Geschwindigkeit Informationen verloren gehen. Gleiches trifft auf den Promiscous Mode zu. Für eine Analyse des Datenstroms ist der genaue Zeitpunkt, an dem die Daten aufgenommen wurden, ebenfalls sehr wichtig. Dagegen sind Online-Filter zwar Ressourcen schonend, jedoch nicht so wichtig, wie die drei anderen Kriterien.

# **5.4.2.1.1 Hardware-Nahe ¨**

• Anforderung:

Für die Schnelligkeit der Funktion Protokollanalyse ist es vorteilhaft, wenn sie möglichst hardwarenah umgesetzt wurde. Eine hardwarenahe Umsetzung erhöht die Geschwindigkeit und ermöglicht weitergehende Datenanalysen [\[Walt 98\]](#page-198-2).

Auf keinen Fall darf die Analyse so langsam sein, dass die Daten der NIC nicht abgerufen werden und diese mangels Buffer Pakete verwirft. Vielleicht wären das genau die Pakete gewesen, die einen Fehler zu erkennen gäben.

• Verwendete Erscheinungsformen:

A Es handelt sich um einen Hardwareanalysator

- B Der Treiber für die Netzwerkkarte, den die Anwendung verwendet, greift direkt auf die Hardware der Netzwerkkarte zu ("direct drivers")
- C Die Anwendung verwendet den NDIS/ODI Treiber der Netzwerkkarte
- Maßstab:

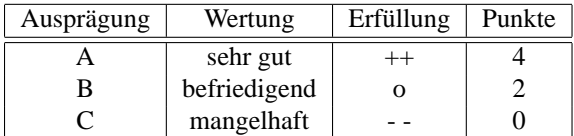

#### **5.4.2.1.2 Promiscuous Mode**

• Anforderung:

Die Vollständigkeit des empfangenen Datenstroms ist essenziell. Dabei kommt es einerseits auf die Geschwindigkeit an, mit der die Anwendung von der NIC die Informationen bereit gestellt bekommt und andererseits muss die Karte so konfiguriert sein, dass sie den kompletten Netzverkehr empfängt und nicht nur die Pakete, die an sie gesendet wurden (Promiscuous Mode).

Da es Unterschiede hinsichtlich der Qualitat von Netzwerkkarten gibt und die gute Zusammenarbeit ¨ mit der Anwendung gewährleistet sein muss, sollte die Karte verwendet werden, die der Hersteller der Anwendung empfiehlt.

- Verwendete Erscheinungsformen:
	- A Die Anwendung und die Netzwerkkarte sind in der Lage, den kompletten gesendeten Netzverkehr, der zu sehen ist, aufzunehmen
	- B Die Kombination aus Anwendung und Netzwerkkarte ist nicht in der Lage, den kompletten gesendeten Netzverkehr, der zu sehen ist, aufzunehmen
- Maßstab:

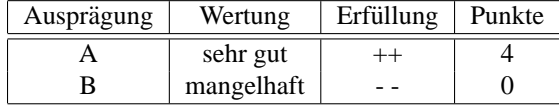

# **5.4.2.1.3 Zeitstempel**

• Anforderung:

Um einen Vergleich von verschiedenen Zuständen des Netzwerks durchführen zu können, müssen alle Netzwerte einem Zeitpunkt zugeordnet werden. Deshalb sollten alle Werte mit einem Zeitstempel versehen werden.

- Verwendete Erscheinungsformen:
	- A Jede Messung wird mit Datum und Uhrzeit versehen
	- B Die Messungen werden nicht alle bzw. gar nicht mit Datum und Uhrzeit versehen
- Maßstab:

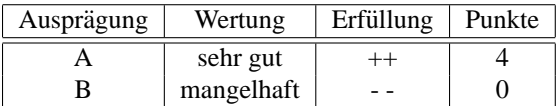

# **5.4.2.1.4 Setzen von Online-Filtern**

• Anforderung:

Durch das Setzen von Online-Filtern, wird nur der Teil des Datenstroms aufgezeichnet, der fur diese ¨ Messung relevant ist. Die Filter helfen somit Speicher zu sparen, ermöglichen damit eine längere Messung und beschleunigen die Auswertung.

- Verwendete Erscheinungsformen:
	- A Es können beliebig viele sinnvolle Filter selbst gesetzt werden
	- B Eine Reihe vorgefertigter Filter ist vorhanden. Sie eignen sich für die gängigen Messungen
	- C Die vordefinierten Filter sind ungeeignet, oder Online-Filterung ist generell nicht moglich ¨
- Maßstab:

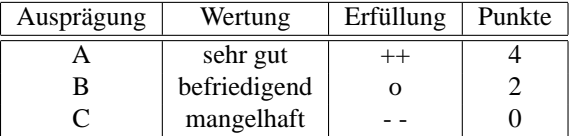

# **5.4.2.2 Messung**

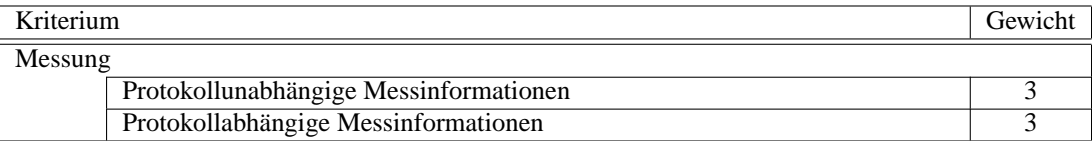

Die Messung wird nach dem Schema der Tabelle [3.1](#page-29-0) auf Seite [22](#page-29-0) durchgeführt. Die protokollabhängigen und -unabhängigen Messinformationen haben denselben Stellenwert für die gesamte Messung, weshalb sie das gleiche Gewicht erhalten.

### **5.4.2.2.1 Protokollunabhangige Messinformationen ¨**

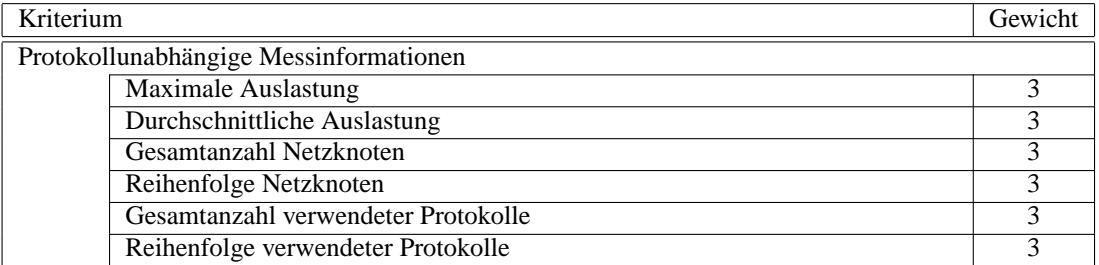

Nach [\[Ken 02\]](#page-194-0) sind alle Messwerte gleich wichtig, weshalb sie hier gleiches Gewicht erhalten.

# **Maximale Auslastung**

- Anforderung: vgl. Tabelle [3.1](#page-29-0) auf Seite [22](#page-29-0)
- Verwendete Erscheinungsformen:
	- A Das Messen der maximalen Auslastung je Netzwerkabschnitt ist moglich ¨
	- B Das Messen der maximalen Auslastung je Netzwerkabschnitt ist nicht moglich ¨

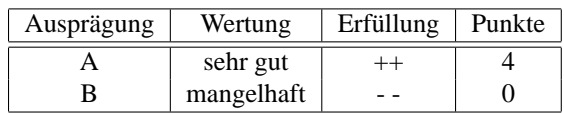

# **Durchschnittliche Auslastung**

- Anforderung: vgl. Tabelle [3.1](#page-29-0) auf Seite [22](#page-29-0)
- 
- Verwendete Erscheinungsformen:
	- A Je Netzwerkabschnitt kann die durchschnittliche Netzwerkauslastung angegeben werden
	- B Es ist nicht möglich die durchschnittliche Netzwerkauslastung je Netzwerkabschnitt anzugeben
- Maßstab:

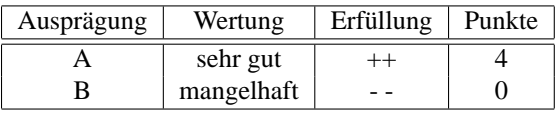

# **Gesamtanzahl Netzknoten**

- Anforderung: vgl. Tabelle [3.1](#page-29-0) auf Seite [22](#page-29-0)
- Verwendete Erscheinungsformen:
	- A Die Bestimmung der angeschlossenen aktiven Netzknoten je Netzwerkabschnitt ist moglich ¨
	- B Eine Bestimmung der Anzahl angeschlossener aktiver Netzknoten je Netzwerkabschnitt ist nicht möglich
- Maßstab:

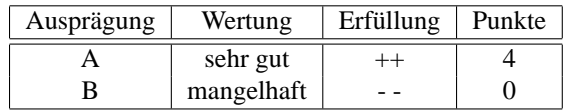

# **Reihenfolge Netzknoten**

• Anforderung:

vgl. Tabelle [3.1](#page-29-0) auf Seite [22](#page-29-0)

- Verwendete Erscheinungsformen:
	- A Der Anteil jedes Knotens wird angegeben. Eine Sortierung nach Anteil ist somit problemlos möglich
	- B Es ist nicht möglich den Anteil am Gesamt- Traffic je Knoten anzugeben
- Maßstab:

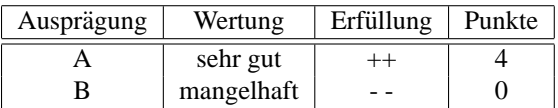

# **Gesamtanzahl verwendeter Protokolle**

• Anforderung:

vgl. Tabelle [3.1](#page-29-0) auf Seite [22](#page-29-0)

- Verwendete Erscheinungsformen:
	- A Die Bestimmung der Gesamtanzahl der verwendeten Protokolle je Netzwerkabschnitt ist möglich
	- B Eine Bestimmung der Gesamtanzahl der verwendeten Protokolle je Netzwerkabschnitt ist nicht möglich
- Maßstab:

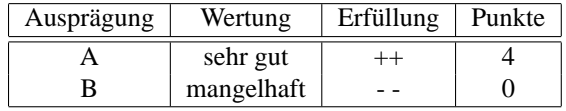

# **Reihenfolge verwendeter Protokolle**

- Anforderung:
	- vgl. Tabelle [3.1](#page-29-0) auf Seite [22](#page-29-0)
- Verwendete Erscheinungsformen:
	- A Der Anteil jedes Protokolls kann angegeben werden. Eine Sortierung nach Anteil ist somit problemlos möglich
	- B Es ist nicht möglich, den Anteil am Gesamt- Traffic je Protokoll anzugeben
- Maßstab:

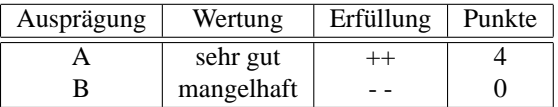

# **5.4.2.2.2 Protokollabhangige Messinformationen ¨**

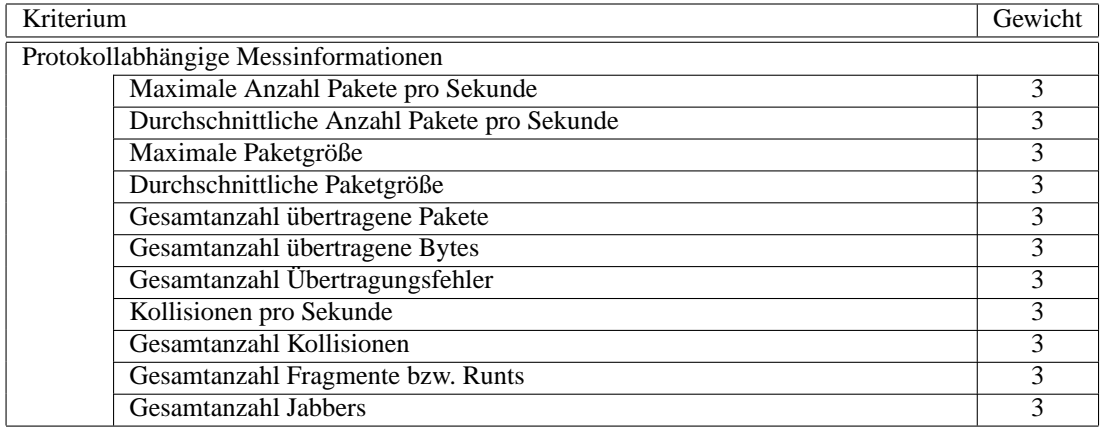

Auch diese Messwerte sind gleich wichtig und erhalten alle Gewichtung 3 [\[Ken 02\]](#page-194-0).

#### **Maximale Anzahl Pakete pro Sekunde**

• Anforderung: vgl. Tabelle [3.1](#page-29-0) auf Seite [22](#page-29-0)

- Verwendete Erscheinungsformen:
	- A Je Netzwerkabschnitt kann die Hochstzahl der Pakete pro Sekunde bestimmt werden ¨
	- B Eine Bestimmung der Höchstzahl der Pakete pro Sekunde ist nicht möglich
- Maßstab:

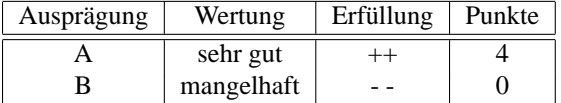

# **Durchschnittliche Anzahl Pakete pro Sekunde**

- Anforderung: vgl. Tabelle [3.1](#page-29-0) auf Seite [22](#page-29-0)
- Verwendete Erscheinungsformen:
	- A Je Netzwerkabschnitt kann die durchschnittliche Zahl der Pakete pro Sekunde bestimmt werden
	- B Eine Bestimmung der durchschnittlichen Zahl der Pakete pro Sekunde ist nicht möglich
- Maßstab:

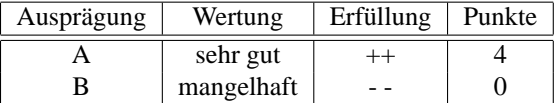

#### **Maximale Paketgröße**

- Anforderung:
	- vgl. Tabelle [3.1](#page-29-0) auf Seite [22](#page-29-0)
- Verwendete Erscheinungsformen:
	- A Das Messen der maximalen Paketgröße je Netzwerkabschnitt ist möglich
	- B Das Messen der maximalen Paketgröße je Netzwerkabschnitt ist nicht möglich
- Maßstab:

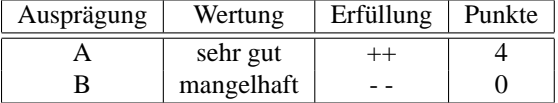

# $Durchschnittliche Paketgröße$

- Anforderung:
	- vgl. Tabelle [3.1](#page-29-0) auf Seite [22](#page-29-0)
- Verwendete Erscheinungsformen:
	- A Je Netzwerkabschnitt kann die durchschnittliche Paketgroße bestimmt werden ¨
	- B Eine Bestimmung der durchschnittlichen Paketgröße ist nicht möglich
- Maßstab:

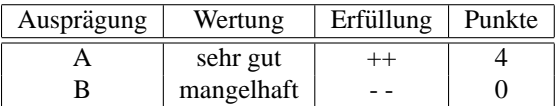

# **Gesamtanzahl ubertragene Pakete ¨**

- Anforderung: vgl. Tabelle [3.1](#page-29-0) auf Seite [22](#page-29-0)
- Verwendete Erscheinungsformen:
	- A Das Messen der Gesamtanzahl der Pakete in einem bestimmten Zeitfenster je Netzwerkabschnitt ist möglich
	- B Das Messen der Gesamtanzahl der Pakete in einem bestimmten Zeitfenster je Netzwerkabschnitt ist nicht möglich
- Maßstab:

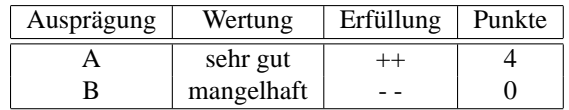

# **Gesamtanzahl ubertragene Bytes ¨**

- Anforderung: vgl. Tabelle [3.1](#page-29-0) auf Seite [22](#page-29-0)
- Verwendete Erscheinungsformen:
	- A Das Messen der Gesamtanzahl der Pakete in einem bestimmten Zeitfenster je Netzwerkabschnitt ist möglich
	- B Das Messen der Gesamtanzahl der Pakete in einem bestimmten Zeitfenster je Netzwerkabschnitt ist nicht möglich
- Maßstab:

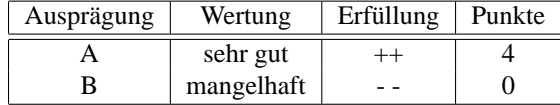

# **Gesamtanzahl Ubertragungsfehler ¨**

• Anforderung:

vgl. Tabelle [3.1](#page-29-0) auf Seite [22](#page-29-0)

- Verwendete Erscheinungsformen:
	- A Die Bestimmung der Gesamtanzahl der aufgetretenen Fehler in einem Zeitabschnitt je Netzwerkabschnitt ist möglich
	- B Eine Bestimmung der Gesamtanzahl der aufgetretenen Fehler in einem Zeitabschnitt je Netzwerkabschnitt ist nicht möglich
- Maßstab:

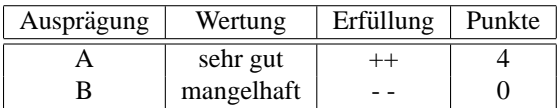

# **Kollisionen pro Sekunde**

- Anforderung: vgl. Tabelle [3.1](#page-29-0) auf Seite [22](#page-29-0)
- Verwendete Erscheinungsformen:
	- A Die Bestimmung der Kollisionen pro Sekunde je Netzwerkabschnitt ist möglich
	- B Eine Bestimmung Kollisionen pro Sekunde je Netzwerkabschnitt ist nicht möglich
- Maßstab:

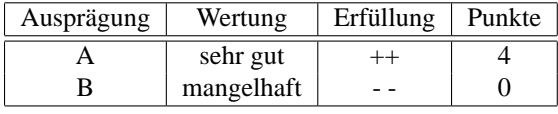

# **Gesamtanzahl Kollisionen**

- Anforderung: vgl. Tabelle [3.1](#page-29-0) auf Seite [22](#page-29-0)
- Verwendete Erscheinungsformen:
	- A Die Bestimmung der Gesamtanzahl der Kollisionen in einem Zeitabschnitt je Netzwerkabschnitt ist möglich
	- B Eine Bestimmung der Gesamtanzahl der aufgetretenen Kollisionen in einem Zeitabschnitt je Netzwerkabschnitt ist nicht möglich
- Maßstab:

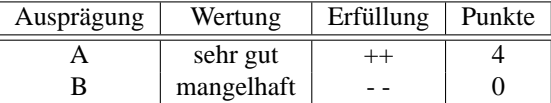

# **Gesamtanzahl Fragmente bzw. Runts**

- Anforderung: vgl. Tabelle [3.1](#page-29-0) auf Seite [22](#page-29-0)[6](#page-93-0)
- Verwendete Erscheinungsformen:
	- A Die Bestimmung der Gesamtanzahl der Fragmente/Runts in einem Zeitabschnitt je Netzwerkabschnitt ist möglich
	- B Eine Bestimmung der Gesamtanzahl der Fragmente/Runts in einem Zeitabschnitt je Netzwerkabschnitt ist nicht möglich
- Maßstab:

| Ausprägung | Wertung    | Erfüllung | Punkte |
|------------|------------|-----------|--------|
|            | sehr gut   |           |        |
|            | mangelhaft |           |        |

<span id="page-93-0"></span><sup>6</sup>Runts: laut Spezifikation IEEE 802.3 Pakete kleiner 64 Bytes

# **Gesamtanzahl Jabbers**

- Anforderung: vgl. Tabelle [3.1](#page-29-0) auf Seite [22](#page-29-0)[7](#page-94-0)
- Verwendete Erscheinungsformen:
	- A Die Bestimmung der Gesamtanzahl der Jabbers in einem Zeitabschnitt je Netzwerkabschnitt ist möglich
	- B Eine Bestimmung der Gesamtanzahl der Jabbers in einem Zeitabschnitt je Netzwerkabschnitt ist nicht möglich
- Maßstab:

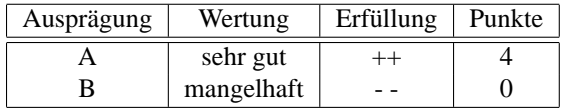

# **5.4.2.3 Bedienung der Datenflussanalyse**

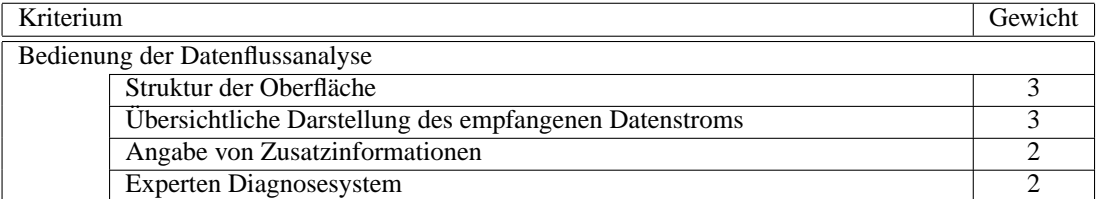

Die Bedienbarkeit spielt eine große Rolle beim Einsatz von Protokollanalysatoren. Oftmals werden diese Geräte oder Anwendungen nur in Ausnahmefällen verwendet und damit ist die Praxiserfahrung mit den Geräten bei den Verantwortlichen gering [\[Walt 99\]](#page-198-1). Eine übersichtliche Aufteilung der einzelnen Funktionen, eine unterschiedlich-farbige Darstellung beispielsweise der relevanten Bytes im Frame und ein eingebauter Wizard (Experten-System), der bei der Analyse unterstutzend zur Seite steht, werden in [\[Walt 98\]](#page-198-2) ¨ als Grundvoraussetzungen genannt. Da es hier um einen subjektiven Eindruck geht, wird das Kriterium zum Schluss behandelt. Es spielt bei der Bewertung objektiv keine Rolle, ob es sich bei dem Analysewerkzeug um eine eigenständige Anwendung, ein eigenständige Hardwarelösung oder um einen Bestandteil eines Performance Werkzeugs handelt. Wichtig ist, dass alle im vorigen Abschnitt aufgezahlten Aufgaben ¨ damit erledigt werden können.

#### **5.4.2.3.1 Struktur der Oberflache ¨**

• Anforderung:

Eine schnelle Bedienung setzt eine übersichtliche Oberfläche des Analysators voraus. Dabei spielt die Anordnung der Funktionen eine große Rolle. Nachdem dieses Kriterium eine sehr subjektive Bewertung betrifft, sollte vor Beantwortung der Frage erst einige Zeit (1-2 Stunden) mit der Anwendung gearbeitet worden sein. Wurden dabei alle Funktionen, die ein Analysator beherrschen sollte, gefunden?

- Verwendete Erscheinungsformen:
	- A Die Funktion Protokollanalyse ist sehr ubersichtlich gestaltet. Alle Funktionen werden auf An- ¨ hieb intuitiv gefunden.
	- B Die Funktion Protokollanalyse ist übersichtlich gestaltet. Für einige Funktionen bedarf es der Suche, aber alle Funktionen werden schnell gefunden.

<span id="page-94-0"></span><sup>&</sup>lt;sup>7</sup>Jabbers: laut Spezifikation IEEE 802.3 Pakete größer 1518 Bytes

- C Die Funktion Protokollanalyse ist unubersichtlich gestaltet. Einige Funktionen werden erst ¨ nach längerer Suche gefunden.
- D Die Funktion Protokollanalyse ist unübersichtlich gestaltet. Viele Funktionen werden erst nach längerer Suche gefunden.
- E Die Arbeit mit der Funktion Protokollanalyse empfindet man als sehr unangenehm, da die Struktur der Oberfläche erhebliche Mängel aufweist.
- Maßstab:

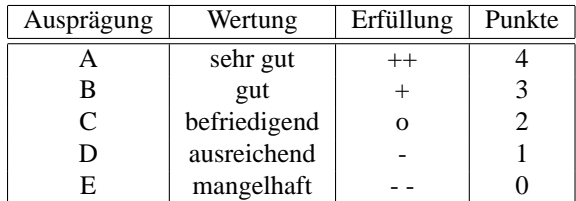

# **5.4.2.3.2 Ubersichtliche Darstellung des empfangen Datenstroms ¨**

• Anforderung:

Der empfangene Datenstrom enthält viele Informationen, die auf den ersten Blick nur von einem geübten Auge analysiert werden können. Eine optische Aufbereitung der Daten hilft dem normalen Anwender sehr viel weiter. Die relevanten Bestandteile mussen deshalb in unterschiedlichen Farben ¨ dargestellt werden, um sie gut voneinander unterscheiden zu können [\[Walt 99\]](#page-198-1).

- Verwendete Erscheinungsformen:
	- A Die empfangenen Datenströme werden abhängig vom Protokoll unterschiedlich farbig dargestellt.
	- B Eine unterschiedliche Farbgebung für verschiedene Teile des Datenstroms ist nicht gegeben.
- Maßstab:

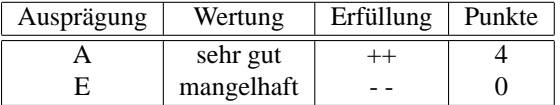

### **5.4.2.3.3 Angabe von Zusatzinformationen**

• Anforderung:

Eine Einblendung von Zusatzinformationen zu den jeweiligen Datenpaketen ist erforderlich, um sich innerhalb des Datenstroms schnell zurecht zu finden [\[Walt 99\]](#page-198-1).

- Verwendete Erscheinungsformen:
	- A Zu den Datenpaketen werden Informationen angegeben.
	- B Zu den Datenpaketen werden keine zusätzlichen Informationen angegeben.
- Maßstab:

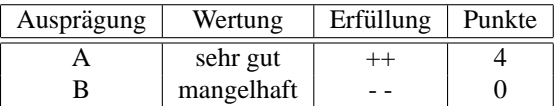

# **5.4.2.3.4 Experten Diagnosesystem**

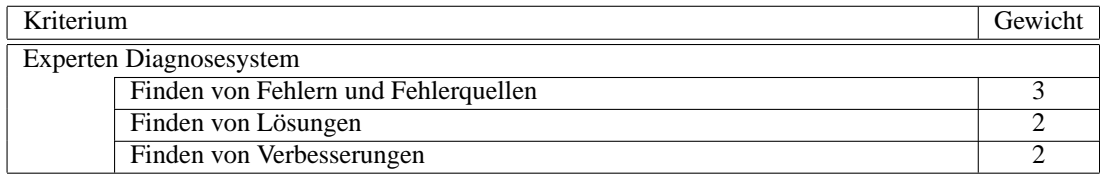

Ein Expertensystem hilft bei der Analyse des Datenstroms. Denkbare Funktionen des Expertensystems sind zum Beispiel, selbstständig Ratschläge zur Verbesserung zu machen und Fehlerquellen zu finden und Lösungen anzubieten. Wichtig ist dabei das Finden von Fehlern. Lösungen und Verbesserungen erarbeiten gehören zum optionalen Leistungsumfang eines Analysators.

### **Finden von Fehlern und Fehlerquellen**

• Anforderung:

Ein Expertensystem macht sich selbst auf die Suche nach möglichen Fehlern. Werden Fehler entdeckt, gibt es eine mögliche Fehlerquelle an.

- Verwendete Erscheinungsformen:
	- A Das Expertensystem untersucht den Datenstrom selbstständig auf mögliche Fehler und deren Quellen
	- B Eine Suche nach Fehlern und Fehlerquellen ist nicht implementiert
- Maßstab:

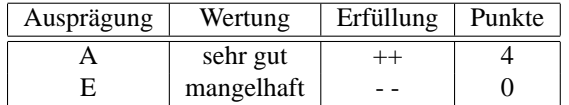

#### $$

• Anforderung:

Zu den gefundenen Lösungen werden Lösungsvorschläge angegeben. So wird die Behebung des Fehlers deutlich beschleunigt.

- Verwendete Erscheinungsformen:
	- A Das Expertensystem gibt selbstständig mögliche Lösungsansätze vor
	- B Ein Lösungsvorschlag wird nicht erarbeitet
- Maßstab:

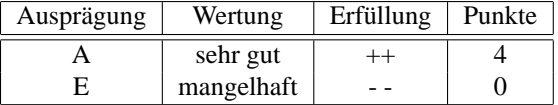

# **Finden von Verbesserungen**

• Anforderung:

Anhand des empfangenen Datenstroms macht das Expertensystem Verbesserungsvorschlage. ¨

- Verwendete Erscheinungsformen:
	- A Das Expertensystem arbeitet Verbesserungsvorschläge aus
	- B Verbesserungen werden nicht angegeben

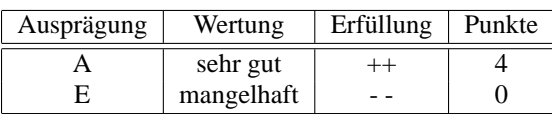

# **5.4.3 Netzwerkstruktur und Konfiguration**

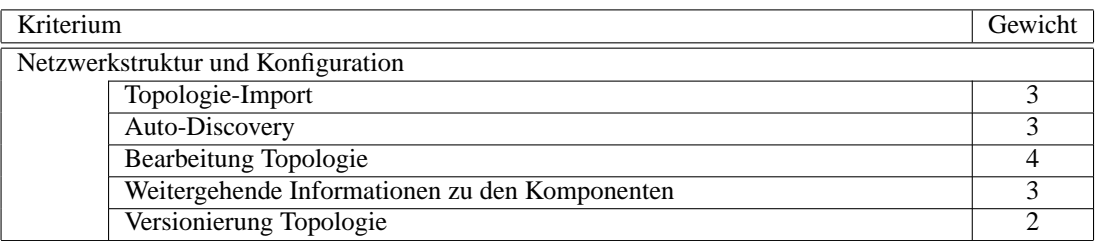

Die Struktur des Netzwerks, die Verteilung der einzelnen Komponenten und Knoten und deren Konfiguration muss gespeichert sein, um einen Überblick über das Netzwerk zu erhalten bzw. zu behalten (3.1.3 auf Seite [23,](#page-30-0) [3.2.3](#page-40-0) auf Seite [33\)](#page-40-0). Aus diesem Grund ist es einerseits wichtig, dass alle Komponenten des Netzwerks aufgelistet werden und dazu auch die Verbindungen zwischen den Systemen erkannt und gespeichert werden. Es gibt zwei Möglichkeiten, an diese Informationen zu gelangen, über einen Import einer anderen Anwendung oder einer händisch angelegten Datenbank und andererseits über ein Autodiscovery der Anwendung. Gangige Methode beim Autodiscovery ist das Auslesen des arp- Caches einer Komponente, ¨ dann Abfragen des arp- Caches der Komponenten, die im Cache sind und so weiter. Man sollte den Suchbereich einschranken, damit die Suche in endlicher Zeit zu einem Ende kommt. Eine weitere Methode ist das ¨ Zunutzemachen von proprietären Suchfunktionen. Cisco<sup>[8](#page-97-0)</sup> bietet zum Beispiel etwas derartiges bei seinen Geräten an. Der Nachteil ist, dass diese Funktion von Hersteller zu Hersteller unterschiedlich implementiert ist. Sehr wichtig ist, dass unabhängig vom Weg, den die Topologieinformationen nahmen, diese auch noch bearbeitet werden können. Aufgrund von Veränderungen im Netzwerk ist die Topologieinformation einem ständigen Wandel ausgesetzt. Um aktuelle Daten mit historischen Informationen zu vergleichen, ist eine Versionierung von Topologieinformationen sinnvoll.

# **5.4.3.1 Topologie-Import**

• Anforderung:

Der Import einer Topologie- Datenbank ist einerseits hilfreich, da schnell die vorhandene Struktur eingefügt wird, ohne über eine langwierige Suche alle Komponenten ausfindig machen zu müssen. Auch spart man sich den im Grunde unnötigen Netzwerktraffic, den die Suche verursacht. Andererseits jedoch lädt man sich dabei evtl. auch veraltete Daten in die Datenbank (Komponenten, die schon lange nicht mehr existieren, ...).

- Verwendete Erscheinungsformen:
	- A Es ist moglich aus einer vorhandenen Datenbank/Anwendung die Topologieinformationen ¨ vollständig zu importieren
	- B Ein Import der Topologiedaten aus der vorhandenen Datenbank ist nur teilweise bzw. nicht möglich
- Maßstab:

| Ausprägung | Wertung    | Erfüllung | Punkte |
|------------|------------|-----------|--------|
|            | sehr gut   |           |        |
|            | mangelhaft |           |        |

<span id="page-97-0"></span><sup>8</sup>Cisco Discovery Protocol, CDP

# **5.4.3.2 Auto-Discovery**

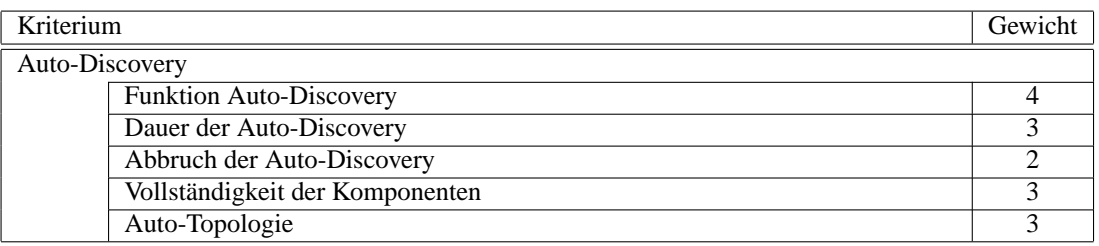

Das automatische Finden aller aktiver Komponenten lässt sich weiter untergliedern. Denn es soll natürlich sichergestellt werden, dass notfalls während des Suchprozesses dieser abgebrochen werden kann (drastische Leistungseinbußen aufgrund der Suche, Suche zu weit, ...). Die benötigte Zeit für ein Sammeln aller Informationen uber das Netzwerk ist auch wichtig. Am wichtigsten ist jedoch, dass die Auto-Discovery ¨ überhaupt funktioniert, gefolgt von der Vollständigkeit der gefundenen Komponenten und deren Zusammengehörigkeit.

# **5.4.3.2.1 Funktion Auto-Discovery**

• Anforderung:

Bevor man die Auto-Discovery weiter bewerten kann, muss sichergestellt sein, dass diese überhaupt implementiert ist.

• Verwendete Erscheinungsformen:

A Eine Funktion zum automatischen Finden aller Netzwerkkomponenten ist enthalten

- B Eine derartige Funktion ist nicht im Lieferumfang der Anwendung
- Maßstab:

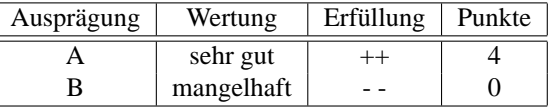

#### **5.4.3.2.2 Dauer der Auto-Discovery**

• Anforderung:

Das vollstandige Entdecken aller Komponenten in einem großen Netz kann mehrere Stunden, sogar ¨ Tage dauern. Eine von Infosim durchgefuhrte Discovery von 311 Routern dauerte mit dem einen Pro- ¨ dukt 8 Stunden mit einem anderen 72 Stunden<sup>[9](#page-98-0)</sup>. Dabei lässt sich deutlich erkennen, dass es durchaus erhebliche Unterschiede in der Geschwindigkeit gibt.

Aus Gründen der Vergleichbarkeit wird die schnellste Anwendung als Referenz genommen.

- Verwendete Erscheinungsformen:
	- A Schnellste Anwendung
	- B Die Dauer der Discovery beträgt höchstens 10% mehr als bei der schnellsten Anwendung
	- C Die Discovery dauerte höchstens 20% länger als bei der schnellsten Anwendung
	- D Die Dauer der Discovery beträgt höchstens 30% mehr als bei der schnellsten Anwendung
	- E Die Discovery dauerte mehr als 30% länger als bei der schnellsten Anwendung bzw. ein Abbruch wurde aus Zeitmangel vom Benutzer durchgeführt

<span id="page-98-0"></span><sup>&</sup>lt;sup>9</sup>Quelle: Persönliches Gespräch mit Hrn. Haslbeck, Infosim, am 25.02.2003

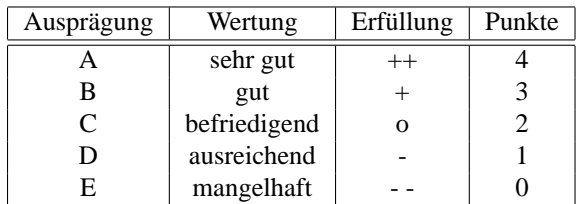

#### **5.4.3.2.3 Abbruch der Auto- Discovery**

• Anforderung:

Während der Auto-Discovery kann es aus unvorhersehbaren Gründen dazu kommen, dass die Suche sofort abgebrochen werden muss. Führt man sich die Dauer einer großen Discovery nochmal vor Augen, so erscheint es sinnvoll, dass ein Abbruch zu jedem Zeitpunkt moglich ist, mit Sicherung des ¨ bisherigen Stands, so dass ab dieser Stelle später weiter gesucht werden kann.

- Verwendete Erscheinungsformen:
	- A Ein Abbruch ist möglich. Die Suche kann an der Abbruchstelle fortgeführt werden.
	- B Ein Abbruch ist möglich. Die Suche muss erneut komplett gestartet werden.
	- C Ein Abbruch während des Suchvorgangs ist nicht möglich.
- Maßstab:

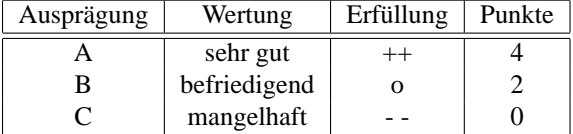

#### **5.4.3.2.4 Vollstandigkeit der Komponenten ¨**

• Anforderung:

Neben einer schnellen Suche ist naturlich auch das Ergebnis entscheidend. Was hilft eine Suche, ¨ die nach einer Minute beendet ist, aber nur einen Bruchteil der Komponenten gefunden hat? Dieses Kriterium bezieht sich auf die Vollständigkeit der Menge der gefundenen Komponenten. Bei Angabe einer Vollständigkeit von 95% als sehr gut, bedeutet dies bei den Dimensionen des LRZ, dass 50 Komponenten nicht gefunden wurden (vgl. Kapitel [3.2.3](#page-40-0) auf Seite [33\)](#page-40-0). Bei 10 Minuten manuelle Erfassung pro Komponente dauert die Nacharbeit etwa einen Arbeitstag. Im Vergleich: Fehlen 40% der Komponenten, dauert das Nacherfassen mehr als 8 Arbeitstage.

- Verwendete Erscheinungsformen:
	- A Das automatische Finden hat mehr als 95% der managebaren Komponenten gefunden
	- B Das automatische Finden hat mehr als 90% der managebaren Komponenten gefunden
	- C Das automatische Finden hat mehr als 80% der managebaren Komponenten gefunden
	- D Das automatische Finden hat mehr als 60% der managebaren Komponenten gefunden
	- E Das automatische Finden hat weniger als 60% der managebaren Komponenten gefunden

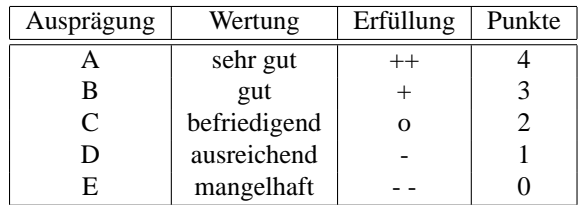

# **5.4.3.2.5 Auto-Topologie**

• Anforderung:

Zu der Beschreibung einer Topologie gehört die Information, wie die einzelnen Komponenten und Knoten miteinander verbunden sind. Die Suche muss in der Lage sein, festzustellen, wie die Struktur beschaffen ist und diese abzuspeichern. Als Vollstandigkeitsskale wird die aus obigem Kriterium ¨ angesetzt.

- Verwendete Erscheinungsformen:
	- A Das automatische Finden hat mehr als 95% der managebaren Komponenten gefunden
	- B Das automatische Finden hat mehr als 90% der managebaren Komponenten gefunden
	- C Das automatische Finden hat mehr als 80% der managebaren Komponenten gefunden
	- D Das automatische Finden hat mehr als 60% der managebaren Komponenten gefunden
	- E Das automatische Finden hat weniger als 60% der managebaren Komponenten gefunden

#### • Maßstab:

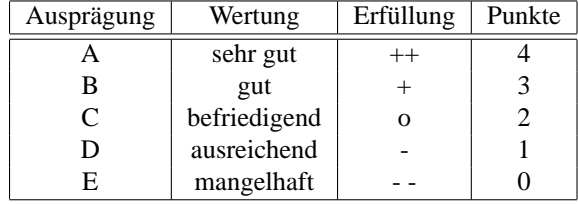

# **5.4.3.3 Bearbeitung Topologie**

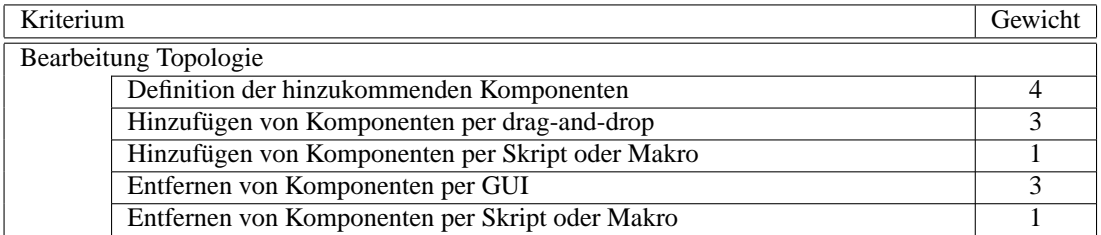

Alle Geräte, die durch die Discovery oder durch einen Import im System abgespeichert wurden, müssen überprüft werden, ob sie korrekt erfasst wurden und ob die Geräte weiterhin in Betrieb sind. Die gespeicherte Topologieinformation muss deshalb auch weiterverarbeitet werden können. Sie muss sowohl erweitert als auch durch Löschen von Einträgen verkleinert werden können. Die Bearbeitung der Topologie mittels Makro oder Skript ist nur Komfort und wird deshalb nur schwach gewichtet. Sehr wichtig ist die Definition der Komponente, die neu in die Topologie eingefügt wird.

# **5.4.3.3.1 Definition der hinzukommenden Komponenten**

• Anforderung:

Komponenten, die entweder während der automatischen Suche nicht gefunden wurden oder nachtraglich in die Topologie eingebaut wurden, werden manuell erfasst. Dieses Kriterium zielt dar- ¨ auf ab, festzustellen, ob Komponenten, die manuell aufgenommen werden sollen, genau beschrieben werden können.

- Verwendete Erscheinungsformen:
	- A Die manuell zu erfassenden Komponenten können in einer Hersteller-, Typenliste ausgewählt werden. Für diese Geräte gilt der gleiche Informationsgehalt, wie für automatisch erkannte Geräte.
	- B Die manuell zu erfassenden Komponenten können anhand von Spezifikationen genau beschrieben werden.
	- C Es ist nur möglich Standardkomponenten hinzuzufügen (Switch, Router). Damit können herstellerspezifische Informationen (z.B. private MIBs) nicht ausgelesen werden.
- Maßstab:

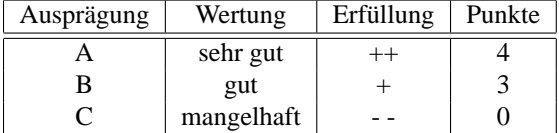

#### **5.4.3.3.2** Hinzufügen von Komponenten per drag-and-drop

• Anforderung:

Das Hinzufügen von Komponenten muss leicht zu bedienen sein. Ist es möglich, dass Komponenten einfach per drag-and-drop hinzugefügt werden? Als vorbildliche Oberfläche stelle man sich die Anordnung in Microsoft Visio vor.

- Verwendete Erscheinungsformen:
	- A Neue Komponenten können mittels drag-and-drop in die Topologie hinzugefügt werden
	- B Drag-and-drop wird in der Topologie nicht unterstützt.
- Maßstab:

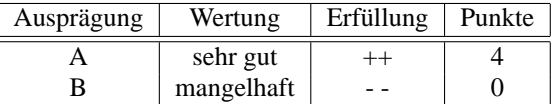

# **5.4.3.3.3 Hinzufugen von Komponenten per Skript oder Makro ¨**

• Anforderung:

Für das Hinzufügen größerer Segmente wird Zeit gespart, wenn der Eintrag per Skript oder Makro unterstützt wird.

- Verwendete Erscheinungsformen:
	- A Ein Hinzufügen in die Topoologie per Skript ist möglich
	- B Ein Hinzufügen per Skript ist nicht möglich

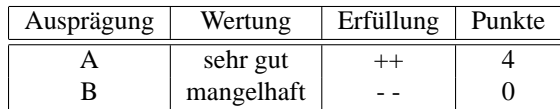

### **5.4.3.3.4 Entfernen von Komponenten per GUI**

• Anforderung:

Das Entfernen von Komponenten aus der Topologie wird durchgefuhrt, wenn bestimmte Netzkom- ¨ ponenten einfach aus der physikalischen Netzstruktur entfernt wurden (z.B. Abstecken eines Netzsegments). Damit diese Komponenten nicht fälschlicherweise Ereignisse auslösen, müssen sie auch aus dem Topologiespeicher entfernt werden können. Können die Komponenten über die Oberfläche entfernt werden?

• Verwendete Erscheinungsformen:

A Ein Entfernen ist über die Oberfläche möglich

B Komponenten können nicht über die Oberfläche entfernt werden

• Maßstab:

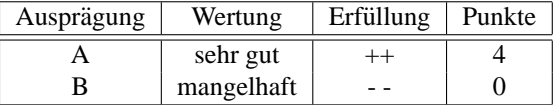

#### **5.4.3.3.5 Entfernen von Komponenten per Skript oder Makro**

• Anforderung:

Es ist zeitaufwendig, große Netzsegmente händisch zu entfernen. Ist es möglich, Komponenten über ein Makro oder ein Skript mit einem Filter zu entfernen?

- Verwendete Erscheinungsformen:
	- A Ein Entfernen durch Skript oder Makro ist möglich

B Ein Entfernen per Skript oder Makro ist nicht möglich

• Maßstab:

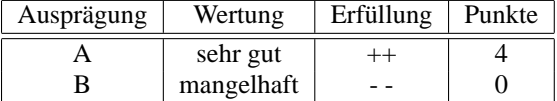

#### <span id="page-102-0"></span>**5.4.3.4 Weitergehende Informationen zu den Komponenten**

• Anforderung:

In Kapitel [3.1.2](#page-28-0) auf Seite [21](#page-28-0) wurde bereits die Inventarisierung von Hard- und Software-Versionen als Anforderung genannt. Dies wird nun auch als Kriterium aufgefuhrt. Neben den grundlegenden ¨ Informationen wie Geratetyp der Komponenten (Switch, Router, Bridge, ...), IP Adresse sollten auch ¨ Konfigurationen gespeichert werden können (vgl. Kapitel [3.1.2](#page-28-0) auf Seite [21\)](#page-28-0).

Dieses Kriterium ist schon im Grenzbereich des Konfigurationsmanagements, dennoch wird es hier erfasst, da diese Informationen auch für das Kriterium [5.4.3.5](#page-103-0) auf der nächsten Seite von Belang ist.

- Verwendete Erscheinungsformen:
	- A Zu jeder Komponenten können weitergehende Informationen gespeichert werden (Software Version, Ausbaustufe, IOS Version)
- B Es ist nicht möglich, weitere Informationen zu speichern
- Maßstab:

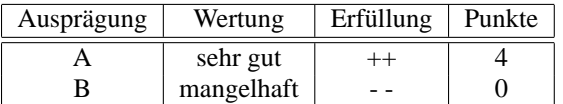

#### <span id="page-103-0"></span>**5.4.3.5 Versionierung Topologie**

• Anforderung:

Sollte sich nach einem Update der Hard- oder Software eine Veränderung der Performance ergeben positiv oder negativ - so lasst sich anhand der Versionierung der Topologie und der Analyse der wei- ¨ tergehenden Informationen der Grund dafür finden. Daraus ergibt sich dann, dass das Update wieder rückgängig gemacht wird (bei negativem Ergebnis für Performance) oder dass die Veränderung nach Möglichkeit an allen entsprechenden Geräten vorgenommen wird (bei positivem Ergebnis für Performance).

Veränderungen der Struktur der Topologie werden so auch schneller erkannt.

Dieses Kriterium ist ebenso wie Kriterium [5.4.3.4](#page-102-0) auf der vorherigen Seite Bestandteil des Konfigurationsmanagements. Wenn sicher gestellt ist, dass diese beiden Punkte von anderen Managementprodukten übernommen werden, können die beiden Kriterien aus dem Katalog gestrichen werden.

- Verwendete Erscheinungsformen:
	- A Eine Versionierung der Topologiedatenbank ist möglich. Rückverfolgung von Veränderungen werden dadurch ermöglicht.
	- B Eine Speicherung verschiedener Versionen der Topologie ist nicht möglich.
- Maßstab:

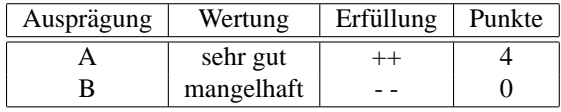

# **5.4.4 Informationsbeschaffung**

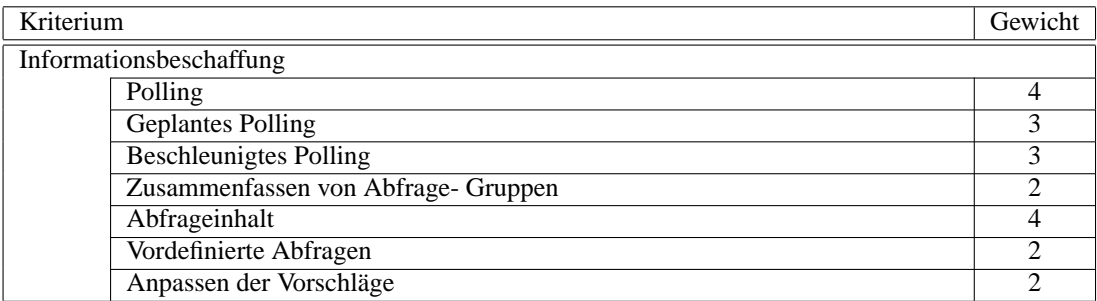

Neben dem aktiven Messen der Komponenten und des Netzwerks bildet die Funktion Informationsbeschaffung die zweite Säule der Sammlung von Daten. Sie ist damit Grundlage für die Überwachung (3.1.4 auf Seite [24\)](#page-31-0) und die Kapazitätsplanung ( [3.1.3](#page-30-0) auf Seite [23\)](#page-30-0) und sehr wichtig. Die Datensammlung erfolgt durch die Beschaffung von Informationen aus den Komponenten des Netzwerks. Darunter fallt zum Bei- ¨ spiel das Auslesen des Zählers Octets In/Out per SNMP aus einem Switch. Grundsätzlich gibt es verschiedene Varianten der Informationsbeschaffung, siehe dazu auch den Informationsstandpunkt. In diesem Abschnitt geht es jedoch weniger um die technische Realisierung der Beschaffung als vielmehr die Information, die beschafft werden soll, und wie die zeitliche Abfolge ist. Ferner sind schon vorhandene

#### 5.4. FUNKTIONS-STANDPUNKT 97

Abfragevorlagen, die sich anpassen lassen, von Vorteil. Sehr wichtig ist, dass Abfragen festgelegt werden können mit eigenem Inhalt. Wichtig ist auch, dass sich diese Abfragen planen lassen und somit regelmäßig ausgeführt werden können und bei Bedarf kürzere Zeitintervalle zwischen Abfragen angegeben werden können.

# **5.4.4.1 Polling**

• Anforderung:

Das gezielte regelmaßige Abfragen bestimmter Informationen aus Netzkomponenten wird Polling ¨ genannt. Es wird eine Anfrage an das abzufragende Element geschickt und zurück kommt die Antwort.

Nachdem die gängigen Protokolle innerhalb des Informationsstandpunkts schon erwähnt wurden, wird hier darauf eingegangen, ob alle Komponenten regelmäßig abgefragt werden können. Bei einfachen Geräten sind aufgrund mangelnder Unterstützung nur primitive Triggers möglich.

- Verwendete Erscheinungsformen:
	- A Alle Geräte können gepollt werden
	- B Alle relevanten Geräte können gepollt werden
	- C Die wichtigen Geräte können gepolltt werden
	- D Nicht alle wichtigen Geräte können gepollt werden
	- E Nur wenige Geräte können gepollt werden
- Maßstab:

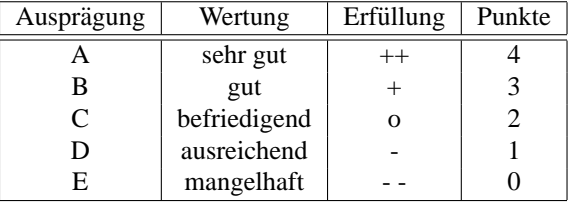

# **5.4.4.2 Geplantes Polling**

• Anforderung:

Da das Abfragen das Netz als auch die Komponente beansprucht und die Last verursacht durch das Abfragen minimiert werden soll, muss das Abfrageintervall frei wählbar sein. Dabei sollte der Abstand zwischen zwei Abfragen nicht zu groß sein um nicht zu spät über ein Leistungsproblem informiert zu werden und andererseits nicht zu klein, da das die Komponenten und das Netz bela-stet. In der Praxis hat sich ein Intervall von einer Abfrage pro 5 bis 15 Minuten pro Komponente<sup>[10](#page-104-0)</sup> bewahrt. ¨

- Verwendete Erscheinungsformen:
	- A Das Pollingintervall lässt sich frei wählen (Einheit Sekunden, 30 Sekunden bis 60 Minuten und mehr)
	- B Das Pollingintervall lässt sich frei wählen (Einheit Minuten, 1 Minute bis 15 Minuten und mehr
	- C Es gibt feste Werte (1 Min, 2 Min, 5 Min, 10 Min, 15 Min)
	- D Zur Anderung des Intervalls werden noch weniger Alternativen geboten bzw. wird fest von der ¨ Anwendung vorgegeben

<span id="page-104-0"></span><sup>&</sup>lt;sup>10</sup>Quelle: Persönliches Gespräch mit Hrn. Barth, Fr. Nitsche, Hrn. Schäfer, T-Systems, am 23.06.2003

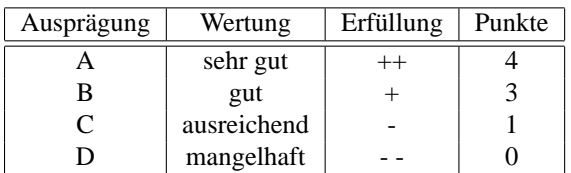

#### **5.4.4.3 Beschleunigtes Polling**

• Anforderung:

In Fehlerfällen ist man darauf angewiesen mehr Informationen über den Sachverhalt zu erhalten. Zu diesem Zweck ist eine Erhohung der Abfragefrequenz ein sinnvolles Hilfsmittel (sofern es dadurch ¨ nicht noch mehr belastet). Eine deutlich erhöhte Pollingfrequenz sollte temporär schnell einstellbar sein.

- Verwendete Erscheinungsformen:
	- A Das Pollingintervall lasst sich im Bedarfsfall schnell und einfach weiter verringern (z.B. 30 ¨ Sekunden)
	- B Eine Reduktion des Intervalls ist nicht möglich bzw. lässt sich nur in der oben beschriebenen Konfiguration ändern.
- Maßstab:

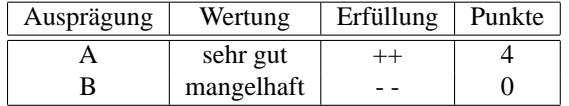

# **5.4.4.4 Zusammenfassen von Abfrage- Gruppen**

• Anforderung:

Können mehrere Komponenten zu Gruppen zusammengefasst werden, so erleichtert das die Überwachung. Für die Gruppe angelegte Abfrageregeln werden auf alle Elemente der Gruppe angewandt. Eine Gruppierung nach zum Beispiel Standort ermoglicht es, besonders wichtige Einrichtungen in ¨ kürzeren Intervallen zu überwachen als andere. Eine Gruppierung nach Hersteller ermöglicht eine Überwachung von Geräten, die in der Vergangenheit auffällig geworden sind.

- Verwendete Erscheinungsformen:
	- A Es ist möglich, Komponenten zu Gruppen zusammen zu fassen, für die bestimmte Abfrageregeln gelten.
	- B Eine Zusammenfassung kann nur nach vorgegebenen Regeln erfolgen (z.B. gleiches Netzwerksegment, gleicher Hersteller)
	- C Eine Zusammenfassung von Komponenten zu bestimmten Gruppen ist nicht moglich. ¨
- Maßstab:

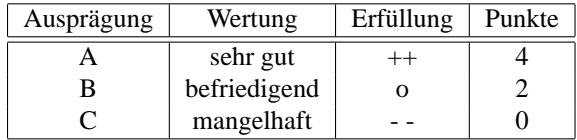

#### 5.4. FUNKTIONS-STANDPUNKT 99

# **5.4.4.5 Abfrageinhalt**

• Anforderung:

Für jede Komponente muss definiert sein, was abgefragt wird. Nachdem es unterschiedliche Komponenten gibt, sind unterschiedliche Parameter interessant abgefragt zu werden (s. Kriterium [5.4.1](#page-84-0) auf Seite [77\)](#page-84-0). Die Anwendung muss für jede Komponente oder Komponentengruppe unterschiedliche Abfragen machen können.

- Verwendete Erscheinungsformen:
	- A Für jede Komponente können bestimmte Abfragen hinterlegt werden
	- B Eine Bestimmung von bestimmten Abfragen ist nicht möglich
- Maßstab:

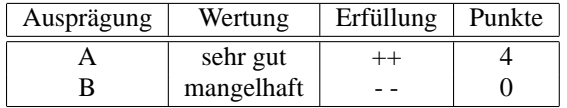

# **5.4.4.6 Vordefinierte Abfragen**

• Anforderung:

Der Performance- Manager wird bei seiner Arbeit entlastet, wenn das Programm schon Vorschläge zur Gestaltung von Abfragen macht.

- Verwendete Erscheinungsformen:
	- A Die Anwendung stellt vordefinierte Abfragen zur Verfügung
	- B Die Anwendung erstellt keine eigenen Abfragen
- Maßstab:

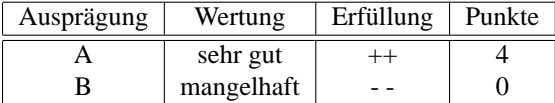

### **5.4.4.7 Anpassen der Vorschlage ¨**

• Anforderung:

Lassen sich die oben erwähnten Vorschläge nochmal verändern. Zum Beispiel weitere Abfragen hinzufügen oder Abfragen ohne Relevanz herausnehmen.

- Verwendete Erscheinungsformen:
	- A Die Vorschläge lassen sich komplett nochmal verändern
	- B Die Vorschläge lassen sich eingeschränkt verändern. Entweder nur Entnahme oder Hinzufügen einzelner Abfrageparameter
	- C Eine Veränderung der Vorschläge ist nicht möglich
- Maßstab:

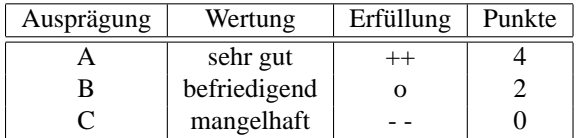

# **5.4.5 Verwendung von Schwellwerten**

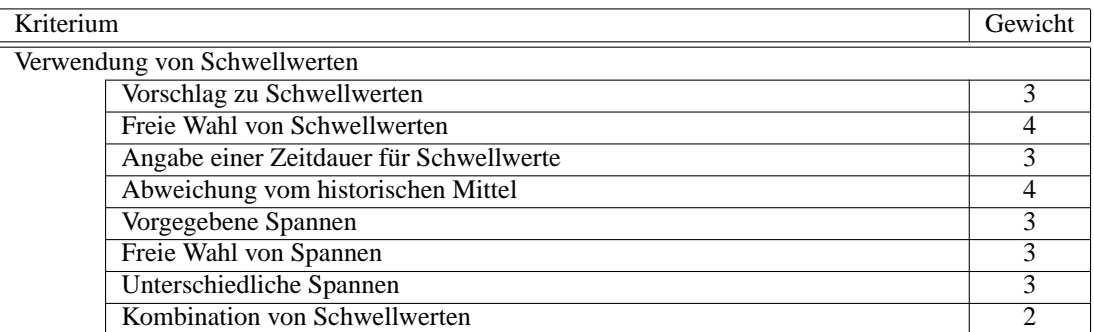

Nachdem die Informationen aus den Komponenten gelesen wurden, werden Sie mit Schwellwerten verglichen um mögliche Probleme erkennen zu können. Diese Schwellwerte können entweder statisch oder dynamisch, abhangig von historischen Entwicklungen, sein (Kapitel [3.1.4](#page-31-0) auf Seite [24\)](#page-31-0). Diese beiden ¨ Moglichkeiten werden als Kriterien angewandt und sind beide sehr wichtig. Die weiteren Kriterien sind ¨ alle wichtig. Die Kombination von Schwellwerten ist eine optionale Funktion, die mit Gewichtung 2 aufgeführt ist.

# **5.4.5.1 Vorschlag zu Schwellwerten**

• Anforderung:

Durch voreingestellte Schwellwerte ist es möglich, schnell mit der Überwachung bestimmter Parameter zu beginnen. Zudem wird ein Herausfinden der zu setzenden Werte für jeden Parameter in der mitgelieferten Wissensdatenbank, sofern vorhanden, oder Fachliteratur unnötig.

- Verwendete Erscheinungsformen:
	- A Zu den Abfrageparametern gibt es Vorschläge für zu setzende Schwellwerte
	- B Es gibt keine Vorschläge, wie die Schwellwerte gesetzt werden sollten
- Maßstab:

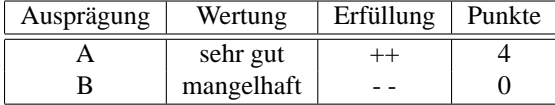

# **5.4.5.2 Freie Wahl von Schwellwerten**

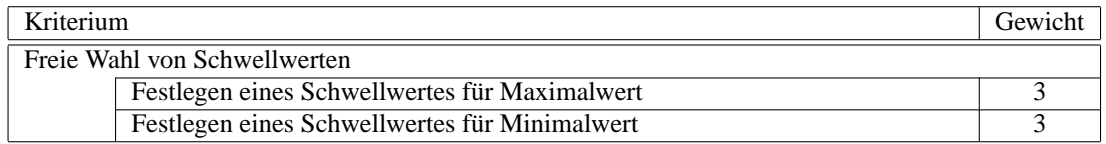

Aufgrund von bestimmten Infrastrukturen ist es erforderlich vorgeschlagene Schwellwerte, sofern die Anwendung solche liefert, wieder verändern zu können bzw. komplett neu zu setzen. Dabei ist die Feinheit der Einstellung ebenfalls relevant. Wünschenswert ist zum Beispiel bei Prozentwerten die Möglichkeit auf 1% genau den Schwellwert definieren zu können, da andernfalls die Überwachungssprünge zu groß wären. Schwellwerte können für Maximal- oder Minimalwerte gelten. Entsprechend existieren zwei Teilkriterien, die bewerten, ob Schwellwerte sowohl Maximal- als auch Minimalwerte darstellen.
## **5.4.5.2.1 Festlegen eines Schwellwertes fur Maximalwert ¨**

• Anforderung:

Für bestimmte Parameter muss ein Schwellwert für Maximalwerte angegeben werden können (z.B. Verzögerung, Auslastung)

- Verwendete Erscheinungsformen:
	- A Die Schwellwerte lassen sich sehr fein einstellen. (Beispiel: Prozentwerte lassen sich auf 1% genau einstellen)
	- B Die Schwellwerte lassen sich fein einstellen. (Beispiel: Prozentwerte lassen sich auf 5% genau einstellen)
	- C Die Schwellwerte lassen sich einstellen. (Beispiel: Prozentwerte lassen sich auf 10% genau einstellen)
	- D Eine Einstellung bzw. Veränderung von Schwellwerten ist nicht möglich
- Maßstab:

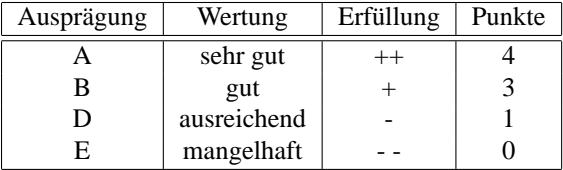

## **5.4.5.2.2 Festlegen eines Schwellwertes fur Minimalwert ¨**

• Anforderung:

Für bestimmte Parameter muss ein Schwellwert für Minimalwerte angegeben werden können (z.B. Verfügbare Bandbreite)

- Verwendete Erscheinungsformen:
	- A Die Schwellwerte lassen sich sehr fein einstellen. (Beispiel: Prozentwerte lassen sich auf 1% genau einstellen)
	- B Die Schwellwerte lassen sich fein einstellen. (Beispiel: Prozentwerte lassen sich auf 5% genau einstellen)
	- C Die Schwellwerte lassen sich einstellen. (Beispiel: Prozentwerte lassen sich auf 10% genau einstellen)
	- D Eine Einstellung bzw. Veränderung von Schwellwerten ist nicht möglich
- Maßstab:

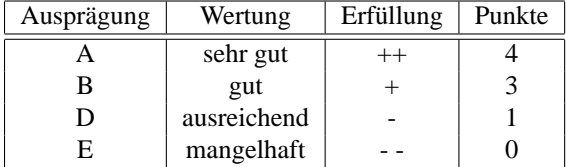

## **5.4.5.3** Angabe einer Zeitdauer für Schwellwerte

• Anforderung:

Wird ein Schwellwert überschritten, löst dies erst nach Ablauf einer anzugebenden Zeitdauer einen Alarm aus (sofort, nach 1 Minute, nach 5 Minuten, usw.). Lässt sich diese Dauer einstellen, verringert sich die Anzahl der Fehlalarme im Ereignismanagement

- Verwendete Erscheinungsformen:
	- A Eine Zeitdauer für die ein Schwellwert überschritten wird, kann angegeben werden
	- B Ein Festlegen einer Zeitdauer ist nicht möglich
- Maßstab:

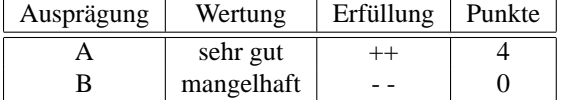

### **5.4.5.4 Abweichung vom historischen Mittel**

• Anforderung:

Variable Schwellwerte sind sinnvoll um im Ereignismanagement unnötige Fehlermeldungen zu verhindern. Anhand dynamischer Schwellwerte, die sich aus historischen Informationen errechnen (vgl. Kapitel [3.1.4](#page-31-0) auf Seite [24\)](#page-31-0), werden nur Abweichungen von der Regel als Fehler gemeldet.

- Verwendete Erscheinungsformen:
	- A Die Verwendung eines Schwellwerts, der sich aus dem Mittelwert historischer Daten errechnet, ist möglich
	- B Es besteht nicht die Möglichkeit, den Mittelwert aus der Vergangenheit als Schwertwert zu verwenden
- Maßstab:

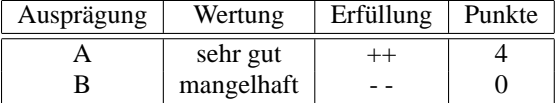

#### **5.4.5.5 Vorgegebene Spannen fur Abweichung vom historischen Mittel ¨**

• Anforderung:

Die Anwendung macht Vorschlage, wie die Abweichung zum historischen Mittel nach oben und ¨ unten sein darf

- Verwendete Erscheinungsformen:
	- A Die Anwendung stellt Abweichungsgrenzen vom historischen Mittel nach oben und unten ein.
	- B Die Anwendung stellt Abweichungsgrenzen vom historischen Mittel nur für eine Richtung ein.
	- C Es werden keine Vorgaben für Abweichungsgrenzen gemacht
- Maßstab:

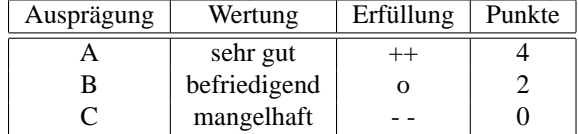

#### **5.4.5.6 Freie Wahl von Spannen fur Abweichungen vom historischen Mittel ¨**

• Anforderung:

Unterschiedliche Anforderungen der Infrastruktur machen es nötig, Spannen für die Abweichung

als Schwellwertgrenzen nach oben und unten zu definieren. Werden von der Anwendung Vorgaben gemacht, so gilt es hier zu klären, ob man diese verändern kann.

- Verwendete Erscheinungsformen:
	- A Die Grenzen lassen sich sehr fein einstellen. (Beispiel: Prozentwerte lassen sich auf 1% genau einstellen)
	- B Die Grenzen lassen sich fein einstellen. (Beispiel: Prozentwerte lassen sich auf 5% genau einstellen)
	- C Die Grenzen lassen sich einstellen. (Beispiel: Prozentwerte lassen sich auf 10% genau einstellen)
	- D Eine Einstellung bzw. Veränderung der Grenzen ist nicht möglich
- Maßstab:

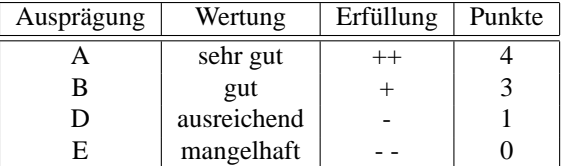

## **5.4.5.7 Unterschiedliche Spannen (oben/unten)**

• Anforderung:

Für die Abweichung müssen sich verschiedene Spannen für oben und unten eintragen lassen, da bestimmte Parameter speziell nur auf Überschreitung eines Maximalwertes hin überwacht werden, andere nur auf Unterschreitung eines Minimalwertes. Wieder andere durfen weder einen bestimmten ¨ Wert über- noch unterschreiten.

- Verwendete Erscheinungsformen:
	- A Die Spanne lässt sich für oben und unten unterschiedlich einstellen
	- B Die Spanne gilt sowohl für oben und unten
- Maßstab:

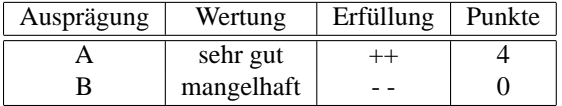

### **5.4.5.8 Kombination von Schwellwerten**

• Anforderung:

Durch Kombination von Schwellwerten lässt sich die Überwachung weiter verfeinern. Das Überschreiten eines Schwellwertes löst nur in Kombination mit der Überschreitung eines weiteren Schwellwertes Alarm aus.

- Verwendete Erscheinungsformen:
	- A Schwellwerte können miteinander verknüpft werden
	- B Schwellwerte werden immer unabhängig voneinander betrachtet.

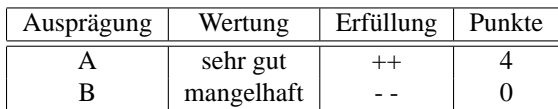

# **5.4.6 Ereignismanagement**

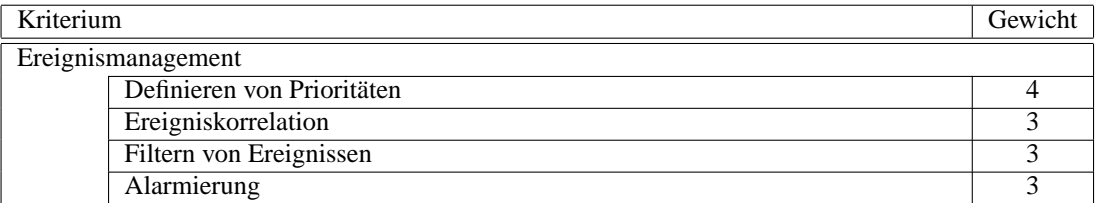

In jedem effektiven Ereignismanagement ist eine Funktion implementiert, die es erlaubt bestimmte Ereig-nisse vor anderen zu priorisieren (3.1.4 auf Seite [24\)](#page-31-0). Aus diesem Grund ist die Möglichkeit Prioritäten festzulegen sehr wichtig. Die Korrelation von Ereignissen ist eine wichtige Funktion, da andernfalls bei einem Problem eine Flut von Ereignissen gemeldet werden würde. Die Alarmierung zählt ebenso wie die Filterung von Ereignissen zu den wichtigen Kriterien des Ereignismanagements.

# **5.4.6.1 Definieren von Prioritaten ¨**

• Anforderung:

Ereignisse haben unterschiedliche Prioritäten. Diese können von der Managementanwendung oder dem Netzverwalter zugeordnet werden und im Ereignismanagement kenntlich gemacht werden. Ein Leistungsengpass bei einer zentralen Netzressource (z.B. VPN Router) ist mit einer höheren Priorität zu bearbeiten, als die Diagnose, weshalb ein gewöhnlicher Client einen zu langsamen Anschluss an das LAN hat. Die übliche Einordnung in Prioritäten erfolgt in 4 bis 5 Stufen (Prio 0 oder 1 bis Prio 4).

- Verwendete Erscheinungsformen:
	- A Eine Priorisierung der Ereignisse ist möglich. Sie erfolgt in der üblichen 4 bzw. 5 stufigen Einordnung.
	- B Eine Priorisierung ist möglich. Es sind mehr als 5 Stufen verwendbar.
	- C Eine Priorisierung ist möglich. Es sind weniger als 4 Prioritätsstufen verwendbar.
	- D Eien Priorisierung ist nicht möglich.
- Maßstab:

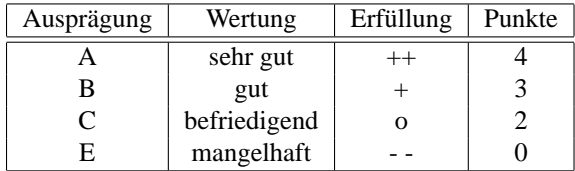

# **5.4.6.2 Ereigniskorrelation**

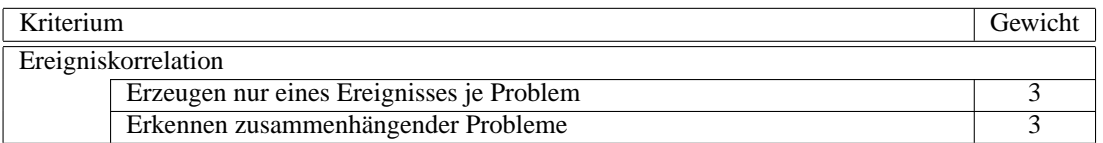

Beide Kriterien der Ereigniskorrelation sind gleich wichtig. Schwieriger zu implementieren ist sicherlich das zweite Kriterium, aber es ist dennoch nicht wichtiger.

## **5.4.6.2.1 Erzeugen nur eines Ereignisses je Problem**

• Anforderung:

Um sich wahrend eines Ereignisses nicht mit einer Flut von Ereignismeldungen auseinander setzen ¨ zu müssen und damit den Überblick zu verlieren, muss die Anwendung erkennen, dass für jedes Ereignis jeweils nur eine Meldung erzeugt wird. Ubersteigt ein Parameter einer Ressource einen ¨ Schwellwert, so darf dies nur einmal eine Ereignismeldung erzeugen, und nicht jede Abfrage eine weitere Meldung.

- Verwendete Erscheinungsformen:
	- A Für ein Ereignis wird nur eine einzige Meldung erzeugt
	- B Für ein Ereignis werden mehrere Meldungen erzeugt
	- C Für ein Ereignis wird bei jeder Abfrage eine neue Meldung erzeugt
- Maßstab:

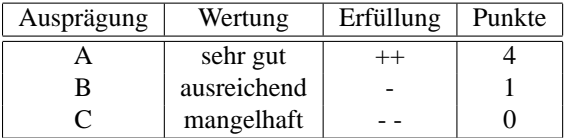

## **5.4.6.2.2 Erkennen zusammenhangender Probleme ¨**

• Anforderung:

Eine Problemursache kann Auswirkung auf viele Ressourcen und viele Parameter haben. Um die Anzahl der Ereignismeldungen zu minimieren, muss die Anwendung erkennen können, wenn mehrere Auswirkungen eine gemeinsame Ursache haben. Erkennt die Anwendung den Zusammenhang nicht, so müssen sich zumindest die Ereignisse zusammenfassen lassen.

- Verwendete Erscheinungsformen:
	- A Für eine Ursache wird nur eine Meldung ausgelöst, auch wenn sie mehrere Auswirkungen hat
	- B Es werden mehrere Meldungen erzeugt. Es ist jedoch erkennbar, dass viele Auswirkungen zusammengefasst wurden.
	- C Eine Ursache erzeugt viele Meldungen für die unterschiedlichen Auswirkungen
	- D Jede Auswirkung erzeugt eine eigene Meldung
- Maßstab:

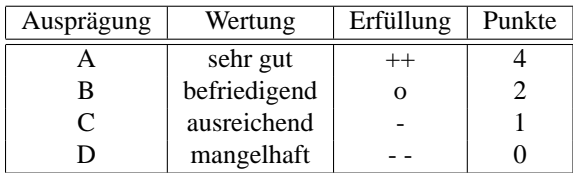

# **5.4.6.3 Filtern von Ereignissen**

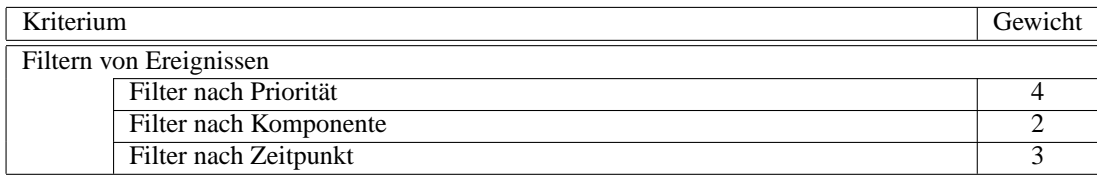

Die Filterung von Ereignissen hilft bei der Orientierung im Ereignismanagement. Wichtigstes Kriterium dabei ist die Filterung nach Prioritat, um zu erkennen, in welcher Reihenfolge die Ereignisse abgearbei- ¨ tet werden müssen. Wichtig ist, dass nach Zeitpunkt gefiltert werden kann, damit Zusammenhänge von Ereignissen in Beziehung gesetzt werden konnen. Der Filter nach Komponenten ist nicht sehr wichtig. ¨

## **5.4.6.3.1 Filter nach Prioritat¨**

• Anforderung:

Eine Filterung nach Prioritaten erleichtert das Konzentrieren auf relevante Aufgaben, da alle weniger ¨ wichtigen Aufgaben entweder ausgeblendet werden können oder in der Liste nach hinten verschoben werden.

• Verwendete Erscheinungsformen:

A Eine Filterung nach Priorität ist möglich

B Eine Filterung nach Priorität ist nicht möglich bzw. Priorisierung ist nicht möglich.

• Maßstab:

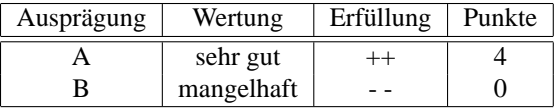

## **5.4.6.3.2 Filter nach Komponente**

• Anforderung:

Filtert man die Ereignisse nach Komponenten, so ermöglicht das eine Auswertung, ob bestimmte Hersteller oder Typen anfällig sind für bestimmte Probleme oder eine Veränderung der Konfiguration aller Komponenten eines Typs sich negativ ausgewirkt hat. Eine andere Filterung anhand von Komponenten eines Netzwerksegments lassen wiederum Rückschlüsse auf gemeinsame Ursachen zu.

- Verwendete Erscheinungsformen:
	- A Eine Filterung nach Komponenten ist möglich
	- B Eine Filterung nach Komponenten ist nicht möglich
- Maßstab:

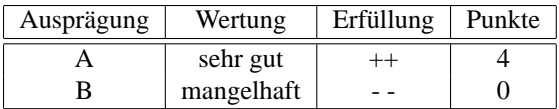

# **5.4.6.3.3 Filter nach Zeitpunkt**

• Anforderung:

Eine Filterung nach dem Zeitpunkt, an dem das Ereignis ausgelöst wurde, hilft zusammenhängende

### 5.4. FUNKTIONS-STANDPUNKT 107

Probleme zu erkennen. Existieren mehrere Auswirkungen zu einer Ursache, so lassen sich diese Gruppieren. Ein Auffinden der Ursache wird so erleichtert.

- Verwendete Erscheinungsformen:
	- A Eine Filterung nach Zeit ist moglich ¨
	- B Eine Filterung nach Zeit ist nicht möglich
- Maßstab:

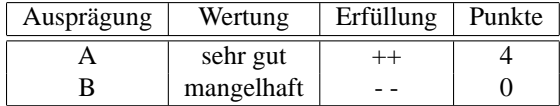

## **5.4.6.4 Alarmierung**

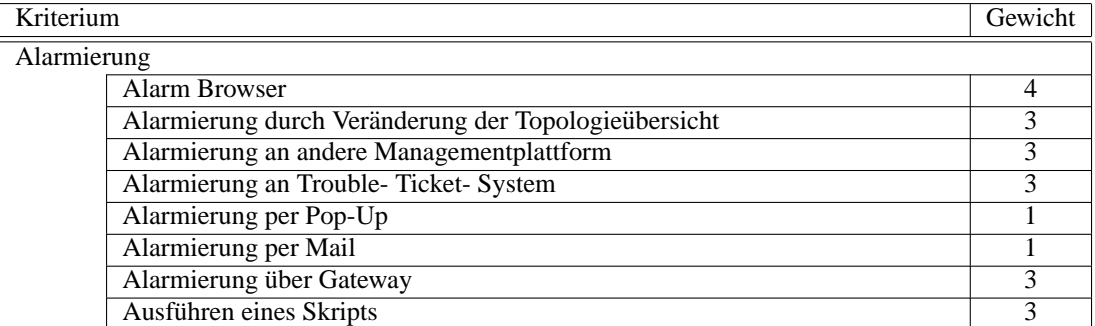

Tritt ein Ereignis ein, so muss der Verantwortliche darauf aufmerksam gemacht werden. Dies geschieht am einfachsten, wenn ein eigene Oberfläche für die Alarme des Leistungsmanagement- Werkzeugs zur Verfügung steht. Dies ist deshalb das wichtigste Kriterium. Als Ergänzung zu den weiteren wichtigen Kriterien sind die Alarmierung per Mail und Pop-Up zu sehen. Sie sind nur als Zusatz nötig, wenn die anderen Alarmierungen implementiert sind, und erhalten deshalb nur eine niedrige Gewichtung.

### **5.4.6.4.1 Alarm Browser**

• Anforderung:

[\[Riv 00\]](#page-197-0) beschreibt den Alarm Browser als eines der grundlegenden Leistungsmerkmale einer Managementanwendung. Ereignisse müssen in einer eigenen Liste eingetragen werden. Anhand derer werden die einzelnen Ursachen der Ereignisse abgearbeitet. Der Alarm Browser muss darauf ausgelegt sein, dass mehrere Personen damit arbeiten und Statusänderungen, die ein Mitarbeiter vornimmt, von den anderen Mitarbeitern erkannt wird.

- Verwendete Erscheinungsformen:
	- A Es exisitiert ein Alarm Browser, der neue Ereignisse in einer Liste aufnimmt
	- B Es ist kein Alarm Browser vorhanden
- Maßstab:

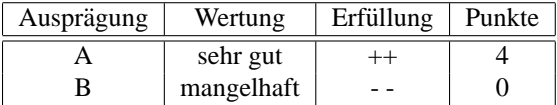

## **5.4.6.4.2** Alarmierung durch Veränderung der Topologieübersicht

• Anforderung:

Neben dem Eintrag eines Ausfalls in den Alarm Browser (s.o.) müssen Ereignisse, die aktive Komponenten betreffen, grafisch in der Topologieubersicht angezeigt werden. Als farbliche Kennzeichnung ¨ hat sich dafür die Veränderung der Farbe der Komponente bewährt<sup>[11](#page-115-0)</sup>.

- Verwendete Erscheinungsformen:
	- A Bei Ereignisse, die Komponenten betreffen, die in der Topologieansicht enthalten sind, werden diese in ihrer grafischen Darstellung farblich gekennzeichnet (z.B. rot markiert, blinkend, usw.).
	- B Eine farbliche Veränderung in der Topologieansicht findet bei Komponenten, die Ereignisse auslösen, nicht statt
- Maßstab:

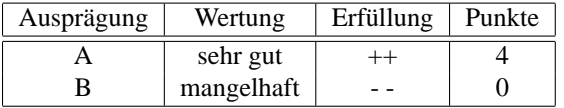

### **5.4.6.4.3 Alarmierung an andere Managementplattform**

• Anforderung:

Befinden sich neben der Performance- Managementplattform noch weitere Managementanwendungen oder eine -plattform in der Netzmanagement- Umgebung, so müssen relevante Leistungsmanagement- Ereignisse auch an diese weiter gegeben werden. Hier ist zu notieren, welche Managementanwendungen dies im einzelnen sind (z.B. HP Open View) und ob die Kommunikation mit allen funktioniert. Entscheidend ist vor allem die Weitergabe an die zentrale Managementplattform, sofern vorhanden.

- Verwendete Erscheinungsformen:
	- A Ereignisse werden an die zentrale Managementplattform weiter gegeben bzw. an alle relevanten Managementanwendungen
	- B Ereignisse werden nicht an alle relevanten Managementanwendungen weiter gegeben
- Maßstab:

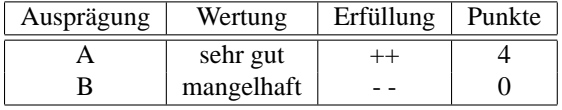

### **5.4.6.4.4 Alarmierung an Trouble Ticket System**

• Anforderung:

In einem gut strukturierten IT Service Management werden sämtliche Ereignisse in einem zentralen Trouble Ticket System (TTS) festgehalten und bearbeitet. Ist ein TTS implementiert, so verringert dies die Wichtigkeit eines Alarm Browsers. Die Meldungen des Leistungsmanagements müssen automatisch an das TTS weitergegeben werden können.

- Verwendete Erscheinungsformen:
	- A Ereignisse des Leistungsmanagement werden automatisch an das Trouble- Ticket- System weiter gegeben
	- B Eine Weitergabe der Ereignisse des Leistungsmanagements an ein zentrales TTS ist nicht möglich

<span id="page-115-0"></span><sup>11</sup>vgl. HP Open View Network Node Manager

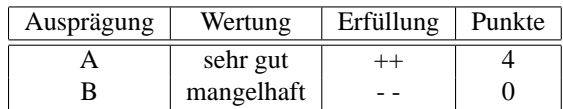

# **5.4.6.4.5 Alarmierung per Pop-Up**

• Anforderung:

Zur weiteren optischen Signalisierung dienen Pop-Up Fenster, die auf Ereignisse aufmerksam machen. In Windows Umgebungen wird hierfür in der Regel der net send Befehl verwendet, der ein Bestätigungsfenster am Client des Verantwortlichen erzeugt, dass auf Ereignisse hinweist.

- Verwendete Erscheinungsformen:
	- A Ereignisse können per Pop-Up gemeldet werden

B Eine Pop-Up Meldung kann durch Ereignisse nicht ausgelöst werden

• Maßstab:

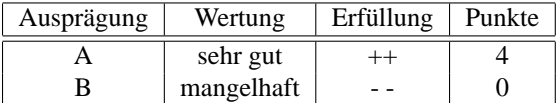

## **5.4.6.4.6 Alarmierung per Mail**

• Anforderung:

E-Mail ist eines der zentralen Kommunikationsmittel von Unternehmen, deshalb muss per E-Mail und entsprechender Priorität ein bestimmter Personenkreis informiert werden können.

- Verwendete Erscheinungsformen:
	- A Bei einem Ereignis können Mitarbeiter auch per E-Mail informiert werden
	- B Mails können aufgrund eines Ereignisses nicht verschickt werden
- Maßstab:

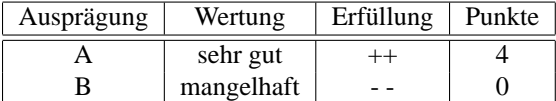

### **5.4.6.4.7 Alarmierung uber Gateway ¨**

• Anforderung:

Für die Meldung wichtiger Ereignisse setzen immer mehr Unternehmen auf Alarmierung per Mobilfunk oder Pager. Besonders zu Tageszeiten, an denen kein spezialisiertes Personal vor Ort ist, werden Spezialisten zum Beispiel per SMS oder Sprachmeldung über wichtige Ereignisse informiert. Für diese Dienste ist ein spezielles Gateway nötig.

- Verwendete Erscheinungsformen:
	- A Ereignisse können an ein Gateway für die Benachrichtung per Mobilfunk/Pager weitergegeben werden
	- B Eine Weitergabe von Ereignisinformationen an ein spezielles Gateway ist nicht moglich ¨

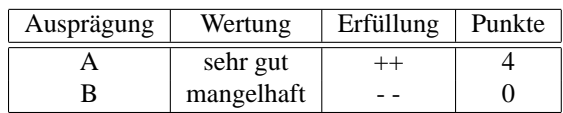

#### **5.4.6.4.8 Ausfuhren eines Skripts ¨**

• Anforderung:

Tritt ein spezielles Ereignis ein, so wird ein Skript abgearbeitet, das zur Unterstutzung der Mana- ¨ gementtätigkeiten dient. Auf diese Weise lassen sich zum Beispiel bestimmte Anwendungen starten (vgl. Microsoft SQL Server SQLServerAgent).

- Verwendete Erscheinungsformen:
	- A Bei einem Ereignis wird automatisch ein selbst erstelltes Skript abgearbeitet
	- B Ein Skript, das automatisch bei Eintritt eines Ereignisses ausgeführt wird, kann nicht erstellt werden
- Maßstab:

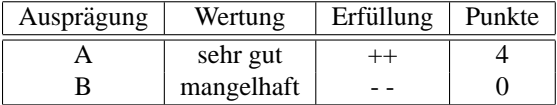

# **5.4.7 Lastsimulation**

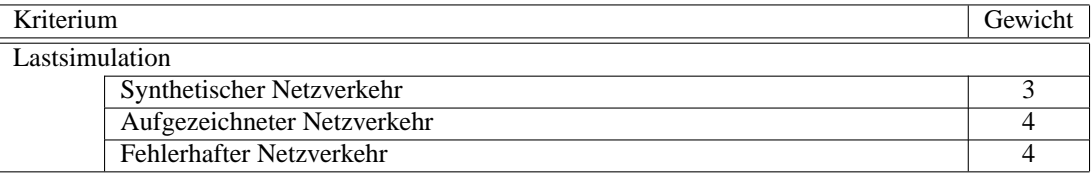

Um das Verhalten des Netzwerks unter bestimmten Lastszenarien testen zu können, muss die Leistungsmanagement- Anwendung Netzlast generieren können (vgl. [3.1.3](#page-30-0) auf Seite [23](#page-30-0) und [3.2.2.2](#page-38-0) auf Seite [31\)](#page-38-0). Synthetischer Verkehr entspricht leider nie genau den realen Gegebenheiten, weshalb deren Einsatz nicht so wichtig ist, wie das Abspielen aufgezeichneten oder fehlerhaften Verkehrs.

## **5.4.7.1 Synthetischer Netzverkehr**

• Anforderung:

Vor allem extreme Lasttests werden mit synthetischem Traffic durchgefuhrt. Synthetisch deshalb, ¨ da realer Traffic eventuell nicht in ausreichendem Maß erzeugt wird oder die Anwendungen nicht simuliert arbeiten können. Der synthetische Verkehr muss, um eine hohe Aussagekraft der Messer-gebnisse zu gewährleisten, die real auftretenden Netzlasten genau simulieren können [\[MC 01\]](#page-195-0).

- Verwendete Erscheinungsformen:
	- A Die erzeugte Last kann so konfiguriert werden, dass sie den realen Gegebenheiten entspricht (z.B. bei IP: TCP und UDP Pakete erzeugen, Zielport definieren, Quellport definieren, Framegröße, usw.)
	- B Synthetischer Netzverkehr kann erzeugt werden, jedoch nicht in dem gewünschten Umfang (z.B. bei IP: es kann nur TCP oder UDP generiert werden, Es kann keine Quell- oder Zielportnummer angegeben werden)

### 5.4. FUNKTIONS-STANDPUNKT 111

- C Synthetische Last kann nicht erzeugt werden
- Maßstab:

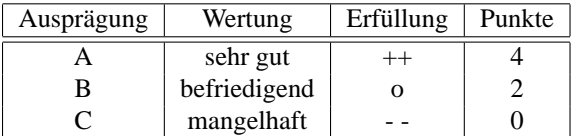

## **5.4.7.2 Aufgezeichneter Netzverkehr**

• Anforderung:

Ein zuvor z.B. von einer Protokollanalyse aufgezeichneter Verkehr kann erneut "abgespielt" werden<br>um zum Peisniel Anamalian zu gelangtwissen. Durch Durlitinung des sufsassischaften Verkehren um zum Beispiel Anomalien zu rekonstruieren. Durch Duplizierung des aufgezeichneten Verkehrs lassen sich auch noch realistischere Simulationen durchführen als mit der oben erwähnten synthetischen Netzlast

- Verwendete Erscheinungsformen:
	- A Aufgezeichneter realer Verkehr kann erzeugt werden, es können dabei auch Veränderung vorgenommen werden (Duplizierung des realen Verkehrs um Extremsituationen zu simulieren)
	- B Aufgezeichneter Verkehr kann vom Leistungsmanagement nochmal "abgespielt" werden
	- C Eine Aufzeichnung realen Verkehrs ist nicht moglich oder kann nicht mehr erzeugt werden ¨
- Maßstab:

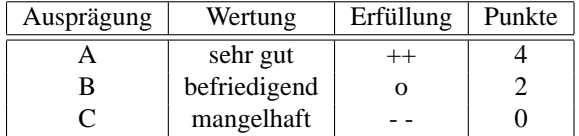

## **5.4.7.3 Fehlerhafter Netzverkehr**

• Anforderung:

Um das Verhalten des Systems in Extremfallen und Fehlersituationen zu simulieren wird fehlerhafter ¨ Verkehr erzeugt. Fehler treten dann auf, wenn das Netz stark belastet ist oder Komponenten defekt sind. Um die Auswirkungen messen zu können, muss eine Leistungsmanagement- Anwendung fehlerhafte Last erzeugen können

- Verwendete Erscheinungsformen:
	- A Fehlerhafter Verkehr kann erzeugt werden (z.B. CRC Fehler, Adressierungsfehler)
	- B Eine Simulation fehlerhaften Verkehrs ist nicht möglich
- Maßstab:

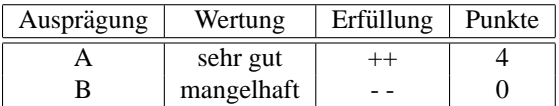

# **5.4.8 Punkt-zu-Punkt Messung**

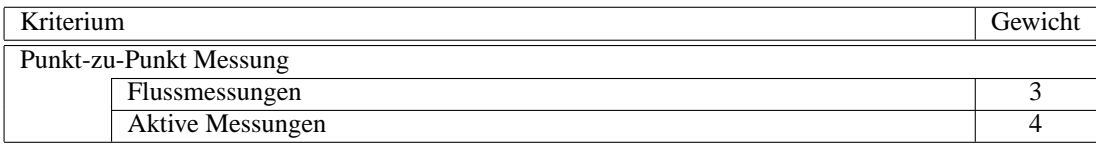

Obwohl Flussmessungen wichtig sind, sind aktive Messungen von einem Punkt zum anderen noch aussagekrätiger und damit sehr wichtig für die Messungen von einem Punkt zum anderen.

### **5.4.8.1 Flussmessungen**

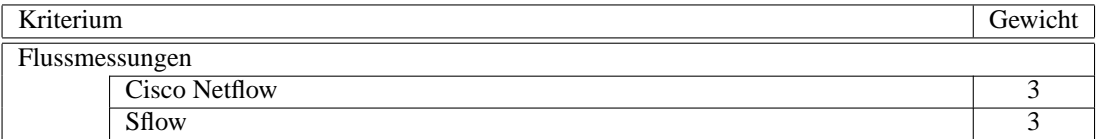

Beide Varianten der Flussmessung haben ihre Vor- und Nachteile. Dennoch sind beide gleich bedeu-tend und werden gleich gewichtet. Die Anforderung für eine Flussmessung definieren [3.1.2](#page-28-0) auf Seite [21](#page-28-0) und [3.1.4](#page-31-0) auf Seite [24.](#page-31-0)

### **5.4.8.1.1 Cisco Netflow**

• Anforderung:

Das von *Cisco Systems* entwickelte Switching- Verfahren Netflow wird mittlerweile auch in Geräten anderer Hersteller (z.B. Juniper Networks) angeboten. Ein NetFlow besteht aus einer unidirektionalen Sequenz von IP-Paketen, die zwischen einer Quell- und einer Zieladresse ausgetauscht werden. Jede Folge von IP-Paketen, die zusammen gehören, erzeugen einen Eintrag im NetFlow Cache des Routers, der später von der Managementanwendung ausgelesen werden muss. Dieser Eintrag (Flow Record) enthält unter anderem folgende Informationen [\[cis 02b\]](#page-191-0):

- **–** IP-Quell- und -Zieladresse
- **–** TCP- bzw. UDP-Quell- und -Zielport
- **–** IP-Adresse des Routers zu dem die Pakete des Flows geroutet wurden
- **–** Physikalische Adressen der Input- und Output-Interfaces
- **–** Anzahl der Pakete des Flows
- **–** Anzahl der Bytes des Flows
- **–** Zeitstempel des Flow-Beginns und des Flow-Endes
- **–** IP-Protokoll
- **–** Type of Service
- **–** TCP Flags
- Verwendete Erscheinungsformen:
	- A Cisco Netflow Flow Records können ausgelesen werden
	- B Das Auslesen von Netflow Flow Records ist nicht möglich

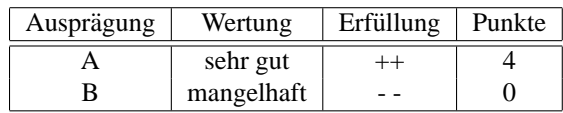

### **5.4.8.1.2 Sflow**

• Anforderung:

[\[RFC 3176\]](#page-197-1) definiert einen weiteren Standard für Verkehrsflüsse. Es arbeitet ähnlich wie der oben erwähnte Netflow Standard. Es wird nicht jedes IP Paket untersucht, sondern nur jedes n-te. Dieses Verfahren wird *Statistical Sampling* bezeichnet und verfälscht natürlich das Ergebnis. Nach [\[PhPa 02\]](#page-196-0) ist die Fehlerrate jedoch eher gering. Das Verfahren des Statistical Sampling eignet sich vor allem für schnelle Datennetze, da eine Auswertung jedes Pakets die CPU der aktiven Komponente zu sehr belasten würde. Derzeit verwenden *HP* und *Foundry* Sflow in einem Teil ihrer Netzwerkkomponenten.

- Verwendete Erscheinungsformen:
	- A Sflow Informationen können aus den Geräten ausgelesen werden
	- B Sflow Informationen können nicht von der Managementanwendung ausgelesen werden
- Maßstab:

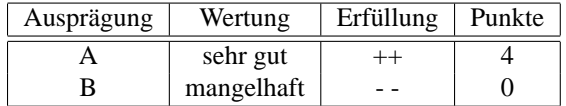

### **5.4.8.2 Aktive Messungen**

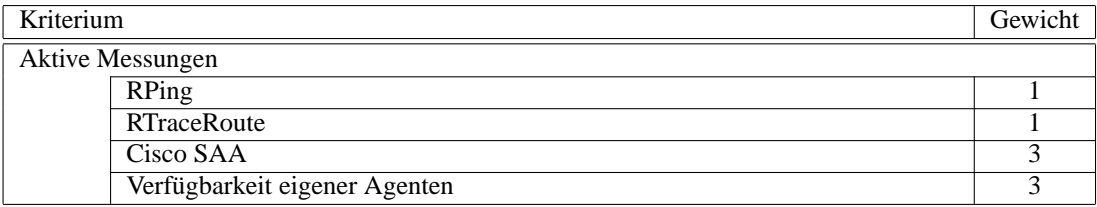

Die beiden erstgenannten Kriterien sind sehr einfache Hilfsmittel, die nutzlich sind, deren Aussagekraft ¨ jedoch nicht überschätzt werden darf. Sie sind ein erster Anhaltspunkt, von ihren Möglichkeiten jedoch nicht zu vergleichen mit Ciscos SAA. Eigene Agenten des Leistungsmanagement- Werkzeugs müssen mindestens die gleichen Moglichkeiten wie Cisco SAA bieten. Darin liegt auch die gleiche Gewichtung ¨ begründet.

#### **5.4.8.2.1 RPing**

• Anforderung:

In [\[RFC 2925\]](#page-197-2) wird ein Standard definiert wie ein *Remote Ping* (RPing) ausgefuhrt werden kann. Von ¨ einer lokalen Managementanwendung heraus wird an einen entfernten Host ein Auftrag geschickt, an einen weiteren entfernten Host einen Ping (ICMP Echo) zu schicken. Als Antwort erhält die Managementanwendung dann die Laufzeit des Pings zwischen den beiden entfernten Hosts zurück. Auf diese Weise ermittelt man die Paketlaufzeiten zwischen unterschiedlichen Systemen im Netzwerk.

• Verwendete Erscheinungsformen:

A RPing können von der Leistungsmanagement- Anwendung angefordert werden

- B Ein RPing ist nicht möglich
- Maßstab:

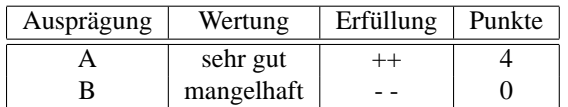

## **5.4.8.2.2 RTraceRoute**

• Anforderung:

vgl. RPing. Als Ergebnis eines RTraceRoute- (*Remote TraceRoute*) Auftrags erhalt die Management- ¨ anwendung die einzelnen Hops und Komponenten, die auf dem Pfad von einem Host zum anderen zurück gelegt wurden.

- Verwendete Erscheinungsformen:
	- A Eine Anforderung eines RTraceRoute durch die Leistungsmanagement- Anwendung ist möglich
	- B RTraceRoute wird nicht unterstützt
- Maßstab:

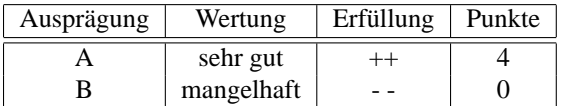

### **5.4.8.2.3 Cisco SAA**

• Anforderung:

*Cisco Service Assurance Agent* (SAA) ermoglicht die ¨ Uberwachung die Netzwerkleistung zwischen ¨ einem Cisco Router und einem weiteren Cisco Router oder einem IP- oder MVS- Host [\[cis 02a\]](#page-191-1). Die Konfiguration erfolgt über die Kommandozeile des Cisco IOS oder über SNMP. Folgende Informa-tionen können über SAA für die definierte Strecke abgefragt werden [\[cis 02a\]](#page-191-1):

- **–** UDP response time, one-way delay and jitter
- **–** Hop-by-hop ICMP response time, jitter
- **–** Website performance metric including DNS lookup, TCP connect and HTTP transaction time
- **–** Packet loss statistics
- **–** DLSw+ peer tunnel performance
- **–** Frame Relay circuit statistics
- Verwendete Erscheinungsformen:
	- A Die Verwendung von Cisco´s SAA ist moglich (Zugriff auf Cisco Command Line Interface ¨ oder auf CISCO-RTTMON-MIB per SNMP)
	- B Cisco SAA wird nicht unterstützt
- Maßstab:

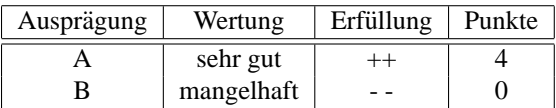

## **5.4.8.2.4 Verfugbarkeit eigener Agenten ¨**

• Anforderung:

Bietet die Managementplattform eigene Agentensysteme, die auf Clients installiert werden können, um Punkt-zu-Punkt Messungen durchführen zu können? Interessante Messungen wie Datenlaufzeit, Jitter, übertragenes Datenvolumen, Kommunikationspartner müssen von diesem Agenten mindestens abgerufen werden können.

- Verwendete Erscheinungsformen:
	- A Es können eigene Agentensysteme auf den Komponenten installiert werden
	- B Eigene Agentensysteme sind nicht verfügbar
- Maßstab:

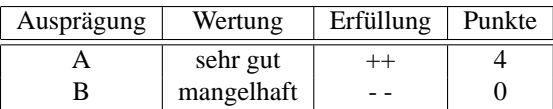

# **5.4.9 Anwendungs- Profile erstellen**

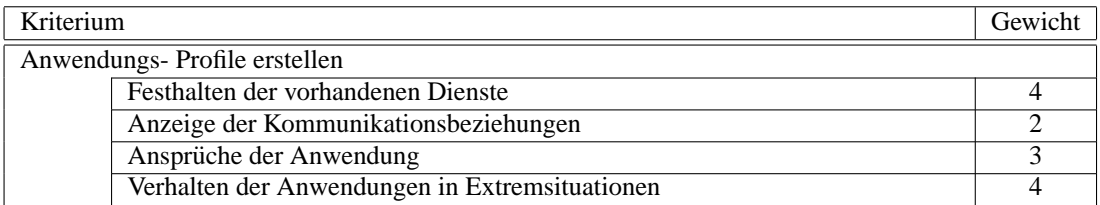

Zu wissen, was im Netzwerk für Dienste und Anwendungen zur Verfügung stehen und laufen müssen, ist für den Netzplaner und -verwalter essenziell ( [3.1.4](#page-31-0) auf Seite [24\)](#page-31-0). Aus diesem Grund ist die Suche nach allen verwendeten Diensten sehr wichtig. Genauso wichtig ist zu wissen, wie diese Anwendungen in Extremsituationen (z.B. hohe Fehlerraten, Leistungseinbruch) reagieren ( [3.2.2.2](#page-38-0) auf Seite [31\)](#page-38-0). Dieses Kriterium ist dadurch auch verknüpft mit der Erzeugung von Netzlast, um das Verhalten evaluieren zu können. Die Anzeige der Kommunikationsbeziehungen ist ein interessantes Leistungsmerkmal, das jedoch auch anderweitig herausgefunden werden kann. Die Ansprüche der Anwendung zu kennen ist wichtig, um auch mögliche Ergebnisse einer Extremsituation voraus zu sehen.

### **5.4.9.1 Festhalten der vorhandenen Dienste**

• Anforderung:

Der Netzverwalter muss wissen, welche Dienste und Anwendungen im Netzwerk verfügbar sind. Aus diesem Grund muss es ihm möglich sein, alle Dienste mittels eines Leistungsmanagement-Werkzeugs zu erkennen. Eine Alternative dazu wäre eine Aufstellung durch das Konfigurationsmanagement.

- Verwendete Erscheinungsformen:
	- A Mit Hilfe des Leistungsmanagement- Werkzeugs können die im Netzwerk verfügbaren Dienste erkannt und festgehalten werden
	- B Das Leistungsmanagement- Werkzeug unterstützt die Suche nach Diensten nicht
- Maßstab:

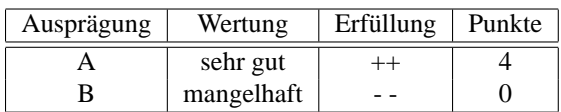

## **5.4.9.2 Anzeige der Kommunikationsbeziehungen**

• Anforderung:

Kommunikation findet immer von einem zu einem, einem zu mehreren, von mehreren zu mehreren oder mehreren zu einem statt. Um zu wissen, wie die Anwendungen kommunizieren, muss die ebenfalls herausgefunden werden. So muss zum Beispiel eine Auflistung moglich sein: alle Clients ¨ kommunizieren mit ihrem Mailprogrammm *abc* mit dem Mailserver *x*.

- Verwendete Erscheinungsformen:
	- A Die Kommunikationsbeziehungen lassen sich anhand der Ausgabe des Leistungsmanagement-Werkzeugs erkennen
	- B Eine Anzeige der Kommunikationsbeziehungen ist nicht möglich
- Maßstab:

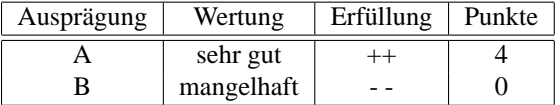

### **5.4.9.3** Ansprüche der Anwendung

• Anforderung:

Das Ergebnis der Analyse von Anwendungen muss eine Auflistung der jeweiligen Anforderungen enthalten. Dies sollte im Idealfall dann ähnliche Werte liefern, wie die Ausgabe der Wissensdatenbank. Ein Beispiel: Das Buchhaltungssystem benötigt für eine Anfrage eine Antwort vom Server innerhalb von 5 Sekunden, andernfalls erfolgt eine Fehlermeldung. Pro Anfrage werden etwa 150KB zum Server geschickt und 10KB vom Server zurück geschickt.

- Verwendete Erscheinungsformen:
	- A Eine Analyse der Ansprüche der Anwendung ist möglich
	- B Eine derartige Analyse wird nicht unterstützt
- Maßstab:

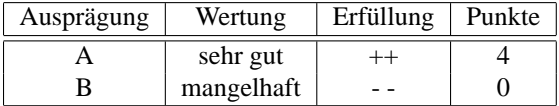

### **5.4.9.4 Verhalten der Anwendungen in Extremsituationen**

• Anforderung:

Die Analyse der Anwendungen in Extremsituation, die entweder simuliert werden oder sich tatsächlich ergeben, ist sehr hilfreich bei der Beurteilung einer Anwendung hinsichtlich Stabilität. Um Extremsiutationen zu simulieren, muss künstlicher Verkehr erzeugt werden.

- Verwendete Erscheinungsformen:
	- A Eine Analyse des Verhaltens der Anwendung ist möglich
	- B Eine Analyse des Verhaltens der Anwendung ist nicht möglich

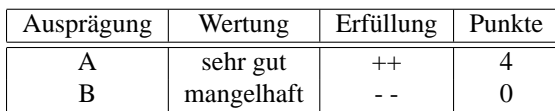

# **5.4.10 Simulation**

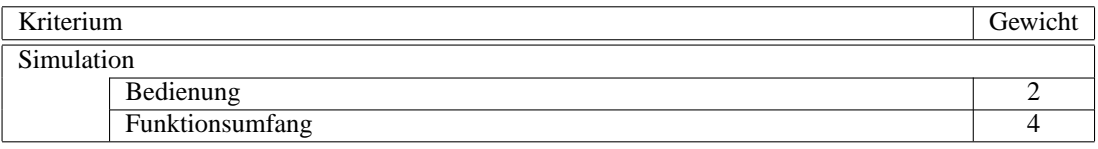

Das Kriterium Simulation enthält die beiden Teilkriterien Bedienung und Funktionsumfang. Da in dieser Evaluation vor allem die Funktion einen hohen Stellenwert einnimmt, wird auch hier der Funktionsumfang als sehr wichtig eingestuft. Die Bedienung ist weniger relevant, sollte aber dennoch einfach sein. [3.1.3](#page-30-0) auf Seite [23](#page-30-0) und [3.2.3](#page-40-0) auf Seite [33](#page-40-0) stellen dabei die Anforderungen an das Kriterium Simulation.

# **5.4.10.1 Bedienung**

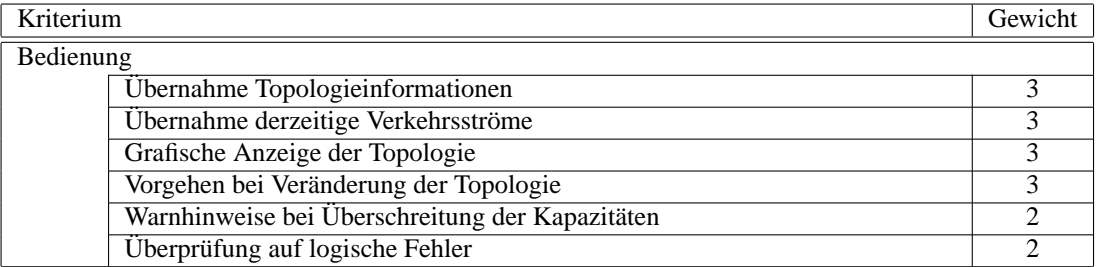

Hinsichtlich der Bedienung sind alle Kriterien wichtig. Eine Übernahme der tatsächlichen Topologie und der Verkehrsströme ist an der Grenze zu sehr wichtig. Jedoch müssen auch Simulationen betrachtet werden, die noch auf keine historischen Daten zurück greifen können. Der Warnhinweis und eine Logik-Prüfung sind optionale Leistungsmerkmale, deren Umsetzung mit Sicherheit hilfreich, aber nicht sehr wichtig ist.

## **5.4.10.1.1 Ubernahme Topologieinformation ¨**

• Anforderung:

Um für eine Simulation den Ist-Zustand als Ausgangssituation verwenden zu können, muss die vorhandene Topologie eingegeben werden. Die Topologiedaten liegen jedoch schon in einer Datenbasis, die für die Überwachung und evtl. für Messungen verwendet wird. Aus diesem Grund muss, um zu verhindern, dass die gleiche Arbeit zweimal erledigt wird, die Information über die Topologie für die Simulation bereit gestellt werden.

- Verwendete Erscheinungsformen:
	- A Informationen der Topologie können von der Topologie- Datenbasis der Überwachung übernommen werden
	- B Über einen Datenimport können die Topologie- Informationen übernommen werden
	- C Für die Simulation muss das Netzwerk erneut manuell abgebildet werden

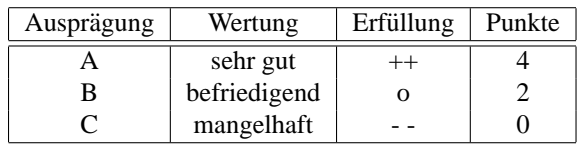

### **5.4.10.1.2 Übernahme derzeitige Verkehrsströme**

• Anforderung:

Übernahme der Überwachungsdaten und Anwendungs- Profile. Eine aktuelle Auslastung des Netzwerks ist erforderlich, um zukünftige Entwicklungen simulieren zu können.

- Verwendete Erscheinungsformen:
	- A Informationen der aktuellen Verkehrsströme im Netzwerk können übernommen werden
	- B Eine Übernahme der aktuellen Auslastungen ist nicht möglich

# • Maßstab:

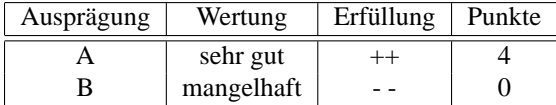

## **5.4.10.1.3 Grafische Anzeige der Topologie**

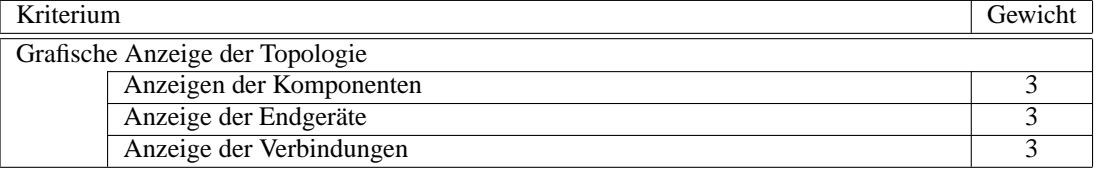

Eine Simulation besteht aus Endgeeraten, Komponenten und deren Verbindungen. Deshalb ist es selbst- ¨ verständlich, dass alle drei die gleiche Gewichtung erhalten.

## **Anzeige der Komponenten**

• Anforderung:

Die Anzeige der Topologie muss auch die Komponenten enthalten, die im Netzwerk enthalten sind. Für jede Komponente muss mindestens ein eindeutiger Identfikator (z.B. IP- Adresse) vorhanden sein, andernfalls ist das Kriterium mit C zu bewerten.

- Verwendete Erscheinungsformen:
	- A Die Komponenten werden angezeigt. Ein Abruf weiterer Informationen ist moglich (Hersteller, ¨ Typ, Spezifikation)
	- B Die Komponenten werden angezeigt. Ein Abruf der Spezifikation ist nicht möglich
	- C Eine Anzeige der Komponenten ist nicht in grafischer Form möglich.
- Maßstab:

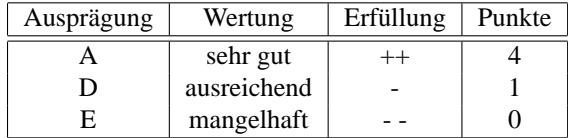

## **Anzeige der Endgerate ¨**

• Anforderung:

Aus Gründen der Übersichtlichkeit ist eine bildliche Darstellung aller Endgeräte nicht sinnvoll. Stattdessen muss in der Topologieansicht die Anzahl der angeschlossenen Endgeräte pro Komponente angezeigt werden. Am besten ist der Mittelweg, Komponenten auf Wunsch einblenden zu können, um wichtige Endgeräte (z.B. Server) anzeigen zu lassen. Die Anzeige muss noch weitere Informationen zu dem Gerät abbilden, das Mindeste dabei ist ein eindeutiger Identifikator, andernfalls ist das Kriterium mit D zu bewerten.

- Verwendete Erscheinungsformen:
	- A Eine Anzeige der Endgerate ist vorhanden. Diese kann als Grafik oder als Anzeige der Ge- ¨ samtanzahl pro Komponente erfolgen
	- B Eine Anzeige der Endgeräte ist möglich. Sie werden als Gesamtanzahl pro Komponente angezeigt
	- C Pro Endgerät ist eine Grafik in der Topologie dargestellt
	- D Eine Anzeige von Endgeräten ist nicht möglich
- Maßstab:

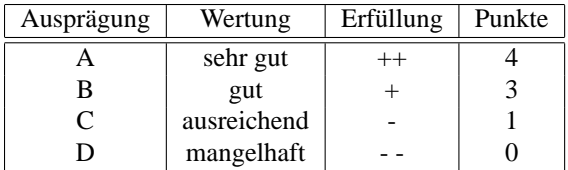

## **Anzeige der Verbindungen**

• Anforderung:

Die Verbindungen zwischen den Komponenten und ggf. den Endgeräten müssen angezeigt werden, um auf den ersten Blick erkennen zu können, wie die Geräte miteinander verbunden sind. Eine unterschiedliche farbliche Markierung von Bandbreiten ist wünschenswert.

- Verwendete Erscheinungsformen:
	- A Alle Verbindungen zwischen den Komponenten und zu den Endgeraten werden angezeigt. Un- ¨ terschiedliche Bandbreiten werden unterschiedlich markiert (z.B. Farbe, Linientyp)
	- B Alle Verbindungen zwischen den Komponenten werden angezeigt. Unterschiedliche Bandbreiten werden unterschiedlich markiert (z.B. Farbe, Linientyp)
	- C Alle Verbindungen zwischen den Komponenten werden angezeigt.
	- D Die Anzeige der Verbindungen ist unvollständig, fehlerhaft oder nicht verfügbar
- Maßstab:

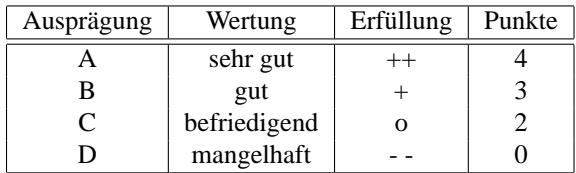

## **5.4.10.1.4 Vorgehen bei Veranderung der Topologie ¨**

• Anforderung:

Zur Erweiterung der Topologie durch weitere Endgeräte oder Komponenten müssen diese der Dar-'stellung hinzugefügt werden. Als einfache Bedienung hat sich dafür das Prinzip des "drag-and-drop" vielfach bewährt. Weitere Möglichkeit ist die Auswahl aus einem "Pull-down"- Menü.

- Verwendete Erscheinungsformen:
	- A Veränderungen an der Topologie werden über "drag-and-drop" ausgeführt. Zu diesem Zweck ein Werkzeugfenster in dem verfügbare Komponenten, Endgeräte, Verbindungen auf-<br>gibt es ein Werkzeugfenster in dem verfügbare Komponenten, Endgeräte, Verbindungen aufgeführt sind
	- B Veränderungen an der Topologie können über Selektion in einem Menü erfolgen. Ein "Pull-<br>Januari Menii listet alle und üchsen Komponenten Endeauïte. Verhindungen auf down"- Menü listet alle verfügbare Komponenten, Endgeräte, Verbindungen auf
	- C Die Veränderung erfolgt auf eine andere Art und Weise
- Maßstab:

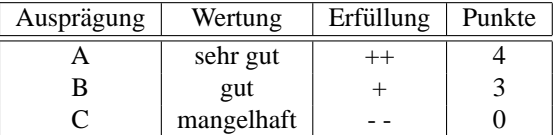

### **5.4.10.1.5** Warnhinweise bei Überschreitung der Kapazitäten

• Anforderung:

Tritt während der Simulation an einer Stelle des Netzwerks eine Überlastung einer Komponente auf, so muss dies dem Nutzer angezeigt werden, um Veränderungen zur Verhinderung der Überlastung an der Topologie vornehmen zu können.

- Verwendete Erscheinungsformen:
	- A Eine Uberlastung einer Komponente wird grafisch dargestellt (z.B. rot markiert) und in einem ¨ Simulationslog aufgelistet
	- B Eine Überlastung wird entweder grafisch dargestellt oder in einer Logdatei festgehalten
	- C Eine Überlastung wird nicht festgehalten
- Maßstab:

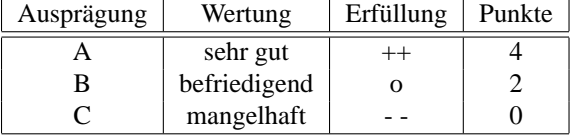

## **5.4.10.1.6 Überprüfung auf logische Fehler**

• Anforderung:

Die Simulation muss logische Fehler feststellen können und diese darstellen. Zu logischen Fehlern zählen zum Beispiel das Vergessen von Verbindungen zu einem Endgerät, zu einer Komponente oder Inkompatiblität zweier verbundener Geräte (z.B. Verbindung eines Ethernet-Switches mit einem Token-Ring Client).

- Verwendete Erscheinungsformen:
	- A Ein logischer Fehler wird grafisch dargestellt (z.B. rot markiert) und in einem Simulationslog aufgelistet

### 5.4. FUNKTIONS-STANDPUNKT 121

- B Ein logischer Fehler wird entweder grafisch dargestellt oder in einer Logdatei festgehalten
- C Ein logischer Fehler wird nicht festgehalten
- Maßstab:

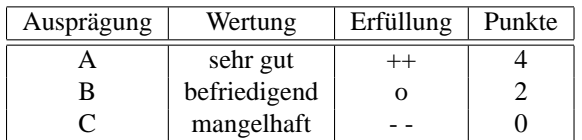

## **5.4.10.2 Funktionsumfang**

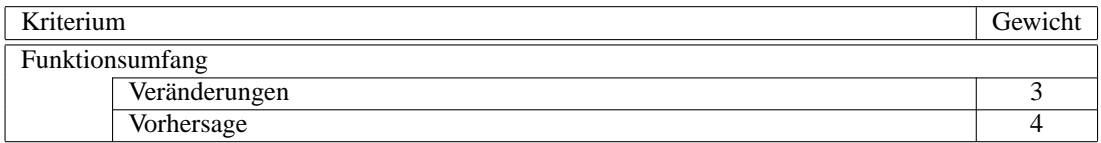

Der Funktionsumfang der Simulation beinhaltet Veränderungen und Vorhersagen. Nur wenn man Veränderungen durchführt, ändert sich das Ergebnis der Vorhersage. Sie ist damit Grundlage für die Vorhersage. Das wichtigere Leistungsmerkmal ist dennoch die Vorhersage, ohne diese wäre die Veränderung nur eine grafische Angelegenheit. Fur diesen Zweck existiert jedoch mit MS Visio schon ein hervorragendes ¨ Werkzeug.

## **5.4.10.2.1 Veranderungen ¨**

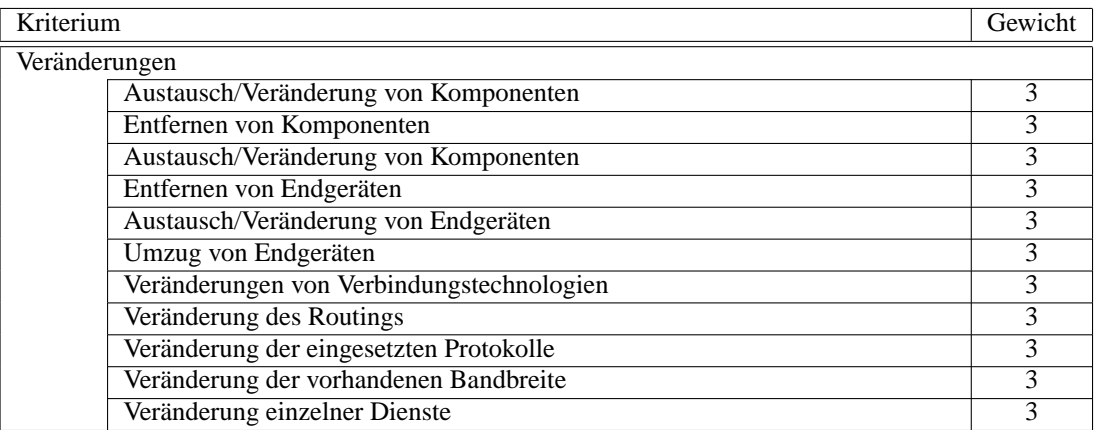

Um Veranderungen am System in der Simulation vorzunehmen sind alle einzelnen Kriterien wichtig. Jedes ¨ Stück einer kompletten Topologie muss ersetzt werden können. Es gibt deshalb keine Unterschiede in der Wichigkeit, folglich werden alle gleich gewichtet.

# **Austausch/Veranderung von Komponenten ¨**

• Anforderung:

Komponenten haben unterschiedliche Leistungsmerkmale und Spezifikationen. Aus diesem Grund muss es möglich sein, diese zu verändern, ohne sie zu löschen und neu hinzufügen zu müssen.

- Verwendete Erscheinungsformen:
	- A Ein Austausch bzw. eine Veränderung von Komponenten ist möglich
	- B Ein Austausch bzw. eine Veränderung von Komponenten ist nicht möglich

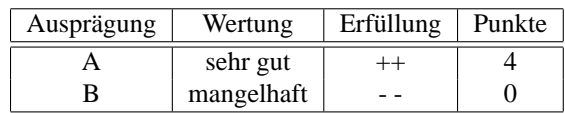

### **Entfernen von Komponenten**

• Anforderung:

Komponenten müssen aus der Topologie auch entfernt werden können. Auf diese Weise muss man sich Gedanken machen, was mit den dann verbindungslosen Endgeräten geschieht.

- Verwendete Erscheinungsformen:
	- A Ein Entfernen von Komponenten ist möglich
	- B Komponenten können nicht aus der Topologie entfernt werden
- Maßstab:

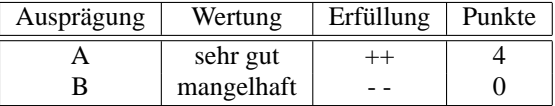

# **Hinzufugen von Komponenten ¨**

• Anforderung:

Komponenten müssen auch zur Topologie hinzugefügt werden können. Dies ist erforderlich, wenn zum Beispiel neue Standorte hinzukommen, neue Endgeräte benötigt werden und die Auswirkungen simuliert werden sollen.

- Verwendete Erscheinungsformen:
	- A Ein Hinzufügen von Komponenten ist möglich
	- B Komponenten können nicht hinzugefügt werden
- Maßstab:

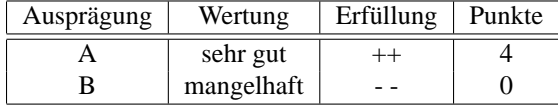

## $Entfernen von Endgeräten$

- Anforderung: Endgeräte müssen entfernt werden können, um die Netzlast realistisch simulieren zu können.
- Verwendete Erscheinungsformen:
	- A Ein Entfernen von Endgeräten ist möglich
	- B Ein Entfernen von Endgeräten ist nicht möglich
- Maßstab:

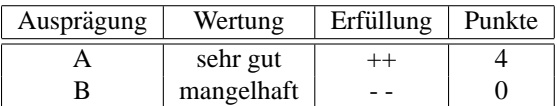

## $\frac{1}{2}$  **Hinzufügen von Endgeräten**

• Anforderung:

Endgeräte müssen hinzugefügt werden können, um die Netzlast realistisch simulieren zu können. Wird ein Endgerät hinzugefügt, das in einer ähnlichen Form schon einmal vorhanden ist (z.B. gleicher Arbeitsplatztyp), muss das schon vorhandene Gerät dupliziert werden können.

- Verwendete Erscheinungsformen:
	- A Vorhandene Endgeräte können dupliziert und andere Endgeräte können hinzugefügt werden
	- B Endgeräte können hinzugefügt werden
	- C Endgeräte können nicht hinzugefügt werden
- Maßstab:

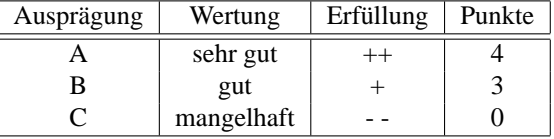

#### **Umzug von Endgeräten**

• Anforderung:

Sind für ein Endgerät bereits die ausgehende Netzlast oder die installierten Anwendungen bekannt, und wird dieses Gerät von einer Komponente an eine andere Komponente angeschlossen, so ist davon auszugehen, dass dieses Endgerät dennoch die gleichen Anforderungen an die neue Komponente stellt. Aus diesem Grund ist es erforderlich, dass Endgeräte auch einfach umgezogen werden können.

- Verwendete Erscheinungsformen:
	- A Ein Umzug von Endgeräten ist möglich
	- B Endgeräte können in der Topologie nicht umgezogen werden
- Maßstab:

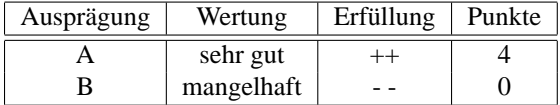

#### **Veranderung von Verbindungstechnologien ¨**

• Anforderung:

Die eingesetzte Verbindungstechnologien der Netzwerkschichten 1 und 2 muss verändert werden können. So muss zum Beispiel der Ersatz eines Ethernet- Hub durch einen WLAN Access Point simuliert werden können oder der Umstieg von Token Ring auf Ethernet.

- Verwendete Erscheinungsformen:
	- A Die Verbindungstechnologie kann verändert werden
	- B Eine Veränderung der Verbindungstechnologie ist nicht möglich
- Maßstab:

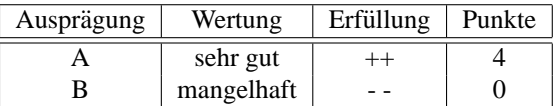

## $Veränderung des Routines$

• Anforderung:

Zur Simulation des Netzverkehrs muss ein Umrouten möglich sein. Das bedeutet zum Beispiel: Wenn mehrere Routen von A nach D existieren, etwa A-B-D und A-C-D, muss simuliert werden können, wie sich das System verhält, wenn man nur noch über A-C-D routet. Auch die Simulation einer Veränderung des Anteils des Verkehrs, der so geroutet werden soll, muss möglich sein.

- Verwendete Erscheinungsformen:
	- A Veränderung des Routings ist möglich
	- B Die Vorgaben für das Routing können nicht verändert werden
- Maßstab:

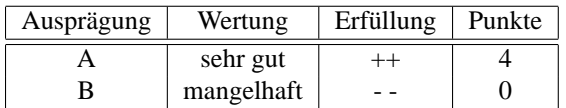

## **Veranderung der eingesetzten Protokolle ¨**

• Anforderung:

Die Simulation einer Protokollveränderung ist ebenfalls ein Kriterium, das ein Simulationswerkzeug erfüllen muss. Sollen beispielsweise die Daten einer WAN Strecke zukünftig vor der Übertragung verschlüsselt werden, ergeben sich zusätzliche Headerinformationen, die die Last erhöhen. Ein weiteres Beispiel: Eine Anwendung, die bisher UDP Multicasts verwendet hat, soll zukünftig auf TCP aufsetzen; die resultierenden Auswirkungen müssen vorher simuliert werden.

- Verwendete Erscheinungsformen:
	- A Eingesetzte Protokolle können ersetzt werden bzw. ergänzt werden
	- B Eine Änderung der Protokolle ist nicht in der Simulation möglich
- Maßstab:

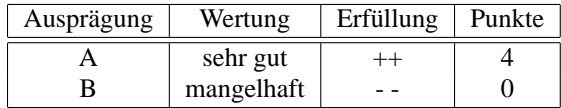

## **Veranderung der vorhandenen Bandbreite ¨**

• Anforderung:

Die Simulation einer erhöhten oder verringerten Bandbreite muss ermöglicht sein. Sowohl Veränderungen in Vereinbarungen mit Service Providern (z.B. erhöhte Kapazität einer ATM Verbindung) als auch eine Veränderung der reservierten Bandbreite für bestimmte Dienste machen eine derartige Simulation nötig.

- Verwendete Erscheinungsformen:
	- A Eine Veränderung der Bandbreite ist möglich

B Die Bandbreite kann nicht verändert werden

• Maßstab:

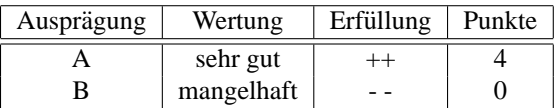

### $Veränderungen einzelner Dienste$

• Anforderung:

Verändert sich die Nutzung eines einzelnen Dienstes, so hat das Auswirkungen auf alle Systeme, die diesen Dienst unterstützen. Aus diesem Grund muss simuliert werden, was passiert, wenn z.B. die Anwenderzahl eines Dienstes erhöht wird (z.B. Internetzugang für alle Mitarbeiter) oder alte Dienste sukzessive durch neue Dienste ersetzt werden (Umstieg auf VoIP)

- Verwendete Erscheinungsformen:
	- A Veränderungen an der Dienstnutzung kann simuliert werden
	- B Die Dienstnutzung kann nicht verändert werden
- Maßstab:

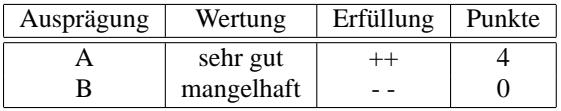

### **5.4.10.2.2 Vorhersage**

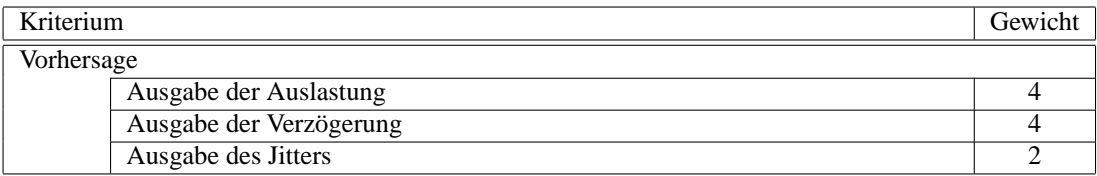

Die Ergebnisse der Vorhersage sind die Ernte der Simulation. Sehr wichtig ist die Angabe der Auslastung und der Verzögerung. Aufgrund der starken Varianz des Jitters ist die Vorhersage dessen nicht sehr wichtig. Er ist von zu vielen Faktoren abhängig als dass er sich genau vorhersehen ließe.

### **Ausgabe des Auslastung**

• Anforderung:

Die Auslastung der einzelnen Verbindungen muss dargestellt werden. Aufgrund der Informationen, die in die Topologie eingegeben wurden, muss die Simulation berechnen können, wie sich die Last auf die Komponenten und Verbindungsstrecken verteilt. Die Simulation umfasst alle Komponenten der beschriebenen Netzstruktur.

- Verwendete Erscheinungsformen:
	- A Die Simulation zeigt die berechnete Auslastung auf Basis der vorher getroffenen Angaben an. Es werden sowohl Maximal, Minimal und durchschnittliche Auslastung angezeigt.
	- B Die Simulation erlaubt nur die Vorhersage einer mittleren Auslastung.
	- C Eine Vorhersage der Auslastung unter den Vorgaben der Netzstruktur ist nicht moglich ¨
- Maßstab:

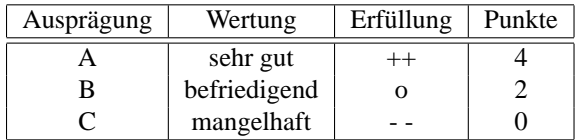

## **Ausgabe der Verzogerung ¨**

• Anforderung:

Ebenso wie Aussagen zur Auslastung muss zu jeder Verbindung die vermutete Verzögerungszeit berechnet werden können. Auch hier ist der maximale, minimale und durchschnittliche Wert erforderlich. Die Verzögerung ist dabei stark abhängig von den einzelnen Komponenten, die auf dem Pfad von einem Punkt zum anderen liegen. Erhoht sich die Anzahl der Komponenten aufgrund eines ¨ veränderten Routings, ist auf jeden Fall mit einer größeren Verzögerung zu rechnen.

- Verwendete Erscheinungsformen:
	- A Die Simulation berechnet für die gegebenen Voraussetzungen die maximale, minimale und durchschnittliche Verzögerung je Verbindung
	- B Es ist nur die Angabe einer durchschnittlichen Verzögerung möglich
	- C Das Ergebnis der Simulation enthält keine Aussagen zur vermuteten Verzögerung
- Maßstab:

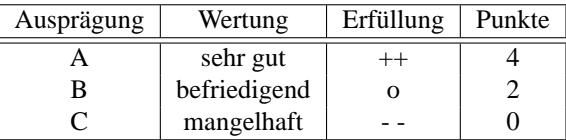

### **Ausgabe des Jitters**

• Anforderung:

Eine Veränderung der Komponenten, der eingesetzten Protokolle und des Routings haben auf jeden Fall Auswirkungen auf die Varianz der Verzögerung. Eine Vorhersage des Jitters muss möglich sein.

- Verwendete Erscheinungsformen:
	- A Die Anwendung trifft Aussagen zum minimalen, maximalen und durchschnittlichen Jitters, der sich bei der Umsetzung der Simulation ergeben wird
	- B Es wird nur der durchschnittliche Jitter von der Anwendung berechnet
	- C Eine Berechnung des Jitters ist nicht implementiert
- Maßstab:

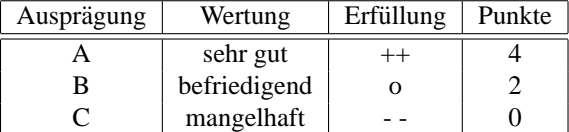

# **5.4.11 Auswertung historischer Daten**

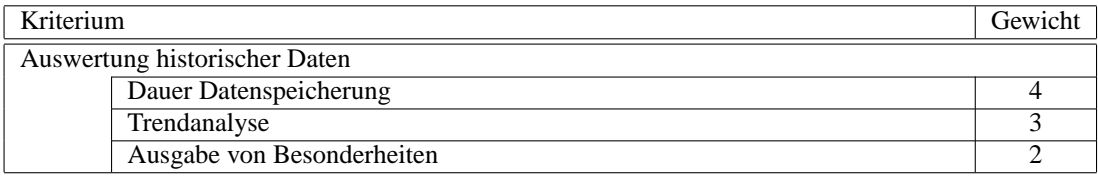

Die Kriterien fur die Auswertung historischer Daten sind von den Anforderungen von [3.1.2](#page-28-0) auf Sei- ¨ te [21,](#page-28-0) [3.1.3](#page-30-0) auf Seite [23](#page-30-0) und [3.1.5](#page-34-0) auf Seite [27](#page-34-0) abgeleitet. Die Dauer der Datenspeicherung ist dabei für die Auswertung historischer Daten sehr wichtig. Eine zu geringe Datenspeicherung verringert die Aussagekraft von Auswertungen erheblich. Führt man diese Daten in die Zukunft fort, ergibt sich die Trendanalyse,

#### 5.4. FUNKTIONS-STANDPUNKT 127

die ebenfalls ein wichtiger Bestandteil historischer Auswertungen ist. Die Ausgabe von Besonderheiten ist im Vergleich dazu eher unwichtig. Die Beobachtung eines größeren Zeitraums versetzt den Netzverwalter selbst in die Lage, Besonderheiten zu erkennen.

## **5.4.11.1 Dauer Datenspeicherung**

• Anforderung:

Für de Vorhersage zukünftiger Leistungswerte ist eine umfangreiche historische Datensammlung erforderlich. Es sollten Daten bis 6 Monate vorgehalten werden, wenn möglich auch noch länger.

- Verwendete Erscheinungsformen:
	- A Alle gesammelten Informationen können 6 Monate und länger aufbewahrt werden und als Basis für eine Auswertung dienen
	- B Alle gesammelten Informationen werden zwischen 3 und 6 Monaten gespeichert und können für Auswertungen verwendet werden
	- C Ein Vorhalten von Informationen findet zwischen 1 und 3 Monate statt
	- D Die gesammelten Informationen werden weniger als 1 Monat lang gespeichert
	- E Die Informationen werden nicht länger als 14 Tage gespeichert
- Maßstab:

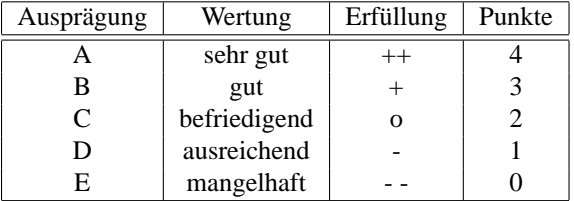

### **5.4.11.2 Trendanalyse**

• Anforderung:

Anhand der historischen Daten lassen sich Trends berechnen. Abhängig von der Leistungsfähigkeit der Managementanwendung lassen sich unterschiedlich lange Zeiträume vorhersagen. Dabei sind Aussagen, die länger als 6 Monate in die Zukunft gehen zu unscharf. Eine Trendanalyse von 3 Monaten ist optimal. Wird ein Leistungsengpass frühzeitig erkannt, können die nötigen Schritte zur Vermeidung eines Problems unternommen werden (z.B. Veränderung der bisherigen Netzstrukutr mit vorhanden Mitteln, Neuanschaffung von Ressourcen).

- Verwendete Erscheinungsformen:
	- A Es lassen sich aufgrund der historischen Daten Vorhersagen von 3 bis 6 Monate machen
	- B Trends werden bis zu 3 Monate in die Zukunft erstellt
	- C Trends werden bis zu 2 Monate in die Zukunft erstellt
	- D Trends werden weniger als 1 Monat in die Zukunft erstellt
- Maßstab:

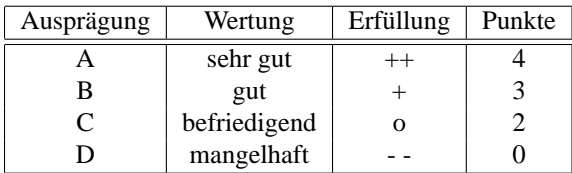

# **5.4.11.3 Ausgabe von Besonderheiten**

• Anforderung:

Wie in Abbildung [3.5](#page-35-0) auf Seite [28](#page-35-0) zu sehen, gibt es unterschiedliche Netzauslastungen pro Tag, pro Monat und pro Jahr. Aus diesem Grund muss die Managementanwendung auf besonders stark ausgelastete Tage, Wochen und Monate hinweisen, damit für die besonders aktiven Zeiträume keine zusätzlichen Belastungen entstehen.

- Verwendete Erscheinungsformen:
	- A Die Anwendung macht den Anwender auf Besonderheiten hinsichtlich Auslastung und Verzögerung aufmerksam
	- B Es wird keine Ausgabe von besonderen Auslastungen oder Verzögerungen gemacht
- Maßstab:

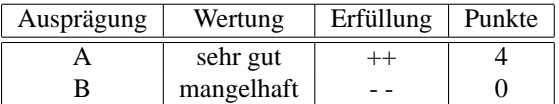

# **5.4.12 Berichterstellung**

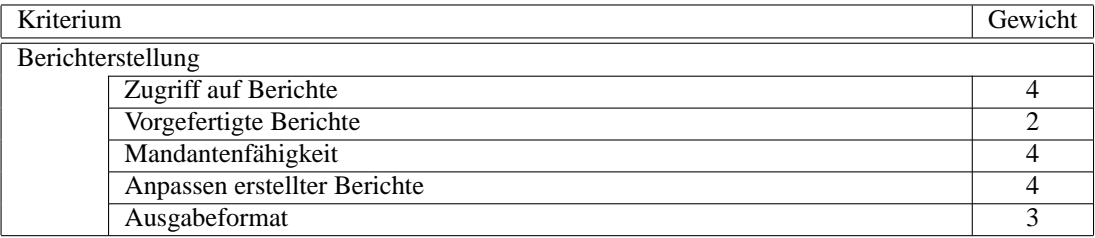

Sehr wichtig bei der Berichterstellung ist, dass die Berichte einsehbar sind (vgl. [3.1.6](#page-34-1) auf Seite [27,](#page-34-1) [3.2.1](#page-36-0) auf Seite [29,](#page-36-0) [3.2.3](#page-40-0) auf Seite [33,](#page-40-0) [3.2.4](#page-41-0) auf Seite [34,](#page-41-0) [3.2.5](#page-42-0) auf Seite [35\)](#page-42-0). Für unterschiedliche Nutzer müssen unterschiedliche Daten angezeigt werden, was eine Mandantenfähigkeit voraussetzt. Das verlangt auch die Moglichkeit, die erstellten Berichte zu bearbeiten. Weniger wichtig ist eine Auswahl vorgefertigter Berich- ¨ te. Das Ausgabeformat bestimmt, ob die Berichte auch außerhalb der Managementanwendung bearbeitet oder angeschaut werden können und sind deshalb wichtig. Sie dienen auch der Weitergabe an Kunden und müssen deshalb in einem allgemein anerkannten Format sein.

#### **5.4.12.1 Zugriff auf Berichte**

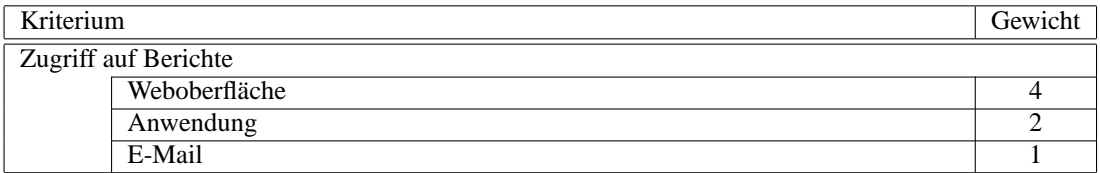

Der Zugriff auf die Berichte uber Intra- oder Internet birgt den Vorteil, dass keine Installationen auf Client- ¨ Systemen nötig ist, weshalb diese Variante sehr wichtig ist. Installierte Anwendungen haben in der Regel Geschwindigkeitsvorteile, weshalb auch diese Variante nicht zu vernachlässigen ist. Der Versand von Berichten per E-Mail ist speziell als Leistungsnachweis für Kunden sehr interessant. Dies ließe sich jedoch auch manuell über einen Export in eine Datei, die verschickt wird, bewerkstelligen, weshalb es nur die Gewichtung eines optionalen Features erhält.

#### 5.4. FUNKTIONS-STANDPUNKT 129

## **5.4.12.1.1 Weboberflache ¨**

• Anforderung:

Um den Installationsaufwand zu minimieren, werden Anwendungen im Intranet- und Internet- Umfeld immer beliebter. Um einen einfachen Zugriff auf die Berichte zu ermöglichen, muss die Managementplattform einen Zugriff mit einem Browser auf die Berichte ermoglichen. Kunden kann der ¨ Leistungsnachweis im Internet oder einem Extranet zur Verfügung gestellt werden.

- Verwendete Erscheinungsformen:
	- A Der Zugriff auf die Berichte über ein Webinterface ist möglich
	- B Die Berichte können nicht über ein Webinterface abgefragt werden
- Maßstab:

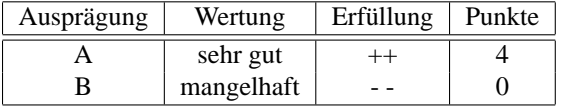

## **5.4.12.1.2 Anwendung**

• Anforderung:

Viele Firmen scheuen trotz des geringeren Installationsaufwands vor Webapplikationen zurück. Für diese Nutzer ist die Installation einer Anwendung erforderlich.

- Verwendete Erscheinungsformen:
	- A Der Zugriff auf die Berichte erfolgt uber eine Anwendung, die auf den Nutzer- PCs installiert ¨ werden muss
	- B Der Zugriff ist nicht über eine Anwendung möglich
- Maßstab:

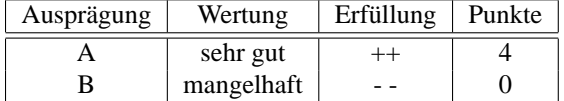

## **5.4.12.1.3 E-Mail**

• Anforderung:

Kunden oder Vorgesetzte wollen in regelmäßigen Abständen über die Einhaltung der SLA informiert werden. Sehr geeignet dafür ist der Versand von E-Mails, da der Empfänger der Berichte nicht selbst aktiv werden muss und z.B. eine Anwendung oder eine Weboberfläche starten muss. Der Versand der E-Mails muss zeitgesteuert erfolgen können. Aus Sicherheitsgründen sollte jedoch der Versand der E-Mail in verschlüsselter Form erfolgen.

- Verwendete Erscheinungsformen:
	- A Berichte können automatisch, zeitgesteuert, per Mail verschickt werden
	- B Ein Versand der Berichte ist per Mail möglich er muss jedoch manuell in Auftrag gegeben werden
	- B Ein Versand der Berichte per Mail ist nicht möglich

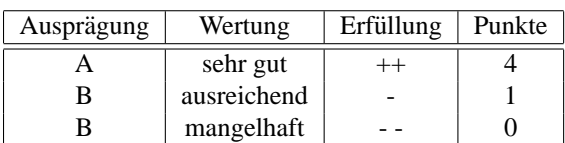

## **5.4.12.2 Vorgefertigte Berichte**

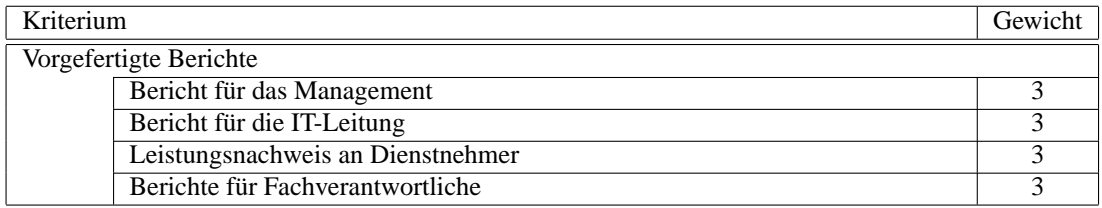

Zu den Aufgaben der Berichterstellung zählt anderen Benutzern oder Dienstnehmern Auskunft zu geben. Das Performance- Werkzeug muss für alle vier oben erwähnten Zielgruppen einen vorgefertigter Bericht zur Verfügung stellen. Die Gewichtung ist deshalb jeweils gleich.

### **5.4.12.2.1 Bericht für das Management**

• Anforderung:

Für das obere Management sind technische Details nicht interessant. Für sie muss auf wenigen Fo-lien dargestellt werden können, wie die technische Infrastruktur derzeit funktioniert (vgl. [3.1.6](#page-34-1) auf Seite [27\)](#page-34-1)

- Verwendete Erscheinungsformen:
	- A Es existiert eine Vorlage für Berichte, die für das obere Management konzipiert ist. Es werden keine technischen Details erwähnt, stattdessen gibt es einen Gesamtüberblick über die Leistungsfahigkeit des Netzwerks ¨
	- B Es existiert keine Vorlage für das obere Management
- Maßstab:

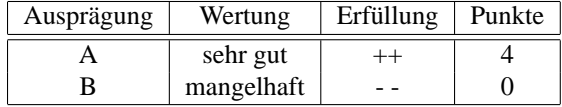

## **5.4.12.2.2 Bericht fur die IT-Leitung ¨**

- Anforderung:
	- vgl. [3.1.6](#page-34-1) auf Seite [27](#page-34-1)
- Verwendete Erscheinungsformen:
	- A Es existiert eine Vorlage für Berichte, die für die Leitung IT konzipiert ist

B Es existiert keine Vorlage für die IT- Leitung

• Maßstab:

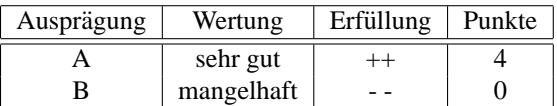

## **5.4.12.2.3 Leistungsnachweis an Dienstnehmer**

• Anforderung:

vgl. [3.1.6](#page-34-1) auf Seite [27](#page-34-1)

- Verwendete Erscheinungsformen:
	- A Es existiert eine Vorlage für Berichte, die für Dienstnehmer als Leistungsnachweis verwendet werden kann
	- B Es existiert keine Vorlage für Dienstnehmer
- Maßstab:

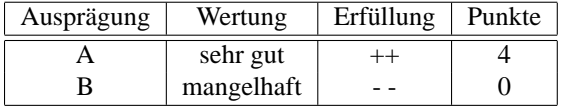

## **5.4.12.2.4 Berichte fur Fachverantwortliche ¨**

- Anforderung: vgl. [3.1.6](#page-34-1) auf Seite [27](#page-34-1)
- Verwendete Erscheinungsformen:
	- A Es existiert eine Vorlage für Berichte, die für Dienstnehmer als Leistungsnachweis verwendet werden kann

B Es existiert keine Vorlage für Dienstnehmer

• Maßstab:

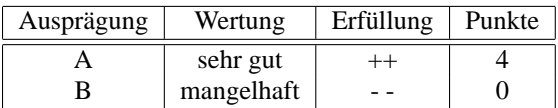

### **5.4.12.3 Mandantenfahigkeit ¨**

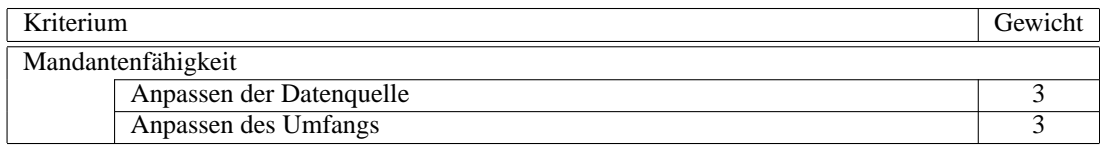

Für die Mandantenfähigkeit zählt sowohl die Art der Datenquelle als auch der Umfang des Präsentierten. Die Gewichtung fällt deshalb für beide gleich aus. Beide sind für die Mandantenfähigkeit wichtig.

#### **5.4.12.3.1 Anpassen der Datenquelle**

• Anforderung:

Verschiedene Benutzer oder Benutzergruppen können nur auf Informationen eines bestimmten Mandanten, z.B. eines Kunden, zugreifen. Informationen, die andere Mandanten betreffen, können nicht abgefragt werden. Nur auf diese Weise ist sichergestellt, dass ein Kunde nicht auf die Leistungsdaten anderer Kunden zugreifen kann.

- Verwendete Erscheinungsformen:
	- A Der Zugriff auf die Datenquelle erfolgt mit der Sichtweise des angemeldeten Benutzers und der Berechtigung für den jeweiligen Mandanten

B Der Zugriff auf die Datenquellen ermöglicht keine Unterscheidung verschiedener Mandanten

• Maßstab:

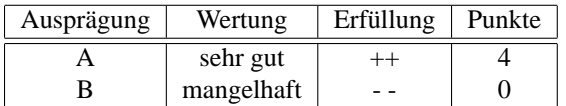

## **5.4.12.3.2 Anpassen des Umfangs**

• Anforderung:

Der Umfang der abrufbaren Informationen muss für jeden Mandanten definiert werden können. Je nach SLA werden mehr oder weniger Parameter im Bericht aufgeführt.

- Verwendete Erscheinungsformen:
	- A Der Umfang der Berichte lässt sich mandantenabhängig festlegen
	- B Der Umfang der Berichte ist für jeden Mandanten gleich
- Maßstab:

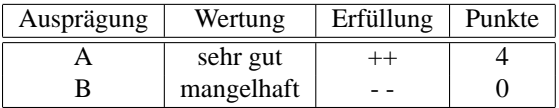

#### **5.4.12.4 Anpassen der erstellten Berichte**

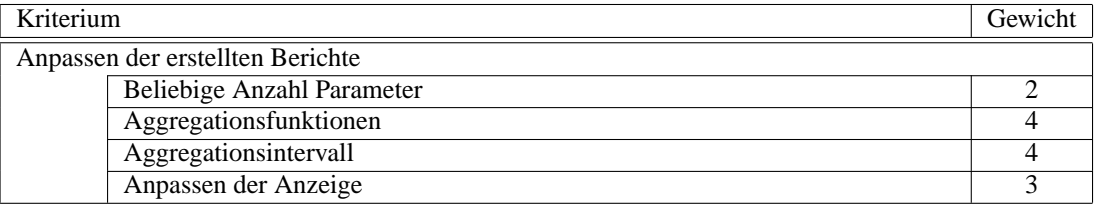

Die Bearbeitung und Visualisierung der Werte spielt für die Berichterstellung eine sehr wichtige bzw. wichtige Rolle. Die Werte müssen bearbeitet und zusammengefasst werden können. Die beliebige Anzahl von Parametern ist weniger wichtig, sofern mindestens einer abgebildet werden kann.

## **5.4.12.4.1 Beliebige Anzahl Parameter**

• Anforderung:

Die Komplexität der Berichte muss beliebig veränderbar sein. Es empfiehlt sich jedoch nicht mehr als 10 Parameter pro Bericht anzugeben.

• Verwendete Erscheinungsformen:

A Es können 10 oder mehr Parameter für einen Bericht verwendet werden

- B Es können 5 bis 10 Parameter für einen Bericht verwendet werden
- C Ein Bericht enthält 3 bis 5 Parameter
- D Ein Bericht enthält maximal 2 Parameter

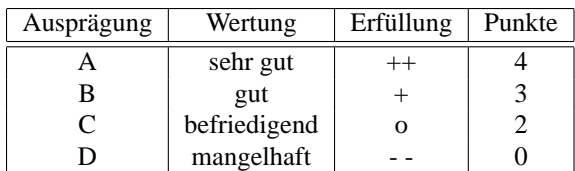

## **5.4.12.4.2 Aggregationsfunktionen**

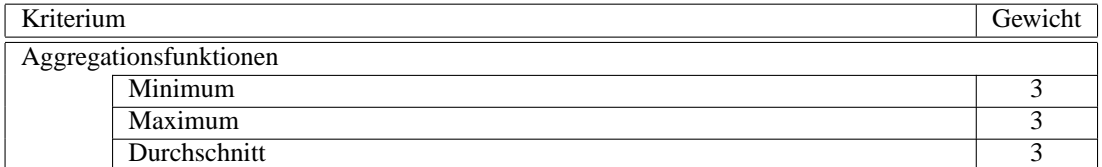

Die Anzeige der Aggregationsfunktionen ist wichtig. Maximum, Minimum und Durchschnitt sind gleich zu gewichten.

## **Minimum**

• Anforderung:

Aus einer Menge von Werten eines Parameters muss das Minimum ausgegeben werden. So lässt sich zum Beispiel erkennen, welche Auslastung eine Verbindung des Netzwerks minimal hat.

- Verwendete Erscheinungsformen:
	- A Das Minimum kann aus einer Menge von Werten ermittelt werden
	- B Das Ermitteln des Minimums ist nicht verfügbar
- Maßstab:

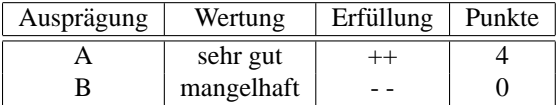

### **Maximum**

• Anforderung:

Aus einer Menge von Werten eines Parameters muss das Maximum ausgegeben werden. So interessiert zum Beispiel die maximale Verzögerung auf einer Verbindung.

- Verwendete Erscheinungsformen:
	- A Das Maximum kann aus einer Menge von Werten ermittelt werden
	- B Das Maximum einer Menge kann nicht ermittelt werden
- Maßstab:

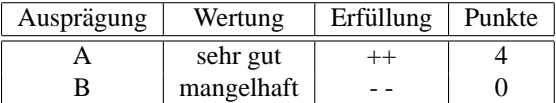

# **Durchschnitt**

• Anforderung:

Neben dem Maximum und dem Minimum ist auch die Angabe eines Durschnittswerts wichtig.

- Verwendete Erscheinungsformen:
	- A Der Durchschnitt einer Menge von Werten kann errechnet werden
	- B Der Durchschnitt einer Menge von Werten kann nicht bestimmt werden
- Maßstab:

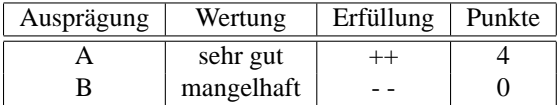

## **5.4.12.4.3 Aggregationsintervall**

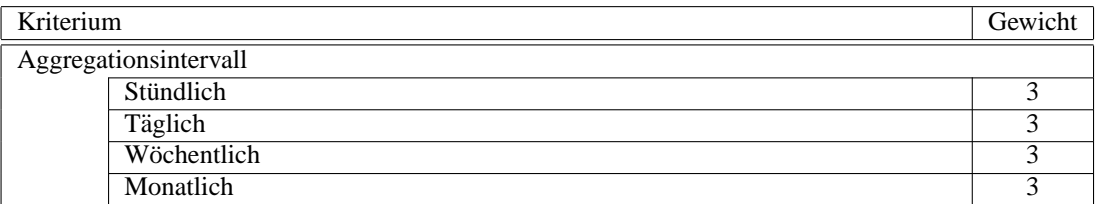

Ebenso wie die Aggregationsfunktionen sind auch die jweiligen Intervalle gleich gewichtet. Je nach Art des Berichts wird das eine oder andere Intervall verwendet. Eine Abstufung der Wichtigkeit ist deshalb nicht möglich.

## $Stiindlich$

- Anforderung: Die Aggregationsfunktionen müssen auf den Zeitraum einer Stunde angewendet werden können.
- Verwendete Erscheinungsformen:
	- A Die Aggregationsfunktionen sind auf eine Stunde anwendbar
	- B Die Aggregationsfunktionen erlauben nicht auf eine Stunde angewendet zu werden
- Maßstab:

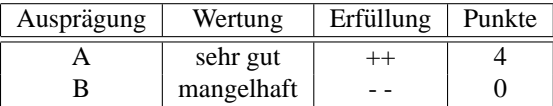

## **Taglich ¨**

• Anforderung:

Die Aggregationsfunktionen müssen auf den Zeitraum eines Tages angewendet werden können.

- Verwendete Erscheinungsformen:
	- A Die Aggregationsfunktionen sind auf einen Tag anwendbar
	- B Die Aggregationsfunktionen erlauben nicht auf einen Tag angewendet zu werden

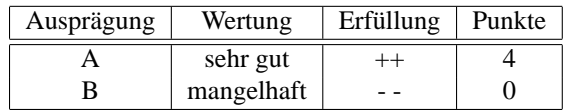

# **Wochentlich ¨**

- Anforderung: Die Aggregationsfunktionen müssen auf den Zeitraum einer Woche angewendet werden können.
- Verwendete Erscheinungsformen:
	- A Die Aggregationsfunktionen sind auf den Zeitraum einer Woche anwendbar
	- B Die Aggregationsfunktionen erlauben eine Anwendung auf den Zeitraum einer Woche nicht

#### • Maßstab:

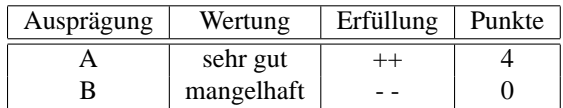

# **Monatlich**

- Anforderung:
	- Die Aggregationsfunktionen müssen auf den Zeitraum eines Monats angewendet werden können.
- Verwendete Erscheinungsformen:
	- A Die Aggregationsfunktionen sind auf den Zeitraum eines Monats anwendbar
	- B Die Aggregationsfunktionen erlauben eine Anwendung auf den Zeitraum eines Monats nicht
- Maßstab:

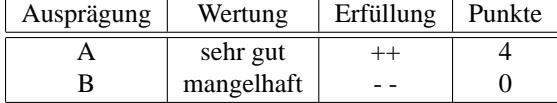

### **5.4.12.4.4 Anpassen der Anzeige**

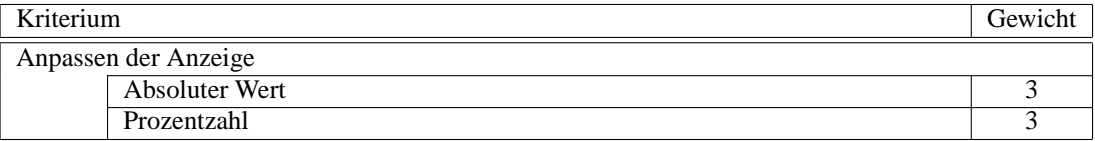

Für bestimmte Werte bietet es sich an, den absoluten Wert anzuzeigen (z.B. Gesamtanzahl Fehler), für andere wiederum ist die Prozentangabe effizienter. Eine unterschiedliche Gewichtung der beiden Darstellungen ist deshalb nicht sinnvoll.

### **Absoluter Wert**

- Anforderung: Die Werte eines Parameters müssen als absoluter Wert darstellbar sein.
- Verwendete Erscheinungsformen:
	- A Eine Darstellung als absoluter Wert ist möglich
- B die Darstellung eines absoluten Werts ist nicht möglich
- Maßstab:

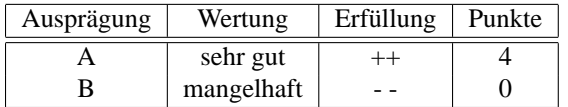

## **Prozentzahl**

• Anforderung:

Um den Wert bestimmte Parameter deutlicher zu Erkennen, muss dieser in Relation zum Maximalwert angegeben werden. Die Auslastung einer Verbindung ist zum Beispiel besser zu erkennen, wenn sie als Prozentzahl des Maximalwerts dargestellt wird, statt als Zahlenwert.

- Verwendete Erscheinungsformen:
	- A Der Wert eines Parameters kann als Prozentangabe eines Maximalwerts angegeben werden
	- B Eine Prozentangabe ist nicht möglich
- Maßstab:

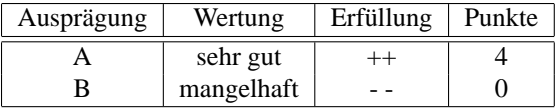

## **5.4.12.5 Ausgabeformat**

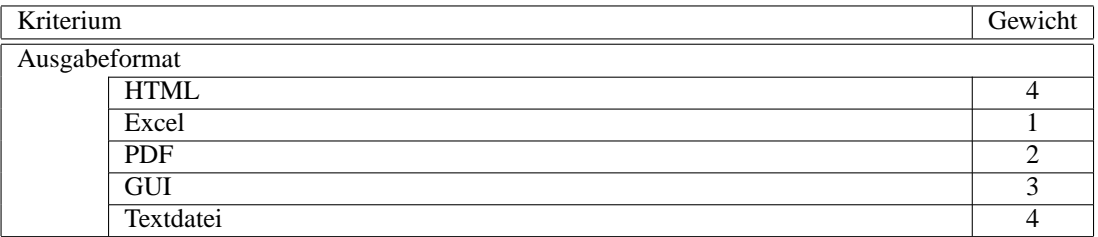

HTML als Standard im Internet und aufgrund seiner Flexibilitat im Einsatz, ist es sehr wichtig, dass Berich- ¨ te im HTML Format vorgelegt werden können. Excel als proprietärer Standard ist optional, vor allem, da es durch eine einfache Textdatei ersetzt werden kann. Textdateien können, sofern die Werte getrennt sind, ebenfalls in Excel oder andere Tabellekalkulationen importiert werden. PDF als Standard für Dokumente im Internet ist nicht zu vergessen. Allerdings ist es nicht so wichtig, wie die Anzeige in einer GUI.

## **5.4.12.5.1 HTML**

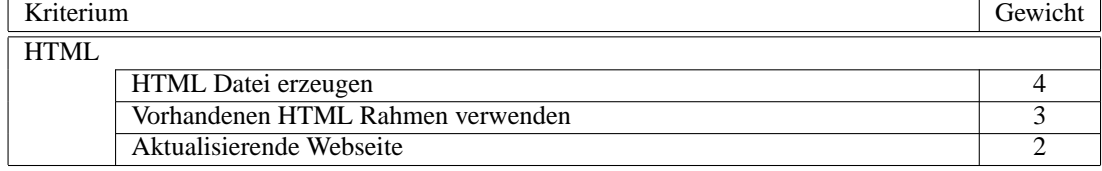

Sehr wichtig ist, dass das Werkzeug selbst HTML exportieren kann. Auf diese Weise erspart man sich die Darstellung über Drittwerkzeuge. Als Standardanzeige im Internet muss es sich aber auch in vorhandene HTML Rahmen einbinden lassen, um so ein bestimmtes Firmendesign übernehmen zu können. Eine selbst aktualisierende Webseite ist ein interessantes Leistungsmerkmal, das es dem Betrachter erleichtert auf dem aktuellen Stand zu bleiben. Diese Methode wird hauptsächlich zur Überwachung eingesetzt.
#### **HTML Datei erzeugen**

• Anforderung:

Als Grundlage für den Bericht dient eine HTML Seite. Diese wird vom Leistungsmanagement-Werkzeug erstellt.

- Verwendete Erscheinungsformen:
	- A Eine HTML Seite kann generiert werden. Diese dient als Bericht
	- B Der Bericht kann nicht als HTML Seite erstellt werden
- Maßstab:

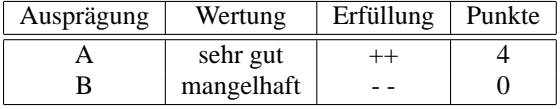

#### **Vorhandenen HTML Rahmen verwenden**

• Anforderung:

[\[BaGy 00\]](#page-190-0) fordert die Moglichkeit, dass der Bericht in einen vorhandenen HTML Rahmen, z.B. ein ¨ Corporate Identity- spezifischer Intranetrahmen, erstelllt werden kann.

- Verwendete Erscheinungsformen:
	- A Die Ausgabe des Berichts kann auch in einen vorgegebenen HTML Rahmen erfolgen

B Eine Ausgabe, als Ergänzung, in ein vorgefertigtes HTML Dokument ist nicht möglich

• Maßstab:

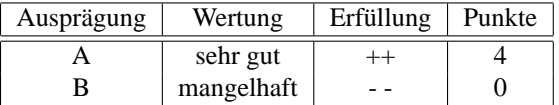

#### **Aktualisierende Webseite**

• Anforderung:

Verwendet man den Bericht auch zum Zwecke der Überwachung, ist eine regelmäßige Aktualisierung von Nöten. Für eine komfortable Nutzung ist dafür ein selbst aktualisierender HTML Rahmen nötig.

- Verwendete Erscheinungsformen:
	- A Der Bericht in Form einer HTML Seite aktualisiert sich regelmaßig (z.B. alle 5 Minuten) ¨
	- B Eine selbst aktualisierende HTML Seite ist nicht möglich
- Maßstab:

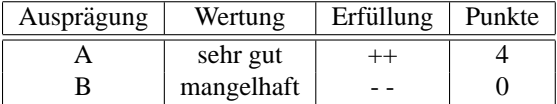

## <span id="page-144-0"></span>**5.4.12.5.2 MS Excel**

• Anforderung:

Excel, die am meisten verbreitete Tabellenkalkulation, dient vielen Nutzern als Grundlage für Berichte. Aus diesem Grund muss die Managementanwendung auch Berichte im Excelformat erzeugen können. Excel kann an dieser Stelle natürlich auch durch andere Tabellenkalkulationen ersetzt oder ergänzt werden  $(z.B. 1-2-3)$ 

- Verwendete Erscheinungsformen:
	- A Eine Ausgabe im MS Excel-Format ist möglich

B Eine Ausgabe im MS Excel-Format ist nicht möglich

• Maßstab:

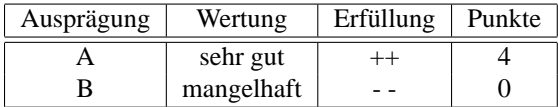

#### <span id="page-145-0"></span>**5.4.12.5.3 Adobe PDF**

• Anforderung:

PDF ist ein sehr gängiges Format für Berichte und Dokumente im Internet. Da es auf allen gängigen Plattformen erstellt und betrachtet werden kann, ist ein Export in PDF auch erforderlich.

- Verwendete Erscheinungsformen:
	- A Eine Ausgabe als Adobe PDF ist möglich

B Eine Ausgabe als Adobe PDF ist nicht möglich

• Maßstab:

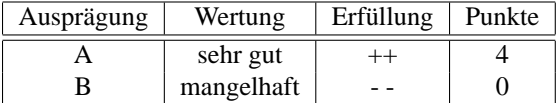

#### <span id="page-145-1"></span>**5.4.12.5.4 GUI**

- Anforderung: Die Ausgabe des Berichts in einer grafischen Oberfläche muss selbstverständlich sein.
- Verwendete Erscheinungsformen:
	- A Eine Ausgabe in der GUI ist moglich ¨
	- B Eine Ausgabe in der GUI ist nicht möglich
- Maßstab:

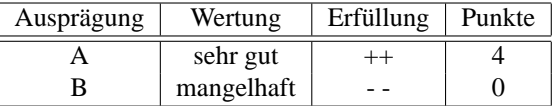

#### <span id="page-145-2"></span>**5.4.12.5.5 Textdatei**

• Anforderung:

Abgesehen von proprietären Tabellenkalkulationsformaten ist eine Textdatei, die mit Zeichen oder Tabs getrennte Werte enthält, eine sehr gute Grundlage, um die Informationen in beliebiger Art und Weise weiterzuverarbeiten (z.B. Import in Tabellenkalkulation, Datenbank, usw.).

- Verwendete Erscheinungsformen:
	- A Eine Ausgabe als Textdatei ist möglich
	- B Eine Ausgabe als Textdatei ist nicht möglich

• Maßstab:

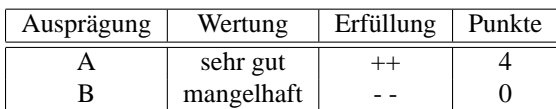

## <span id="page-146-0"></span>**5.5 Technik-Standpunkt**

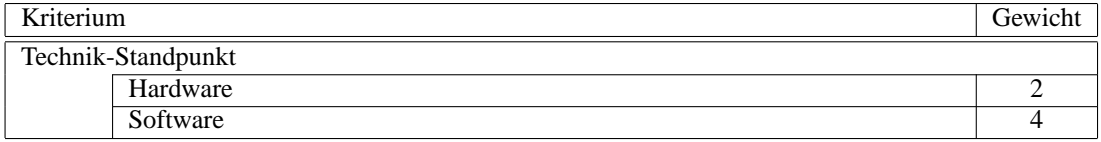

Sowohl Hardware als auch Software sind zweifelslos wichtig. Wesentlich wichtiger im direkten Vergleich ist jedoch die Software, da diese einen großen Beitrag zur Skalierbarkeit des Management- Werkzeugs oder der Plattform hat. Der Bereich Hardware ist bestimmt durch Komponenten, die bei Einsatz geeigneter Geldmittel, gekauft werden können.

## <span id="page-146-1"></span>**5.5.1 Hardware**

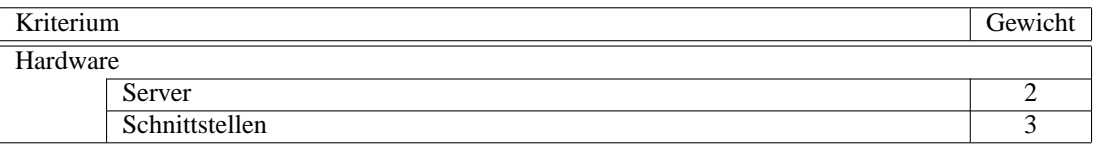

Die einzusetzende Hardware muss von den Verwaltern beherrschbar sein. Deshalb ist es von Vorteil, wenn die zum Einsatz kommende Hardware bereits in gleicher oder ähnlicher Form im Unternehmen vorhanden ist. Jedoch lässt sich dieses Manko auch durch geeignete Geldmittel (z.B. für Schulung, Hardware) ausgleichen. Aus diesem Grund ist dieses Kriterium eher unwichtig. Die Schnittstellen sind dagegen wichtig, da nur durch Vorhandensein bestimmter Hardwareschnittstellen auch eine Kommunikation zu anderen Werkzeugen stattfinden kann (z.B. COM- Schnittstelle zu Hardware-Analysator).

#### <span id="page-146-2"></span>**5.5.1.1 Server**

• Anforderung:

Es gibt unterschiedliche Hardwaresysteme. Diese sind auch unterschiedlich zu handhaben. Stellt das Managementwerkzeug besondere Anforderungen an die Hardware, müssen dennoch die Verantwortlichen damit umgehen können.

- Verwendete Erscheinungsformen:
	- A Das Werkzeug lasst sich auf der gleichen Hardware, die schon im Unternehmen im Einsatz ist, ¨ betreiben
	- B Das Werkzeug lässt sich auf einer Hardware betreiben, die sich nicht sehr von der bereits im Unternehmen zum Einsatz kommenden unterscheidet. Ein Einarbeiten ist leicht moglich (z.B. ¨ bisher Intel, Managementwerkzeug verlangt Apple)
	- C Die Hardwarearchitektur ist sehr unterschiedlich zu der bisherigen Hardware

• Maßstab:

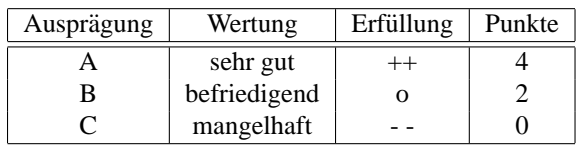

#### <span id="page-147-0"></span>**5.5.1.2 Schnittstellen**

• Anforderung:

Andere Hardwarekomponenten müssen vom Managementwerkzeug erkannt werden können. Ein externen Hardware-Protokollanalysator muss sich zum Beispiel uber USB oder COM anschließen las- ¨ sen. Diese Schnittstelle muss aber einerseits von der Hardware angeboten und andererseits von der Software unterstützt werden.

- Verwendete Erscheinungsformen:
	- A Alle nötigen Schnittstellen werden von der Hardware unterstützt. Die Schnittstellen sind auch vom Managementwerkzeug aus zugreifbar
	- B Nötige Schnittstellen werden nicht unterstützt
- Maßstab:

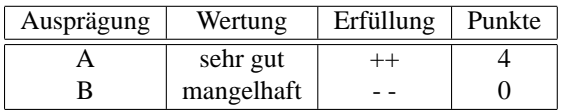

#### <span id="page-147-1"></span>**5.5.2 Software**

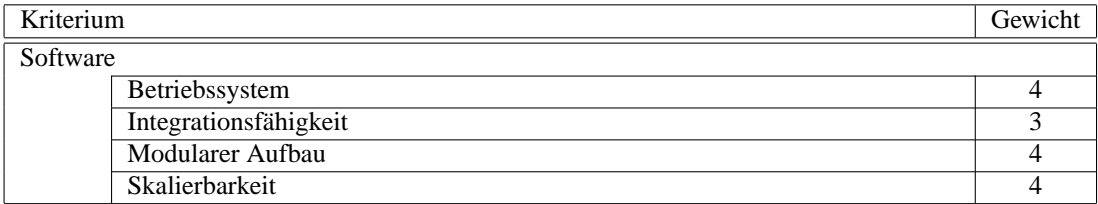

Alle Kriterien sind sehr entscheidende Punkte. Das Betriebssystem als Grundlage aller Dienste auf einem System muss unterstützt werden. Aufgrund des Wunsches nach integriertem Management sollte sich auch eine Integration realisieren lassen, wenn es auch nur eine Oberflächenintegration ist. Für die Zukunftsträchtigkeit ist ein modularer Aufbau und die Skalierbarkeit sehr wichtig. Nur so ist gewährleistet, dass zukünftige Anforderungen auch vom Werkzeug unterstützt werden.

#### <span id="page-147-2"></span>**5.5.2.1 Betriebssystem**

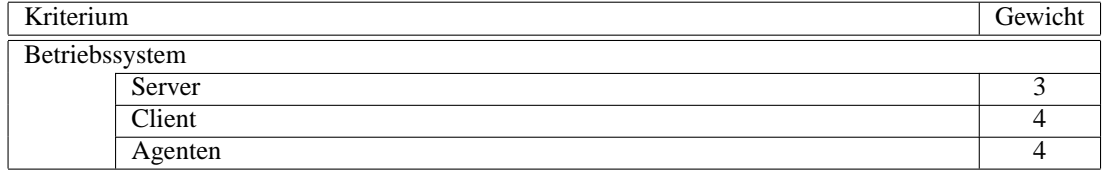

Diese Kriterien eignen sich sehr gut als K.O. Kriterien. Wird das vorhandene Betriebssystem der Clients nicht unterstutzt, um das Managementwerkzeug oder Agenten darauf zu installieren, werden sich die mei- ¨ sten Firmen gegen deren Einsatz entscheiden. Mag man im Bereich des Serverbetriebssystems noch einen

#### 5.5. TECHNIK-STANDPUNKT 141

Wechsel durchführen, so ist das aufgrund der Quantität der Clients in größeren Firmen gar nicht möglich. Deshalb ist es entscheidend, dass das OS vom Werkzeug unterstützt wird.

#### <span id="page-148-0"></span>**5.5.2.1.1 Server**

• Anforderung:

Das Server-Betriebssystem ist teilweise abhängig von der Hardware, die für den Server eingesetzt wird. Empfehlenswert ist, dass dieses Betriebssystem dem ahnelt, das auch sonst im Unternehmen ¨ als Server-Betriebssystem eingesetzt wird (z.B. Sun Solaris, Linux, Windows 2000). So ist gewahr- ¨ leistet, dass das Personal geübt ist, damit umzugehen. Handelt es sich um die Erstinstallation im Unternehmen, so bedeutet das nicht nur einen Schulungsaufwand, sondern erhoht auch das Risiko ¨ einer Fehlbedienung.

- Verwendete Erscheinungsformen:
	- A Das Personal ist im Umgang mit dem nötigen Betriebssystem geübt
	- B Das Betriebssystem ist bisher als Server-OS noch nicht im Einsatz. Das Personal muss sich erst einarbeiten
- Maßstab:

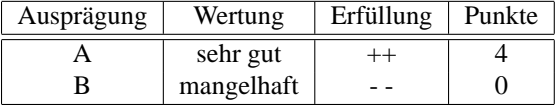

#### <span id="page-148-1"></span>**5.5.2.1.2 Client**

• Anforderung:

Im Falle des Client-Betriebssystem muss man davon ausgehen, dass dies ein Ausscheiden des Managemtwerkzeugs aus der Bewertung zur Folge hat sofern es nicht unterstutzt wird, da ein Wechsel ¨ des Arbeitsplatz-Betriebssystems für ein Management- Werkzeug nicht praktikabel ist, es sei denn, es handelt sich um einen dedizierten Rechner, der nur für die Administration des Managementwerkzeugs dient. Soll das Werkzeug auf vielen Rechnern installiert werden und unterscheiden sich dabei die Betriebssysteme, so müssen alle unterstützt werden.

- Verwendete Erscheinungsformen:
	- A Das eingesetzte Client-Betriebssystem wird vom Managementwerkzeug unterstützt
	- B Das eingesetzte Client-Betriebssystem wird vom Managementwerkzeug nicht unterstützt
- Maßstab:

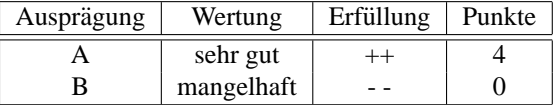

#### <span id="page-148-2"></span>**5.5.2.1.3 Agenten**

• Anforderung:

Für Agenten gilt im Grund das Gleiche, wie für das Client-Betriebssystem. Im Falle des Agenten muss jedoch von der Verwendung von eigens eingesetzten Rechnern abgesehen werden, um realistische Aussagen zur Leistungsfähigkeit des Netzes zu erhalten

• Verwendete Erscheinungsformen:

A Agenten können auf den vorhandenen Betriebssystemen installiert werden

B Die Agenten können nicht auf den vorhandenen Betriebssystemen installiert werden

• Maßstab:

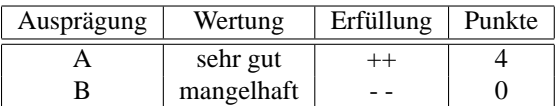

#### <span id="page-149-0"></span>**5.5.2.2 Integrationsfahigkeit ¨**

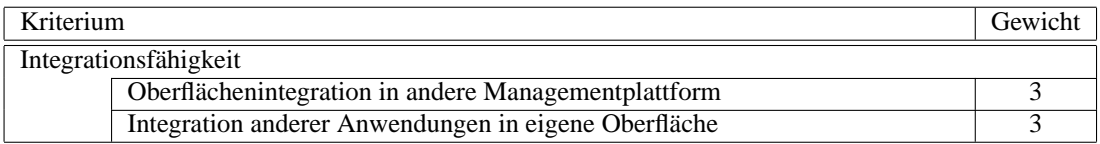

Abhangig vom Funktionsumfang des Leistungsmanagementwerkzeugs ist eine Integration in eine ¨ andere Managementoberfläche nötig oder die anderen Managementwerkzeuge müssen sich in das Leistungsmanagement- Werkzeug integrieren lassen. Eine unterschiedliche Gewichtung ist deshalb pauschal nicht sinnvoll. Dies muss in Abhangigkeit vom Funktionsumfang gesehen werden. ¨

#### <span id="page-149-1"></span>**5.5.2.2.1 Oberflachenintegration in andere Managementplattform ¨**

• Anforderung:

Die Oberflache des Managementwerkzeugs muss sich in andere eingesetzte Managementplattformen ¨ integrieren lassen. Sind keine weiteren Managementplattformen im Einsatz, kann dieses Kriterium entfallen.

- Verwendete Erscheinungsformen:
	- A Das Werkzeug lässt sich in die Oberfläche anderer Managementplattformen, die im Einsatz sind integrieren
	- B Eine Oberflächenintegration ist nicht möglich
- Maßstab:

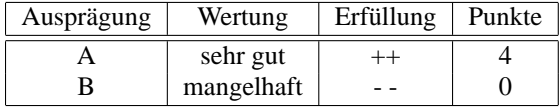

#### <span id="page-149-2"></span>**5.5.2.2.2** Integration anderer Anwendungen in eigene Oberfläche

• Anforderung:

Umgekehrt ist die Integration ebenfalls denkbar, sofern es sich bei dem zu bewertenden Werkzeug um eine Plattform handelt.

- Verwendete Erscheinungsformen:
	- A Anderer Managementanwendungen lassen sich in die eigene Oberfläche integrieren

B Eine Oberflächenintegration anderer Managementanwendungen ist nicht möglich

• Maßstab:

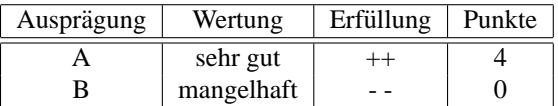

#### 5.5. TECHNIK-STANDPUNKT 143

## <span id="page-150-0"></span>**5.5.2.3 Modularer Aufbau**

• Anforderung:

Durch einen modularen Aufbau lassen sich die einzelnen Funktionen auch auf mehrere Server verteilen. Dadurch lässt sich in größeren Managementplattformen die Leistung steigern. Beliebt ist die Abspaltung vom Datenbanksystem oder eines Webservers vom Rest der Plattform.

- Verwendete Erscheinungsformen:
	- A Die Funktionen der Managementplattform bestehen aus mehreren Modulen, die auch auf mehrere Server verteilt werden können
	- B Die Datenbank lässt sich vom Rest der Managementplattform trennen
	- C Eine Trennung der Plattform ist nicht moglich ¨
- Maßstab:

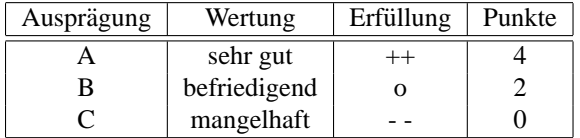

#### <span id="page-150-1"></span>**5.5.2.4 Skalierbarkeit**

• Anforderung:

Das Managementwerkzeug muss auch mit zukunftigen Anforderungen zurecht kommen. Aus diesem ¨ Grund muss das Werkzeug bzw. die Plattform skalierbar sein. Dies lässt sich zum Beispiel auch durch Module (s.o.) erreichen.

- Verwendete Erscheinungsformen:
	- A Das Managementwerkzeug wird auch in Zukunft den Anforderungen gewachsen sein. Eine Erhöhung der Leistungsfähigkeit ist möglich
	- B Das Leistungsfähigkeit des Managementwerkzeugs kann nicht erhöht werden.
- Maßstab:

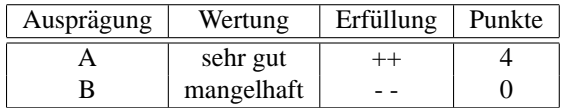

## <span id="page-151-0"></span>**5.6 Zusammenfassung**

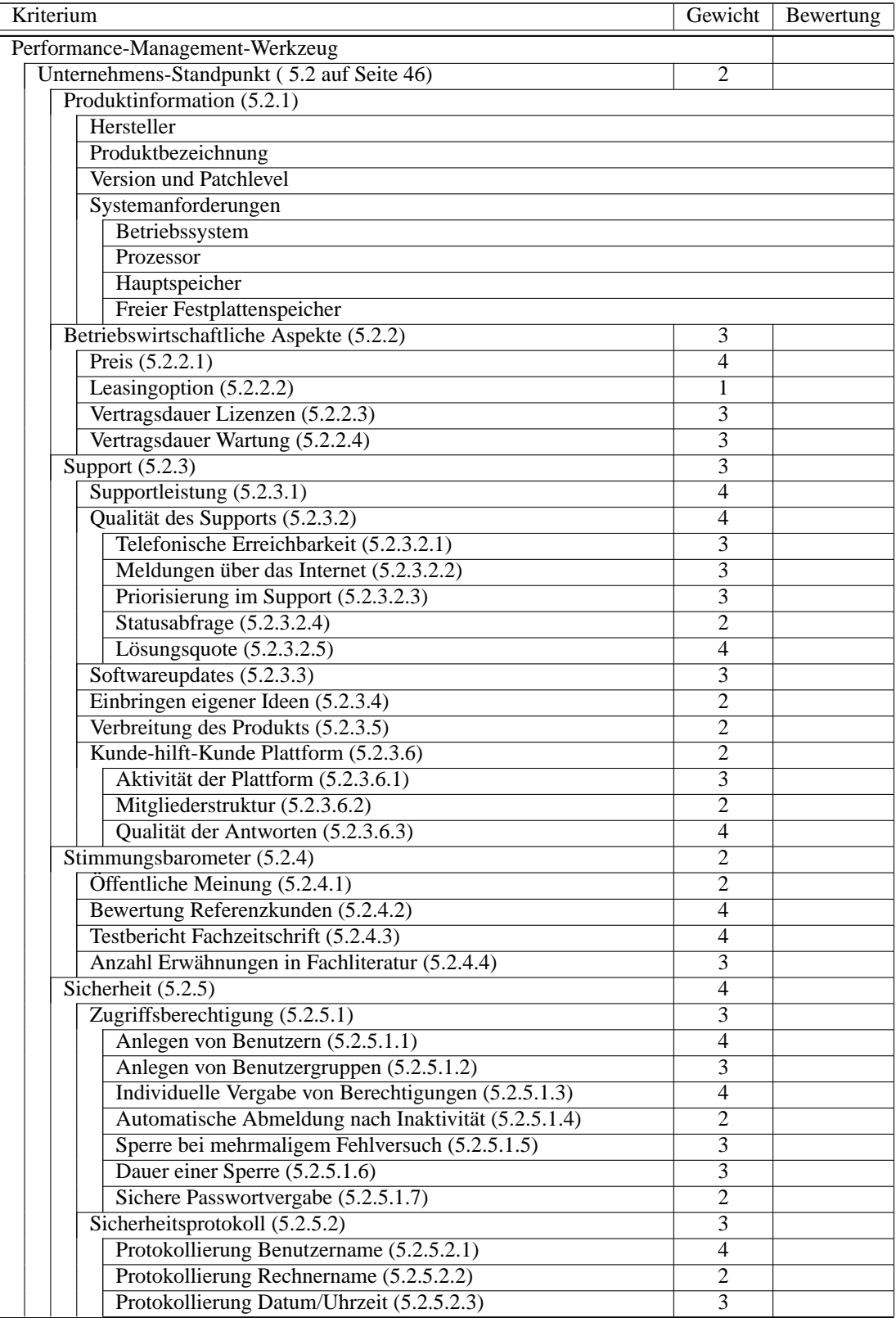

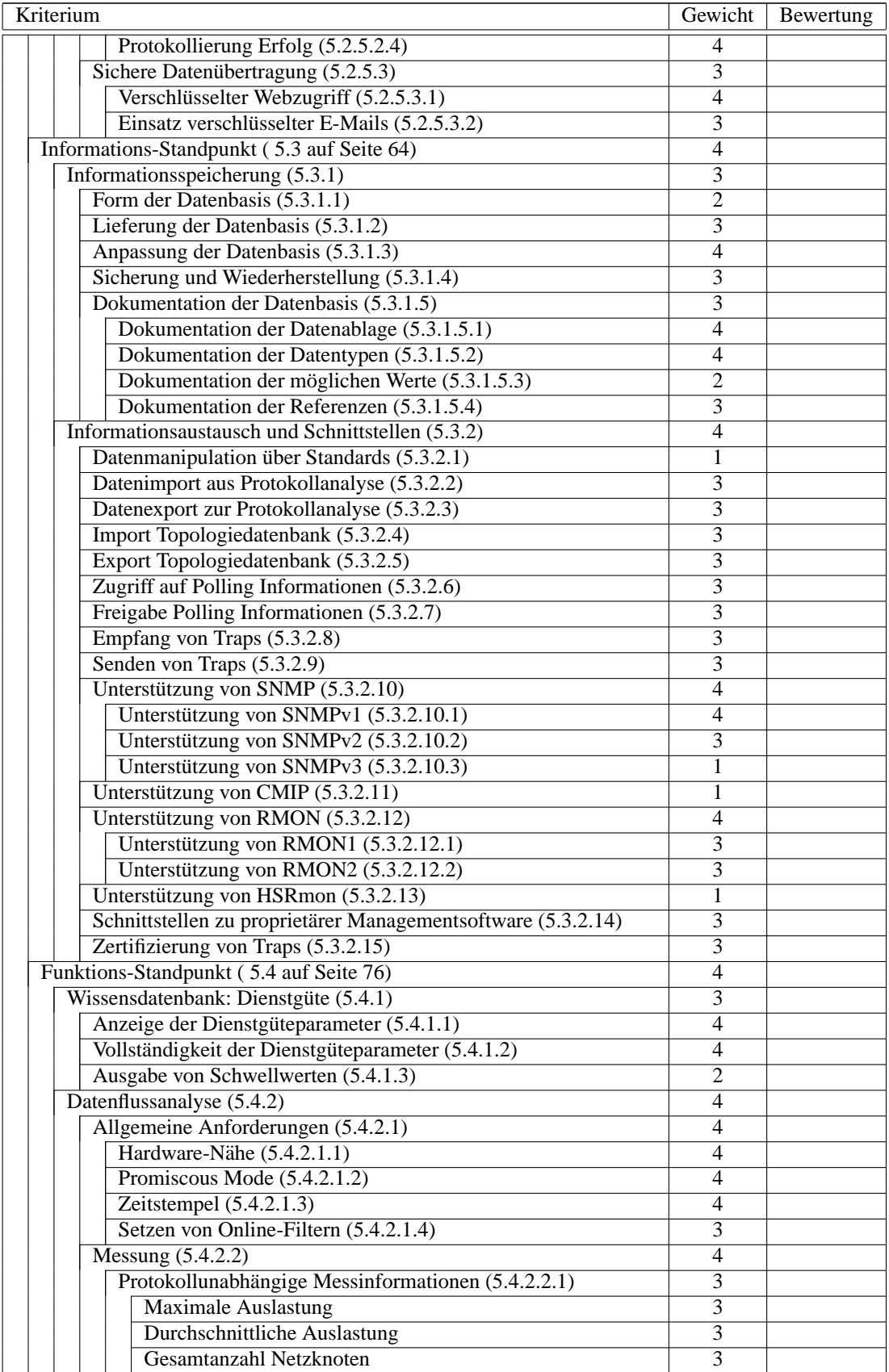

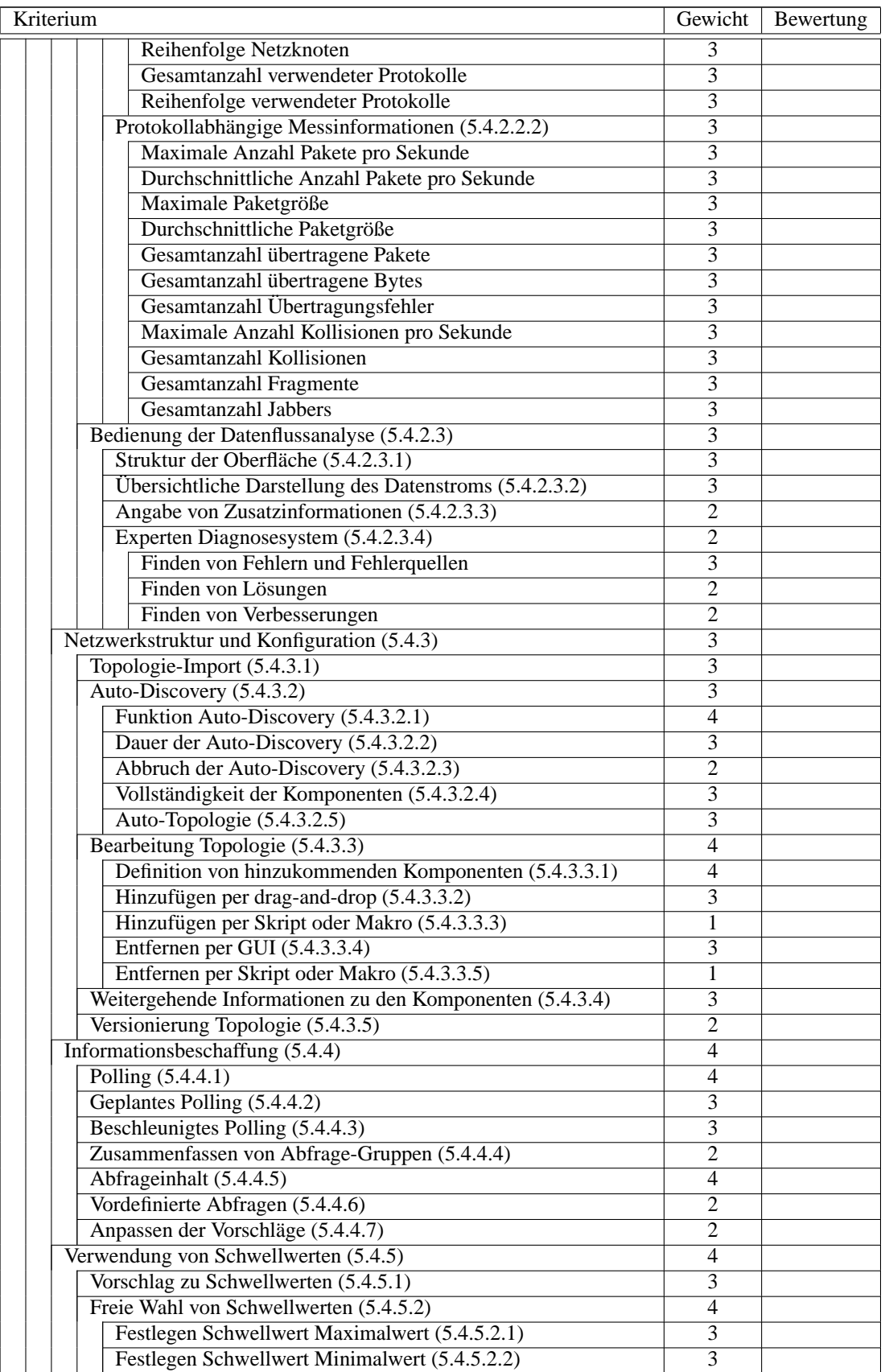

## 5.6. ZUSAMMENFASSUNG 147

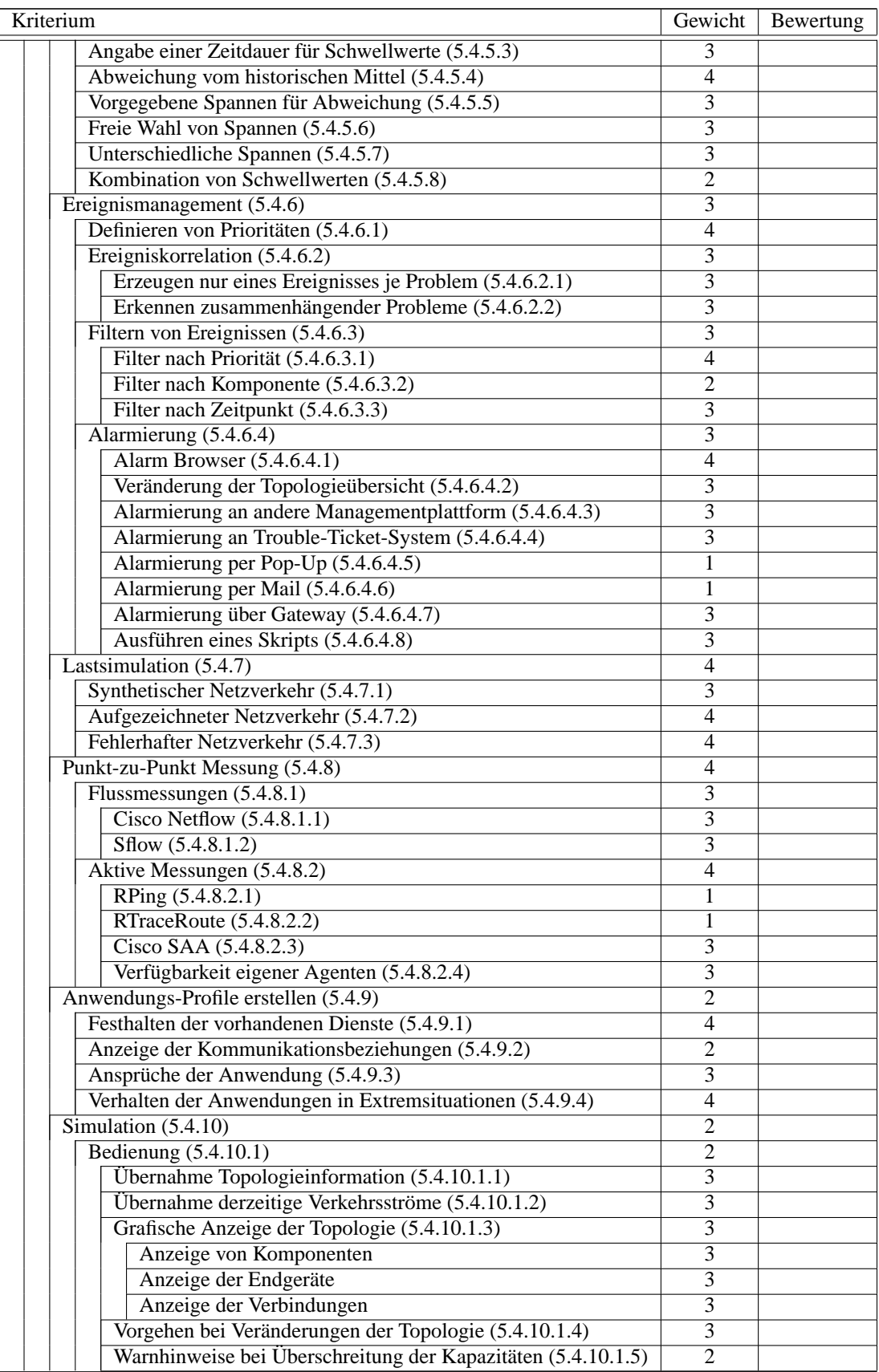

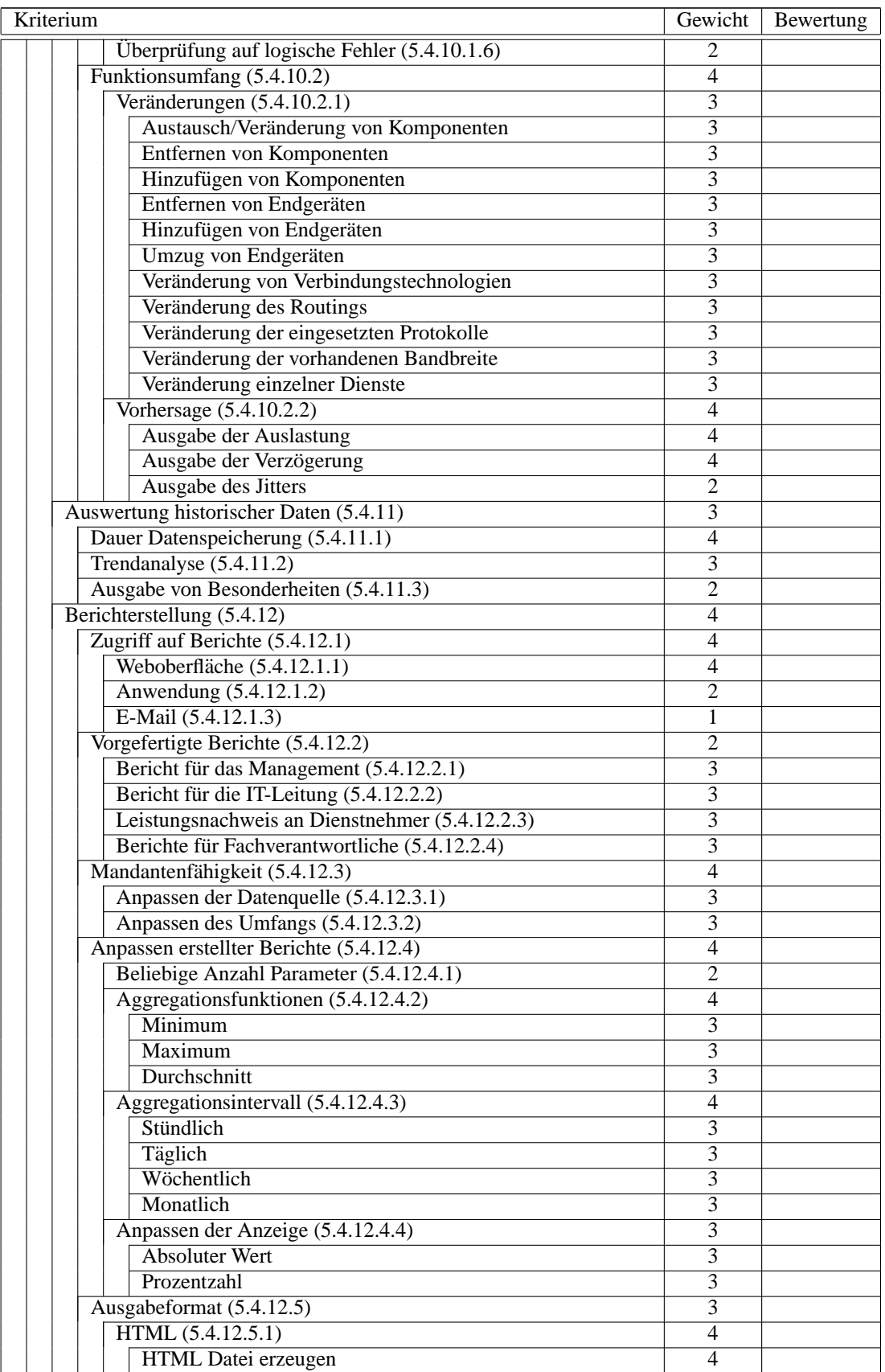

## 5.6. ZUSAMMENFASSUNG 149

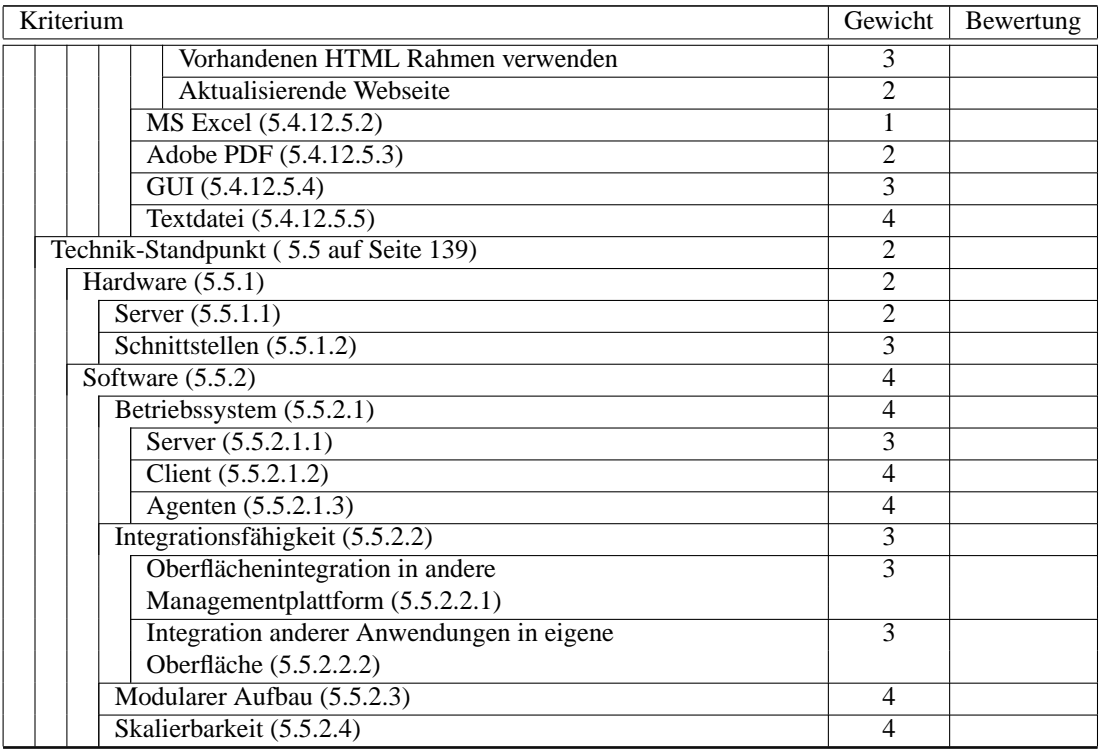

# **Kapitel 6**

# **Anwendung des Kriterienkatalogs**

Der Kriterienkatalog aus Kapitel [5](#page-51-0) muss in diesem Kapitel zeigen, dass er in der Praxis anwendbar ist. Zu diesem Zweck beschreibt Abschnitt [6.1](#page-157-0) den Aufbau der Testumgebung, die ein reales Netzwerk simulieren soll. Die Auswahl eines geeigneten Werkzeugs, das exemplarisch mit Hilfe des Kriterienkatalogs bewertet werden soll, erfolgt in Abschnitt [6.2.](#page-157-1) Im darauf folgenden Teil [6.3](#page-159-0) wird das Werkzeug in der Testumgebung unter Zuhilfenahme des Kriterienkatalogs bewertet. Am Ende diesen Kapitels wird eine Zusammenfassung der Evaluation gegeben [\(6.4\)](#page-177-0).

## <span id="page-157-0"></span>**6.1 Aufbau der Testumgebung**

Die für die Evaluation in den nächsten Abschnitten verwendete Testumgebung ist ein kleines Netzwerk innerhalb der *HVB Direkt*, das als Zusammenschluss von einzelnen Rechnern eines Support- Centers für das Online- Banking der HypoVereinsbank dient. Die Mitarbeiter des Support- Centers helfen Kunden uber das Telefon oder per E-Mail, Probleme mit dem Internetauftritt der HypoVereinsbank, der Internet- ¨ Banking-Funktion oder im Umgang mit Finanzsoftware (z.B. Lexware Quicken oder HVB eFIN), oder die bei der Kommunikation mit dem Bankrechner per BTX oder HBCI auftreten, zu beheben. Zu diesem Zweck hat jeder Mitarbeiter einen eigenen Windows PC, auf dem gängige Finanzprogramme installiert sind und auch der Zugriff auf das Internet möglich ist. Die Rechner sind in einer gemeinsamen Arbeitsgruppe. Ein Domänenkonzept wird nicht eingesetzt, da dieses das Verhalten der Anwendungen in einem Maße beeinflussen würde, wie es die wenigsten Anwender der Finanzsoftware vorfinden.

Der Aufbau dieses losen Netzwerkverbunds ist in Abbildung [6.1](#page-158-0) zu sehen. Alle Rechner sind über eine 10/100-Mbit- Netzwerkkarte entweder mit einem *3Com LinkSwitch 1000* oder einem *BayNetworks* FastEthernet Hub verbunden. Der Switch und der Hub sind über ihren Uplink Port mit einem weiteren Switch (3Com LinkSwitch 3000) mit 100 MBit/s angebunden. Dieser dient als Verbindung der Clients uber deren ¨ Switch bzw. Hub mit drei Software- Routern, die die Verbindung zum Internet über jeweils eine 1,5 MBit/s DSL Anbindung zur Verfugung stellen. Als Rechner, auf dem das Leistungsmanagement- Werkzeug in- ¨ stalliert werden soll, steht ein Windows 2000 Server (englisch, SP4) zur Verfügung, der ebenfalls über den 3Com LinkSwitch 1000 mit den anderen Netzwerkkomponenten verbunden ist.

## <span id="page-157-1"></span>**6.2 Auswahl eines Testkandidaten**

Alle Softwareprodukte der grau markierten Kategorien von Managementwerkzeugen der Abbildung [2.3](#page-21-0) auf Seite [14](#page-21-0) kommen als Testkandidaten in Frage, somit alle Werkzeuge, die entweder Managementplattformen, Internetwerkzeuge oder Protokollanalysatoren sind. Internetwerkzeuge werden aufgrund der recht

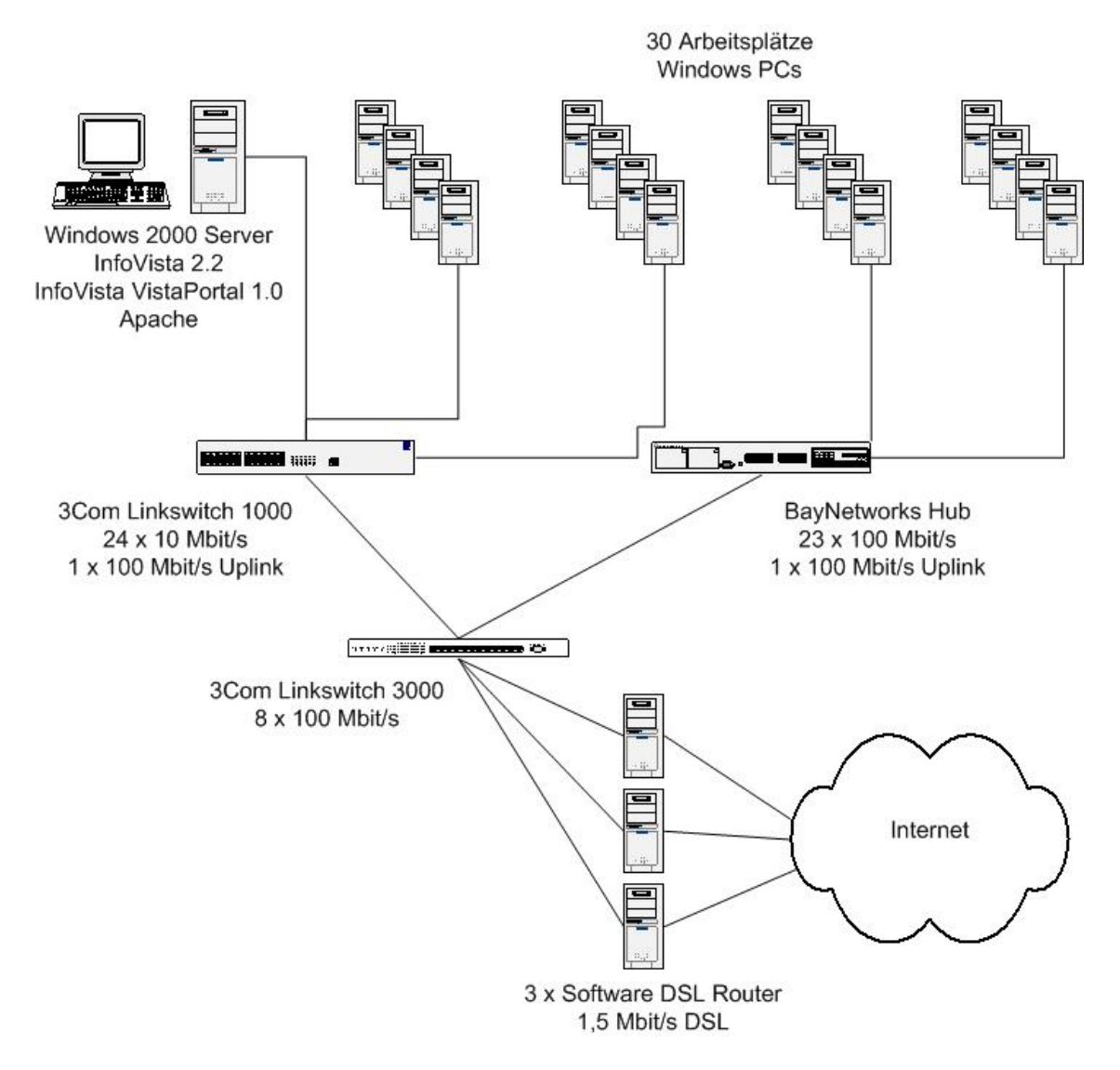

<span id="page-158-0"></span>Abbildung 6.1: Testumgebung mit *SolarWinds.Net Orion Network Performance Monitor* Server

beschränkten Aussagekraft in der Evaluation als Einzelanwendung nicht berücksichtigt, zumal sie durchaus Teil der meisten Managementplattformen sind. Somit fällt die Entscheidung, zwischen einem Werzeug der Protokollanalyse und der Managementplattformen. Auch Protokollanalysatoren lassen sich teilweise in Managementplattformen integrieren, weshalb die Wahl auf die Kategorie Managementplattformen als Evaluations- Werkzeug fällt.

Innerhalb des großen Gebildes der Managementplattformen existieren sehr viele Anbieter von Performance- Management- Werkzeugen. In Zusammenarbeit mit *ncc consulting* entstand eine Auflistung möglicher Testkandidaten, die als integrierte Sammlung von Managementwerkzeugen aus dem Bereich des Leistungsmanagements in die Kategorie Managementplattform fallen. Folgende Produkte sind auf der Liste möglicher Testkandidaten:

- Etablierte Produkte
	- **–** *Concord eHealth*
	- **–** *HP Open View Performance Insigh*t
- **–** *InfoVista*
- **–** *OpNet IT Guru*
- **–** *Tivoli NetView*
- Herausforderer
	- **–** *Infosim StableNet*
	- **–** *Solarwinds.Net Orion Network Performance Monitor*

Die aufgelisteten Kandidaten sind für die Anforderungsanalyse heran gezogen worden und wurden auf dem Testsystem installiert (vgl. [3.1.4](#page-31-0) auf Seite [24](#page-31-0) - deviation-from-normal). Drei Produkte wurden jedoch nicht weiter betrachtet, darunter fallen:

- *OpNet IT Guru*: aufgrund der großen Komplexitat der Anwendung wird die Anwendung nicht wei- ¨ ter zur Evaluation verwendet. Die Beschaffung einer Evaluationssoftware ist ebenfalls sehr schwierig. Da das Produkt jedoch sehr interessante Leistungsmerkmale hat, sollte es im Rahmen eines Fortgeschrittenen- Praktikums weiter betrachtet werden
- *InfoSim StableNet*: Trotz einer Einladung in die Zentrale der InfoSim AG nach Wurzburg ist bis zum ¨ Ende der Arbeit keine Evaluationssoftware zur Verfügung gestellt worden
- *Tivoli NetView*: Der Dinosaurier des Netzmanagements ist mit seinen unzähligen Funktionen ein sehr unübersichtliches Produkt, das im Rahmen einer exemplarischen Anwendung nicht evaluiert werden kann. Viele Leistungsmerkmale sind Bestandteil anderer Funktionen und Aufgaben des Netzmanagements. Diese müssen aber zunächst auch erlernt werden, um mit dem Produkt umgehen und es evaluieren zu können.

Die verbleibenden vier Kandidaten eignen sich auf den ersten Blick fur den Bewertungsprozess gleich ¨ gut. Sieht man sich jedoch die Preise der einzelnen Produkte an, so stellt man fest, dass der Basispreis von drei der vier Kandidaten etwa in der Mitte des 5-stelligen Bereichs anfängt. Solarwinds.Net Orion *Network Performance Monitor* ist bereits ab knapp 2000,- US-Dollar Listenpreis erhaltlich. Bei dieser ¨ Lizenz können bis zu 100 Elemente überwacht werden. Unter Elementen versteht Solarwinds die kleinste managebare Einheit einer Netzwerkkomponente (z.B. ein Port bei einem Switch). Das oben abgebildete Testnetzwerk (vgl. Abbildung [6.1\)](#page-158-0) kommt mit einer Lizenz für 100 Elemente aus. Aufgrund dessen wird die exemplarische Anwendung des Kriterienkatalogs am Beispiel von SolarWinds.Nets Produkt durchgefuhrt. ¨

## <span id="page-159-0"></span>**6.3 Evaluation von Solarwinds Network Performance Monitor**

Für die Evaluation werden die Kriterien des Kriterienkatalogs aus [5.6](#page-151-0) auf Seite [144](#page-151-0) verwendet. Kriterien, die sich aufgrund der geringen Größe des Testnetzwerks nicht bewerten lassen, werden nicht gewertet. Diese Kriterien werden gekennzeichnet und scheiden aus dem Katalog aus (vgl. [4.2.3.4](#page-50-0) auf Seite [42\)](#page-50-0).

Während der Anwendung des Kriterienkatalogs erfolgt zunächst nur die Bewertung der Blattkriterien. Nachdem sich das Ergebnis eines Hauptkriteriums durch das Ergebnis seiner Teilkriterien errechnet, werden die einzelnen Ergebnisse der Hauptkriterien in Abschnitt [6.4](#page-177-0) auf Seite [170](#page-177-0) berechnet.

## **6.3.1 Unternehmens-Standpunkt**

#### **6.3.1.1 Produktinformation**

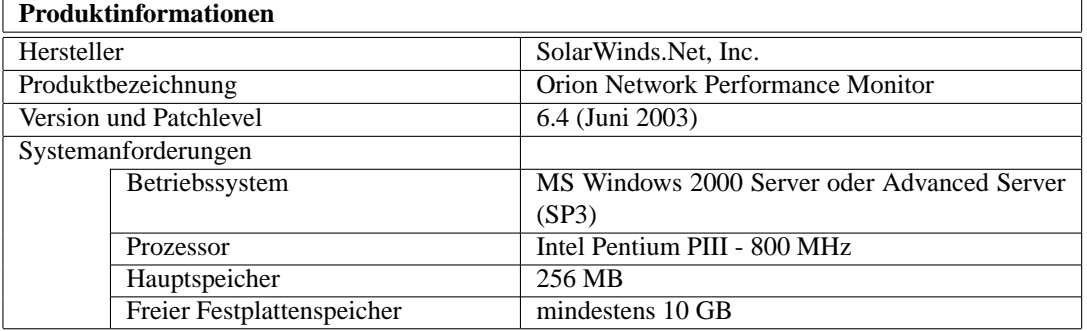

#### **6.3.1.2 Betriebswirtschaftliche Aspekte**

Aufgrund der stark variablen Kosten hinsichtlich eines Systems und der fehlenden Vergleichbarkeit von Preisen wird das Hauptkriterium *Betriebswirtschaftliche Aspekte* mit allen Teilkriterien nicht weiter bewertet. Die Angabe einer Vertragsdauer ist abhangig von den Vereinbarungen mit SolarWinds.Net oder ¨ einem optionalen Zwischenhändlker. Diese Punkte müssen in einem konkreten Anwendungsfall bewertet werden. Es ist deshalb aus dem Kriterienkatalog für die Bewertung im Testszenario zu entfernen.

#### **6.3.1.3 Support**

Im Hauptkriterium *Support* sind ebenso Teilkriterien zu streichen. Diese sind *Supportleistung, Qualitat des ¨ Supports* und *Softwareupdates*. Alle drei Kriterien sind abhangig von den Vereinbarungen mit dem Soft- ¨ warehersteller bzw. dem Verkäufer der Software. Diese Kriterien werden ebenso aus dem Kriterienkatalog für dieses Szenario gestrichen.

6.3.[1](#page-160-0).3.1 Einbringen eigener Ideen SolarWinds. Net bietet ein eigenes Kommunikationsforum<sup>1</sup> im Internet an. In dieses Forum können auch Wünsche und Anregungen geschrieben werden. Die E-Mail Adresse des Development Teams ist auch auf der Internetseite verlinkt, so dass Anregungen direkt an die Entwickler gemailt werden können.

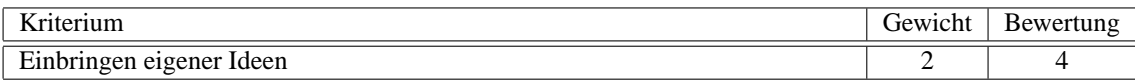

**6.3.1.3.2 Verbreitung des Produkts** SolarWinds Network Performance Monitor ist zwar schon in Version 6 erhältlich, dennoch ist es eher ein Herausforderer mit wenig Installationen. Andere Produkte des Herstellers im Bereich Netzmanagement sind verbreiteter. Da diese Version noch nicht lange am Markt ist, fällt es unter Ausprägung C.

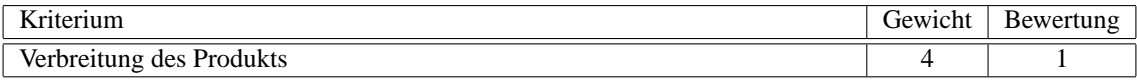

<span id="page-160-0"></span><sup>1</sup>http://www2.solarwinds.net/SolarWinds-Forum/default.asp

**6.3.1.3.3 Kunde-hilft-Kunde Plattform** Das im Internet angebotene Nutzerforum ist nicht sehr aktiv. Die Ausprägung C trifft auf das Forum zu. Dafür ist ein hoher Anteil erfahrener Nutzer im Forum aktiv (Ausprägung B). Von der Anzahl der Antworten verlief es im Juni noch schleppend, mittlerweile erhält jedoch nahezu jede Frage eine Antwort (Ausprägung B).

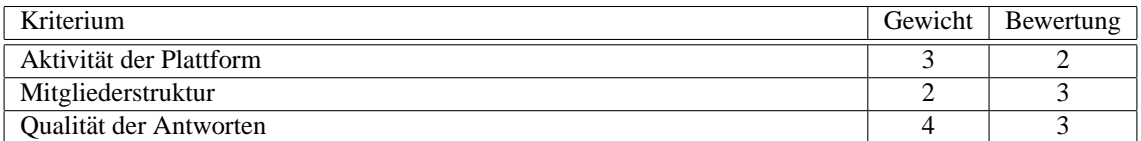

#### **6.3.1.4 Stimmungsbarometer**

Im Kriterium *Stimmungsbarometer* ist das Kriterium Bewertung Referenzkunden gestrichen worden, da man hieruber anhand seiner eigenen Anforderungen eine geeigneten Referenz ausfindig machen muss. Da ¨ dies im Testszenario nicht sinnvoll ist, wird dieses Teilkriterium entfernt.

Glaubt man den Aussagen im Forum, so ist das allgemeine Bild von *SolarWinds.Net* sehr gut. Bekannt ist die Firma hauptsächlich für seine Netzwerkwerkzeuge außerhalb des Performance- Managements, aber auch die *Orion Network Performance Momitor* Serie erfreut sich hoher Beliebtheit. In [\[Boar 03\]](#page-190-1) ist ein Testbericht uber SolarWinds Network Performance Monitor. Dabei erzielt es mit der Note B (entspricht ¨ einer 2 im deutschen Schulsystem) den ersten Platz und den *Network Computing Editor´s Choice Award*. Neben diesem Artikel ist das Produkt jedoch selten in Fachliteratur zu finden, weshalb es in der Kategorie *Anzahl Erwähnungen in der Fachliteratur* nur die Bewertung ausreichend erhält.

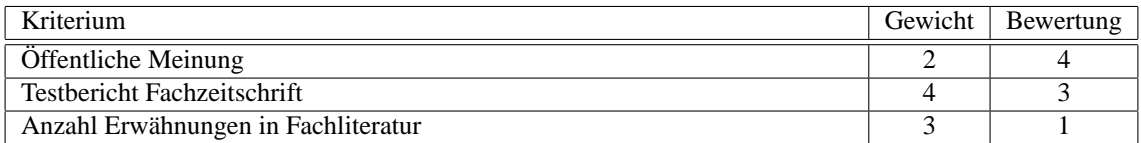

#### **6.3.1.5 Sicherheit**

Die Kategorie Sicherheit zählt nicht zu den Stärken des SolarWinds Produktes. Anlegen von Benutzern ist möglich, Benutzergruppen können nicht angelegt werden, eine Sperre von Nutzern ist nicht vorgesehen. Ein Account kann nicht durch mehrmalige Passwort-Fehleingabe gesperrt werden. Es gibt keine Tipps und keine Kontrolle zur sicheren Passwortvergabe. In der Weboberfläche ist eine Abmeldung nach einer gewissen Zeit der Inaktivität möglich. Diese ist frei definierbar.

#### **6.3.1.5.1 Zugriffsberechtigung**

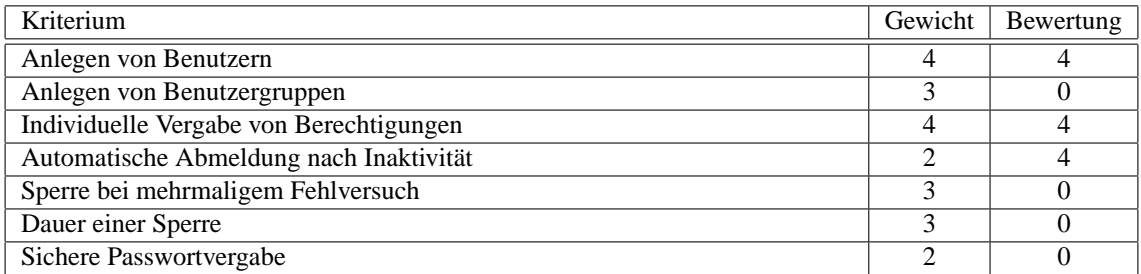

**6.3.1.5.2 Sicherheitsprotokoll** Eine Protokollierung des Zugriffs ist nicht möglich. DAmit werden alle Kriterien mit 0 bewertet.

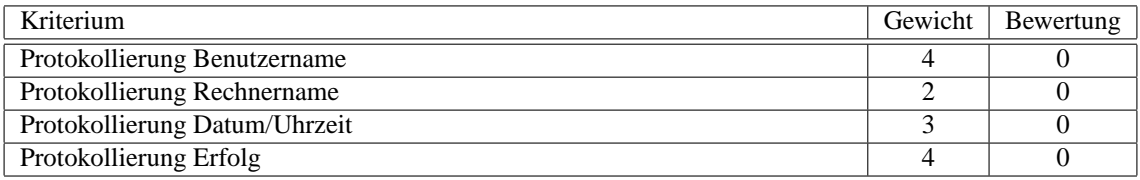

**6.3.1.5.3 Sichere Datenubertragung ¨** Das Leistungsmanagement- Werkzeug bedient sich des Internet Information Server von Microsoft. Von *Orion Network Performance Monitor* werden die Internetseiten im angegebenen lokalen Verzeichnis abgelegt. Der Administrator kann für den Zugriff auf dieses Verzeichnis über den IIS auch SSL aktivieren, so dass der Zugriff verschlüsselt erfolgt. Standardmäßig ist er jedoch unverschlüsselt. Ein Versand der Berichte per Mail ist nicht vorgesehen, somit ist Verschlüsselung nicht möglich.

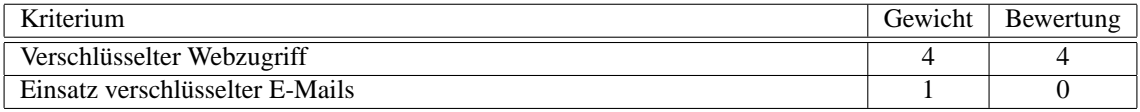

## **6.3.2 Informations-Standpunkt**

#### **6.3.2.1 Informationsspeicherung**

**6.3.2.1.1 Form der Datenbasis** Als Datenspeicher wird Microsoft SQL Server verwendet, ein relationales Datenbanksystem.

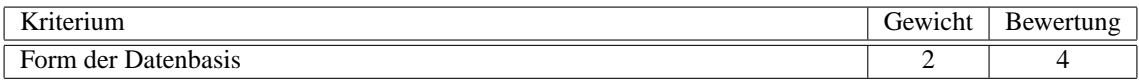

**6.3.2.1.2 Lieferung der Datenbasis** Eine benotigte Version des SQL Servers ist im Lieferumfang ent- ¨ halten. Es handelt sich dabei um die kostenfreie Lizenz der Microsft Desktop Engine, eine eingeschränkte Version des SQL Servers mit einer maximalen Datenbankgröße von 2 GB. Für kleine Netze ist dies jedoch ausreichend.

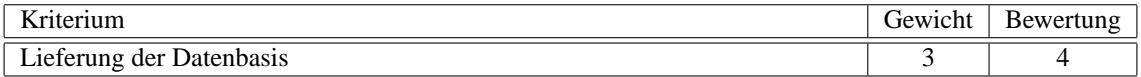

**6.3.2.1.3 Anpassung der Datenbasis** Die Anpassung der Datenbank erfolgt automatisch wahrend der ¨ Installation.

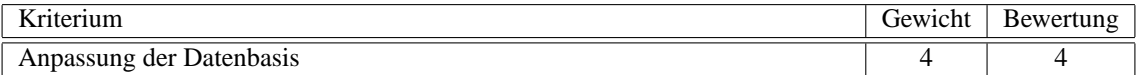

**6.3.2.1.4 Sicherung und Wiederherstellung** Sind bereits andere SQL Server von Microsoft im Unternehmen im Einsatz, ist die Sicherung dieser Datenbasis kein Problem. Im Unternehmen des Testszenarios ist dies der Fall, somit Bewertung ++.

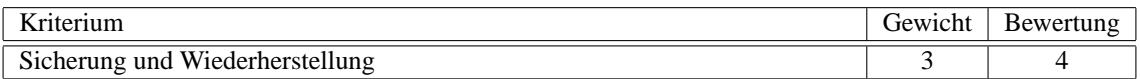

**6.3.2.1.5 Dokumentation der Datenbasis** Obwohl bis zu diesem Zeitpunkt im Bereich Informationsspeicherung volle Punktzahl erzielt wurde, gibt es für die Dokumentation der Datenbasis 0 Punkte, da eine derartige Dokumentation nicht verfügbar ist.

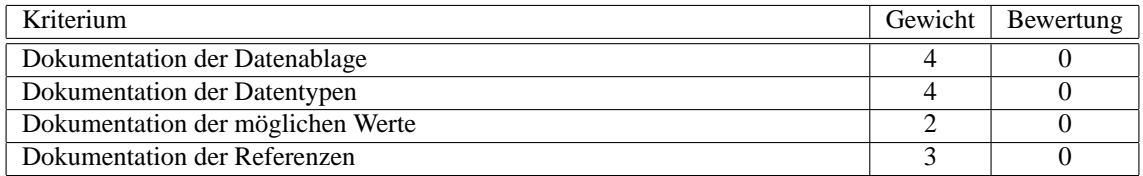

#### **6.3.2.2 Informationsaustausch und Schnittstellen**

**6.3.2.2.1 Datenmanipulation über Standards** Ein Zugriff auf die Daten ist über sämtliche Standards, die von MS SQL Server unterstützt werden, möglich (z.B. ODBC, SQL)

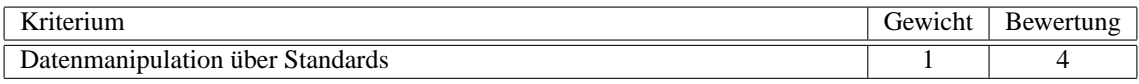

**6.3.2.2.2 Datenimport aus Protokollanalyse** Ein Anschluss externer Datenquellen ist vom Produkt nicht vorgesehen.

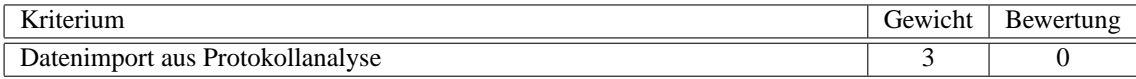

**6.3.2.2.3 Datenexport zur Protokollanalyse** Ein Zugriff auf die Informationen ist uber Standards ¨ möglich. Damit Bewertung befriedigend.

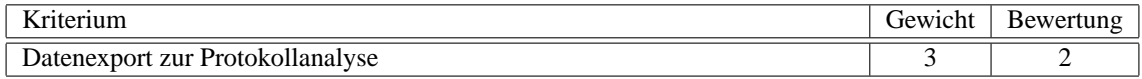

**6.3.2.2.4 Import Topologiedatenbank** Die mitinstallierte Auto-Discovery importiert selbst die Daten in Orion Network Performance Monitor. Somit ist ein Import über Standards möglich. Leider ist die Datenstruktur nicht dokumentiert.

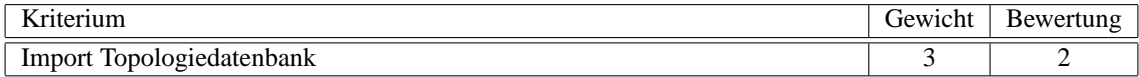

6.3.2.2.5 Export Topologiedatenbank Für den Export der Topologie gilt das gleiche, wie beim Import. Es ist durchaus möglich, jedoch nicht dokumentiert.

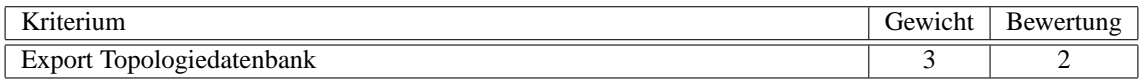

6.3.2.2.6 Zugriff auf Polling Informationen Externe Polling Informationen können nicht eingebunden werden.

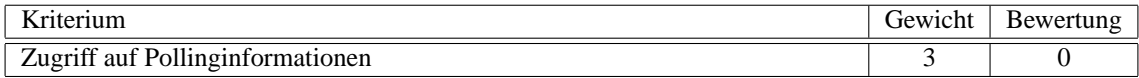

**6.3.2.2.7 Freigabe Polling Informationen** Die Polling Informationen sind über die Datenbank abrufbar. Jedoch ist es undokumentiert, weshalb es aufgrund der Komplexität der Informationen hier die Bewertung mangelhaft auslöst.

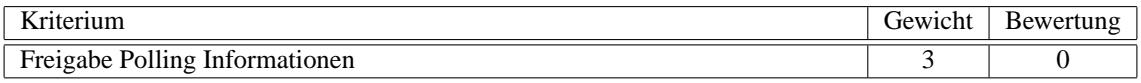

**6.3.2.2.8 Empfang von Traps** Ein Empfang von Traps ist nicht vorgesehen. SolarWinds betreibt damit Werbung, dass alles zentral von der Managementstation ausgeführt wird. Die dadurch verursachte Netzlast wird nicht berücksichtigt.

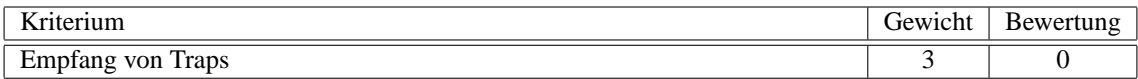

#### **6.3.2.2.9 Senden von Traps** Auch das Aussenden von Traps ist nicht vorgesehen.

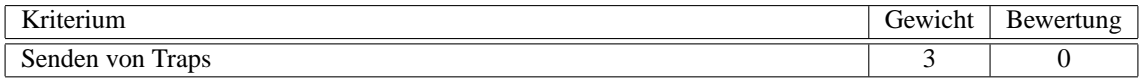

**6.3.2.2.10 Unterstutzung von SNMP ¨** SNMPv3 wird von *SolarWinds.Net Orion Network Performance Monitor* nicht unterstützt.

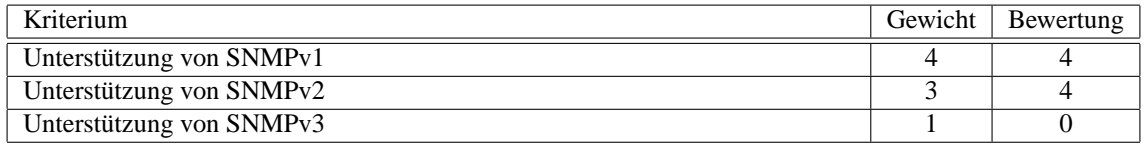

#### **6.3.2.2.11 Unterstützung von CMIP** CMIP wird nicht unterstützt.

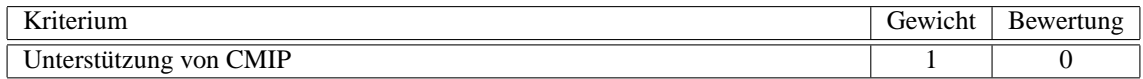

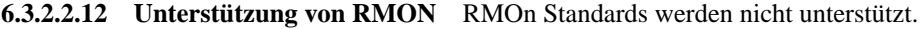

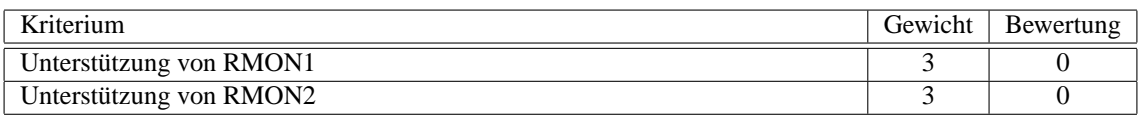

**6.3.2.2.13 Unterstützung von HSRmon HSRmon zählt nicht zu den unterstützten Managementproto**kollen.

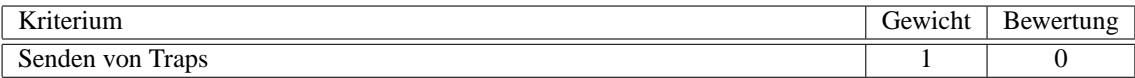

**6.3.2.2.14 Schnittstellen zu proprietarer Managementsoftware ¨** Schnittstellen zu proprietaren Ma- ¨ nagementwerkzeugen sind nicht dokumentiert und wurden wahrend der Evaluation nicht entdeckt. ¨

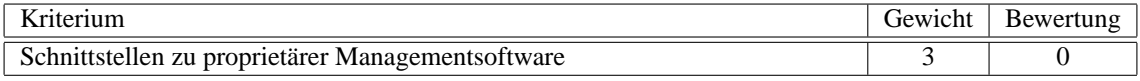

**6.3.2.2.15 Zertifizierung von Traps** Eine Zertifizierung von Traps ist nicht vorhanden, denn Traps werden nicht entgegen genommen.

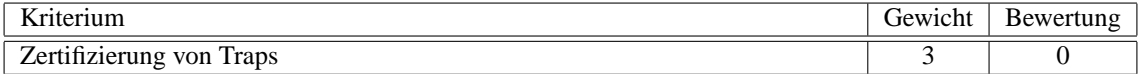

## **6.3.3 Funktions-Standpunkt**

#### **6.3.3.1 Wissensdatenbank: Dienstgute ¨**

Network Performance Monitor 6 stellt keine Wissensdatenbank zur Verfügung. Der Anwender ist beim Finden geeigneter Schwellwerte auf andere Informationsquellen angewiesen. Die Bewertung der drei Teilkriterien erfolgt mit 0.

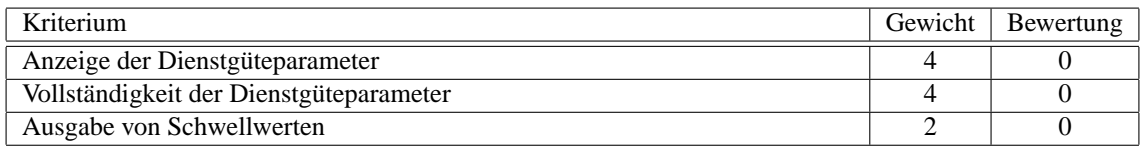

#### **6.3.3.2 Datenflussanalyse**

**6.3.3.2.1 Allgemeine Anforderungen** Im Bereich Datenflussanalyse ist SolarWinds Managementwerkzeug auf die Informationen angewiesen, die ihm durch die Komponenten und Interfaces des Netzwerks per SNMP zur Verfügung gestellt wird. Die einzigen Informationen, die es selbst sammeln kann, sind Paketlaufzeiten und Verfügbarkeit per ping. Die Bewertung der Hardwarenähe wird mit 0 bewertet, da sich die Datenflussanalyse auf Protokollanalyse bezieht. Die Treiber der Netzwerkkarte des Managers sind die Standard-NDIS Treiber. Der gesamte Netzstrom wird nicht gescannt, sondern nur statistische Werte, damit erfolgt auch diese Bewertung mit 0. Wenigstens werden alle Informationen mit Zeitstempel versehen. Online-Filterung ist ebenso nicht möglich (Bewertung 0)

#### 6.3. EVALUATION VON SOLARWINDS NETWORK PERFORMANCE MONITOR 159

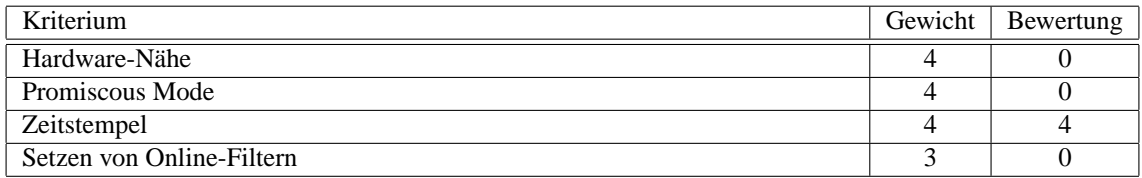

#### **6.3.3.2.2 Messung**

**Protokollunabhängige Messinformationen Für den Bereich der Messung sind alle Informationen auf**grund der Abfrage per SNMP statistische Werte, die sich in der Zeit zwischen zwei Abfragen ergeben haben. Damit sind sie natürlich nicht 100%ig korrekt, aber die Tendenz ist erkennbar. Es wird eine Übersicht aller vorhandener Netzknoten angegeben und deren erzeugter Verkehr - Voraussetzung dabei ist allerdings, dass die aktiven Komponenten managebar sind und diese Informationen bereit stellen. Im Falle des Testszenarios ist dies gegeben. Eine Übersicht über verschiedene Protokolle ist ebenfalls abhängig von der jeweiligen Hardware. In dem gegebenen Szenario war diese Funktion leider nicht verfügbar.

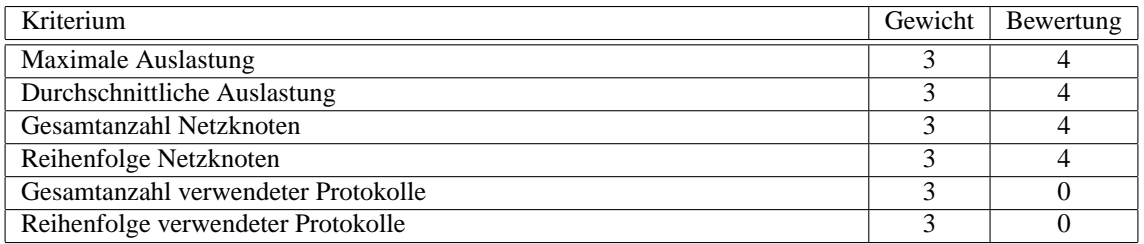

Protokollabhängige Messinformationen Bei Protokollabhängigen Informationen rund um IP werden alle nötigen Informationen angeboten. Lediglich die Paketgröße wird nicht angegeben und eine Angabe von Kollisionen ist nicht abrufbar.

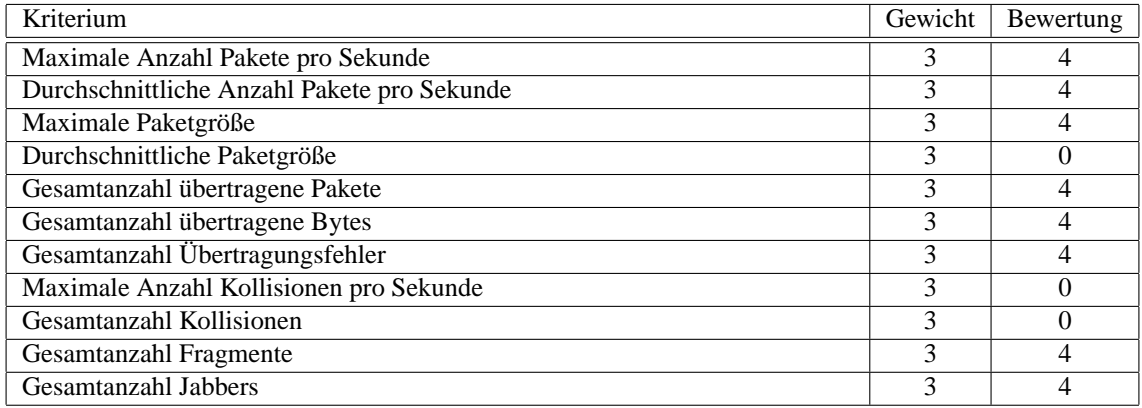

**6.3.3.2.3 Bedienung der Datenflussanalyse** Die Bedienung der Datenflussanalyse kann an dieser Stelle nicht bewertet werden, da die Auswertung der einzelnen Bereiche über die Abfragen des Werkzeugs gemacht werden und somit kein manueller Eingriff möglich ist. Diese Frage bezieht sich auf Protokollanalysatoren und wird deshalb mit jeweils 0 bewertet.

## **Struktur der Oberflache ¨**

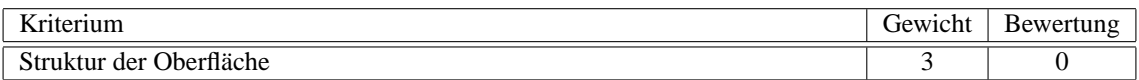

#### **Ubersichtliche Darstellung des Datenstroms ¨**

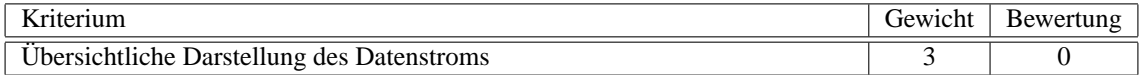

#### **Angabe von Zusatzinformationen**

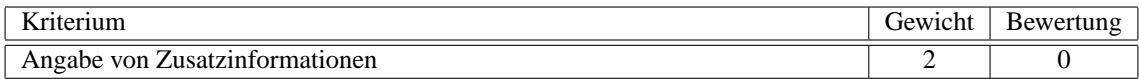

**Experten Diagnosesystem** Es existiert kein Experten Diagnosesystem, somit werden alle Teilkriterien mit 0 bewertet.

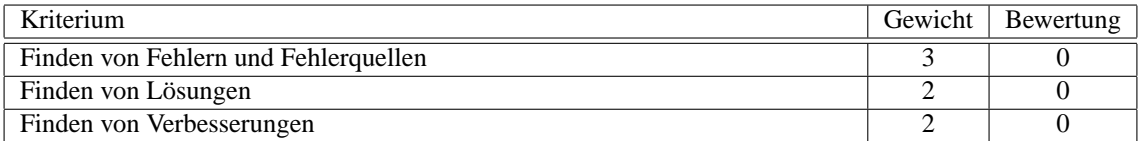

#### **6.3.3.3 Netzwerkstruktur und Konfiguration**

**6.3.3.3.1 Topologie-Import** Ein Import der Topologie ist grundsätzlich möglich, dazu ist jedoch Wissen notwendig, das nicht dokumentiert ist und deshalb wird dieser Punkt mit 0 bewertet.

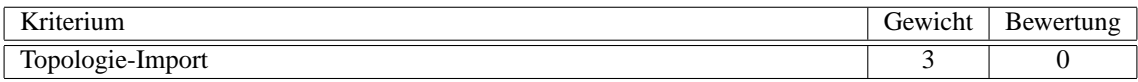

**6.3.3.3.2 Auto-Discovery** Eine Auto-Discovery ist implementiert. Diese wird durch das zusätzliche Programm *Network Discovery* vertreten. Die Dauer der Discovery war subjektiv bewertet kurz, ein Vergleich, wie es das Kriterium vorsieht war nicht möglich, weshalb es aus der Zusammenstellung gestrichen wird. Das automatische Finden der Netzwerkkomponenten sieht eine Pausefunktion vor. Bei Fortführung der Suche kann an dieser Stelle fortgefahren werden. Es wurden bei der Suche alle managebaren Komponenten und Geräte, die mittels des Befehls ping erreichbar waren, entdeckt. Da die Managementplattform selbst keine Topologieinformationen zusammen trägt, ist auch keine Auto-Topologie verfügbar.

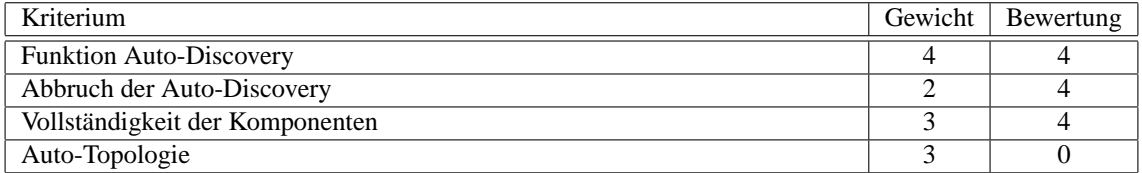

#### 6.3. EVALUATION VON SOLARWINDS NETWORK PERFORMANCE MONITOR 161

**6.3.3.3.3** Bearbeitung Topologie Eine Zusammenstellung der Topologie ist nur über den sogenannten Map Maker verfügbar. Dieser ist allerdings auch nur zur Verschönerung von Berichten gedacht. Durch Einfügen eines Hintergrundbildes kann die eigene Topologie nachgestellt werden. Ein praktisches Anwendungsbeispiel wäre das Einfügen einer Visio-Grafik, die die Netztopologie abbildet, auf dieses Bild kann dann der Status einer Komponente oder eines Interfaces gelegt werden. Eine Verschachtelung von solchen Grafik-Topologien ist ebenfalls moglich. Dabei wird als Statusanzeige eine Zusammenfassung eines ¨ Teilstücks einer Toplogie angezeigt. Klickt man dieses doppelt, erscheint eine neue Grafik, die detailliert die einzelnen Bestandteile und deren Status anzeigt.

Zur Grafik können nur Komponenten hinzugefügt werden, die davor per Auto-Discovery entdeckt oder manuell hinzugefügt wurden.

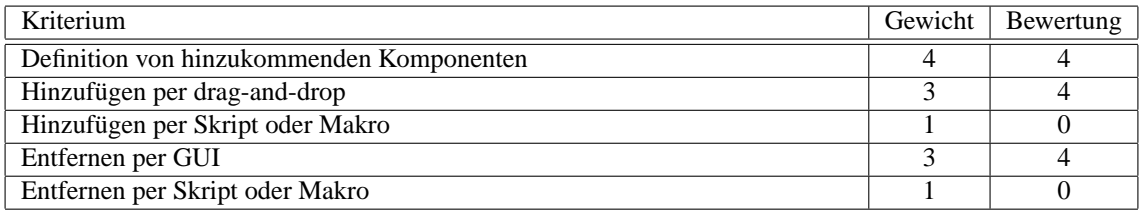

**6.3.3.3.4 Weitergehende Informationen zu den Komponenten** Es konnen keine weiteren Informa- ¨ tionen zu einer Komponente gespeichert werden.

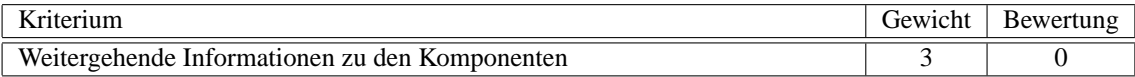

**6.3.3.3.5 Versionierung Topologie** Es ist nicht möglich, verschiedene Versionen einer Topologie abzuspeichern. Es ist lediglich eine Topologie, nämlich die aktuelle Version abgespeichert.

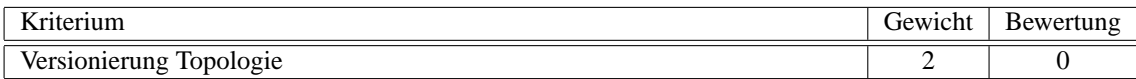

#### **6.3.3.4 Informationsbeschaffung**

Alle Informationen, die Orion Network Performance Monitor zur Verfügung stellt, sind über Abfragen bezogene Informationen. Aus diesem Grund ist das Polling möglich. Dabei ist Voraussetzung, dass die Geräte SNMP-fähig sind. Im gegebenen Testszenario sind alle Geräte abfragbar. Einzelne Clients, die nicht SNMP-fähig sind, können entweder über Windows-eigene SNMP Funktionalitäten<sup>[2](#page-168-0)</sup> abgefragt werden oder durch SNMP Treiber<sup>[3](#page-168-1)</sup>, die auf der Webseite von SolarWinds zum Download bereit stehen. Die Pollingintervalle können dabei je Komponente beliebig minutengenau angegeben werden. Das minimale Statistik-Polling-Intervall ist dabei 1 Minute, das Status-Polling-Intervall lässt sich sekundengenau einstellen. Das Zusammenfassen von Abfragegruppen ist nicht vorgesehen. Dafür können die einzelnen Abfragen genau definiert werden und auch vorgegebene Abfragen sind vorhanden.

<span id="page-168-0"></span><sup>2</sup>Windows NT, 2000, XP

<span id="page-168-1"></span><sup>3</sup>Windows 9x, ME

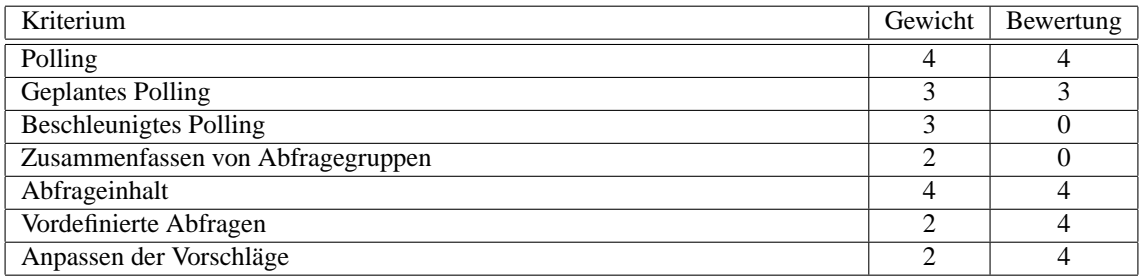

#### **6.3.3.5 Verwendung von Schwellwerten**

**6.3.3.5.1 Vorschlag zu Schwellwerten** Vom Werkzeug werden keine Vorschlage zu Schwellwerten ¨ gegeben.

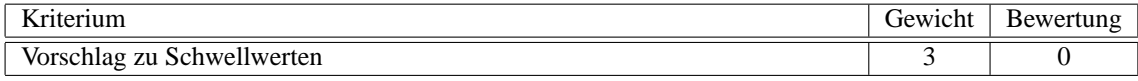

**6.3.3.5.2 Freie Wahl von Schwellwerten** Schwellwerte können beliebig gesetzt werden. Dabei können sowohl Minimal- als auch Maximalwerte angegeben werden. Dazu müssen jedoch 2 Überwachungen aktiviert werden.

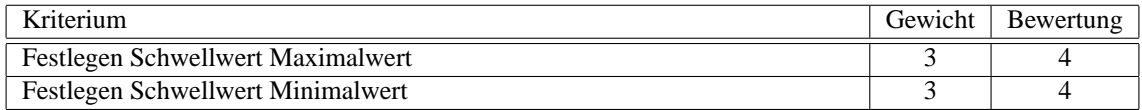

**6.3.3.5.3** Angabe einer Zeitdauer für Schwellwerte Es ist nicht möglich zu den Überwachungsparametern eine Definition anzugeben, wie lange eine Ressource einen bestimmten Status haben muss, bis Alarm ausgelöst wird.

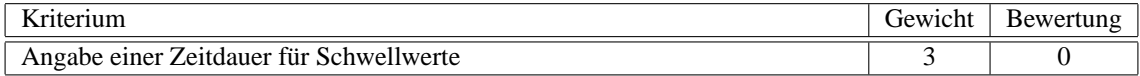

**6.3.3.5.4 Abweichung vom historischen Mittel** Eine Abweichung vom historischen Mittel ist nur manuell möglich einzurichten. Dabei müßten theoretisch zu einer Komponente eine Vielzahl von Schwellwerten täglich festgehalten werden, so dass diese Lösung nicht praktikabel ist. Somit wird dieser Punkt mit 0 bewertet.

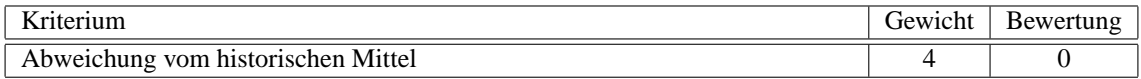

#### **6.3.3.5.5 Vorgegebene Spannen für Abweichung** Auch dies wird vom System nicht vorgegeben.

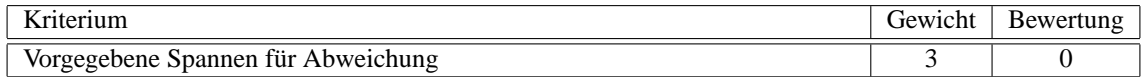

**6.3.3.5.6 Freie Wahl von Spannen** Auch Spannen um einen historischen Wert sind nur manuell möglich und müssen mit 0 bewertet werden.

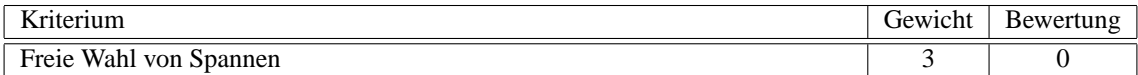

#### **6.3.3.5.7 Unterschiedliche Spannen** s.o.

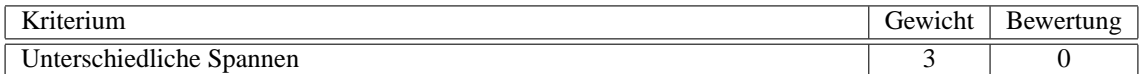

**6.3.3.5.8 Kombination von Schwellwerten** Schwellwerte können indirekt kombiniert werden. Es ist möglich Schwellwert-Alarme zu unterdrücken, wenn bestimmte Ereignisse gleichzeitig eintreten, damit lässt sich auch im Umkehrschluss ein Ereignis auslösen, wenn eine weitere Schwellwertverletzung eintritt.

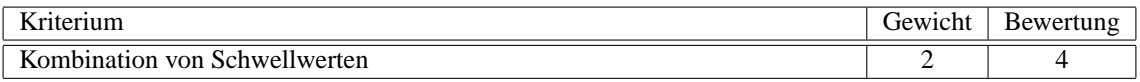

#### **6.3.3.6 Ereignismanagement**

**6.3.3.6.1 Definieren von Prioritäten** Zu den einzelnen Ereignissen ist keine Priorität festlegbar. Alle Ereignisse werden vom Manager gleich behandelt.

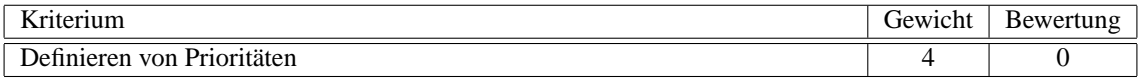

6.3.3.6.2 Ereigniskorrelation Durch geeignete Festlegung von Regeln ist eine Unterdrückung von Fehlermeldungen möglich. Automatisch würde die Anwendung für jede einzelne Komponente einen Alarm auslösen. Somit gibt es für das Erzeugen nur eines Ereignisses 4 Punkte, für das Erkennen 0.

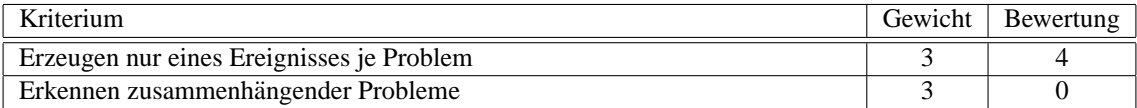

**6.3.3.6.3 Filtern von Ereignissen** Nachdem eine Prioritat nicht angegeben werden kann, ist eine Filte- ¨ rung nach selbiger nicht möglich. Dagegen sind Filter nach Zeit und Komponente möglich.

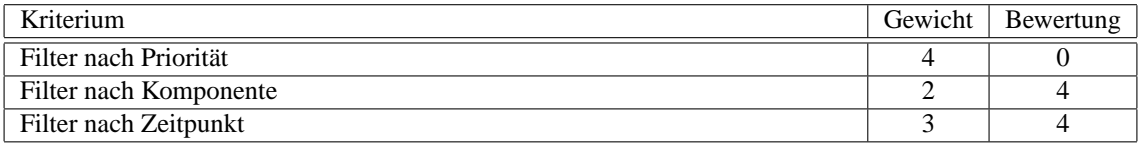

**6.3.3.6.4 Alarmierung** Eine Alarmierung wird durch Veränderung der Farbe der Komponente angezeigt, desweiteren können über ein selbstdefiniertes Skript Nachrichten an ein Trouble-Ticket-System, eine andere Managementanwendung oder ein Gateway erfolgen. Dies muss aber selbst geschrieben werden, so dass es für die drei aufgezählten Anwendungsbeispiele eine Bewertung von 0 gibt. Eine Alarmierung per Mail und eine Anzeige in einem Alarm-Browser ist möglich.

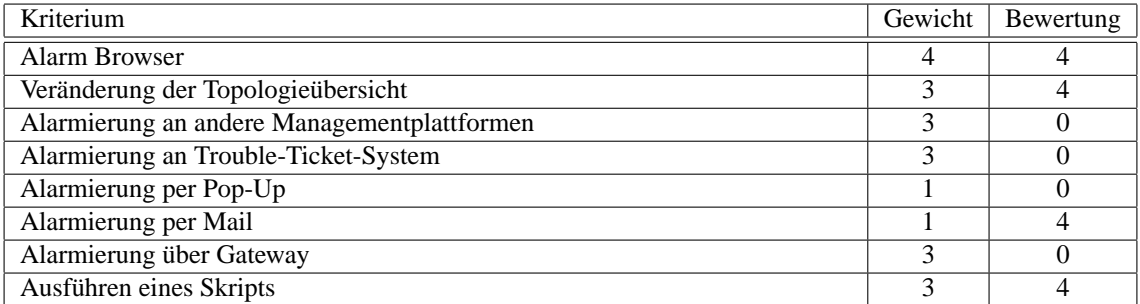

#### **6.3.3.7 Lastsimulation**

Eine Lastsimulation über das Managementwerkzeug ist nicht möglich, folglich erzielt es 0 Punkte als Bewertung. Zu diesem Zweck empfehlen sich andere Anwendungen, die es zum Teil auch von Solar-Winds.Net  $gibt<sup>4</sup>$  $gibt<sup>4</sup>$  $gibt<sup>4</sup>$ .

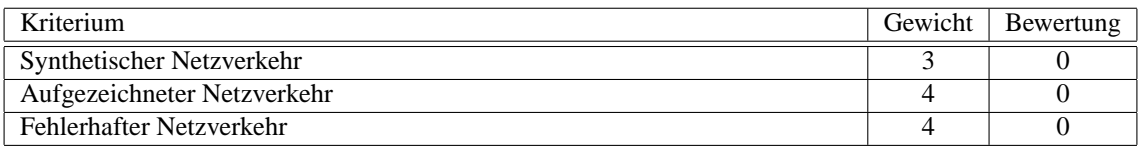

#### **6.3.3.8 Punkt-zu-Punkt Messung**

**6.3.3.8.1 Flussmessungen** Flussmessungen werden nicht unterstutzt. Damit entspricht das Verhalten ¨ des Werjzeugs jeweils Ausprägung B.

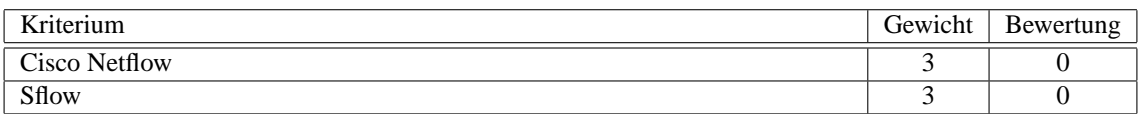

**6.3.3.8.2 Aktive Messungen** Aktive Messungen werden aus der Ferne nicht unterstützt. Ein lokal ausgeführter Ping auf entfernte Systeme ist möglich, jedoch nicht für entfernte Systeme auf andere entfernte Systeme. Gleiches gilt für RTraceRoute, Cisco SAA und auch ein eigener Client ist für das SolarWinds Werkzeug nicht verfügbar.

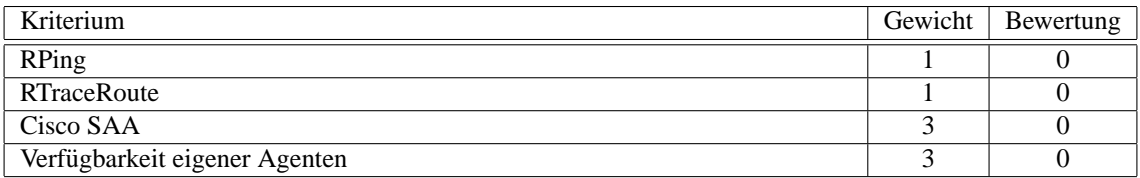

<span id="page-171-0"></span><sup>4</sup>SolarWinds.Net WAN Killer

## **6.3.3.9 Anwendungs-Profile erstellen**

Es ist nicht möglich, Anwendungs-Profile mit dem evaluierten Werkzeug zu erstellen.

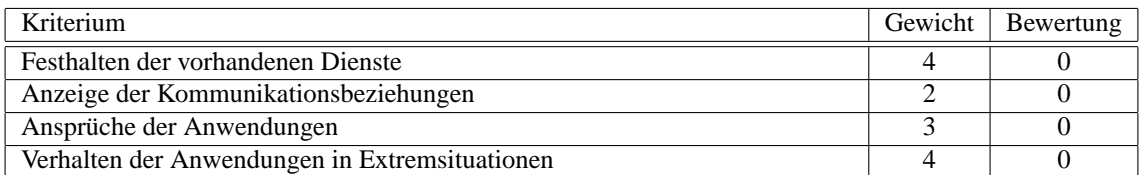

#### **6.3.3.10 Simulation**

Es ist nicht möglich, Simulationen mit diesem Werkzeug durch zu führen. Somit werden alle Teilkriterien mit 0 bewertet.

#### **6.3.3.10.1 Bedienung**

#### $Ü$ bernahme Topologieinformation

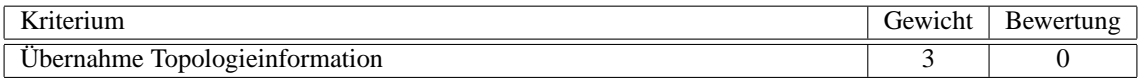

#### $Ü$  bernahme derzeitige Verkehrsströme

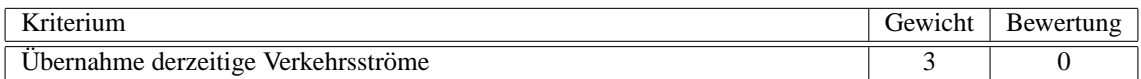

#### **Grafische Anzeige der Topologie**

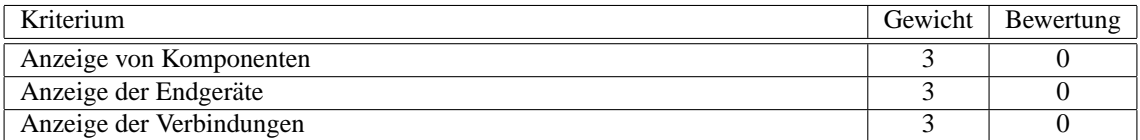

#### **Vorgehen bei Veranderungen der Topologie ¨**

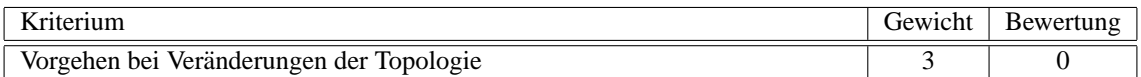

## **Warnhinweise bei Uberschreitung der Kapazit ¨ aten ¨**

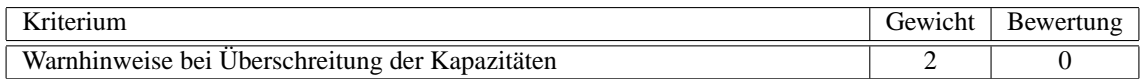

## $Ü$ **berprüfung auf logische Fehler**

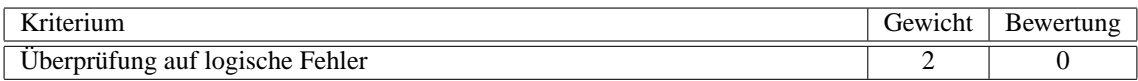

#### **6.3.3.10.2 Funktionsumfang**

#### $Veränderungen$

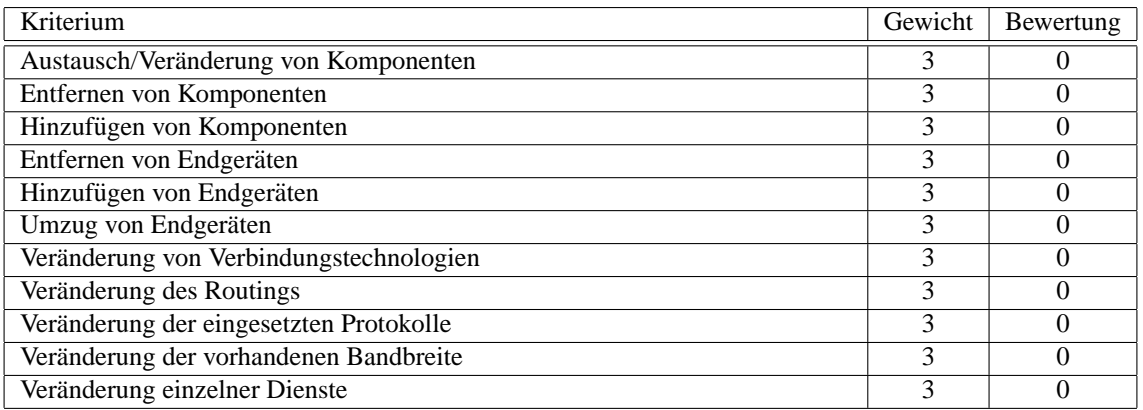

#### **Vorhersage**

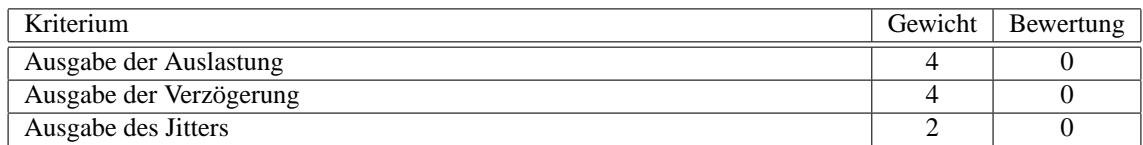

#### **6.3.3.11 Auswertung historischer Daten**

Abgesehen von der schon erwähnten Begrenzung des mitgelieferten Datenbankmanagementsystems MS-DE auf eine maximale Datenbankgröße von 2 GB existiert keine Limitierung der Datenhaltung. Bei Bedarf kann dieses Limit durch den Einsatz eines vollwertigen SQL Servers umgangen werden. Innerhalb der Anwendung kann ein beliebiger Zeitraum angegeben werden, wann Detailinformationen (z.B. stundliche ¨ Polling-Informationen) zusammen gefasst werden (z.B. Tagesubersicht Polling-Informationen). Zu den ¨ weiteren Teilkriterien ist zu sagen, dass diese Funktionen nicht verfugbar sind. ¨

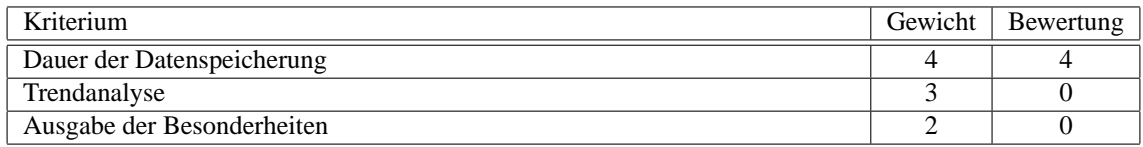

#### **6.3.3.12 Berichterstellung**

**6.3.3.12.1 Zugriff auf Berichte** Der Zugriff auf Berichte ist über die beiden erstgenannten Wege möglich. E-Mail als Trägermedium wird nicht angeboten.

#### 6.3. EVALUATION VON SOLARWINDS NETWORK PERFORMANCE MONITOR 167

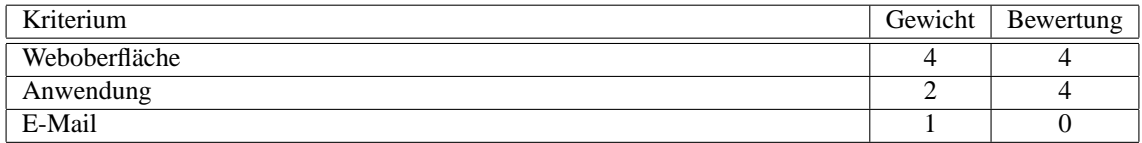

**6.3.3.12.2 Vorgefertigte Berichte** Es existieren zwar vorgefertigte Berichte (z.B. Top 10 Knoten nach Netzverkehr), jedoch ist nicht erwähnt, für welche Zielgruppe diese Information interessant wäre. Darüber muss sich der Verwalter des Leistungsmanagement-Werkzeugs selbst Gedanken machen. Aus diesem Grund sind die Vorgaben für die Teilkriterien nicht erfüllt und die Kriterien sind jeweils mit Bewertung 0 zu versehen.

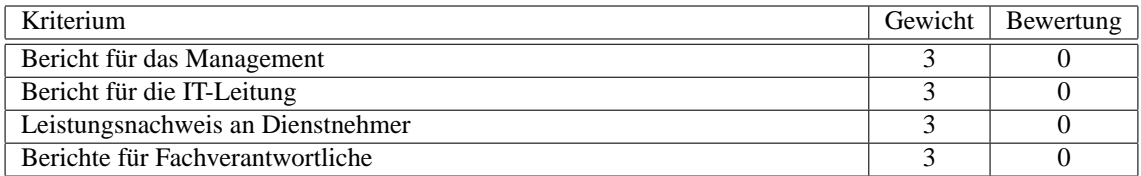

**6.3.3.12.3 Mandantenfähigkeit** Im Bereich Mandantenfähigkeit weist der Orion Network Performan*ce Monitor* Starken auf. Sowohl eine Auswahl der Datenquellen (z.B. bestimmte Netzwerke, Komponenten, ¨ Hersteller) als auch der jeweilige Umfang lässt sich detailliert einrichten. Beide Kriterien sind aus diesem Grund mit 4 zu bewerten.

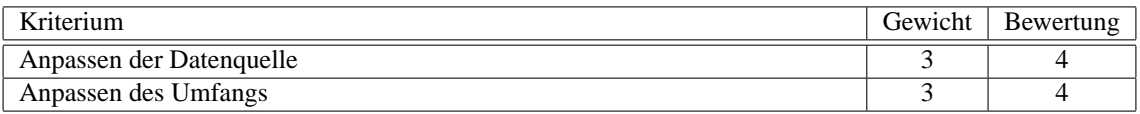

**6.3.3.12.4 Anpassen erstellter Berichte** Die Berichte lassen sich mit mehr als 10 Quellparametern füllen. Somit ist dieses Kriterium mit Bewertung 4 zu versehen.

#### **Beliebige Anzahl Parameter**

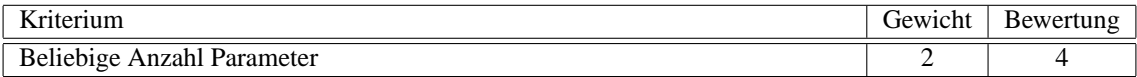

**Aggregationsfunktionen** Die angebotenen Parameter lassen eine Auswertung nach Maximal-, Minimalund Durchschnittswert zu. Alle drei Kriterien sind erfüllt.

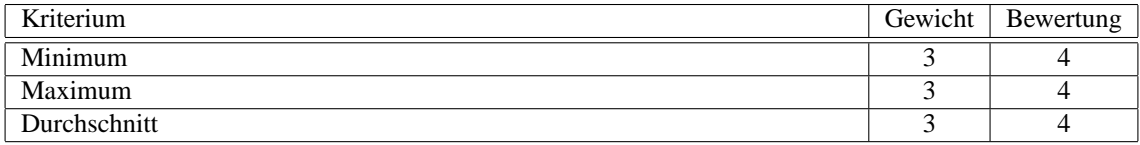

**Aggregationsintervall** Das Zeitintervall lasst sich beliebig einstellen. Die vier unten genannten Teilkri- ¨ terien werden standardmäßig bereitgestellt.

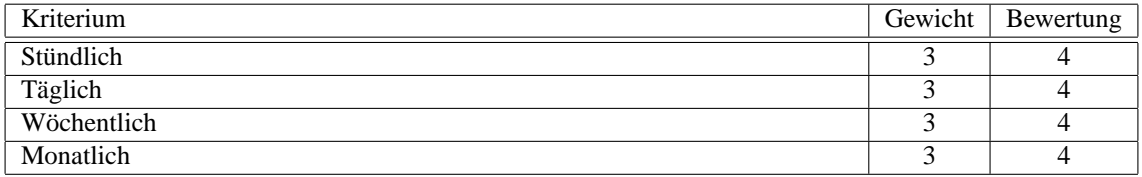

**Anpassen der Anzeige** Die Anzeige kann sowohl den absoluten Wert, als auch die Prozentzahl enthalten.

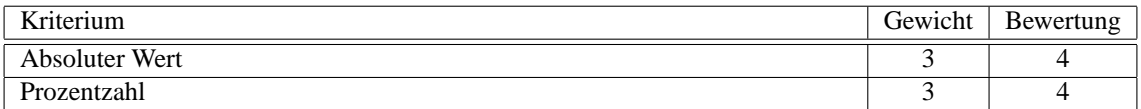

**6.3.3.12.5 Ausgabeformat** An Ausgabenformaten bietet *Orion Network Perfomance Monitor* alle genannten Möglichkeiten an.

HTML HTML wird als Ausgabeformat unterstützt. Dabei ist die aktualisierende Webseite auf den Bereich der Online-Überwachung beschränkt, aber auch nur dort macht sie Sinn. Das Zeitintervall lässt sich nach Belieben einstellen. Die Einbettung in einen vorhandenen HTML Rahmen ist dagegen nicht moglich. ¨ Es lässt sich jedoch die Oberfläche sehr stark an das jeweilige Firmendesign anpassen.

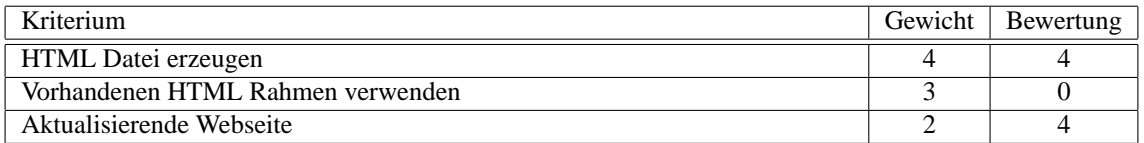

#### **MS Excel** MS Excel Ausgabe ist möglich.

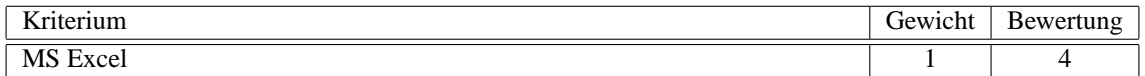

Adobe PDF PDF als Ausgabeformat ist möglich.

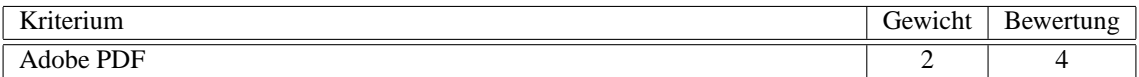

GUI Die Anzeige der Berichte ist auf der Oberfläche möglich. Dies wird sowohl im Web als auch im ReportWriter angeboten.

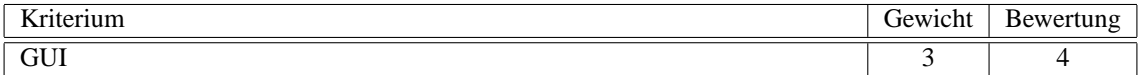

**Textdatei** Eine Textdatei als Ziel der Ausgabe wird angeboten.

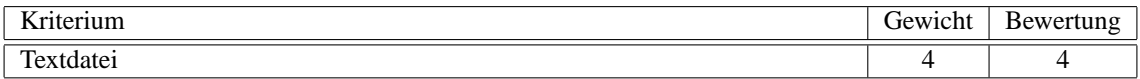

## **6.3.4 Technik-Standpunkt**

#### **6.3.4.1 Hardware**

Der Einsatz eines Standard-PCs macht deutlich, dass dieses Management-Werkzeug keine besonderen Ansprüche an die Hardware stellt. Dieser Rechner hat auch alle gängigen Schnittstellen (z.B. USB, COM). Somit erhält das Werkzeug in diesen Teilkriterien die Bewertung 4.

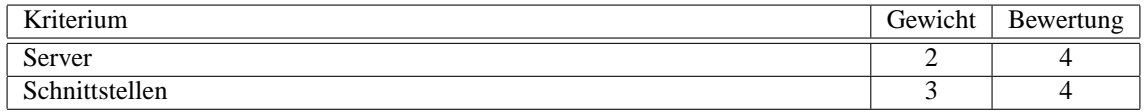

#### **6.3.4.2 Software**

6.3.4.2.1 Betriebssystem Etwas schlecht gelöst ist die mangelnde Aufteilung zwischen Server und Client des Management-Werkzeugs. Die Berichte können zwar über eine Weboberfläche an jedem beliebigen Rechner mit Browser abgefragt werden, jedoch lässt sich das System nur am Server verwalten. Das ist besonders unangenehm, wenn dieser in einem lauten Systemraum steht. Somit lassen sich Client und Server nur gemeinsam betrachten. Der Einsatz von Windows 2000 als Betriebssystem ist jedoch in der Firma des Testszenarios bekannt und im Einsatz, so dass diese beiden Kriterien dennoch mit 4 bewertet werden. Agenten sind nicht verfügbar, so dass dieser Punkt mit 0 bewertet wird.

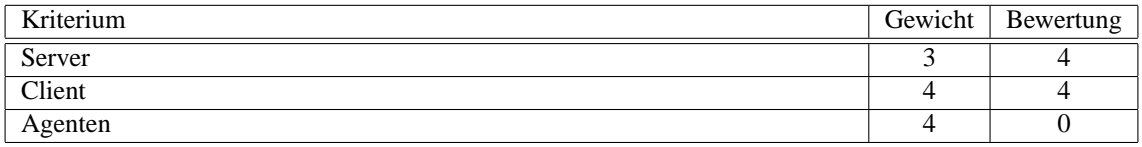

**6.3.4.2.2 Integrationsfahigkeit ¨** Die Integrationsfahigkeit des Werkzeugs ist sehr gering. Es kann we- ¨ der in andere Oberflächen integriert werden, noch ist eine Integration anderer Werkzeuge in die eigene Oberfläche möglich. Lediglich in der Online-Übersicht lässt sich eine andere HTML Seite integrieren. Beide Kriterien werden mit 0 bewertet.

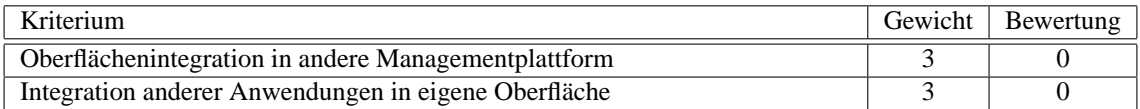

**6.3.4.2.3 Modularer Aufbau** Lediglich die Datenbank und der Webserver lassen sich auf einem anderen Server installieren (Ausprägung B).

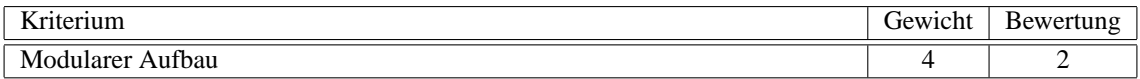

**6.3.4.2.4 Skalierbarkeit** Die Datenbank lässt sich zwar vergrößern. Die Skalierbarkeit lässt sich dennoch nur mit 0 bewerten, da zum Beispiel eine Verteilung auf mehrere Server nicht moglich ist. ¨

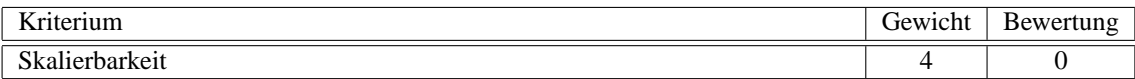

## <span id="page-177-0"></span>**6.4 Berechnung des Ergebnisses der Evaluation**

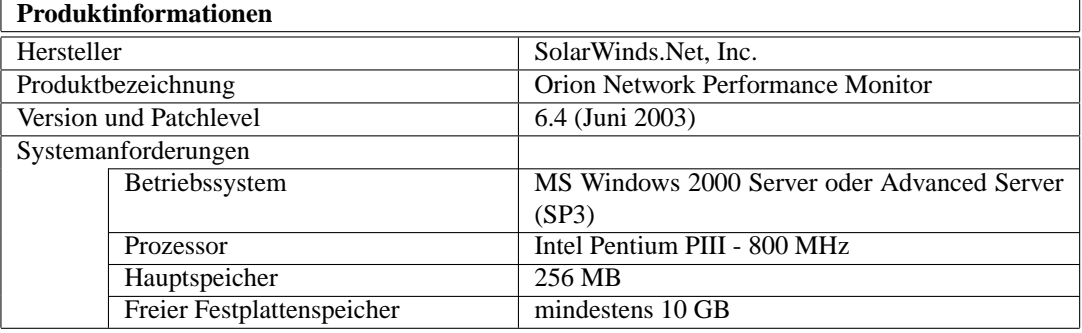

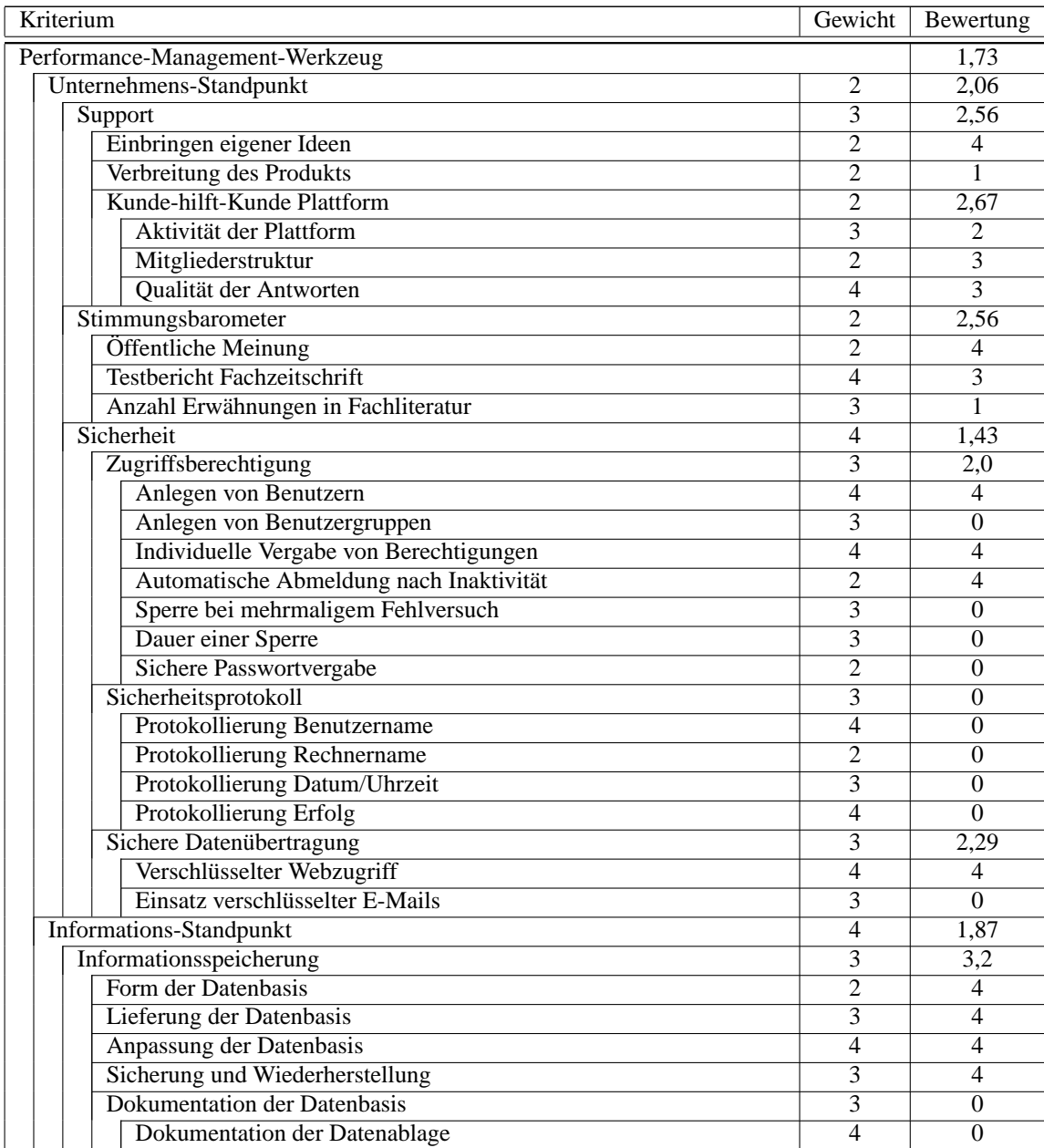

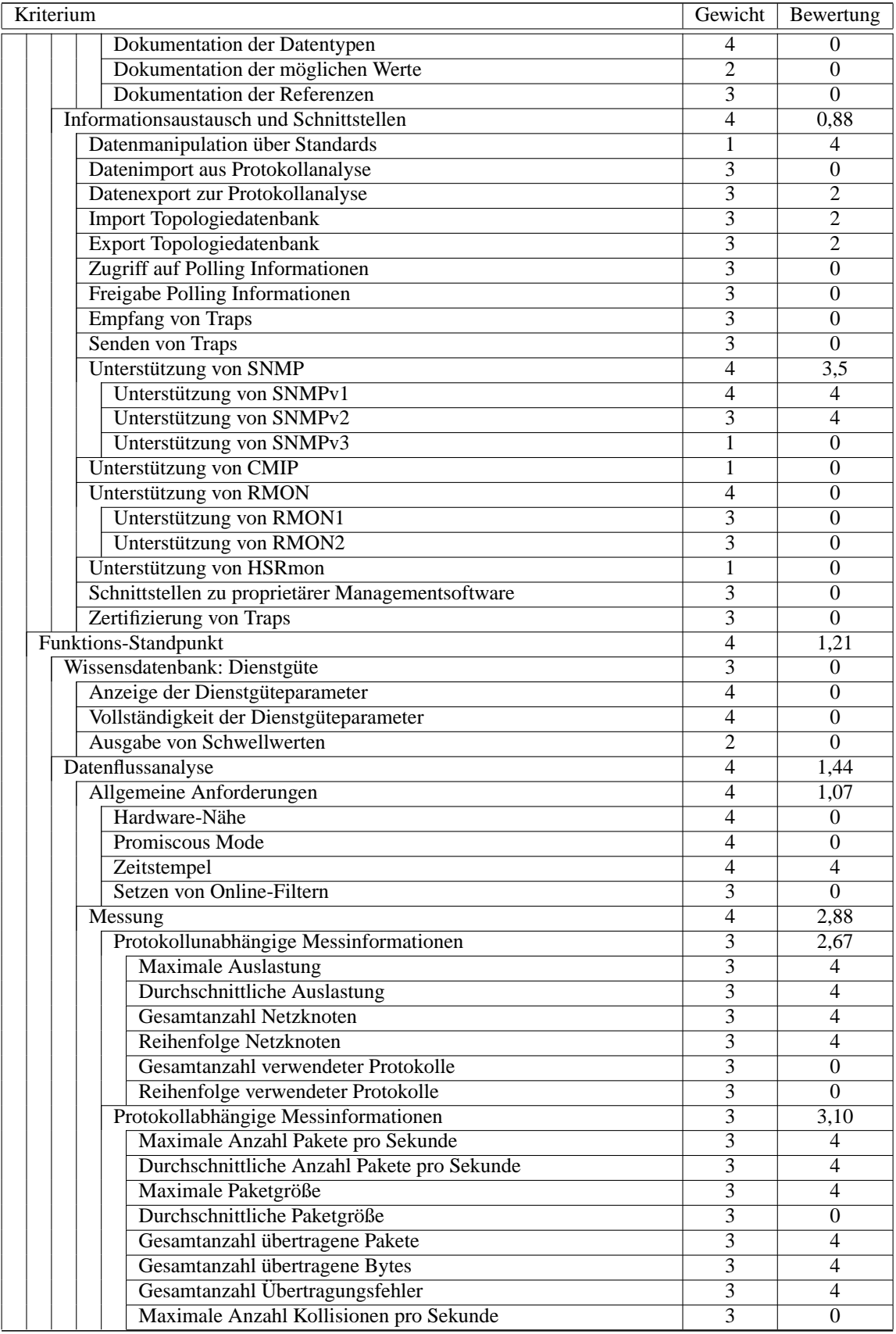

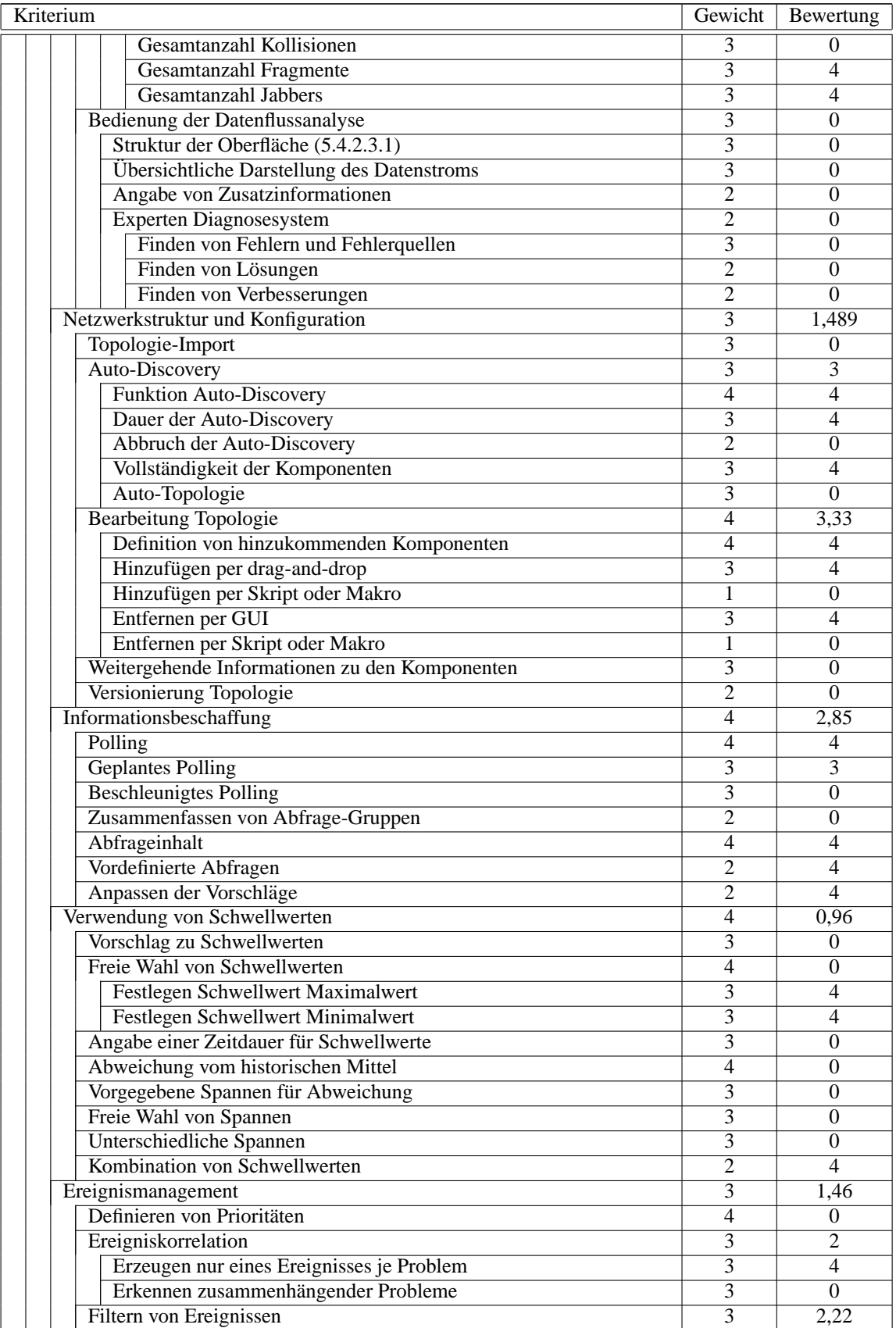
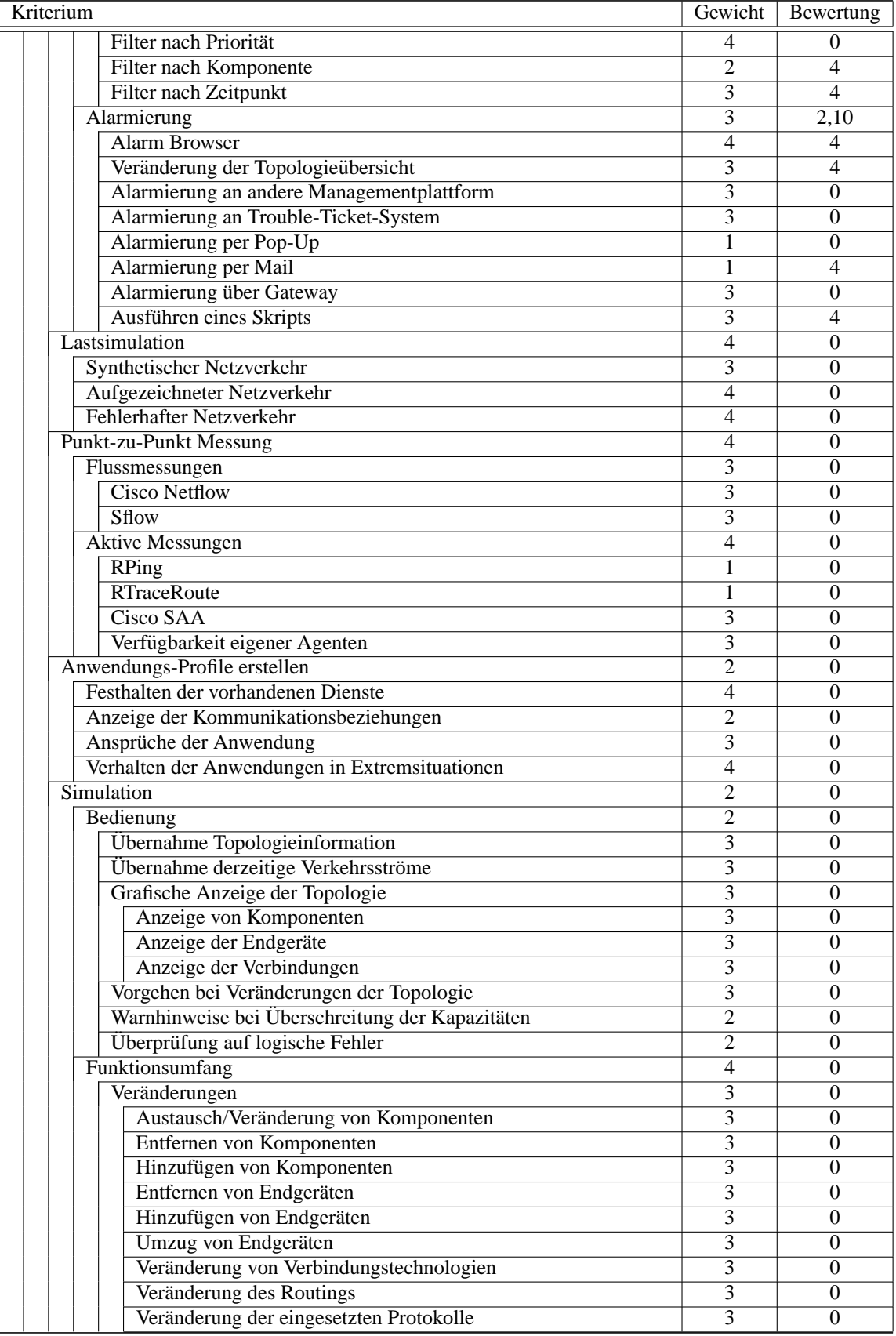

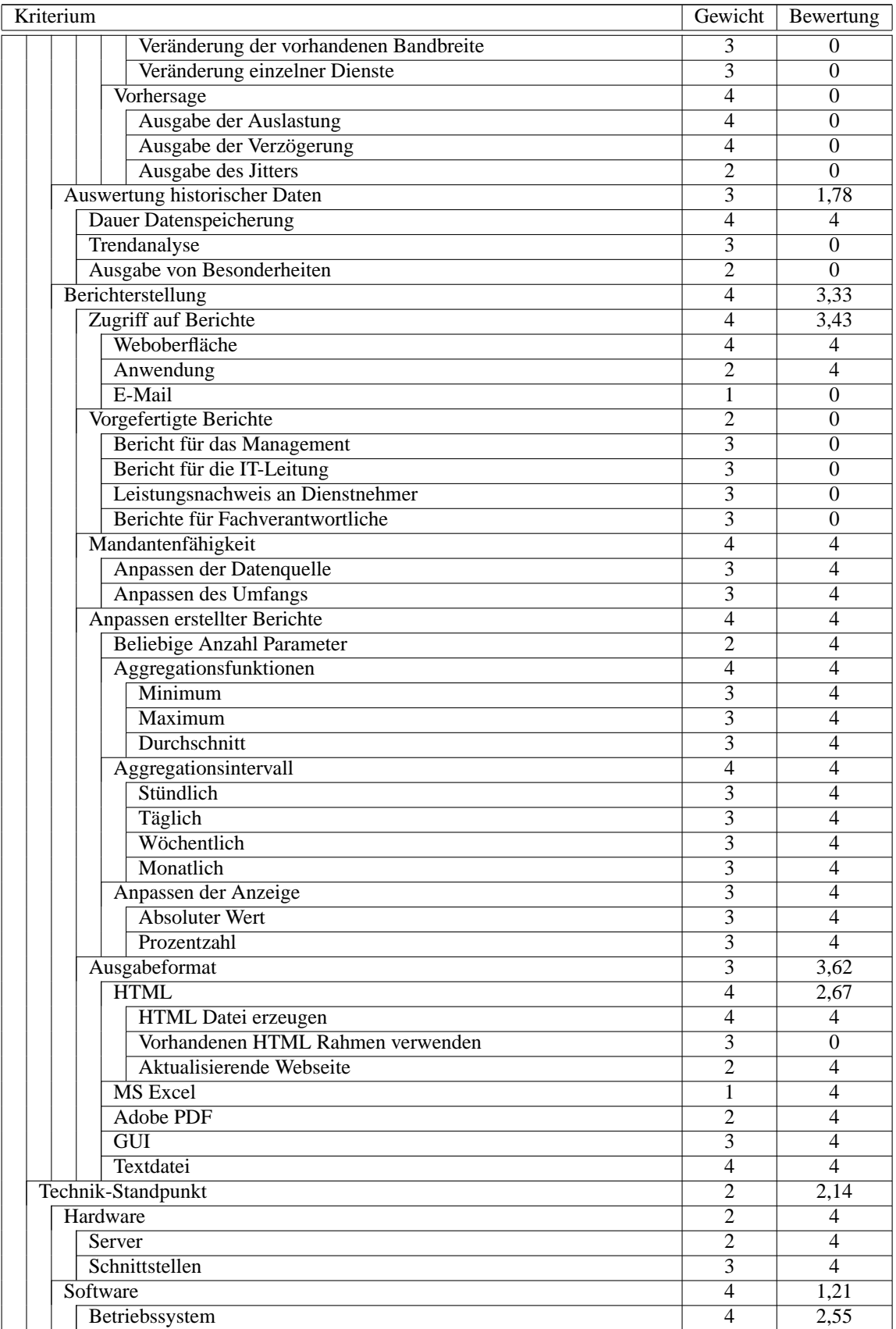

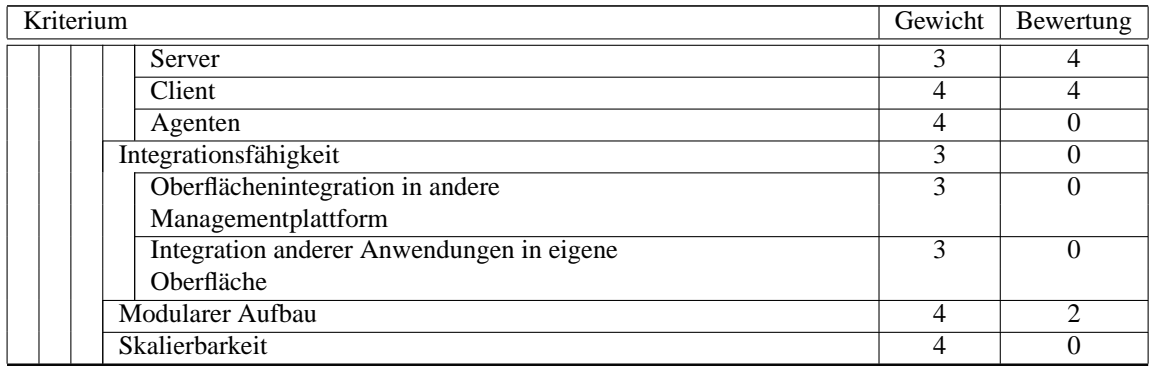

#### **6.5 Fazit dieser Evaluation**

Betrachtet man das erzielte Ergebnis des Managementwerkzeugs, so stellt man fest, dass viele Kriterien mit 0 bewertet sind. Wenn man einmal davon ausgeht, dass die einzelnen Blattkriterien mit Bewertung 0 vom Hersteller noch verbessert werden, bleiben immer noch viele Hauptkriterien, deren Ergebnis 0 oder weniger als 1 beträgt (z.B. Simulation). Diese Kriterien werden sehr wahrscheinlich auch zukünftig nach einer Überarbeitung nicht mit einer guten Bewertung bewertet werden können. Diese Kriterien müssen durch eine sinnvolle Ergänzung durch ein weiteres Werkzeug in der Bewertung verbessert werden. Die Zusatzwerkzeuge dürfen aber nicht einfach lose mit dem jetzigen Werkzeug zusammen arbeiten, sondern integriert mit den Leistungsmerkmalen dieses Werkzeugs. Denn es gibt auch einige Kriterien, die sehr gut in der Bewertung abschnitten (z.B. Auto-Discovery und Berichterstellung).

Abbildung [6.2](#page-183-0) verdeutlicht die Stärken und Schwächen von Orion Network Performance Monitor. Die gestrichelte Linie zeigt dabei das erzielte Gesamtergebnis an, die durchgezogene Linie gibt die jeweils erzielte Bewertung der Kriterien der Ebene 2 (z.B. Support, Stimmungsbarometer) an.

Die Werkzeuge, die versuchen sehr viele Bereiche einer Managementdisziplin abzudecken, haben das Problem, dass die implementierten Funktionen denen von darauf spezialisierten Werkzeugen unterlegen sind. Eine Sammlung von Spezialsoftware, die sich gegenseitig integrieren lassen, ware das optimale Werkzeug. ¨ Dazu müßten aber alle Hersteller sich auf eine gemeinsame Plattform zur Integration einigen.

In der jetzigen Version ist der Orion Network Performance Monitor nur für kleine Netzwerke zu empfehlen und auch dann nur, wenn auf vorhersagende Funktionen verzichtet werden kann. Die Beschaffung der Informationen ist durch den rein-zentralen Ansatz für große Netze ungeeignet und auch die fehlende Topologieanzeige wirkt sich in großen Netzen negativ aus.

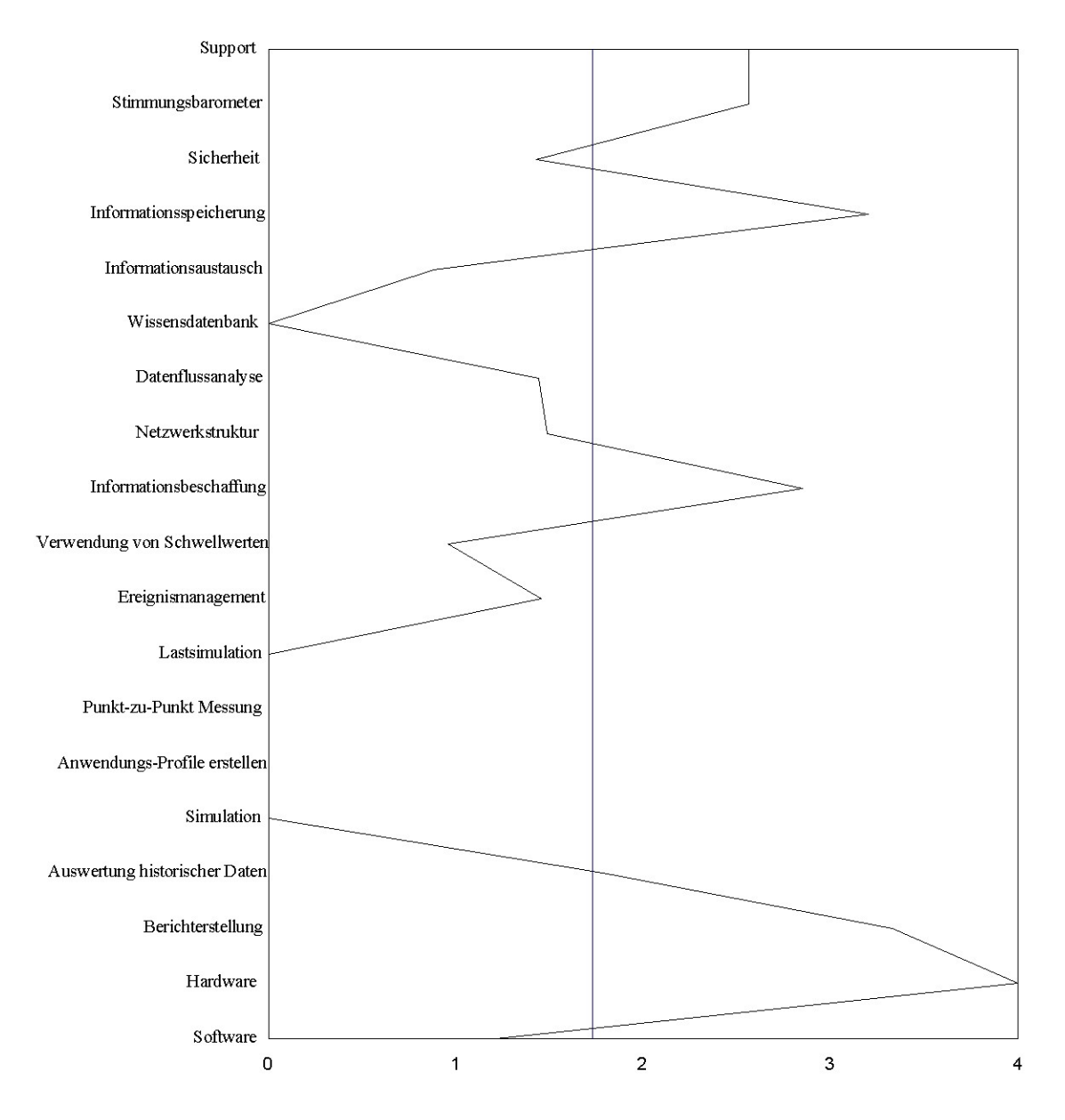

<span id="page-183-0"></span>Abbildung 6.2: Bewertung der Kriterien der Ebene 3

### **Kapitel 7**

## **Zusammenfassung und Ausblick**

Das Ziel der vorliegenden Diplomarbeit war die Beantwortung der Frage, wie man es schafft, das Performance- Management- Werkzeug zu finden, das sich am besten für einen bestimmten Einsatz im Unternehmen eignet. Eine mögliche Antwort ist die Evaluierung mittels eines möglichst objektiven und differenzierten Bewertungswerkzeugs. Dieses wurde in dem erarbeiteten Kriterienkatalog gefunden.

Die besonderen Schwierigkeiten bei der Erarbeitung des Kriterienkatalogs lagen darin, dass sowohl theoretische als auch unternehmensspezifische Anforderungen zu berucksichtigen waren und der Katalog offen ¨ sein mußte für die Anforderungen verschiedener Unternehmen hinsichtlich des Netz- Performance- Managements.

Der entwickelte Kriterienkatalog setzt sich deshalb aus zwei Anforderungsmengen zusammen - den theoretischen Anforderungen und denen, die sich im praktischen Einsatz in Unternehmen ergeben. Die Kriterien ergaben sich dann aus einer Bottom-Up und Top-Down Analyse. Die Flexibilitat des Bewertungswerkzeugs ¨ hinsichtlich Umfang der Kriterien, Erweiterbarkeit und Wiederverwendbarkeit, machen aus ihm einen geeigneten Grundstock, den man bei der konkreten Anwendung nur noch an die eigenen Bedurfnisse anpassen ¨ muss. Diese sind stark abhangig von der vorhandenen Netzinfrastruktur und den Prozessen innerhalb des ¨ Unternehmens. Einige Kriterien sind deshalb in bestimmten Unternehmen nicht von Belang und konnen ¨ herausgenommen werden, andere wiederum, man denke zum Beispiel an das Kriterium "Protokollabhängi-<br>een Masinformationarii (5.4.2.2.2 auf Saite 82) mijseen die eingesetzten Technologien herijskichtigen gen Messinformationen" (5.4.2.2.2 auf Seite [83\)](#page-90-0), müssen die eingesetzten Technologien berücksichtigen. Genau das ist die Stärke dieses Kriterienkatalogs - er erzeugt weder beim Hinzufügen, noch beim Entfernen von Kriterien Anomalien, die das Endergebnis in falscher Form beeinflussen wurden (vgl. auch [\[Bre 02\]](#page-190-0)). ¨

Durch die Vielzahl von Aufgaben, die in den Bereich des Netz- Performance- Managements fallen, ist das mogliche Leistungsangebot der am Markt befindlichen Netz- Performance- Management- Werkzeuge ¨ umfangreich. Jedoch die Anzahl der Werkzeuge, die das gesamte Spektrum an Aufgaben abdecken, tendiert gegen Null. Für die beispielhafte Anwendung des Kriterienkatalogs am Ende der Arbeit wurde ein Netz- Performance- Management- Werkzeug verwendet, das versucht ein moglichst breites Spektrum ab- ¨ zudecken. Dabei wurde gezeigt, dass es deshalb in einzelnen Funktionen erhebliche Schwächen aufweist. Das spielt in diesem Zusammenhang aber keine Rolle, denn es war nicht Ziel der Arbeit ein bestimmtes Leistungsmanagement- Werkzeug als Sieger zu küren. Die allgemeine Aussagekraft einer solchen Bewertung ware sehr gering. Wichtiger war es zu zeigen, dass eine sehr gute Umsetzung aller oder vieler Bereiche ¨ des Netzwerk- Leistungsmanagements sehr schwierig ist. Für den Anwender ist deshalb eine gute Wahl eines Leistungsmanagement- Werkzeugs entscheidend.

Performance- Management- Werkzeuge, die den Anwender in allen Bereichen sehr gute Leistung zur Verfügung stellen wollen, müssen spezialisierte Netzmanagement- Werkzeuge integrieren können.

Mit Hilfe des Kriterienkatalogs lassen sich auch in Zukunft die isolierten, koordinierten und integrierten Ansätze der Management- Werkzeuge bewerten. Durch Reduktion oder Erweiterung lässt er sich an die Entwicklungen der nächsten Jahre anpassen, wodurch sein Einsatz zukünftig möglich ist. Eben diese Beständigkeit des Bewertungswerkzeugs war die Motivation der ncc consulting, des Lehrstuhls und des Bearbeiters.

Die weiteren Möglichkeiten, die sich aus den Ergebnissen dieser Diplomarbeit ergeben, lassen sich im Grunde in zwei Teile gliedern. Der erste Teil ist dabei die Anwendung des Bewertungswerkzeugs, der zweite Teil die Erweiterung des bisherigen Kriterienkatalogs.

Im Rahmen einer weiteren Diplomarbeit oder eines Fortgeschrittenen Praktikums, lässt sich das bisherige Ergebnis nutzen, um in Kooperation mit einem Unternehmen oder eines Instituts ein fur die jeweiligen ¨ Anforderungen optimales Netz- Performance- Management Werkzeug zu finden. Durch Anpassung des Katalogs an das konkrete Umfeld, unter Berücksichtigung der eingesetzten Netztechnologien und der Betriebsprozesse, durch Veränderung der Prioritäten, Reduktion oder Erweiterung des Umfangs der Kriterien und eines höheren Detaillierungsgrades, kann aus einer Menge von Testkandidaten das beste Werkzeug bestimmt werden. Reicht die Leistungsfähigkeit des Testsiegers nicht aus, um die Anforderungen zu erfüllen, müssen weitere Produkte zur Auswahl hinzugefügt werden oder die Leistungsfähigkeit der Werkzeuge entweder durch Erweiterung des Herstellers oder durch Integration weiterer Werkzeuge, erhöht werden. So lassen sich auch Kontakte mit Herstellern von Management- Werkzeugen knüpfen.

Der vorhandene Kriterienkatalog lässt sich auch allgemein noch erweitern. Einerseits ist dabei das Weiterverwenden der bisherigen Kriterien möglich, andererseits lassen sich auch viele Teilkriterien noch erweitern, zum Beispiel aufgrund besonderer Anforderungen aus oben erwähnter möglicher Kooperation. So lässt sich etwa ein übergeordneter Kriterienkatalog zur Evaluation von Kapazitätsmanagement- Werkzeugen erstellen. In einen solchen ließe sich der vorhandene Kriterienkatalog integrieren, entweder durch Verwendung einzelner Teilkriterien oder durch Integration des gesamten Katalogs in einen Teilkriterienbaum "Performance- Management".<br>Fina Erhähung des Deteilligungsgru

Eine Erhöhung des Detaillierungsgrads etwa des Teilkriteriums "Simulation" (5.4.10 auf Seite [117\)](#page-124-0) lässt eine Enfonung des Betannerungsgrads etwa des Tenkmerfungs "Simulation" (3.4.10 auf Seite 117) fassisch durch genaue Analyse der Fähigkeiten von Spezialsoftware im Bereich Netzwerk- Simulation erreichen. Dabei könnte zum Beispiel das Angebot von OpNet wahrgenommen werden. Aufgrund der hohen Anforderungen, die man erfüllen muss, um Evaluationssoftware von *OpNet* zu erhalten, und der sehr begrenzten Zeit war im Rahmen dieser Diplomarbeit eine genaue Betrachtung dieses Simulationswerkzeugs nicht möglich. Die Simulation von Netzwerken ist jedoch ein sehr spannendes Thema, das zukünftig näher betrachtet werden muss.

## **Danksagung**

Mein Dank gilt zu allererst meiner Frau Suza, die mich trotz der geringen Zeit, die ich ihr wahrend der ¨ Anfertigung dieser Arbeit widmen konnte, geheiratet hat und mich in jedem Schritt unterstutzte. Weiterer ¨ Dank gilt unseren Kindern Anouk-Aimeé und Tim-Lion für die Motivation, die sie mir täglich schenkten.

Auf fachlicher Ebene gilt dem Aufgabensteller Herrn Prof. Dr. Hegering Dank fur das Stellen eines sehr ¨ interessanten und reizvollen Themas, dessen Bearbeitung mir sehr viel Freude bereitete. Ebenso danke ich meinen Betreuern Michael Brenner, Melhem El-Achkar (ncc consulting) und Harald Rolle, die mich ¨ während der gesamten Zeit mit Anregungen, Korrekturen und konstruktiver Kritik unterstützten.

Folgenden Personen gilt Dank für die Zeit, die sie mir und dem Gelingen dieser Arbeit widmeten (in alphabetischer Reihenfolge):

Hr. Albrecht Anders, Hr. Barth (T-Systems), Fr. Dreo-Rodosek (LRZ), Hr. Haslbeck (Infosim), Hr. Haumaier (HVB Direkt), Hr. Jakob (Wacker), Hr. Lagartzis (HVB Direkt), Hr. Maatoug (HVB Direkt), Hr. Morsch ¨ (Concord Communications), Hr. Müller (COLT Telecom), Hr. Müller (InfoVista), Hr. Müller (Infosim), Fr. Nitsche (T-Systems), Hr. Obermeyer (COLT Telecom), Hr. Schäfer (T-Systems), Hr. Tröbs (LRZ) und allen Kollegen der ncc consulting für die gute Zusammenarbeit und die schöne Zeit, die ich bei euch verbrachte.

# **Abbildungsverzeichnis**

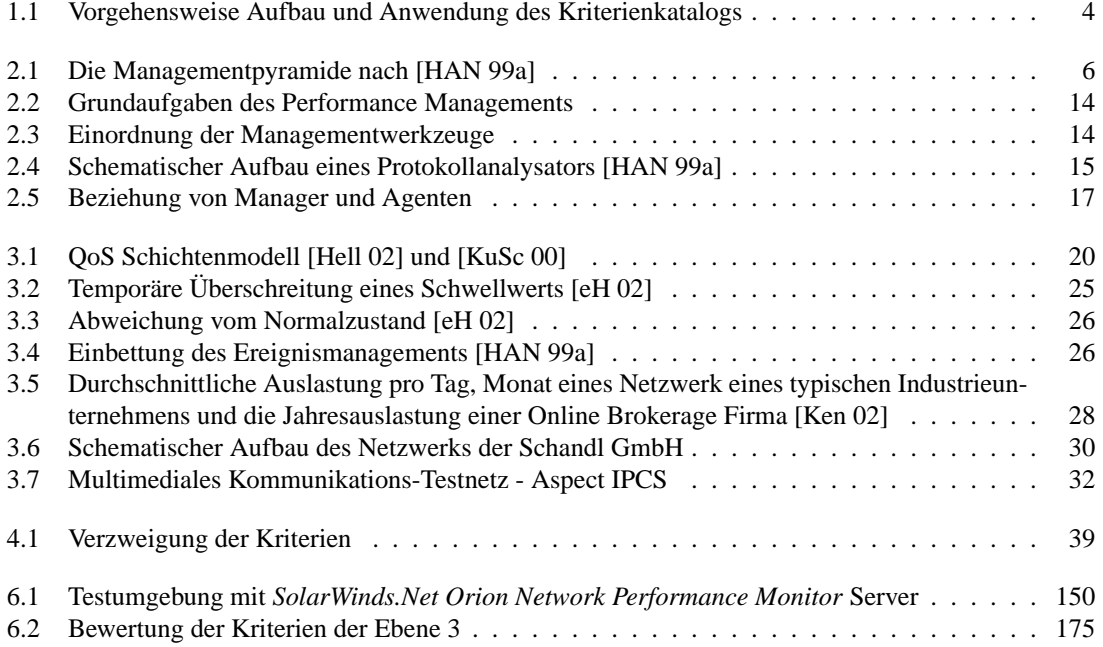

## **Tabellenverzeichnis**

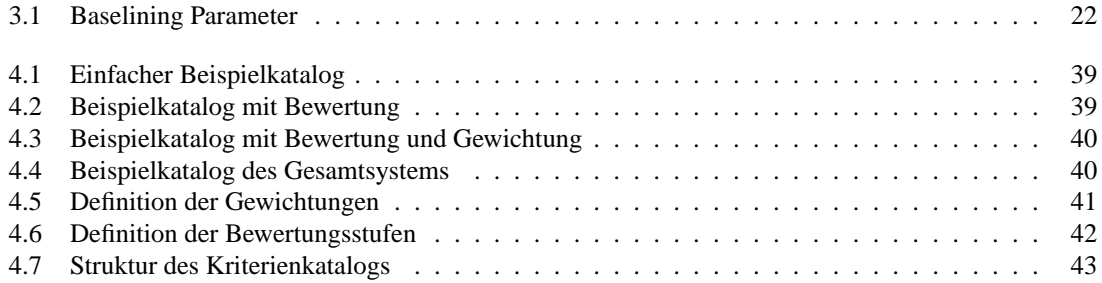

### **Literaturverzeichnis**

- [ABM 99] AHLGREN, B., M. BJORKMAN und B. MELANDER: *Network Probing Using Packet Trains*, 1999, citeseer.nj.nec.com/ahlgren99network.html .
- [ADH<sup>+</sup> 02] ABROSIMOV, LEONID I., JÖRG DEUTSCHMANN, WERNER HORN, HOLGER REIF, JO-CHEN SCHILLER, JOCHEN SEITZ, GERHARD KRÜGER und DIETRICH RESCHKE: Lehr*und Ubungsbuch Telematik. Netze, Dienste, Protokolle ¨* . Fachbuchverlag Leipzig im Carl Hanser Verlag, ISBN 3446220739, 7 2002. 450 S.
- [ALB 98] ABDU, H., H. LUTFIYYA und M. BAUER: *A Testbed for Optimizing the Monitoring of Distributed Systems*, 1998, [http://www.csd.uwo.ca/Research\\_Group\\_2/](#page-0-0) [Papers/pdcs98.ps](http://www.csd.uwo.ca/Research_Group_2/Papers/pdcs98.ps) . In Proceedings of International Conference on Parallel and Distributed Computing and Systems (PDCS '98).
- [Alca 02] ALCATEL: *Operators & Service Providers*, 2002, http://nww.alcatel.at/at/ [produkte/operators/index.php](http://nww.alcatel.at/at/produkte/operators/index.php) .
- [AMS 99] ASHIR, AHMED, GLENN MANSFIELD und NORIO SHIRATORI: *Estimation of Network Characteristics and Its Use in Improving Performance of Network Applications*, 1999, [http://www.ee.psu.ac.th/ieice/1999/pdf/e82-d\\_4\\_747.pdf](#page-0-0) . IEICE TRANS. INF. and SYST., VOL. E82-D No.4 April 1999.
- [BaGy 00] BAHLMANN, BRUCE und ROBERT GYORI: *Broadband Network Management Requirements for High Speed Data Internet Service*, 2000, http://www.birds-eye.net/ [technical\\_archive/broadband\\_network\\_mgt\\_req.htm](http://www.birds-eye.net/technical_archive/broadband_network_mgt_req.htm) .
- [BlKa 00] BLUM, RICK und JEFFREY M. KAPLAN: *Performance Management and Engineering*, 2000, http://www.lucent.com/livelink/0900940380004a51\_ [Case\\_study.pdf](http://www.lucent.com/livelink/0900940380004a51_Case_study.pdf), .
- [Boar 03] BOARDMAN, BRUCE: *Network Management on* \$ *1.19 a day*, 2003. Artikel in Network Computing, 06.02.2003.
- [BoSc 95] BORGHOFF, UWE M. und JOHANN H. SCHLICHTER: *Rechnergestutze Gruppenarbeit. Ei- ¨ ne Einfuhrung in Verteilte Anwendungen. ¨* Springer Lehrbuch, ISBN 3-540-58119-7, 1995. 442 S.
- [BPC 00] BOHORIS, C., G. PAVLOU und H. CRUICKSHANK: *Using Mobile Agents for Network Performance Management*, 2000, http://www.ee.surrey.ac.uk/Personal/ [G.Pavlou/Publications/Conference-papers/Boho-00a.pdf](http://www.ee.surrey.ac.uk/Personal/G.Pavlou/Publications/Conference-papers/Boho-00a.pdf) . Proceedings of the IEEE/IFIP Network Operations and Management Symposium (NOMS '00), Hawaii, USA, J. Hong, R. Weihmayer, eds., pp. 637-652, IEEE.
- <span id="page-190-0"></span>[Bre 02] BRENNER, MICHAEL: *Erstellung eines Kriterienkatalogs zur Beurteilung des Anwen*der Supports in der BMW Group, 2002. Diplomarbeit. Ludwig-Maximilians-Universität München.

- [BRM 01] BRODIE, MARK, IRINA RISH und SHENG MA: *Optimizing Probe Selection for Fault Localization*, 2001, http://www.loria.fr/˜festor/DSOM2001/ [proceedings/S3-2.pdf](http://www.loria.fr/~festor/DSOM2001/proceedings/S3-2.pdf) . In Proceedings of DSOM 2001, Nancy, France.
- [BSI 02] BSI: *IT-Grundschutzhandbuch*. 2002, http://www.bsi.bund.de/gshb/ [deutsch/download/gshb2002\\_neu.zip](http://www.bsi.bund.de/gshb/deutsch/download/gshb2002_neu.zip) .
- [Bug 01] BUGALA, PAUL: *Network Performance Management Forecast and Analysis, 2000-2005*, 2001. IDC Report.
- [CaCr 96] CARTER, ROBERT und MARK CROVELLA: *Measuring Bottleneck Link Speed in Packet-Switched Networks*. Technischer Bericht, 1996, citeseer.nj.nec.com/ [carter96measuring.html](citeseer.nj.nec.com/carter96measuring.html) .
- [ChMa 02] CHENG, LIANG und IVAN MARSIC: *Accurate bandwidth measurement in xDSL service networks*, 2002, citeseer.nj.nec.com/548532.html .
- [cis 02a] *Cisco Service Assurance Agent User Guide*, 9 2002, http://www.cisco.com/ [warp/public/cc/pd/iosw/prodlit/saaug\\_ai.htm](http://www.cisco.com/warp/public/cc/pd/iosw/prodlit/saaug_ai.htm) . Cisco Systems. Technical Document.
- [cis 02b] *NetFlow Services and Applications*, 7 2002, http://www.cisco.com/warp/ [public/cc/pd/iosw/ioft/neflct/tech/napps\\_wp.htm](http://www.cisco.com/warp/public/cc/pd/iosw/ioft/neflct/tech/napps_wp.htm) . Whitepaper der Firma Cisco Systems.
- [cis 03] *Measuring Delay, Jitter, and Packet Loss with Cisco IOS SAA and RTTMON*, 3 2003, http://www.cisco.com/warp/public/126/saa.html . Cisco Systems. Technical Document.
- [Cisco 02] CISCO SYSTEMS, INC.: *Internetworking Technology Handbook*, 2002, http://www. [cisco.com/univercd/cc/td/doc/cisintwk/ito\\_doc/index.htm](http://www.cisco.com/univercd/cc/td/doc/cisintwk/ito_doc/index.htm) .
- [CLPa 99] *Checkliste Protokoll-Analysatoren.*, 1999, http://www.networkcomputing.de/ [checkbg/check1099.jpg](http://www.networkcomputing.de/checkbg/check1099.jpg) . Abdruck in Network-Computing 10/99.
- [Detk 02] DETKEN, DIPL. ING. KAI-OLIVER: *Lokale Netze fit machen für Voice-over-IP (VoIP)*, 2002, http://www.decoit.de/download.htm . Vortrag auf Netzwerktage 2002, Frankfurt.
- [Dom 97] DOMBACH, THORSTEN: *Erstellung und Anwendung eines Kriterienkataloges zur Klassifikation von Management Plattformen*, 1997, http://www.nm.informatik. [uni-muenchen.de/Literatur/MNMPub/Diplomarbeiten/domb97/](http://www.nm.informatik.uni-muenchen.de/Literatur/MNMPub/Diplomarbeiten/domb97/domb97.shtml) [domb97.shtml](http://www.nm.informatik.uni-muenchen.de/Literatur/MNMPub/Diplomarbeiten/domb97/domb97.shtml) . Diplomarbeit. Ludwig-Maximilians-Universität München.
- [Earl 01] EARLEY, JOHN: *SNMP. Great! But for Managing your Network?*, 2001. Whitepaper der Firma Chevin.
- [EaSn 01] EARLEY, JOHN und PHIL SNELL: *Rmon and HSRmon The Facts and Choices*, 2001, http://www.chevin.com/products/pdfs/HSRmon.pdf . Whitepaper der Firma Chevin.
- <span id="page-191-0"></span>[eH 02] CONCORD COMMUNICATIONS, INC.: *eHealth Suite Content Guide. The definitive resource for optimizing content provided by eHealth Suite products.*, 2002. Informationsmaterial zu Concord´s eHealth.
- [EKMS 98] ENGEL, ROBERT, DILIP D. KANDLUR, ASHISH MEHRA und DEBANJAN SAHA: *Exploring the Performance Impact of QoS Support in TCP/IP Protocol Stacks*. In: *INFOCOM (2)*, Seiten 883–892, 1998, citeseer.nj.nec.com/engel98exploring.html .
- [Epp 02] EPPELE, KLAUS: *Der Markt ist reif. Voice over IP*, 2002, http://www. [improve-mtc.de/Veroffentlichungen/VoIP-CIH/voip-cih.html](http://www.improve-mtc.de/Veroffentlichungen/VoIP-CIH/voip-cih.html) . Erschienen in CIH 04/02, Seiten 20 - 23, 2002.

- [FAA<sup>+</sup> 99] FEARN, PAUL, JIM ABERCROMBIE, THOMAS ALEXANDRA, ANDREW PALMER, BER-NIE NEWHAM, SONTIYA NUJEENSENG und KEVIN TREWEEK: *Network Management Using Nways Management Applications*. IBM Redbook, 1999, http://www. [redbooks.ibm.com](http://www.redbooks.ibm.com) .
- [Fang 97] FANGMEYER, MARTIN: *QoS-Uberwachung von verteilten Echtzeitanwendungen in Hoch- ¨ geschwindigkeitsnetzen am Beispiel von Videokonferenzen*, 1997, http://tkbrzl. [rrze.uni-erlangen.de/doc/fangdipl/](http://tkbrzl.rrze.uni-erlangen.de/doc/fangdipl/) . Diplomarbeit im Fach Informatik. Institut für Mathematische Maschinen und Datenverarbeitung (IV). Friedrich-Alexander-Universität Erlangen-Nürnberg.
- [FGR 99] FISCHER, VOLKER GERD, HELMUT GOGL und GERNOT RIEGERT: *Netzund Systemadministration*, 1999, http://gd.tuwien.ac.at/books/ [skripten/collection-rbenedik/Informatik/Netzwerke/Netz\\_und\\_](http://gd.tuwien.ac.at/books/skripten/collection-rbenedik/Informatik/Netzwerke/Netz_und_Systemadministration_001_g_238p.ps.gz) [Systemadministration\\_001\\_g\\_238p.ps.gz](http://gd.tuwien.ac.at/books/skripten/collection-rbenedik/Informatik/Netzwerke/Netz_und_Systemadministration_001_g_238p.ps.gz) . Skript zum gleichnamigen Hauptseminar. Wintersemester 1998/1999. Technische Universität München.
- [Frie 00] FRIEDRICH, MARTIN: *Vergleich von Entwicklungen fur Quality-of-Service in IP Net- ¨ zen*, 2000, http://www.nm.informatik.uni-muenchen.de/Literatur/ [MNMPub/Diplomarbeiten/frie00/frie00.shtml](http://www.nm.informatik.uni-muenchen.de/Literatur/MNMPub/Diplomarbeiten/frie00/frie00.shtml) . Diplomarbeit. Technische Universität München.
- [Fult 01] FULTON, PH.D. CATHY: *Performance Management. Optimizing Network Resources and ROI.*, 2001, http://www.netqos.com/resources/whitepapers/ [netqos-nww-presentation.pdf](http://www.netqos.com/resources/whitepapers/netqos-nww-presentation.pdf) .
- [GaBr 03] GARSCHHAMMER, M. und M. BRENNER: *Netzmanagement am Beispiel von HP Open-View (mit Lösungshilfen für den Betreuer)*, 2003. Unterlagen zum Praktikum Rechnernetze. Wintersemester 2002/2003. Ludwig-Maximilians-Universität München.
- [GCC 02] ENRICO GREGORI, MARCO CONTI, ANDREW T. CAMPBELL GUY OMIDYAR MOS-HE ZUKERMAN (EDS.): *Networking 2002*. Springer-Verlag, ISBN 3-540-43709-6, 2002, http://www.springer.de . 1256 S.
- [Gie 00] GIEMSA, FRANK: *Evaluation von Outsourcing-Beziehungen für die IT-Hotline der BMW* AG, 2000. Diplomarbeit. Ludwig-Maximilians-Universität München.
- [Hamm 02] HAMMERSCHALL, ULRIKE: *Application Server gestern, heute, morgen?*, 2002, http://wwwbroy.informatik.tu-muenchen.de/˜hammersc/ [JavaSpektrumArtikel\\_Appserver\\_Historie.pdf](http://wwwbroy.informatik.tu-muenchen.de/~hammersc/JavaSpektrumArtikel_Appserver_Historie.pdf) . Erschienen in Java Spektrum September/Oktober 2002.
- <span id="page-192-0"></span>[HAN 99a] HEGERING, H.-G., S. ABECK und B. NEUMAIR: *Integriertes Management vernetzter Systeme — Konzepte, Architekturen und deren betrieblicher Einsatz*. dpunkt-Verlag, ISBN 3-932588-16-9, 1999, http://www.dpunkt.de/produkte/management.html . 607 S.
- [Hass 03] HASSELBERG, HENDRIK: *Entwicklung eines modularen Bandbreiten-Management-Systems auf Basis Flow-orientierter Accounting-Mechanismen*, 1 2003, http://www.leischner.inf.fh-bonn-rhein-sieg.de/lehre/aa/ [da03accounting-hasselberg.pdf](http://www.leischner.inf.fh-bonn-rhein-sieg.de/lehre/aa/da03accounting-hasselberg.pdf) . Diplomarbeit. Fachhochschule Bonn-Rhein-Sieg.
- [HDZ 98] HOU, Y. THOMAS, YINGFEI DONG und ZHI-LI ZHANG: *Network Performance Measurement and Analysis - Part 1: A Server-Based Measurement Infrastructure*, 1998, citeseer.nj.nec.com/249251.html . Technical Report FLA-NCRTM98-01, Fujitsu Laboratories of American.
- [HeAb 93] HEGERING, H.-G. und S. ABECK: *Integriertes Netz- und Systemmanagement*. Addison-Wesley, 1993.

- [Heil 96] HEILIGER, DIETER: *Management-Plattformen*, 1996, http://www.informatik. [tu-darmstadt.de/VS/Lehre/SS96/MgmtSem/v9/referat9.ps.gz](http://www.informatik.tu-darmstadt.de/VS/Lehre/SS96/MgmtSem/v9/referat9.ps.gz) . Ausarbeitung im Seminar: Netzwerk- und Systemmanagement. Sommersemester 1996. Technische Universitat Darmstadt. ¨
- <span id="page-193-0"></span>[Hell 02] HELLWAGNER, PROF. HERRMANN: *Internet-QoS und Echtzeitprotokolle*, 2002, http: [//www.itec.uni-klu.ac.at/˜hellwagn/RN-QoS/index\\_html.html](http://www.itec.uni-klu.ac.at/~hellwagn/RN-QoS/index_html.html) . Vorlesung Rechnernetze der Universitat Klagenfurt. QoS Grundlagen. ¨
- [HFW 01] HUANG, P., A. FELDMANN und W. WILLINGER: *A non-intrusive, wavelet-based approach to detecting network performance problems*, 2001, citeseer.nj.nec.com/ [huang01nonintrusive.html](citeseer.nj.nec.com/huang01nonintrusive.html) . Proceedings of Internet Measurement Workshop, Nov. 2001. 15.
- [Higg 98] HIGGINBOTTOM, GARY: *Performance Evaluation of Communication Networks*. Artech House, ISBN 0890068704, 1998. 366 S.
- [IEC 03] IEC: *Element Management Systems (EMSs)*, 2003, http://www.iec.org/ [cgi-bin/acrobat.pl?filecode=46](http://www.iec.org/cgi-bin/acrobat.pl?filecode=46) .
- [ISO 10164-x] ISO und IEC: *International Organization for Standardization and International Electronical Committee: ISO 10164-X, Information Technology - Open Systems Interconnection - Management Functions*.
- [ISO 10165-4] ISO und IEC: *International Organization for Standardization and International Electronical Committee: ISO 10165-4, Information Technology - Open Systems Interconnection - Structure of Management Information - Part 4: Guidelines for the Definition of Managed Objects*, 1992.
- [ISO 10165] ISO und IEC: *International Organization for Standardization and International Electronical Committee: ISO 10165, Information Technology - Open Systems Interconnection - Structure of Management Information*, 1992.
- [ISO 10746-2] ISO und IEC: *International Organization for Standardization and International Electronical Committee: ISO 10746-2, Information technology - Open Distributed Processing - Reference Model: Foundations*.
- [ISO 9596-1] ISO und IEC: *International Organization for Standardization and International Electronical Committee: ISO 9596-1, Information Technology - Open Systems Interconnection - Common Management Protocol - Part 1: Specification*, 1991.
- [ITU-E800] ITU: *International Telecommunication Union, E.800, Quality of Service and Dependability Vocabulary, Terms and Definition Related to the Quality of Telecommunications Services*, 8 1994.
- [ITU-M3000] ITU: *International Telecommunication Union, M.3000, Overview of TMN Recommendations*, 10 1994.
- [ITU-M3010] ITU: *International Telecommunication Union, M.3010, Principles for a Telecommunications management network*, 5 1996.
- [ITU-X134] ITU: *International Telecommunication Union, X.134, Portion boundaries and packet-layer reference events: Basis for defining packet-switched performance parameters*, 8 1997.
- [ITU-X135] ITU: *International Telecommunication Union, X.135, Speed of service (delay and throughput) performance values for public data networks when providing international packetswitched services*, 8 1997.
- [ITU-X136] ITU: *International Telecommunication Union, X.136, Accuracy and dependability performance values for public data networks when providing international packet-switched services*, 8 1997.

- [ITU-X137] ITU: *International Telecommunication Union, X.137, Availability performance values for public data networks when providing international packet-switched services*, 8 1997.
- [ITU-X138] ITU: *International Telecommunication Union, X.138, Measurement of performance values for public data networks when providing international packet-switched services*, 8 1997.
- [ITU-X140] ITU: *International Telecommunication Union, X.140, General quality of service parameters for communication via public data networks*, 9 1992.
- [ITU-X213] ITU: *International Telecommunication Union, X.213, Information technology Open Systems Interconnection - Network service definition*, 10 2001.
- [ITU-X641] ITU: *International Telecommunication Union, X.641, Information technology Quality of Service: Framework*, 12 1997.
- [ITU-X700] ITU: *International Telecommunication Union, X.700, Management framework for Open Systems Interconnection (OSI) for CCITT applications*, 9 1992.
- [ITU-X738] ITU: *International Telecommunication Union, X.738, Information technology Open Systems Interconnection - Systems Management: Summarization Function*, 11 1993.
- [ITU-X739] ITU: *International Telecommunication Union, X.739, Information technology Open Systems Interconnection - Systems Management: Metric Objects and Attributes*, 11 1993.
- [ITU-Y1540] ITU: *International Telecommunication Union, Y.1540, Internet protocol data communication service - IP packet transfer and availability performance parameters*, 12 2002.
- [ITU-Y1541] ITU: *International Telecommunication Union, Y.1541, Network performance objectives for IP-based services*, 5 2002.
- [Kauf 95] KAUFFELS, H.J.: *Netzwerk- und Systemmanagement*. Datacom, ISBN 3892381259, 1995. 562 S.
- [Kell 98] KELLER, A.: *CORBA-basiertes Enterprise Management: Interoperabilitat und Manage- ¨ mentinstrumentierung verteilter kooperativer Managementsysteme in heterogener Umge*bung., 1998. Dissertation. Technische Universität München.
- <span id="page-194-0"></span>[Ken 02] KENYON, TONY: *High-performance data network design: design techniques and tools*. Digital Press, ISBN 1-55558-207-9, 2002, http://www.digitalpressbooks.com . 623 S.
- [KeSh 98] KESHAV, S. und R. SHARMA: *Achieving Quality of Service through Network Performance Management*, 1998, citeseer.nj.nec.com/keshav98achieving.html . In Proceedings of NOSSDAV'98, Cambridge, July 1998.
- [KHL<sup>+</sup> 99] KATCHABAW, MICHAEL J., STEPHEN L. HOWARD, HANAN L. LUTFIYYA, ANDREW D. MARSHALL und MICHAEL A. BAUER: *Making distributed applications manageable through instrumentation*. The Journal of Systems and Software, 45(2):81–97, 1999, citeseer.nj.nec.com/katchabaw97making.html .
- [KHMB 96] KATCHABAW, M., S. HOWARD, A. MARSHALL und M. BAUER: *Evaluating the costs of management: A distributed applications management testbed*, 1996, citeseer.nj. [nec.com/katchabaw96evaluating.html](citeseer.nj.nec.com/katchabaw96evaluating.html) . In Proceedings of CASCON '96, Toronto, Canada.
- [KlSc 97] KLEIN, STEPHAN und AXEL C. SCHWICKERT: *Netzwerkmanagement, OSI-Framework und Internet SNMP*, 1997, http://www.econbiz.de/archiv/gi/ugi/ [winformatik/netzwerkmanagement.pdf](http://www.econbiz.de/archiv/gi/ugi/winformatik/netzwerkmanagement.pdf) . Arbeitspapiere WI. Lehrstuhl für Allg. BWL und Wirtschaftsinformatik. Univ.-Prof. Dr. Herbert Kargl. Universität Mainz.
- [Kowa 02] KOWALK, PROF. DR. W.: *Rechnernetze*, 2002, http://einstein.informatik. [uni-oldenburg.de/rechnernetze/Default.htm](http://einstein.informatik.uni-oldenburg.de/rechnernetze/Default.htm) . Webskript zu Vorlesungen im Bereich Rechnernetze. Universität Oldenburg.
- [Krüg 00] KRÜGER, PROF. G.: *Telematik*, 2000, http://www.telematik.informatik. [uni-karlsruhe.de/lehre/WS9900/vorlesungen/Telematik/](http://www.telematik.informatik.uni-karlsruhe.de/lehre/WS9900/vorlesungen/Telematik/Vorlesungsindex/sld001.htm) [Vorlesungsindex/sld001.htm](http://www.telematik.informatik.uni-karlsruhe.de/lehre/WS9900/vorlesungen/Telematik/Vorlesungsindex/sld001.htm) . Unterlagen zur Vorlesung Telematik. Wintersemester 1999/2000. Universität Karlsruhe.
- [Krow 02] KROWKA, LYDIA: *Netzwerk Baselining. Dem Fehler auf der Spur.*, 6 2002, http:// [www.datakom.de/pdf/WebLanLine\\_SysSpecial2002\\_PerfMgm.pdf](http://www.datakom.de/pdf/WebLanLine_SysSpecial2002_PerfMgm.pdf) . Artikel in LANline Spezial VI/2002 Netzwerkadministration.
- <span id="page-195-0"></span>[KuSc 00] KULAS, CHRISTIAN und RAYMOND SCHULZ: *Dienstgüte und Dienstgütevereinbarungen (SLAs)*, 2000, http://wwwhegering.informatik.tu-muenchen.de/ [Hauptseminare/ss00/handouts/KuSc.pdf](http://wwwhegering.informatik.tu-muenchen.de/Hauptseminare/ss00/handouts/KuSc.pdf) . Handout zum Hauptseminar: Servicemanagement im Internet. Sommersemester 2000. Ludwig- Maximilians- Universität München.
- [KvBKP 02] KEISCH, CHRISTIANE, JAN VAN BON, GEORGES KEMMERLING und DICK PONDMAN: *IT Service Management. Eine Einführung.* itSMF, ISBN 908067135, 2002. 228 S.
- [LaBa 99] LAI, KEVIN und MARY BAKER: *Measuring Bandwidth*. In: *INFOCOM (1)*, Seiten 235– 245, 1999, citeseer.nj.nec.com/lai98measuring.html .
- [LaBa 01] LAI, KEVIN und MARY BAKER: *Nettimer: A Tool for Measuring Bottleneck Link Bandwidth*. Seiten 123–134, 2001, citeseer.nj.nec.com/article/ [lai01nettimer.html](citeseer.nj.nec.com/article/lai01nettimer.html) .
- [Lang 01] LANGER, MICHAEL: *Konzeption und Anwendung einer Customer Service Management Architektur*, 2001, http://tumb1.biblio.tu-muenchen.de/publ/ [diss/in/2001/langer.html](http://tumb1.biblio.tu-muenchen.de/publ/diss/in/2001/langer.html) . Dissertationen. Fach Informatik. Technische Universität München.
- [LKP 98] LIOTTA, A., G. KNIGHT und G. PAVLOU: *Modelling Network and System Monitoring over the Internet with Mobile Agents*, 1998, citeseer.nj.nec.com/ [liotta98modelling.html](citeseer.nj.nec.com/liotta98modelling.html) . Proceedings of IEEE/IFIP NOMS'98, Network Operations and Management Symposium. New Orleans, LA, 15-20 February 1998.
- [LOR 01] (ED.), PASCAL LORENZ: *Networking ICN 2001*. Springer-Verlag, ISBN 3-540-42302-8, 2001, http://www.springer.de . 842 S.
- [LRZ] LRZ: *Leibniz-Rechenzentrum*, http://www.lrz-muenchen.de . Informationen der Webseite des LRZ.
- [Luon 00] LUONG, DUNG DINH: *Needed Services For Network Performance Evaluation*, 2000, citeseer.nj.nec.com/384761.html .
- [MAD 94] MENASCE´, ALMEIDA und DOWDY: *Capacity Planning and Performance Modelling - From Mainframes to Client-Server-Systems*. Prentice Hall, ISBN 0130354945, 1994.
- [MaHa 02] MAGAYA, D. und H.E. HANRAHAN: *Performance Management of signaling and bearer traffic load in a Next Generation Network deployed using open distributed processing concept.*, 2002. Proceedings of the South African Telecommunications Networks and Applications Conference, September 2002.
- [MC 01] MÜLLER-CLOSTERMANN, B.: *Kursbuch Kapazitätsmanagement Kompendium für Planung, Analyse und Tuning von IT-Systemen*. www.bod.de, ISBN 3-8311-2823-5, 2001, http://mapkit.informatik.uni-essen.de/oeffentl/Dokumente/ [AllgBerichte/Kursbuch/](http://mapkit.informatik.uni-essen.de/oeffentl/Dokumente/AllgBerichte/Kursbuch/) . 456 S.

- [MC 03] MÜLLER-CLOSTERMANN, B.: *Kapazitätsplanung und Leistungsbewertung*, 2003, http://www.icb.uni-essen.de/SysMod/lehre/CapPlan/ . Veranstaltungsunterlagen der Universität Essen zu Kapazitätsplanung und Leistungsbewertung  $(\ddot{U}b$ ung/Praktikum/Studienprojekt).
- [McKe 96] MCKELLAR, BRIAN: *Network Baselining, Part I to III*, 1996, http://www.acterna. [com/finland/technical\\_resources/white\\_papers/baselin1.html](http://www.acterna.com/finland/technical_resources/white_papers/baselin1.html) . Whitepapers.
- [Meir 97] MEIRA, DILMAR MALHEIROS: *A Model For Alarm Correlation in Telecommunications Networks*, 1997, citeseer.nj.nec.com/meira97model.html . Ph.D. Thesis. Institute of Exact Sciences of the UFMG.
- [MLM<sup>+</sup> 99] MURHAMMMER, MARTIN, KOK-KEONG LEE, PAYAN MOTALLEBI, PAOLO BORGHI und KARL WAZABOL: *IP Network Design Guide*. IBM Redbook, 1999, http://www. [redbooks.ibm.com](http://www.redbooks.ibm.com) .
- [Moon 00] MOON, SUE B.: *Measurement And Analysis Of End-To-End Delay And Loss In The Internet*, 2000, citeseer.nj.nec.com/moon00measurement.html . Dissertation. University of Massachusetts.
- [MST 98] MOON, S. B., P. SKELLY und D. TOWSLEY: *Estimation and Removal of Clock Skew from Network Delay Measurements*. Technischer Bericht UM-CS-1998-043, 1998, citeseer.nj.nec.com/article/moon99estimation.html .
- [MWN 02] APOSTOLESCU, DR. V. und A. LÄPPLE: *Das Münchner Wissenschaftsnetz (MWN). Konzepte, Dienste, Infrastrukturen, Management*, 2002, http://www.lrz-muenchen. [de/services/netz/mwn-netzkonzept/mwn-netzkonzept.pdf](http://www.lrz-muenchen.de/services/netz/mwn-netzkonzept/mwn-netzkonzept.pdf) .
- [Nass 00] NASSAR, DANIEL: *Network Performance Baselining*. MTP, ISBN 1-57870-240-2, 2000. 715 S.
- [Ose 01] OSER, PROF. H.P.: *Distributed Systems*, 2001, http://www.oser.org/˜oser/ds/ [node4.html](http://www.oser.org/~oser/ds/node4.html) .
- [Papa 03] PAPAGIANNAKI, KONSTANTINA (DINA): *Provisioning IP Backbone Networks Based on Measurements*, 2003, http://www.sprintlabs.com/People/dina/thesis. [pdf](http://www.sprintlabs.com/People/dina/thesis.pdf) . Dissertation. University of London.
- [PhPa 02] PHAAL, PETER und SONIA PANCHEN: *Packet Sampling Basics*, 2002, http://www. [sflow.org/packetSamplingBasics/](http://www.sflow.org/packetSamplingBasics/) .
- [PPF 00] PUJOLLE, GUY, HARRY PERROS, SERGE FDIDA, ULF KÖRNER und IOANNIS STAVRA-KAKIS (EDS.): *Networking 2000*. Springer-Verlag, ISBN 3-540-067506-X, 2000, http: [//www.springer.de](http://www.springer.de) . 981 S.
- [Pröb 98] PRÖBSTER, WALTER E.: *Rechnernetze. Technik, Protokolle, Systeme, Anwendungen*. Oldenbourg Wiss., München, ISBN 3486245406, 1998. 431 S.
- [RDP 00] RUBINSTEIN, MARCELO GONCALVES, OTTO CARLOS MUNIZ BANDEIRA DUARTE und GUY PUJOLLE: *Improving Management Performance by Using Multiple Mobile Agents*. In: SIERRA, CARLES, MARIA GINI und JEFFREY S. ROSENSCHEIN (Herausgeber): *Proceedings of the Fourth International Conference on Autonomous Agents*, Seiten 165–166, Barcelona, Catalonia, Spain, 2000. ACM Press, citeseer.nj.nec.com/554850. [html](citeseer.nj.nec.com/554850.html) .
- [RDP 02a] RUBINSTEIN, MARCELO G., OTTO CARLOS M. B. DUARTE und GUY PUJOLLE: *Scalability of a Network Management Application Based on Mobile Agents*, 2002, citeseer. [nj.nec.com/503561.html](citeseer.nj.nec.com/503561.html) .

- [RDP 02b] RUBINSTEIN, MARCELO G., OTTO CARLOS MUNIZ BANDEIRA DUARTE und GUY PUJOLLE: *Evaluating the Performance of a Network Management Application Based on Mobile Agents*. In: *NETWORKING*, Seiten 515–526, 2002, citeseer.nj.nec.com/ [460219.html](citeseer.nj.nec.com/460219.html) .
- [RFC 1155] ROSE, M. und K. MCCLOGHRIE: *RFC 1155. Structure and Identification of Management Information for TCP/IP-based Internets*, 1990, http://www.faqs.org/rfcs/ [rfc1155.html](http://www.faqs.org/rfcs/rfc1155.html) .
- [RFC 1157] CASE, J., M. FEDOR, M. SCHOFFSTALL und J. DAVIN: *RFC 1157. A Simple Network Management Protocol (SNMP)*, 1990, http://www.faqs.org/rfcs/rfc1157.html .
- [RFC 1158] CASE, J., M. FEDOR, M. SCHOFFSTALL und J. DAVIN: *RFC 1158. Management Information Base for Network Management of TCP/IP-based internets: MIB-II*, 1990, http: [//www.faqs.org/rfcs/rfc1158.html](http://www.faqs.org/rfcs/rfc1158.html) .
- [RFC 1470] ENGER, R. und J. REYNOLDS (EDITOREN): *RFC 1470. Tools for Monitoring and Debugging TCP/IP Internets and Interconnected Devices*, 6 1993, http://www.faqs.org/ [rfcs/rfc1470.html](http://www.faqs.org/rfcs/rfc1470.html) .
- [RFC 1757] WALDBUSSER, S.: *RFC 1757. Remote Network Monitoring Management Information Base*, 1995, http://www.faqs.org/rfcs/rfc1757.html .
- [RFC 2021] WALDBUSSER, S.: *RFC 2021. Remote Network Monitoring Management Information Base Version 2 using SMIv2*, 1997, http://www.faqs.org/rfcs/rfc2021.html .
- [RFC 2925] WHITE, K.: *Definitions of Managed Objects for Remote Ping, Traceroute, and Lookup Operations*, 9 2000, http://www.faqs.org/rfcs/rfc2925.html .
- [RFC 2990] HUSTON, G.: *Next Steps for the IP QoS Architecture*, 11 2000, http://www.faqs. [org/rfcs/rfc2990.html](http://www.faqs.org/rfcs/rfc2990.html) .
- [RFC 3176] PHAAL, P., S. PANCHEN und N. MCKEE: *nMon Corporation's sFlow: A Method for Monitoring Traffic in Switched and Routed Networks*, 9 2001, http://www.faqs.org/ [rfcs/rfc3176.html](http://www.faqs.org/rfcs/rfc3176.html) .
- [Riv 00] RIVERA-SERRANO, ANTONIO: *A Method for the Evaluation of Tivoli Net View as an Integrated Management Platform for the DG Bank*, 2000. Diplomarbeit. Ludwig-Maximilians-Universität München.
- [Roth 01] ROTH, R.: *Quality of Service in IP-Netzen*, 2001. 3. BZVD-Workshop, Dresden, März 2001.
- [RuDu 00] RUBINSTEIN, MARCELO GONCALVES und OTTO CARLOS M. B. DUARTE: *Reducing Response Time in Network Management Tasks by Using Mobile Agent Strategies*, 2000, citeseer.nj.nec.com/409371.html . IEEE/IFIP Third International Conference on Management of Multimedia Networks and Services (MMNS'2000), published in Managing QoS in Multimedia Networks and Services, Chapter 18, Jose Neuman de Souza and ´ Raouf Boutaba (Ed.), pp. 253-265, ISBN 0-7923-7962-4, Kluwer Academic Publishers, September 2000.
- [SMTF 01] GARSCHHAMMER, M., R. HAUCK, H.-G. HEGERING, B. KEMPTER, M. LAN-GER, M. NERB, I. RADISIC, H. ROELLE und H. SCHMIDT: *Towards generic Service Management Concepts – A Service Model Based Approach*. In: *Proceedings of the 7th International IFIP/IEEE Symposium on Integrated Management (IM 2001)*, Mai 2001, http://www.nm.informatik.uni-muenchen.de/Literatur/ [MNMPub/Publikationen/smtf01/smtf01.shtml](http://www.nm.informatik.uni-muenchen.de/Literatur/MNMPub/Publikationen/smtf01/smtf01.shtml) .
- [STL 02] SCHUBERTS, MARTIN, JENS TUSCHE und MARKUS LANGNER: *Multiservice Integration in Rechnernetzen*, 2002, http://www.htw-dresden.de/˜htw9800/index.

[html](http://www.htw-dresden.de/~htw9800/index.html) . Projektarbeit. Fachbereich Elektrotechnik der Hochschule für Technik und Wirtschaft Dresden (FH).

- [TLS 01] KEVIN TROSIAN, CHRISTIAN LUNDSGAARD, CURTIS SHAUGER: *Untangling the Mess - Network Management Technologies*, 2001. 99 S.
- [Walt 98] WALTHER, FRANK R.: *Netzwerk-Analyse. Fehlersuche im Netz.*, 12 1998, http://www. [synapse.de/diverse/analyse\\_workshop\\_pdfs/nc\\_workshop1.pdf](http://www.synapse.de/diverse/analyse_workshop_pdfs/nc_workshop1.pdf) . Artikel in N&C 12/98.
- [Walt 99] WALTHER, FRANK R.: *Das Handwerkszeug für die Protokollanalyse.*, 12 1999, http://www.synapse.de/diverse/lanline\_artikel/lanline1299\_ [artikel.pdf](http://www.synapse.de/diverse/lanline_artikel/lanline1299_artikel.pdf) . Artikel in LANline 12/99 - Einfuhrung in die Netzwerkanalyse (Teil 1). ¨
- [WaTh 00] WALTHER, FRANK R. und OLIVER THEWES: *Netzwerk-Analyse vs Netzwerk-Statistik - Wann nimmt man was?*, 2 2000, http://www.synapse.de/deutsch/ [netzwerkanalyse\\_vs\\_statistik.htm](http://www.synapse.de/deutsch/netzwerkanalyse_vs_statistik.htm) . Artikel in LANline 2/00.
- [Well 01] WELLER, ULI: *Schnelles Netzwerk-Monitoring. Gibt es eine Alternative zu SNMP?*, 8 2001, http://www.magellan-net.de/pdf-archiv/ [LANline-Monitoring-8-2001.pdf](http://www.magellan-net.de/pdf-archiv/LANline-Monitoring-8-2001.pdf) . Artikel in LANline 08/01 - Schwerpunkt: Netzmanagement.